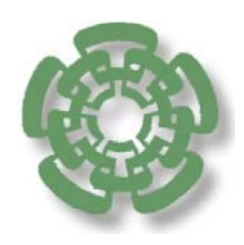

**CENTRO DE INVESTIGACIÓN Y DE ESTUDIOS AVANZADOS DEL INSTITUTO POLITÉCNICO NACIONAL**

# ELECTRÓNICA DIGITAL

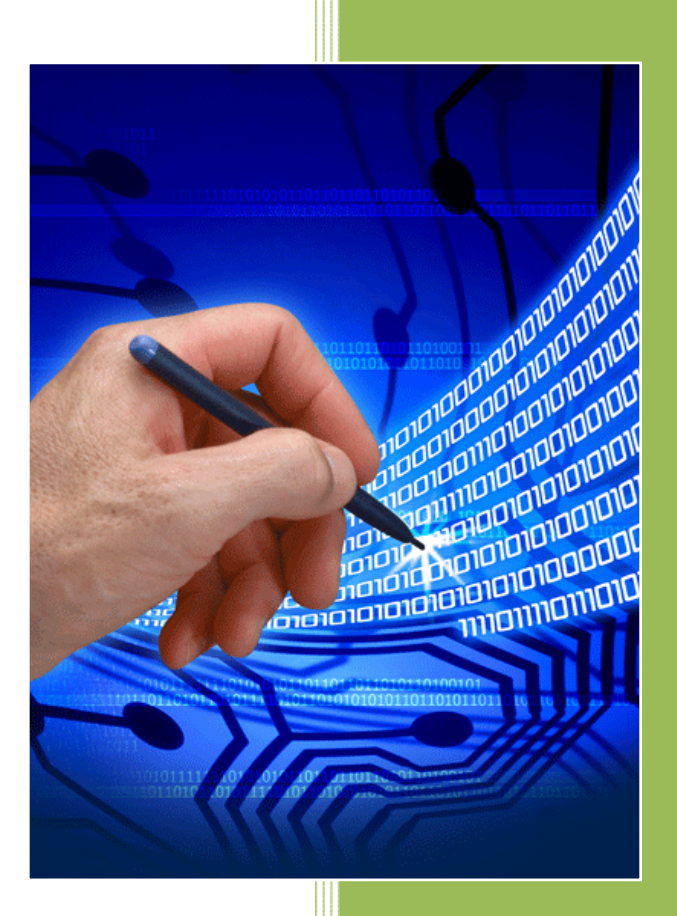

### **Unidad 1**

**Descripción y Simulación de Circuitos Digitales Utilizando VHDL**

Agosto, 2014.

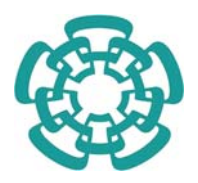

**CENTRO DE INVESTIGACION Y DE ESTUDIOS AVANZADOS DEL IPN DEPARTAMENTO DE INGENIERIA ELECTRICA** 

### **ELECTRÓNICA DIGITAL**

### **Unidad 1: Descripción y Simulación de Circuitos Digitales Utilizando VHDL**

Profesor Titular: Dr. Mario Alfredo Reyes Barranca Profesores Auxiliares: Dr. Oliverio Arellano Cárdenas M. en C. Luis Martín Flores Nava

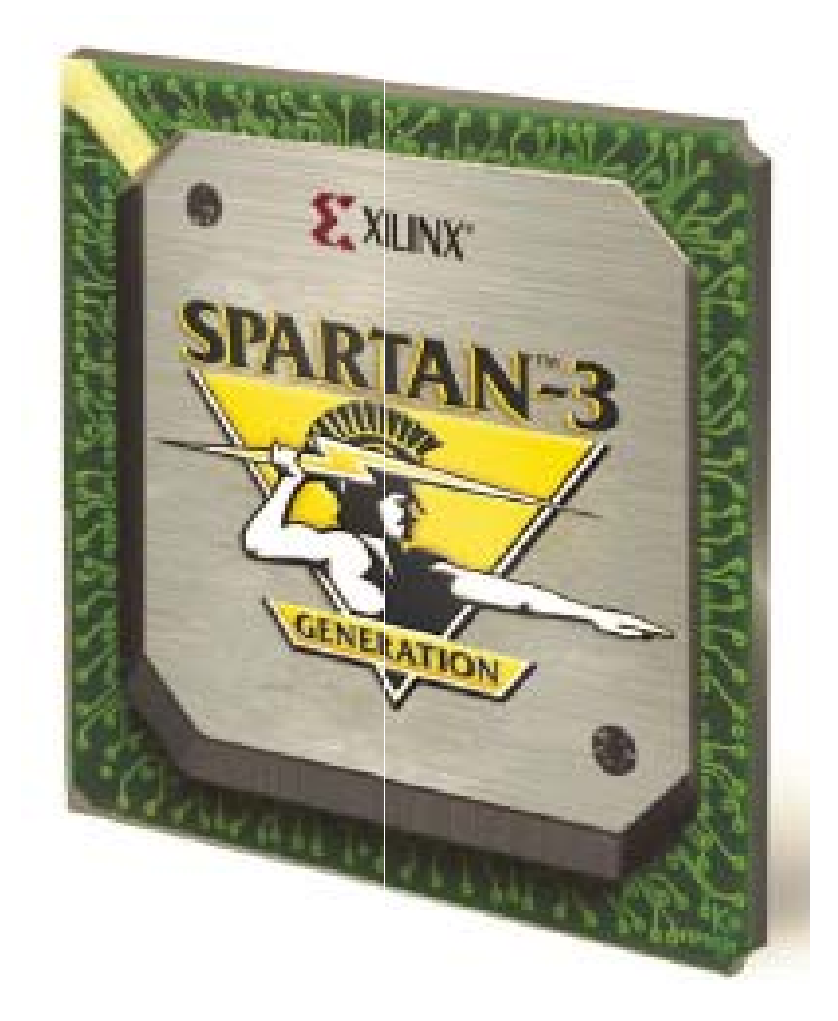

Revisión 5.0, Agosto 2014.

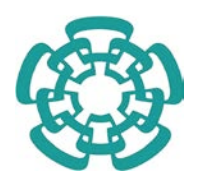

#### **CENTRO DE INVESTIGACIÓN Y DE ESTUDIOS AVANZADOS DEL IPN DEPARTAMENTO DE INGENIERÍA ELÉCTRICA**

### **ELECTRÓNICA DIGITAL**

### **Unidad 1: Descripción y Simulación de Circuitos Digitales Utilizando VHDL**

Profesor Titular: Dr. Mario Alfredo Reyes Barranca Profesores Auxiliares: Dr. Oliverio Arellano Cárdenas M. en C. Luis Martín Flores Nava

#### **Objetivo**

Proporcionar al alumno una herramienta de descripción de circuitos digitales para el proceso de diseño y simulación, así como implementar estos circuitos en dispositivos programables.

### **Temario**

#### Capítulo 1 **Estado actual de la lógica programable**

- 1.1 Conceptos fundamentales
- 1.2 Dispositivos lógicos programables simples (SPLD's)
- 1.3 Dispositivos lógicos programables complejos (CPLD's)
- 1.4 Arreglo de compuertas programables en campo (FPGA's)

### Capítulo 2 **Sintaxis del lenguaje**

- 2.1 Introducción a la descripción en VHDL de circuitos digitales
- 2.2 Estilos de programación en VHDL
- 2.3 Operadores y expresiones
- 2.4 Objetos de datos
- 2.5 Tipos de datos
- 2.6 Declaración de entidad y arquitectura

### Capítulo 3 **Circuitos Lógicos combinatorios**

- 3.1 Declaraciones concurrentes
	- 3.1.1 La construcción *when-else* y *with-select-when*
- 3.2 Declaraciones secuenciales 3.2.1 La construcción *if-then-else* y *case*

### Capítulo 4 **Circuitos Lógicos secuenciales**

- 4.1 Diseño lógico secuencial
- 4.2 Elementos de memoria
- 4.3 Registros
- 4.4 Contadores
- 4.5 Máquinas de estado

#### Capítulo 5 **Diseño jerárquico en VHDL**

- 5.1 Metodología para el diseño jerárquico
- 5.2 Partición de la estructura global
- 5.3 Creación de un paquete de componentes
- 5.4 Diseño del programa de alto nivel
- 5.5 Subprogramas
- 5.6 Llamadas a subprogramas

#### Capítulo 6 **VHDL para simulación**

- 6.1 Asignación de retardos
- 6.2 Notificación de sucesos
- 6.3 Descripción de un banco de pruebas
	- 6.3.1 Método tabular
	- 6.3.2 Utilización de archivos
	- 6.3.3 Metodología algorítmica

#### **Bibliografía**

- 1. Circuit Design with VHDL Volnei A. Pedroni Massachussets Institute of Technology, 2004.
- 2. HDL Chip Design Douglas J. Smith Doone Publications, Madison, AL, USA 1996.
- 3. Analysis and Design of Digital Systems with VHDL Allen M. Dewey PWS Publishing Company, Boston, MA 1997.
- 4. VHDL: Lenguaje para síntesis y modelado de circuitos Fernando Pardo y José A. Boluda Alfaomega, 2000.

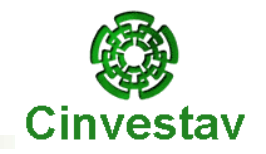

# **CENTRO DE INVESTIGACION Y ESTUDIOS AVANZADOS DEL I.P.N.**

# **Departamento de Ingeniería Eléctrica Curso: Electrónica Digital**

Departamento de Ingeniería Eléctrica **Eléctrica** en el proporcional de la contrada el este en el este en el este en el este en el este en el este en el este en el este en el este en el este en el este en el este en el este

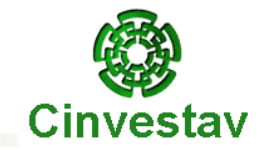

## **Descripción y Simulación de Circuitos Digitales Utilizando VHDL**

Profesor Titular: Dr. Mario Alfredo Reyes Barranca

**Profesores Auxiliares:** Dr. Oliverio Arellano Cárdenas M. en C. Luis Martín Flores Nava

Departamento de Ingeniería Eléctrica **Eléctrica** en el proporcional de la escritonica Digital en Electrónica Digital

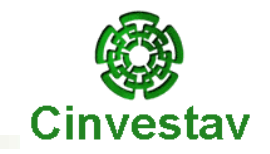

# **Capítulo 1**

### **Estado Actual de la Lógica Programable**

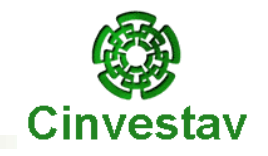

# **PLD's** DISPOSITIVOS LOGICOS PROGRAMABLES

# Una alternativa en el Diseño de Sistemas Digitales

# **Introducción**

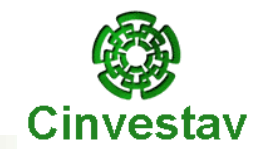

 $\bullet$  La realidad del diseño lógico actual:

- Complejidad creciente
- Tiempos menores de introdu<mark>cció</mark>n al mercado
- Disminución de costos

### Las exigencias que plantea son:

- Confiabilidad
- Accesibilidad para pruebas

### $\bullet$  La meta principal es:

– Contar con una solución de uso universal

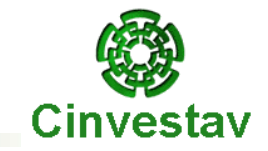

Fácil adaptabilidad a cambios de diseño:

– Aumento de la vida comercial <mark>útil del producto</mark>

### $\Rightarrow$  Mayor desempeño:

- Rápido, pequeño<mark>, con</mark>fiable y fácil de armar
- Mejora en cuanto al aprovechamiento de los recursos de ingeniería:
	- Menor costo de desarrollo

# **¿ Qué es un PLD ?**

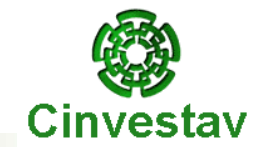

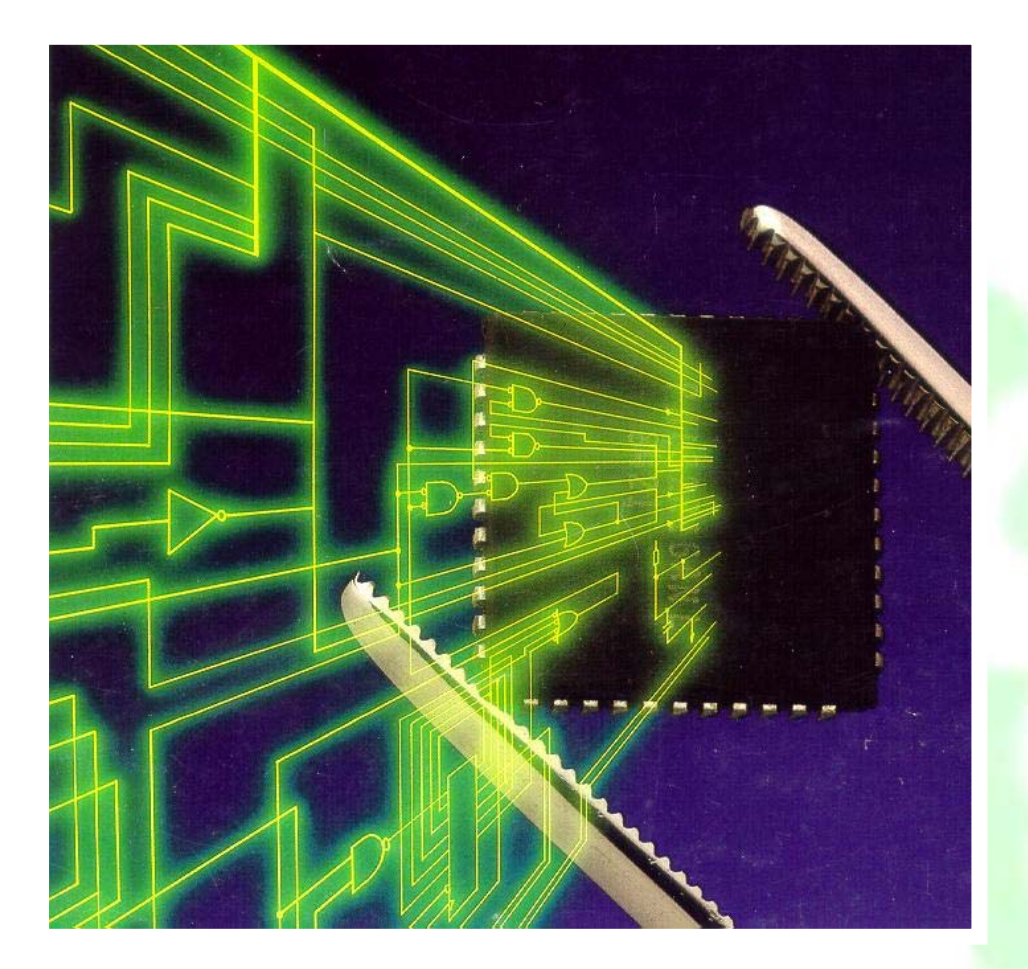

Es un circuito integrado que contiene una gran cantidad de elementos lógicos y a través de la programación se interconectan para que realicen una función específica.

# **Notación convencional y notación PLD**

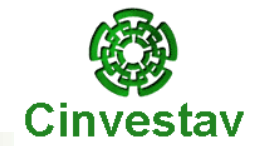

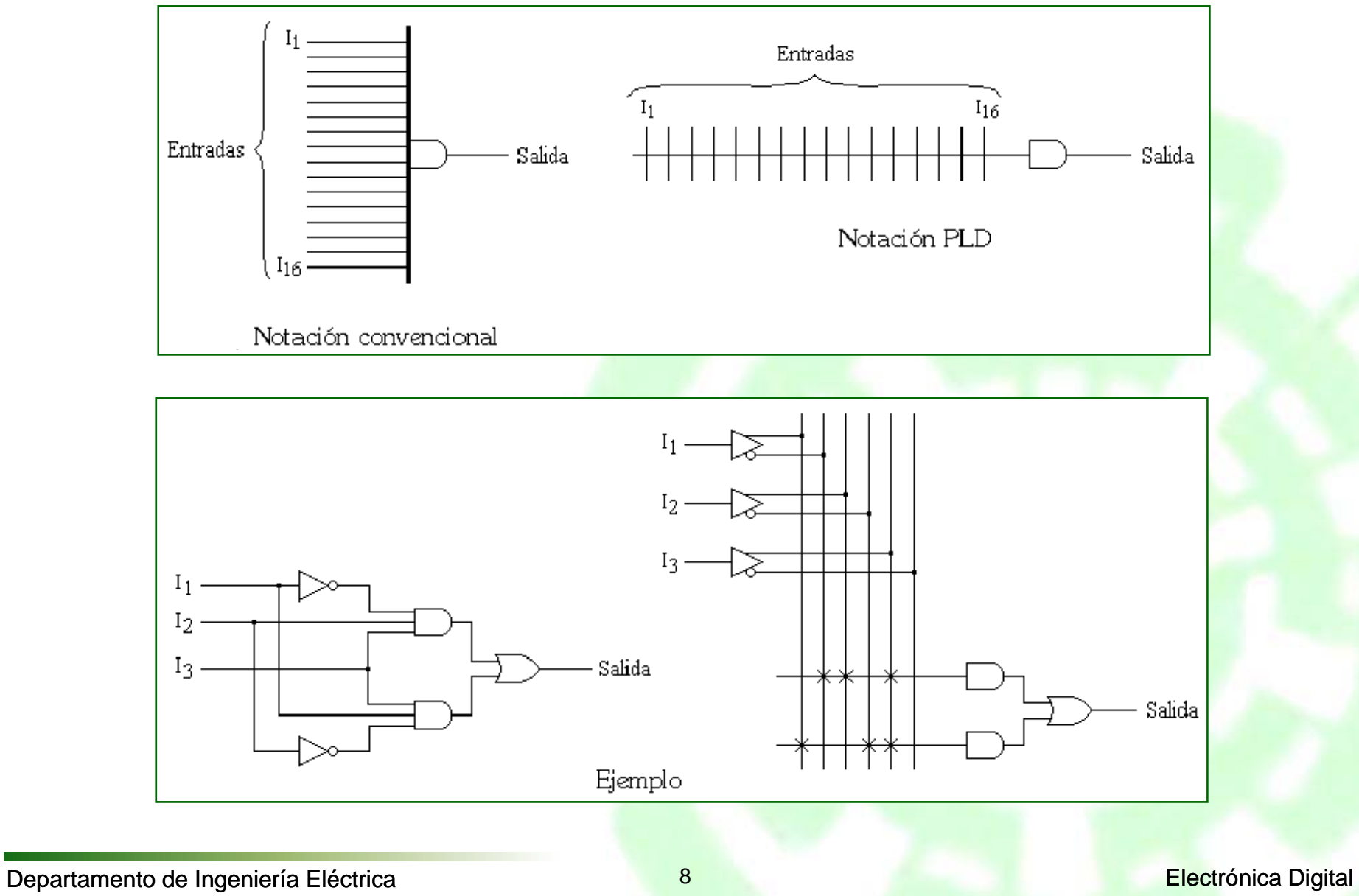

# **Configuraciones básicas**

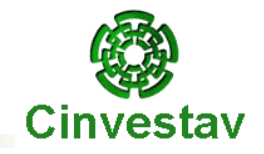

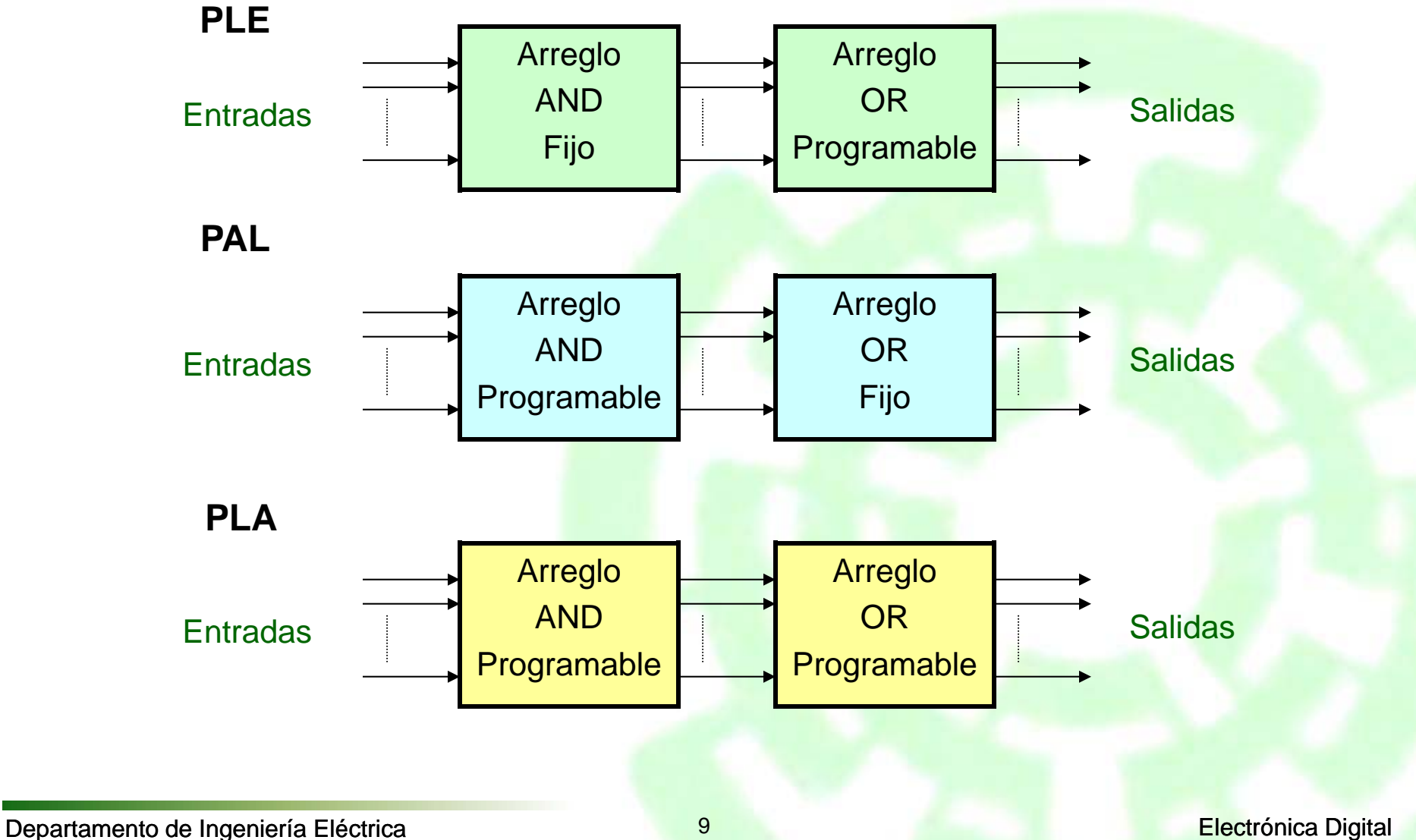

# **Configuraciones básicas**

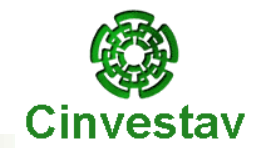

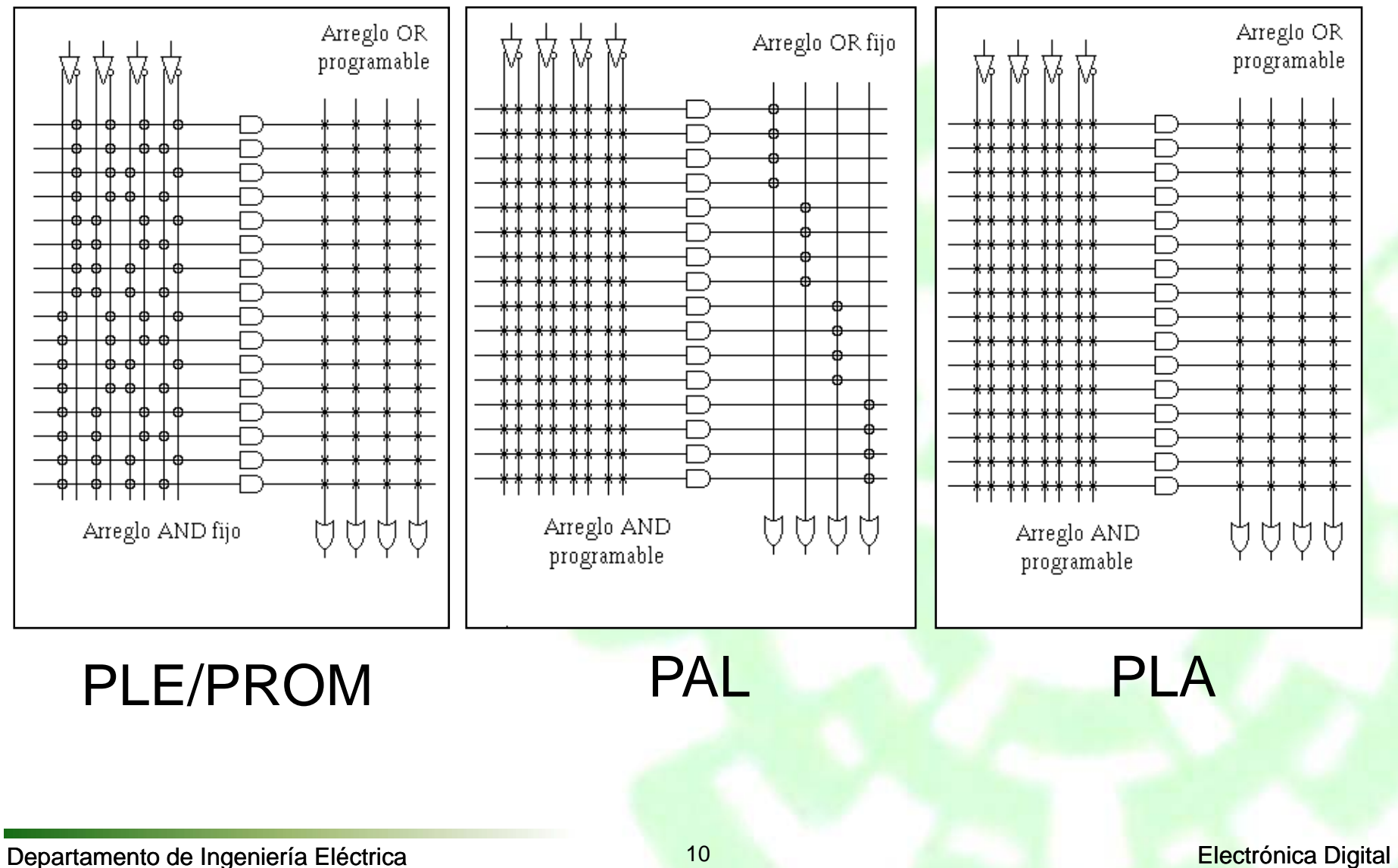

# **Clasificación de los PLD's**

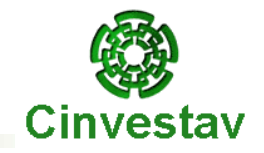

### **Productos comerciales**

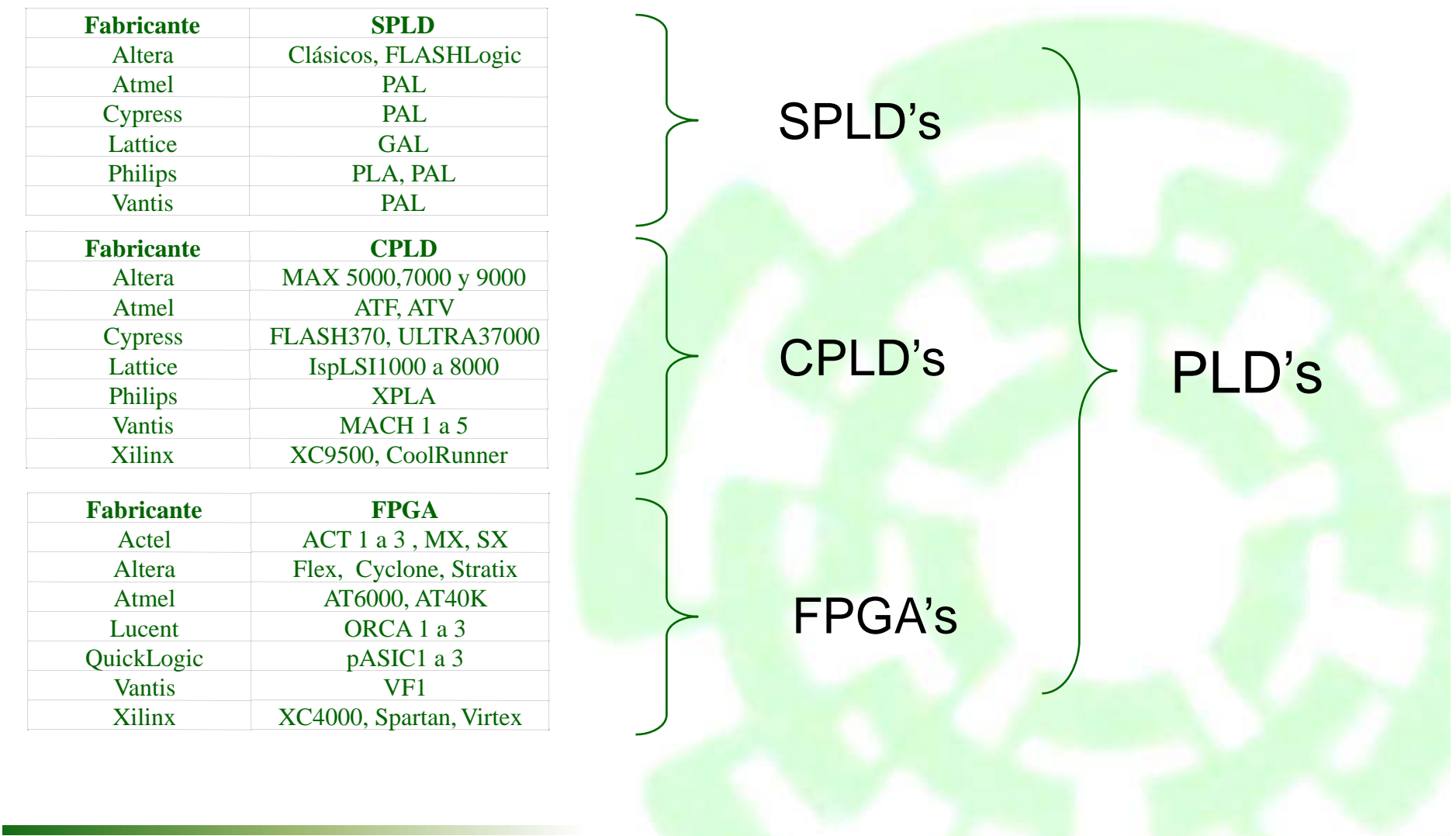

Departamento de Ingeniería Eléctrica **11 Electrónica Digital** de La Electrónica Digital

# **Integración en un SPLD**

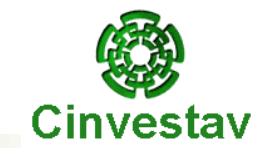

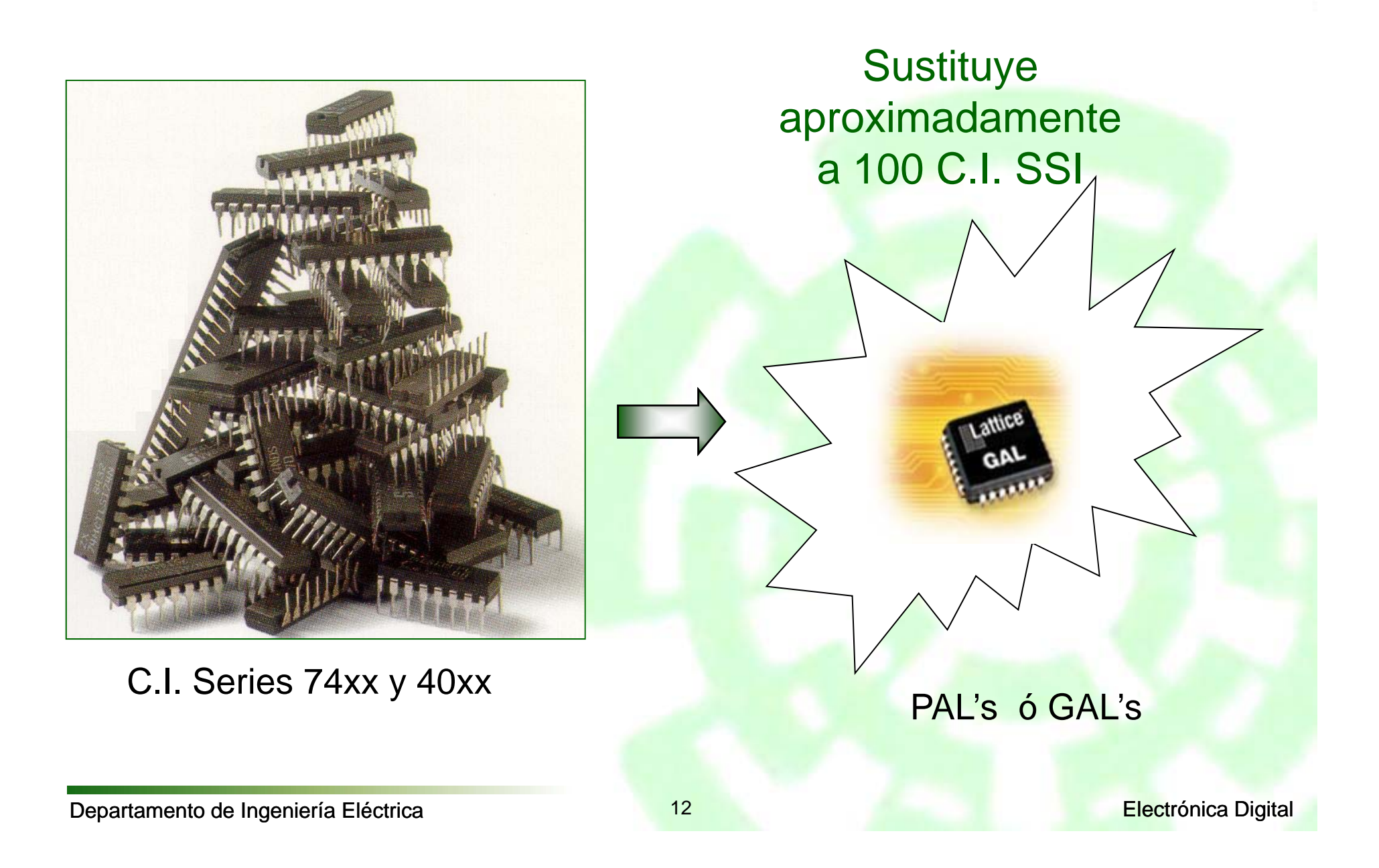

# **Arquitectura PAL**

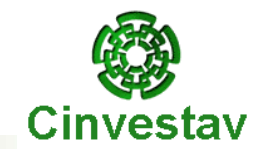

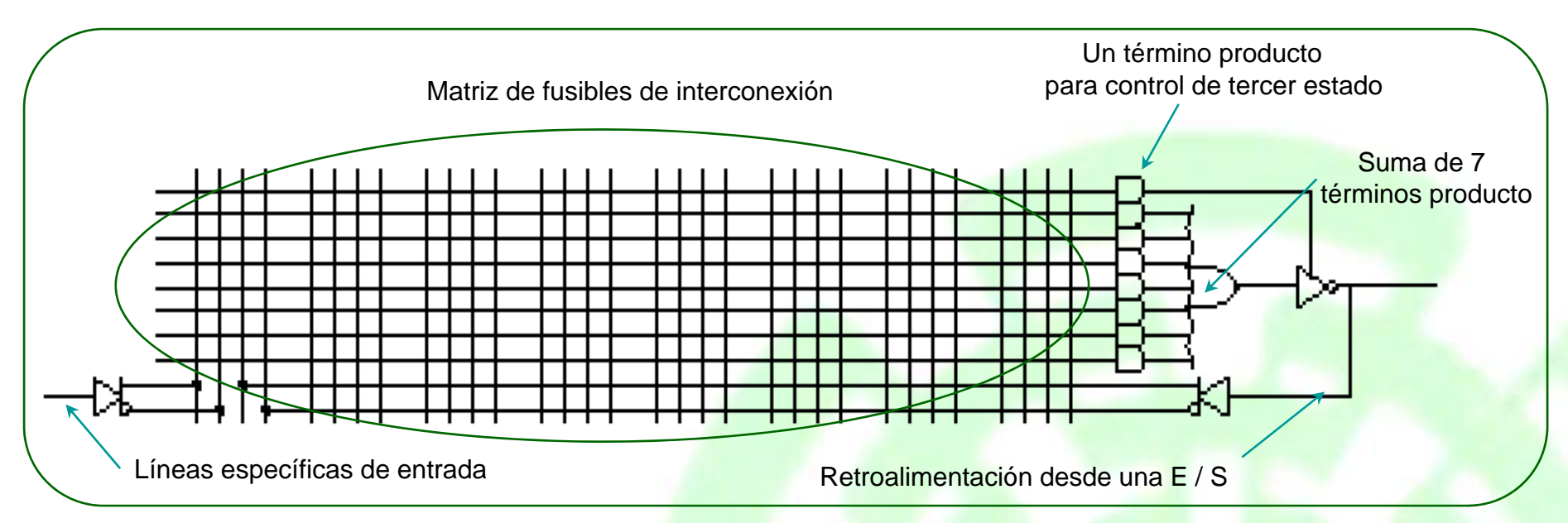

- **⊃** Diagrama esquemático de un PAL
	- $\mathcal{L}_{\mathcal{A}}$  , where  $\mathcal{L}_{\mathcal{A}}$  is the set of the set of the set of the set of the set of the set of the set of the set of the set of the set of the set of the set of the set of the set of the set of the set of the Se cuenta <sup>a</sup> lo largo de **TODO EL CHIP** con las literales de todas las variables de entrada.
	- $\mathcal{L}_{\mathcal{A}}$ Mediante lógica al<mark>ambrada es posible</mark> generar términos producto (**AND**) de la cantidad de literales que se desee.
	- – Para generar la función solo es posible sumar (**OR**) hasta 7 <sup>u</sup> 8 términos producto*.*

# **PAL16L8**

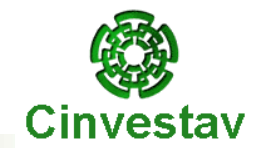

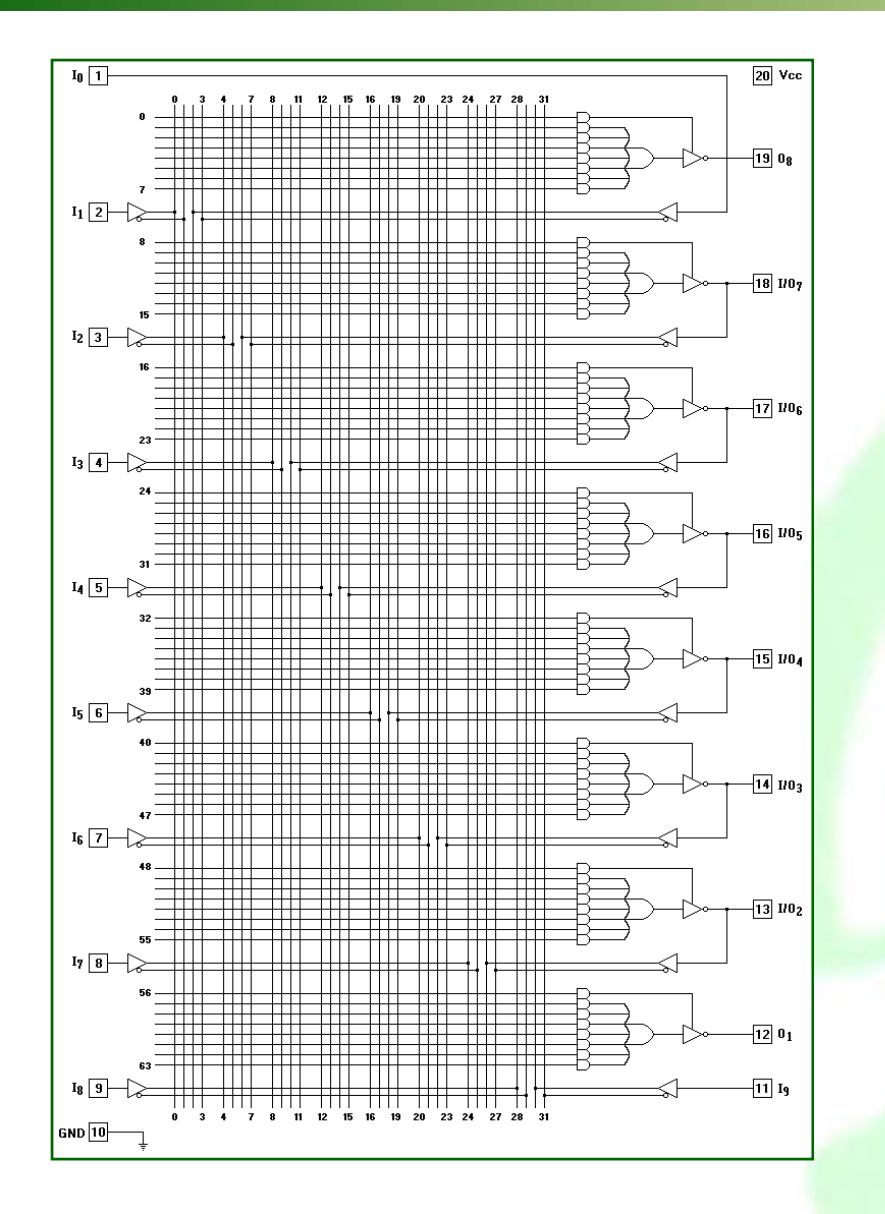

Características: 64 AND de 32 entradas 8 OR de 7 entradas 8 Inversores de tercer estado 16 Buffers doble salida

Aproximadamente : 200 C.I. SSI (TTL o CMOS) serie 74xx o 40xx

Departamento de Ingeniería Eléctrica **Eléctrica** 14 Electrónica Digital

**PAL16R8**

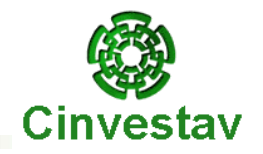

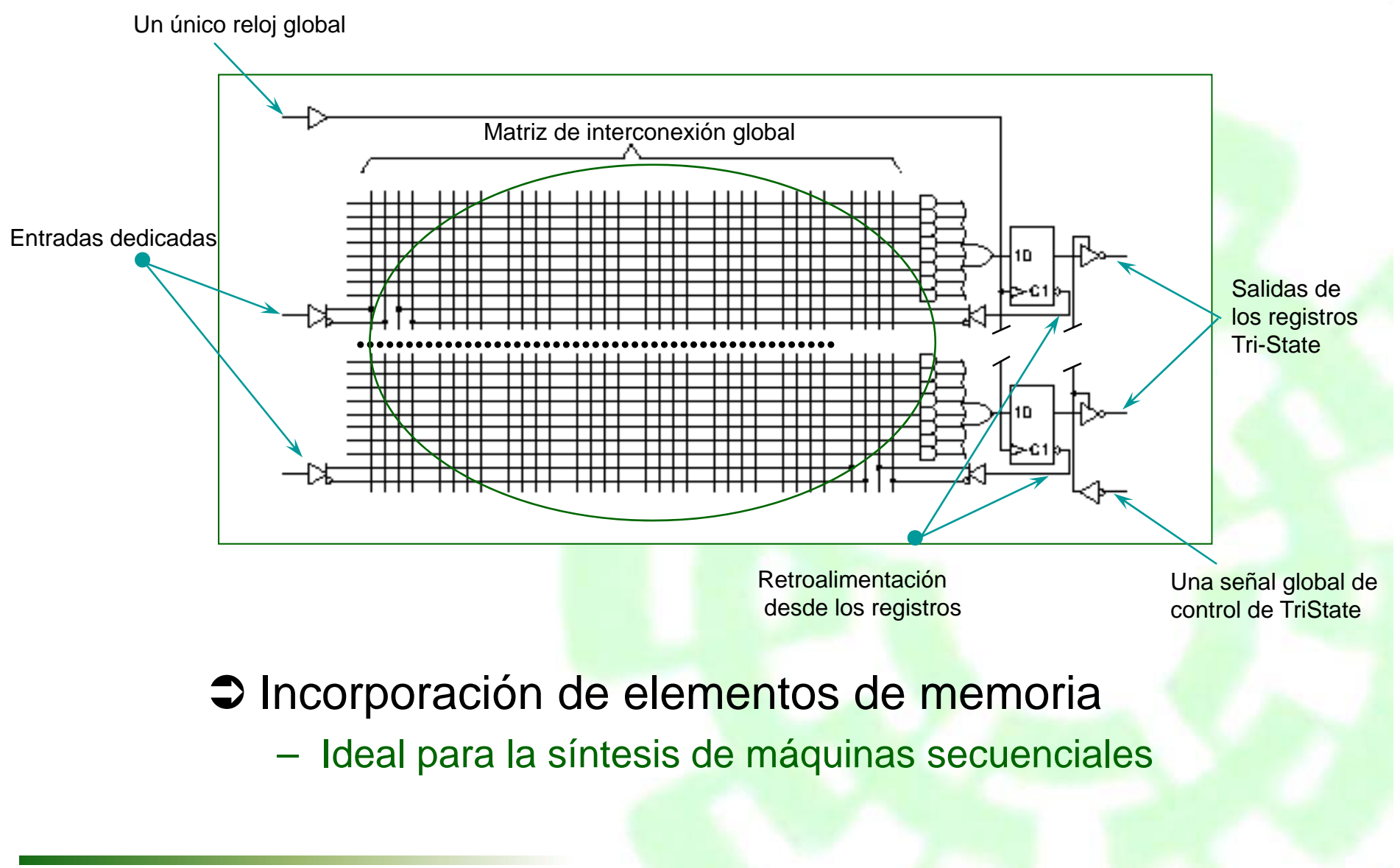

Departamento de Ingeniería Eléctrica **Eléctrica** 15 Electrónica Digital

# **Arquitectura GAL**

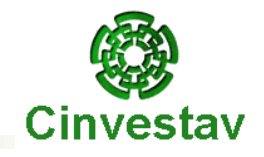

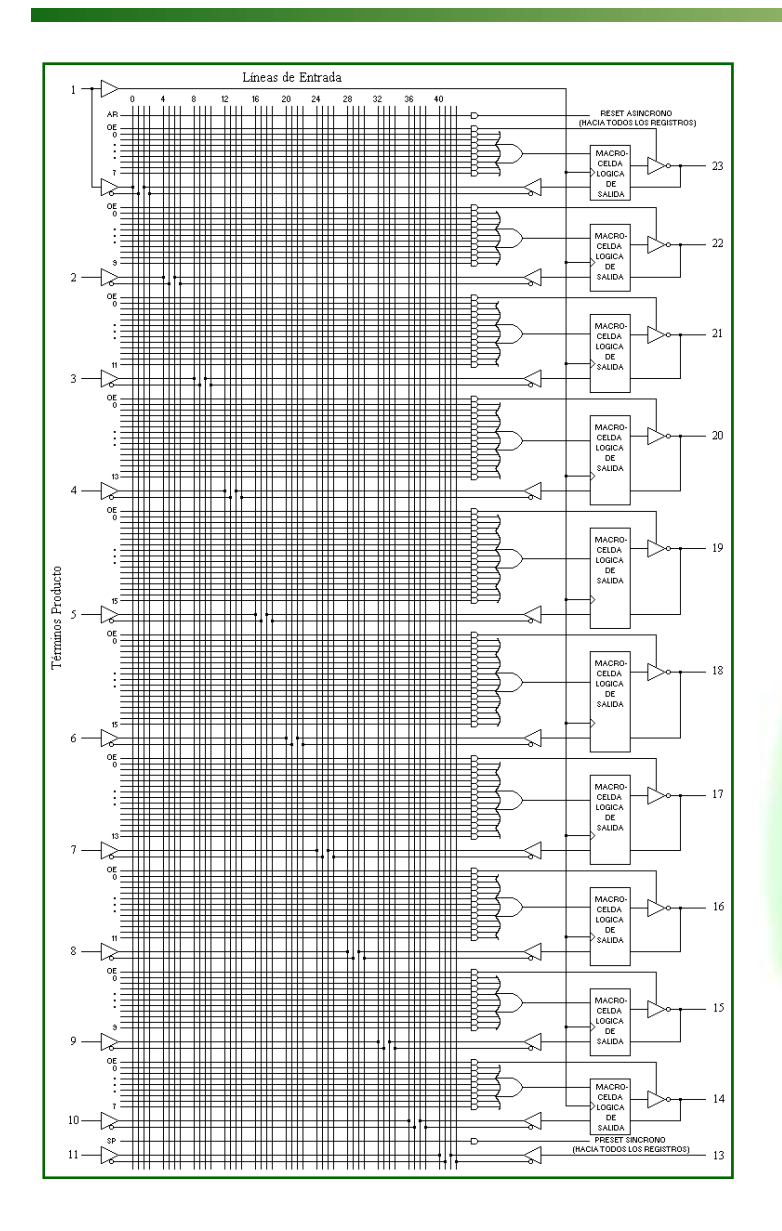

- Suma de 8 a 16 términos producto
- •Macroceldas lógicas de salida

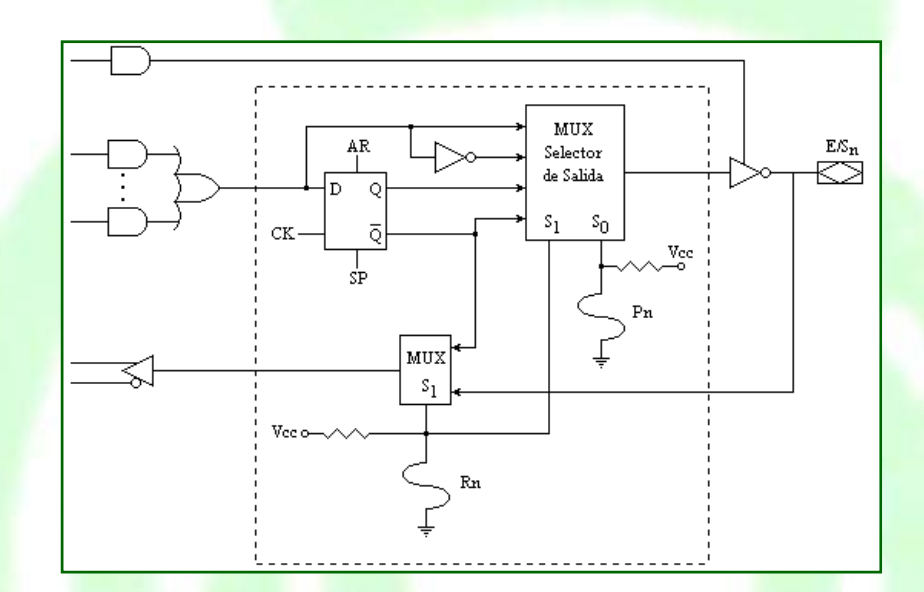

- La macrocelda consta de:
- Un Flip-<mark>Flo</mark>p
- Dos multiplexores

# **Limitaciones de los SPLD**

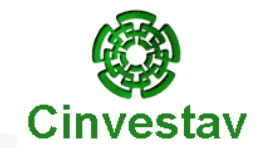

**→ Reducida cantidad de macroceldas.** 

- $\bullet$  Cuando se utiliza el flip-flop de la macrocelda para realizar lógica enterrada se desperdicia una terminal de entrada/salida.
- La distribución de todas la señales por todo el chip consume mucha superficie del silicio y genera retardos capacitivos de importancia.
- $\supset$  En los primeros PAL, el uso de fusibles afectaba seriamente la confiabilidad del dispositivo.

# **Integración en un CPLD**

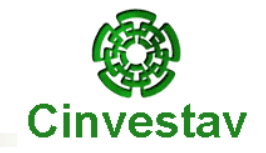

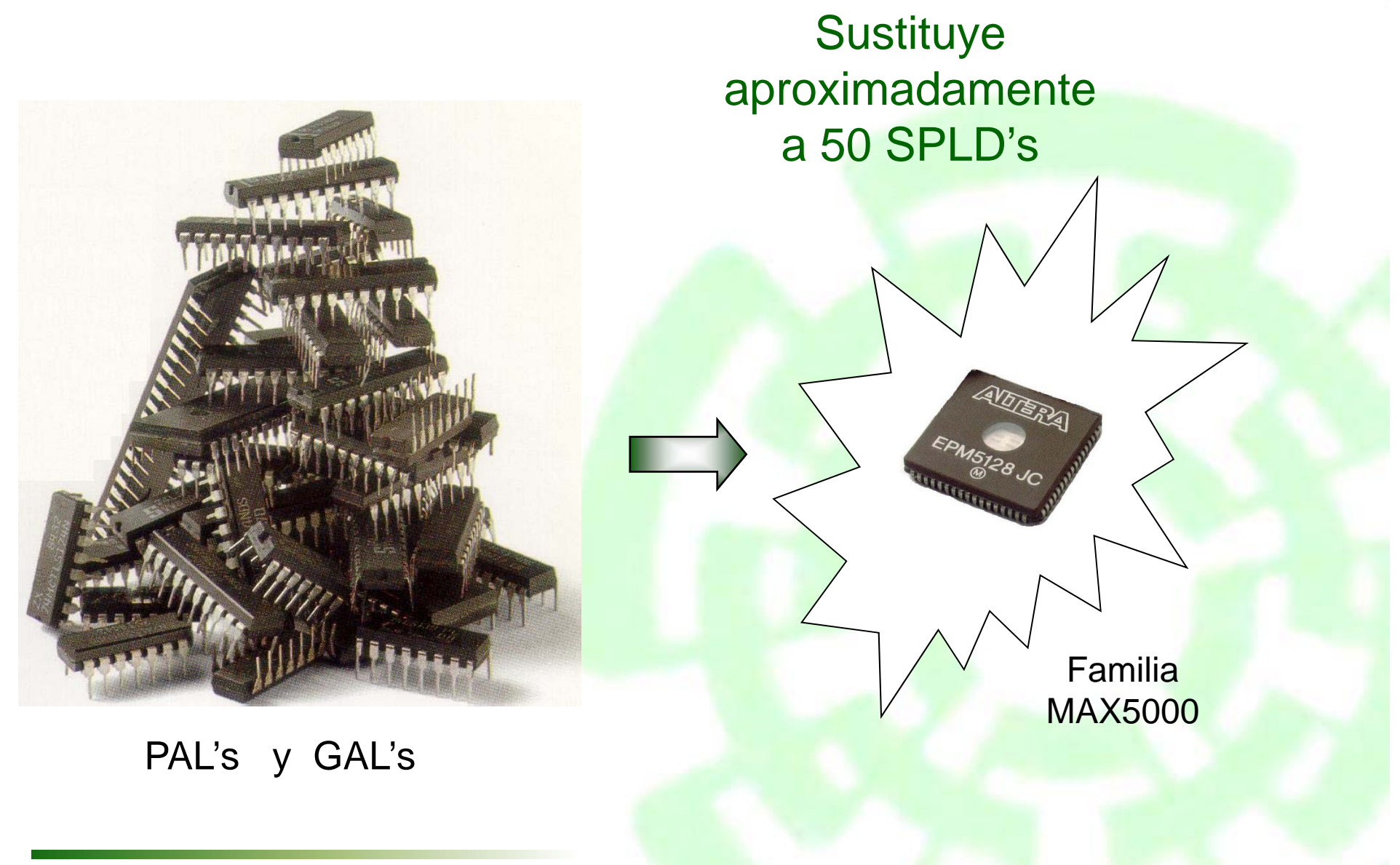

Departamento de Ingeniería Eléctrica **Electrónica de La Contratación de La Contratación** Electrónica Digital

# **CPLD's**

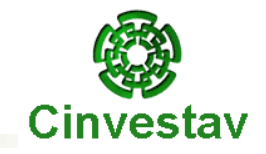

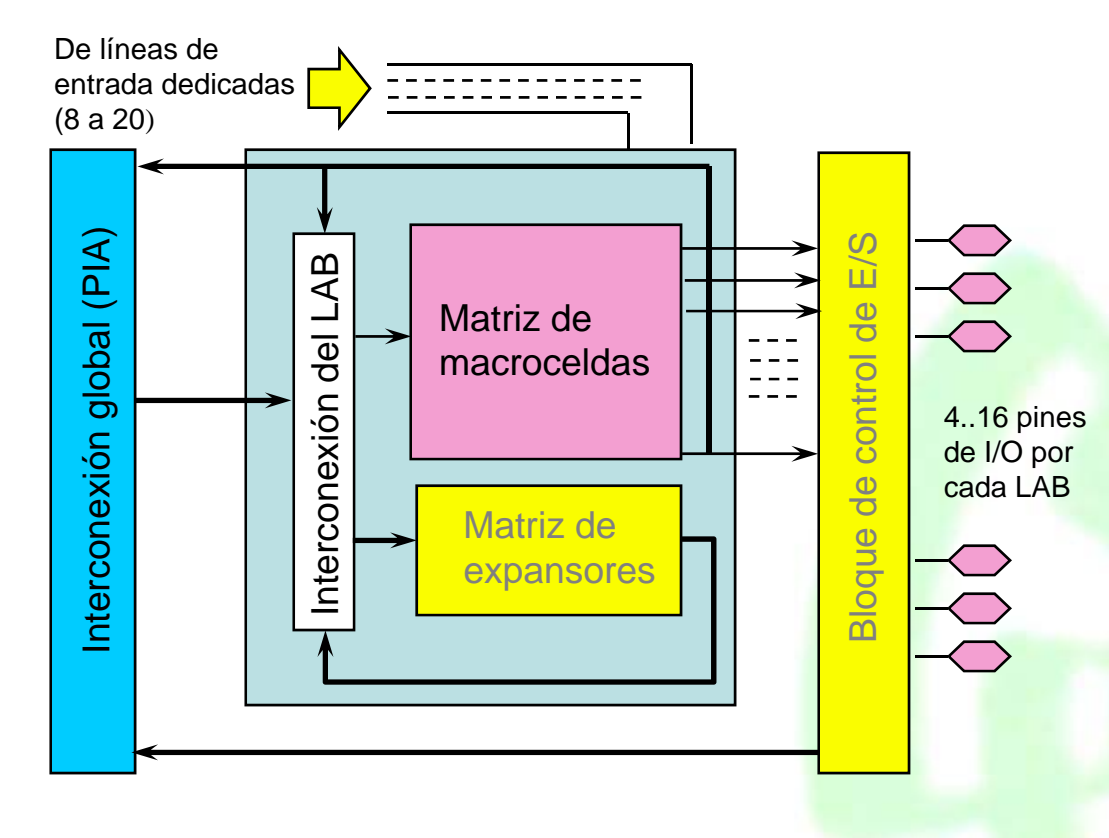

- $\Rightarrow$  Agrupamiento de las macroceldas **(LABs)**
- $\supset$  Generación de áreas de conexionado global **(PIA)**
- $\supset$  Generación de áreas de conexión dentro del **LAB**
- **Expansores para generar** términos producto auxiliares
- Con un bloque de E/S por cada macrocelda con **dual feedback**
- **→ De 32 a 192 macroceldas en** chips de 28 a 100 terminales

## **Macrocelda y Expansores**

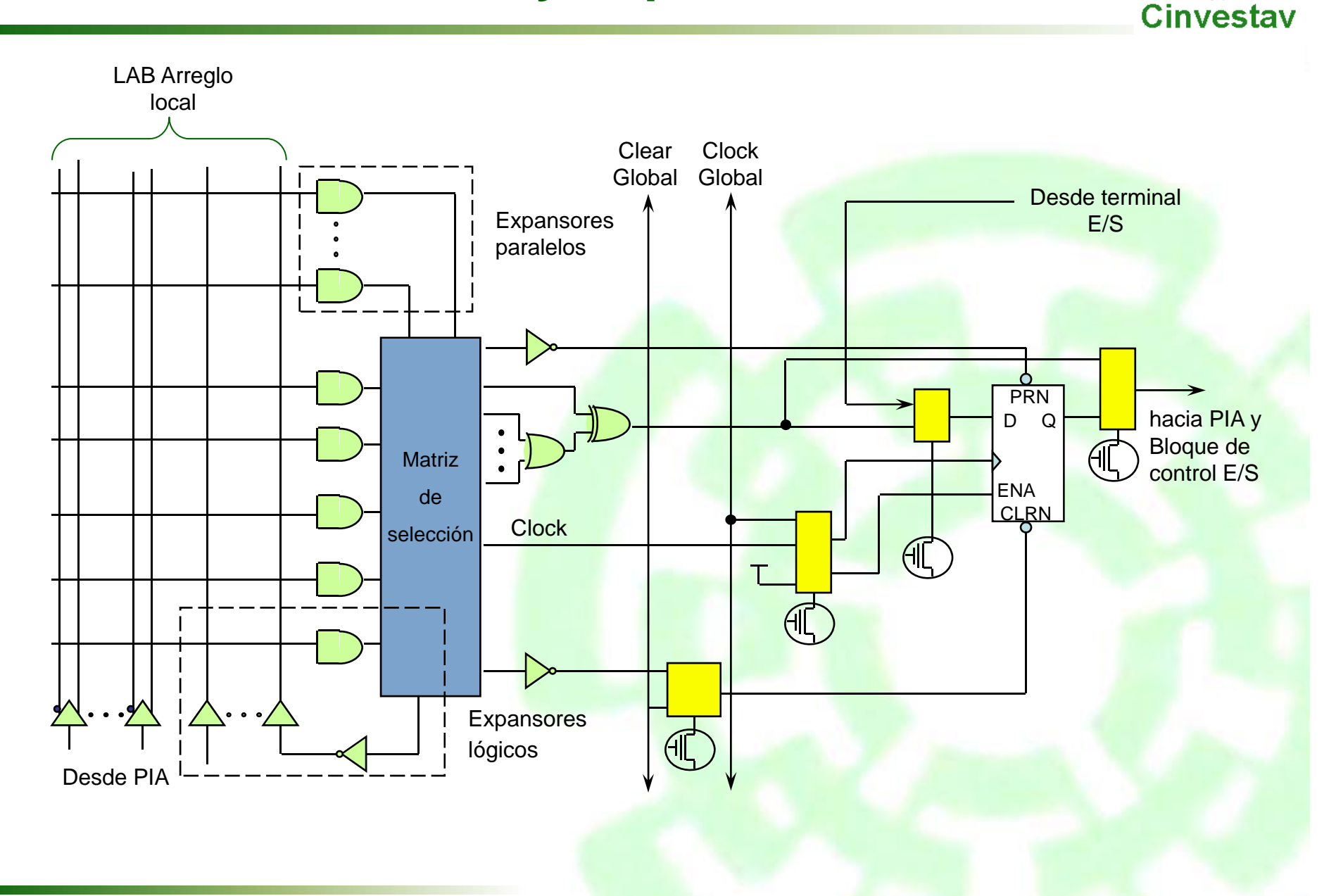

### **FPGA's**

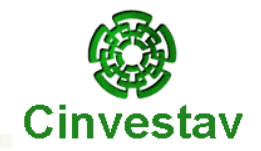

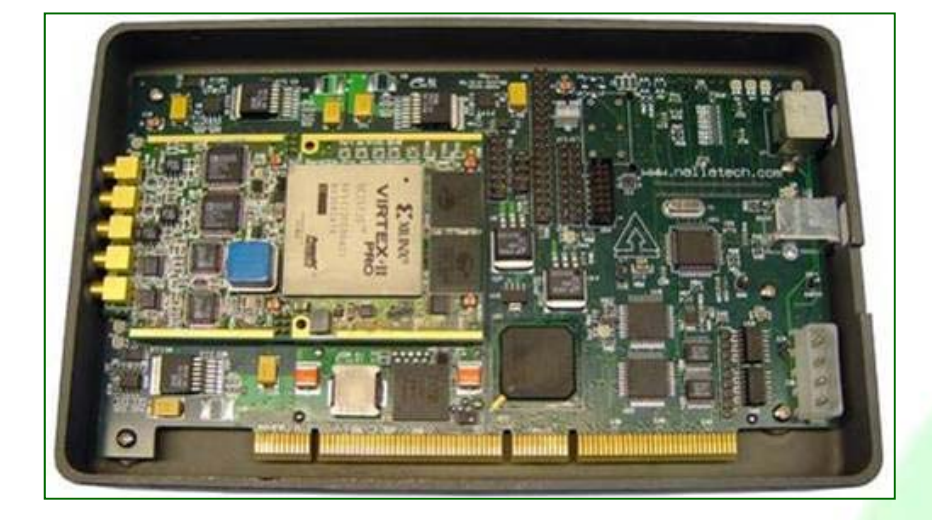

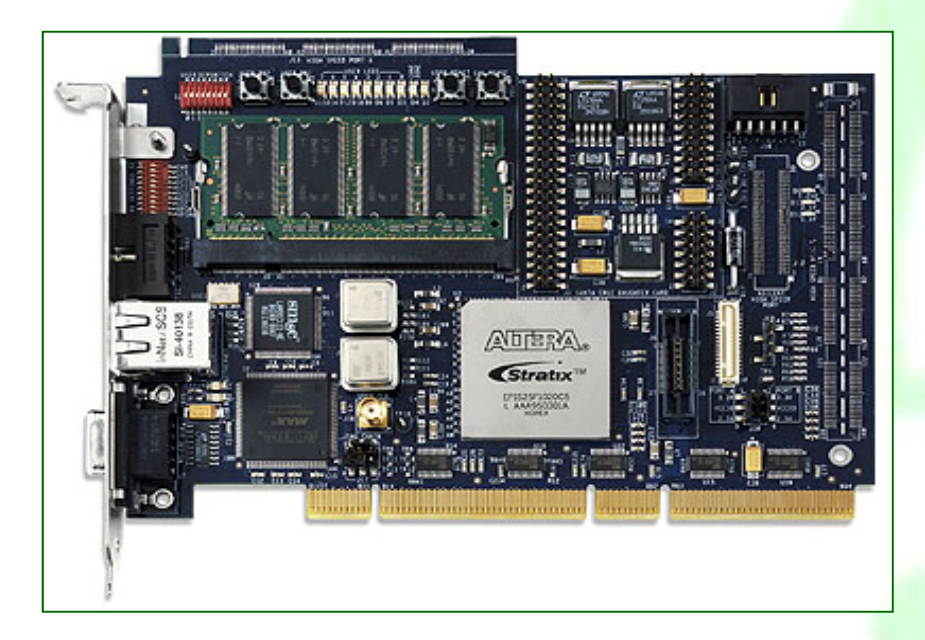

 **F**ield **P**rogrammable **G**ate **A**rray *(*Arreglo de Compuertas Programables en Campo)

**● Es un circuito integrado que contiene** Celdas Lógicas Configurables

 $\supset$  Las Celdas Lógicas se interconectan por medio de una Matriz de Interconexión Programable

Cuenta en su periferia con Puertos de Entrada/Salida.

# **Arquitectura del FPGA**

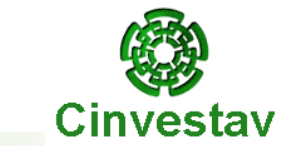

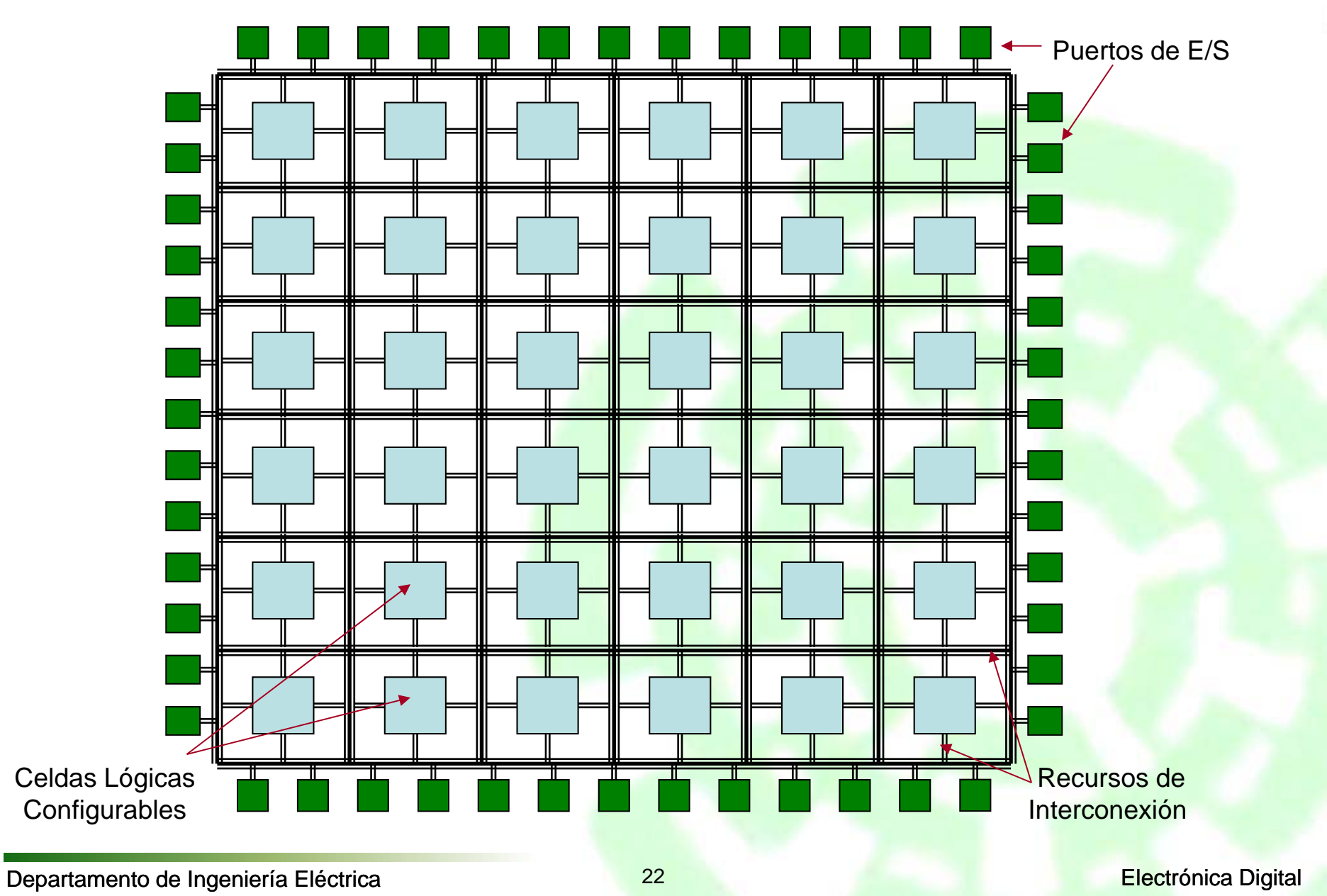

# **Celda Lógica del FPGA**

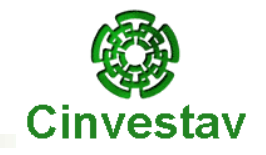

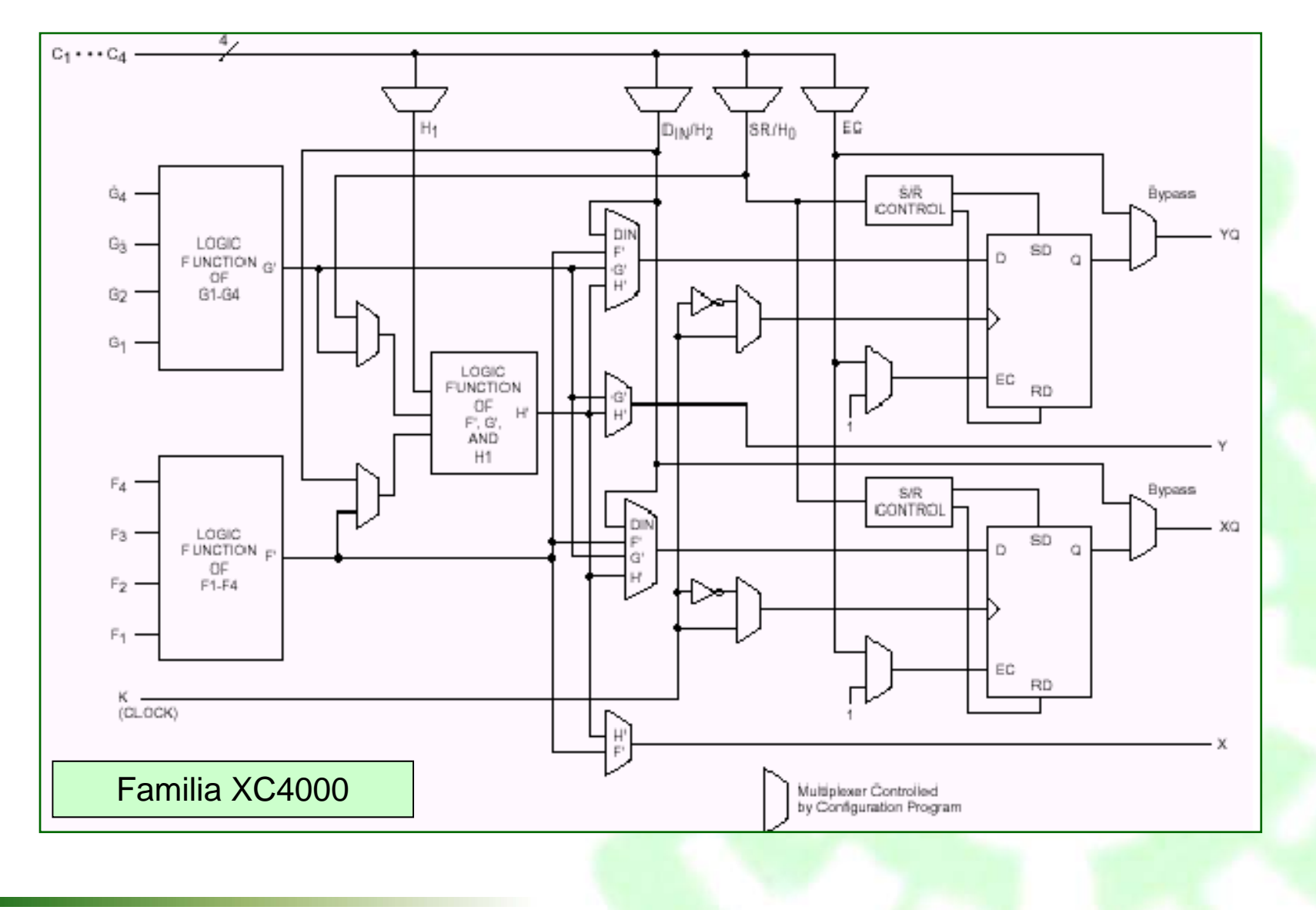

# **FPGA de la Familia Spartan 3E**

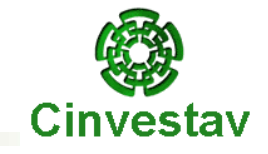

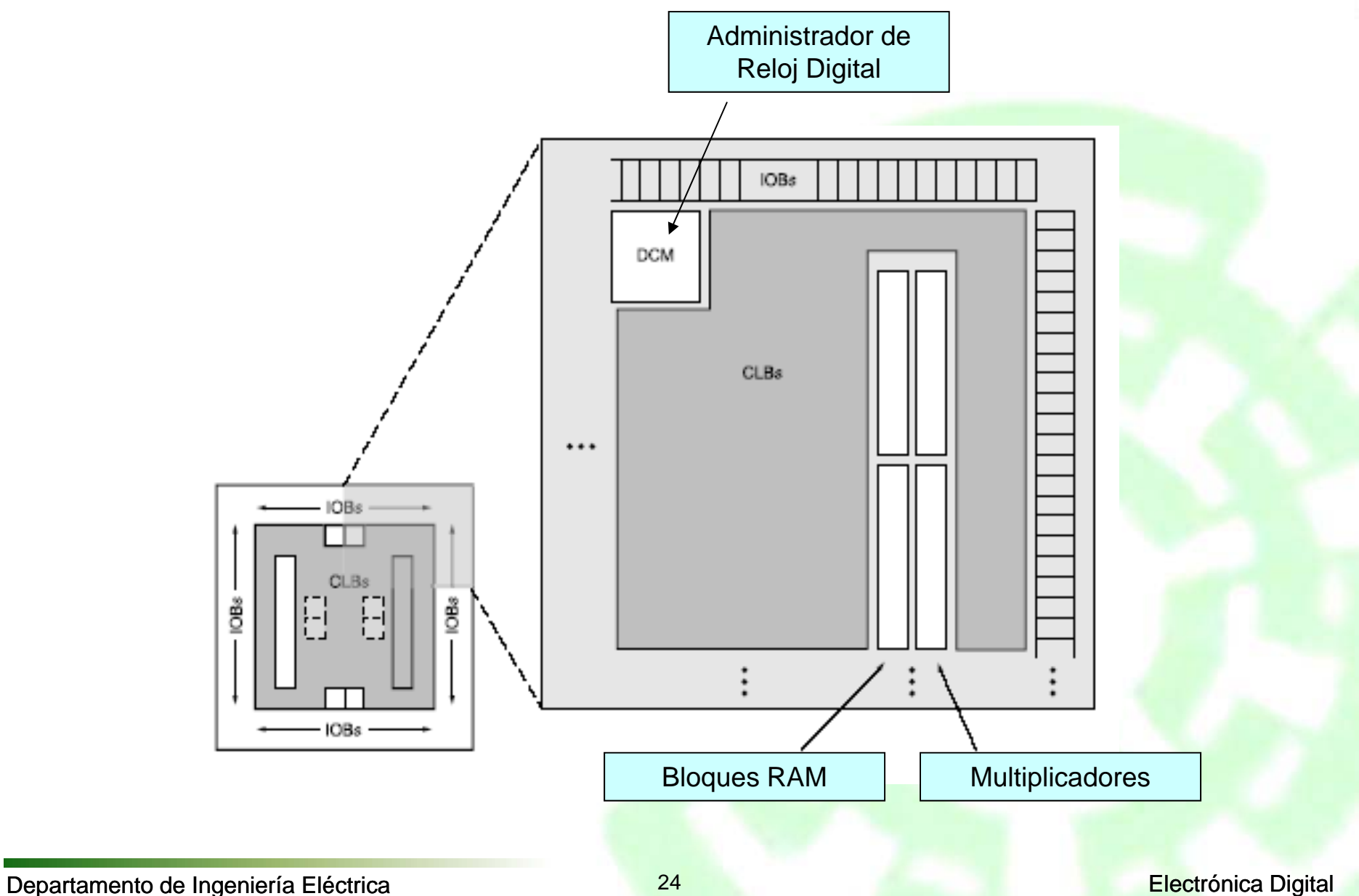

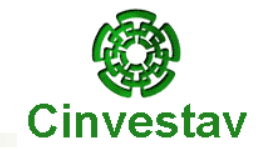

● Spartan II XC2S15 15,000\* ◆ Spartan IIE XC2S150E 150,000\*  $\blacktriangleright$  Virtex E XCV50E 72,000\*  $\blacktriangleright$  Virtex E XCV3200E 4,047,000\*  $\blacktriangleright$  Virtex II XC2V40 40,000\* ● Virtex II XC2V8000 8,000,000\*

\* Compuertas de sistema

Departamento de Ingeniería Eléctrica **Eléctrica** 25 **25 Electrónica Digital** 

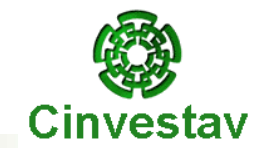

● Encriptador AES 40,000\*  $\blacktriangleright$  Microcontrolador 80530 130,000\* ● Microcontrolador 8051 150,000\* ● Decodificador Viterbi 190,000\* ● Controlador de Ethernet 195,000\* ● Decodificador JPEG color 780,000\*

\* Compuertas de sistema

Departamento de Ingeniería Eléctrica **Electrónica de La Contratación de La Contratación** Electrónica Digital

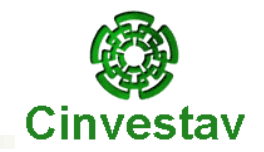

Varían dependiendo del encapsulado y velocidad

- ◆ Spartan 20,000 compuertas ~ 1 DL
- ◆ Spartan 100,000 compuertas ~ 20 DLS
- $\blacktriangleright$  Virtex 300,000 compuertas  $\blacktriangleright$  ~ 150 DLS
- $\blacktriangleright$  Virtex II 8,000,000 compuertas  $\sim$  8,000 DLS

### **Xilinx vs. Altera**

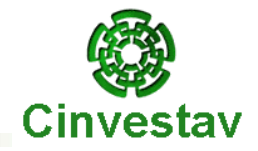

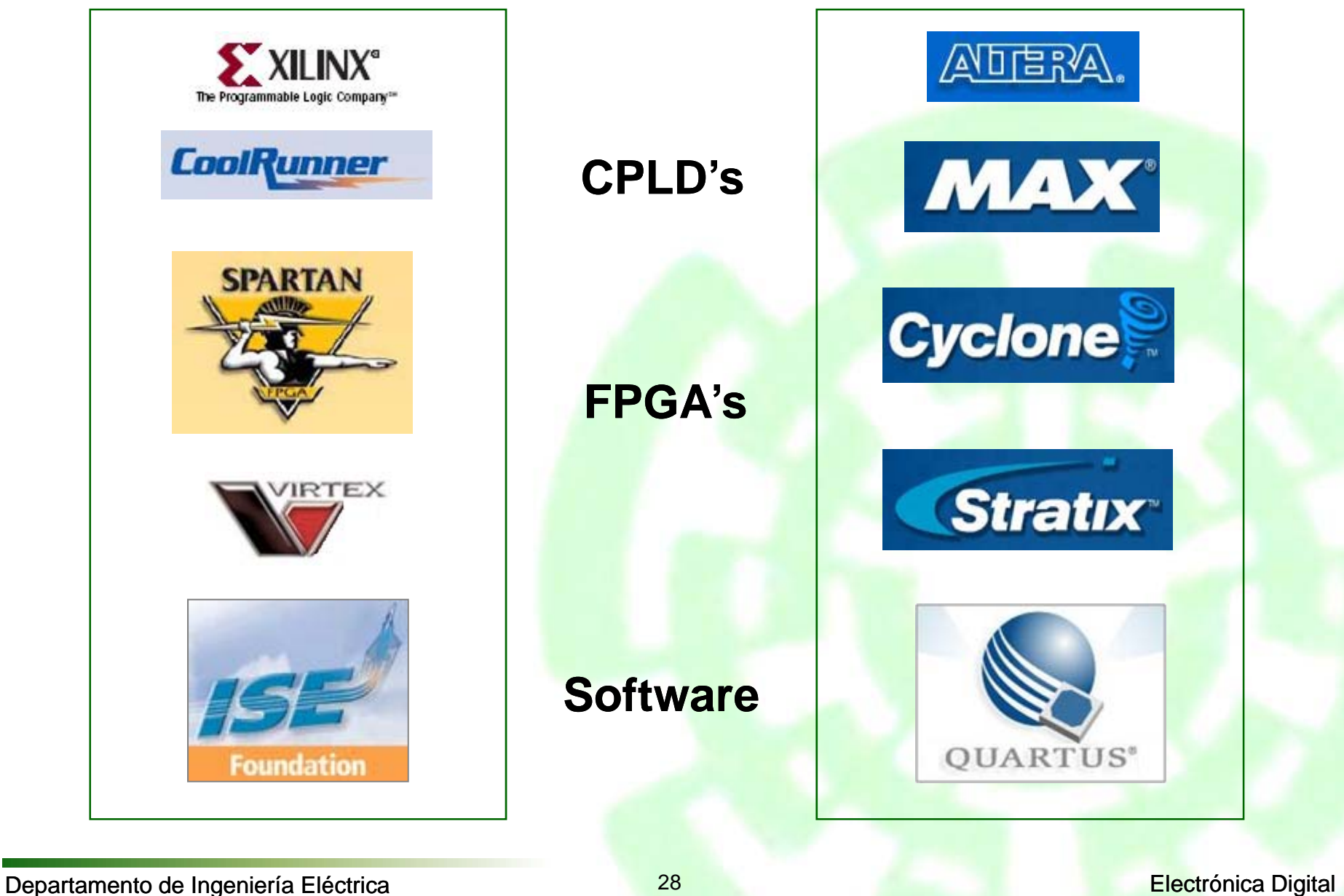

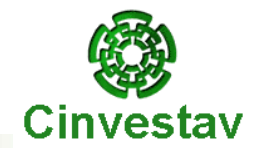

### **Conclusiones :**

- El uso de lógica programable no descarta el uso de lógica discreta, sino que la restringe <sup>a</sup> casos muy simples.
- $\supseteq$  Es una herramienta rápida, de alta confiabilidad, y de bajísimo costo por compuerta.
- La fácil modificación de un diseño permite asegurar el mantenimiento y actualización de un producto.
- Conocer profundamente las técnicas de diseño lógico es la mejor manera de aprovechar la lógica programable.
- $\supset$  Se pasa del diseño por compuertas al diseño por sistemas.

# **Flujo de Diseño para Lógica Programable**

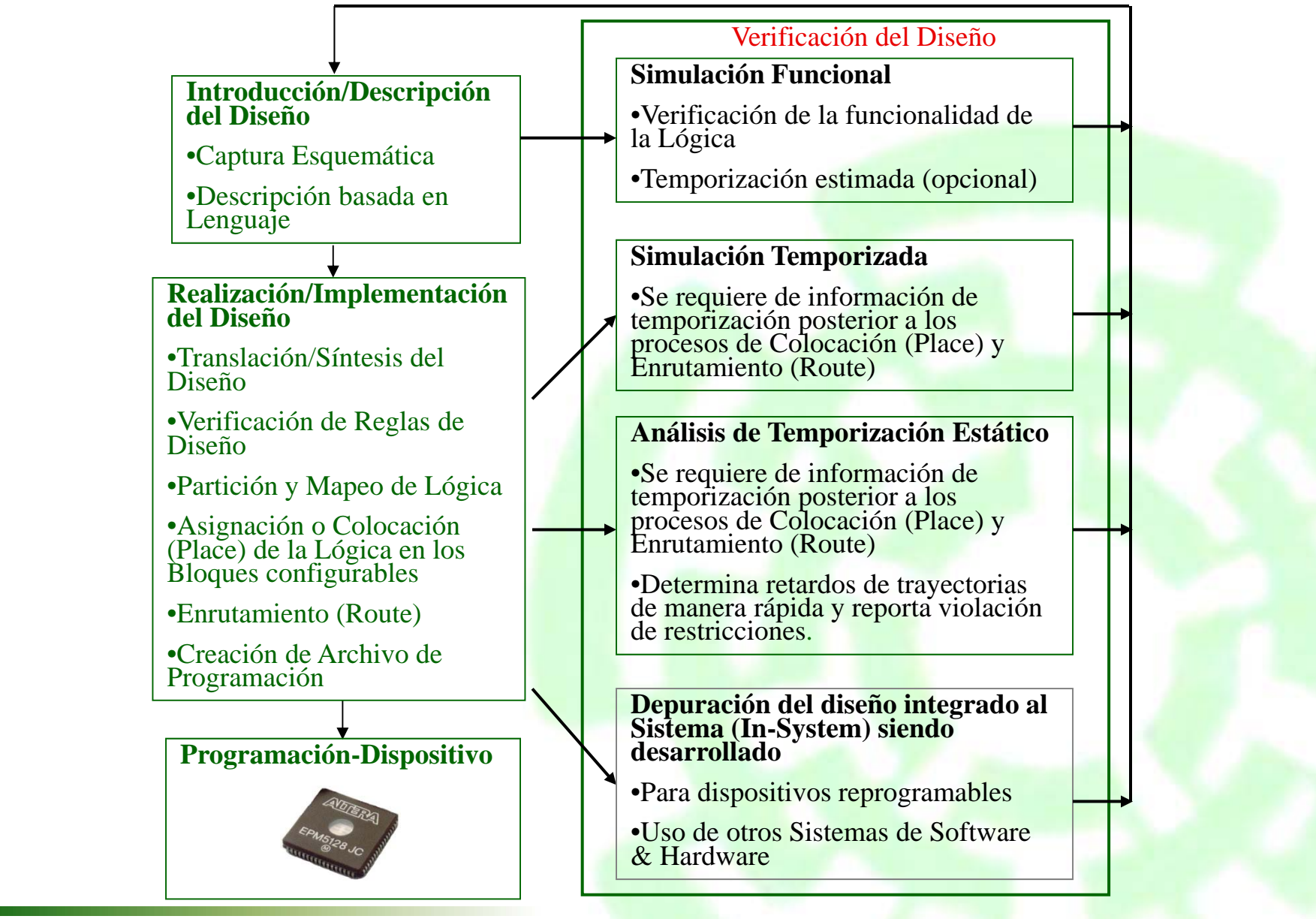

Departamento de Ingeniería Eléctrica **30 anos 20 Electrónica Digital** 

Cinvestav

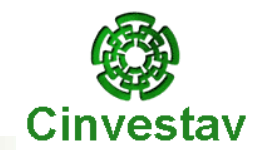

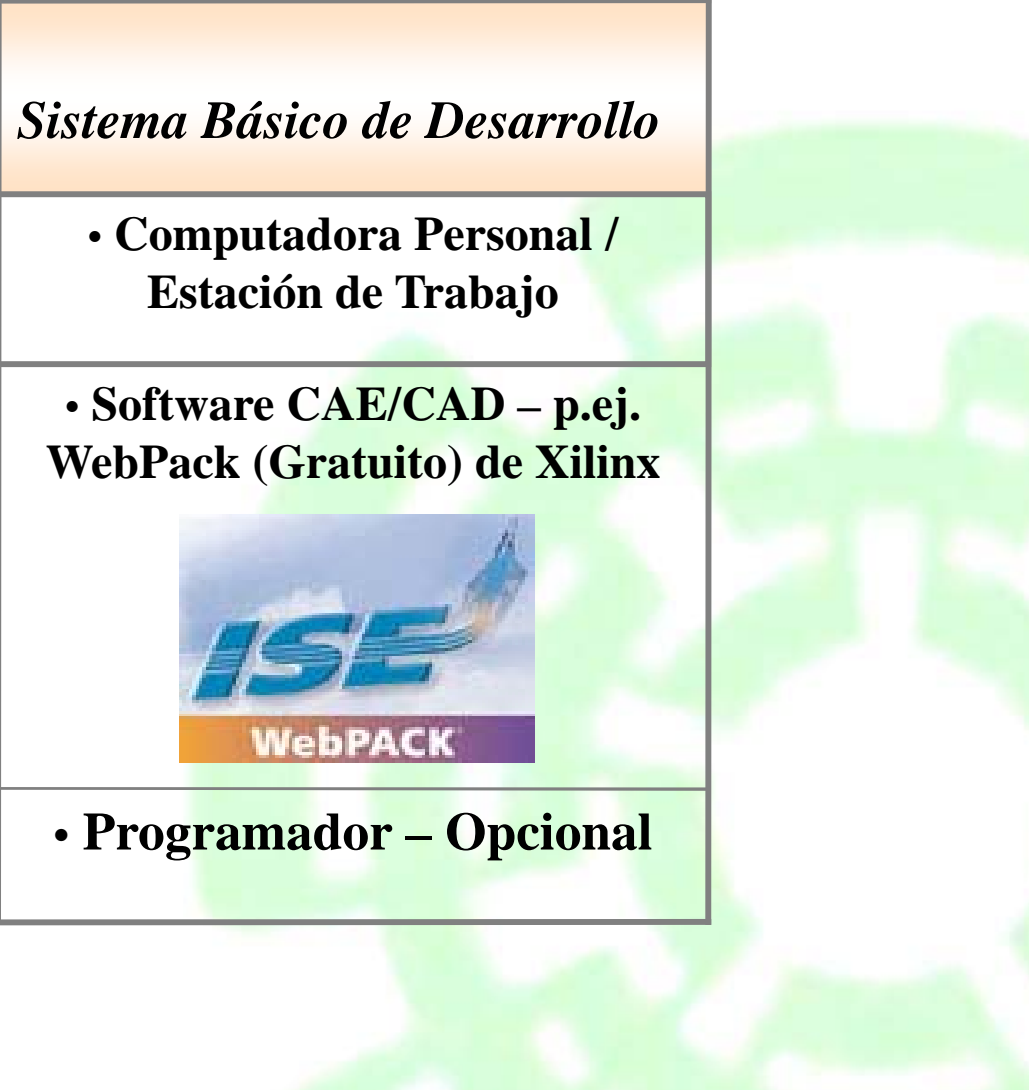

# **Métodos de Descripción del Diseño**

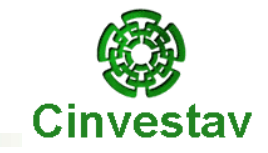

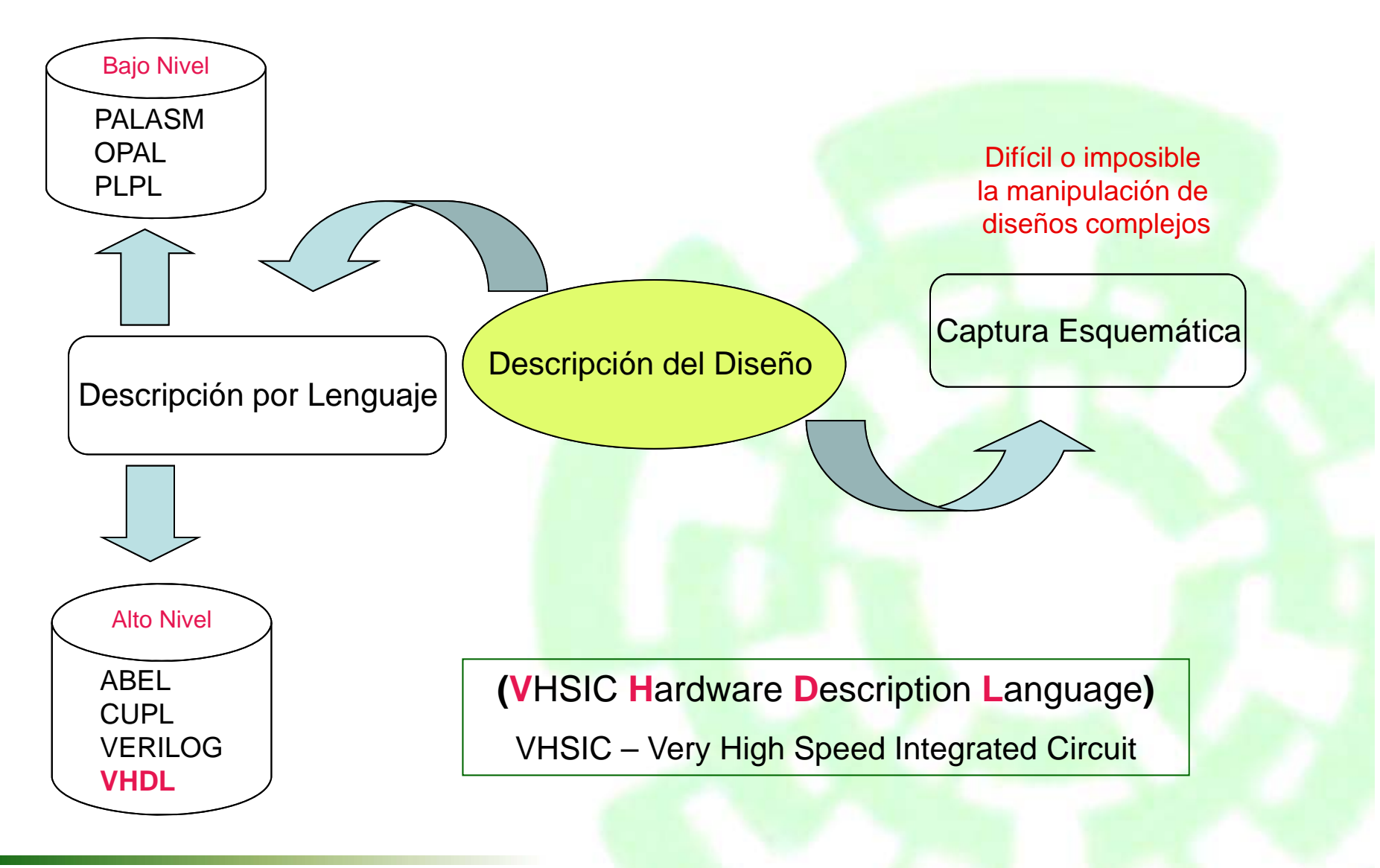

Departamento de Ingeniería Eléctrica **32 Electrónica Digital** 32 Electrónica Digital
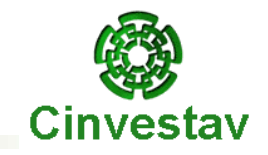

# **Capítulo 2**

### **Sintaxis del Lenguaje**

Departamento de Ingeniería Eléctrica **Eléctrica** en el proporto de la escritoria Digital en Electrónica Digital

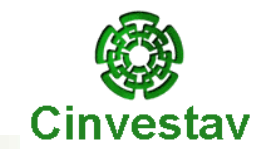

# **VHDL**

# **(V**HSIC **H**ardware **D**escription **L**anguage**)**

**VHSIC – Very High Speed Integrated Circuit**

### **Antecedentes de VHDL**

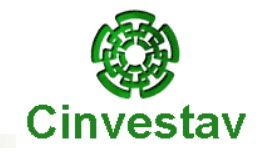

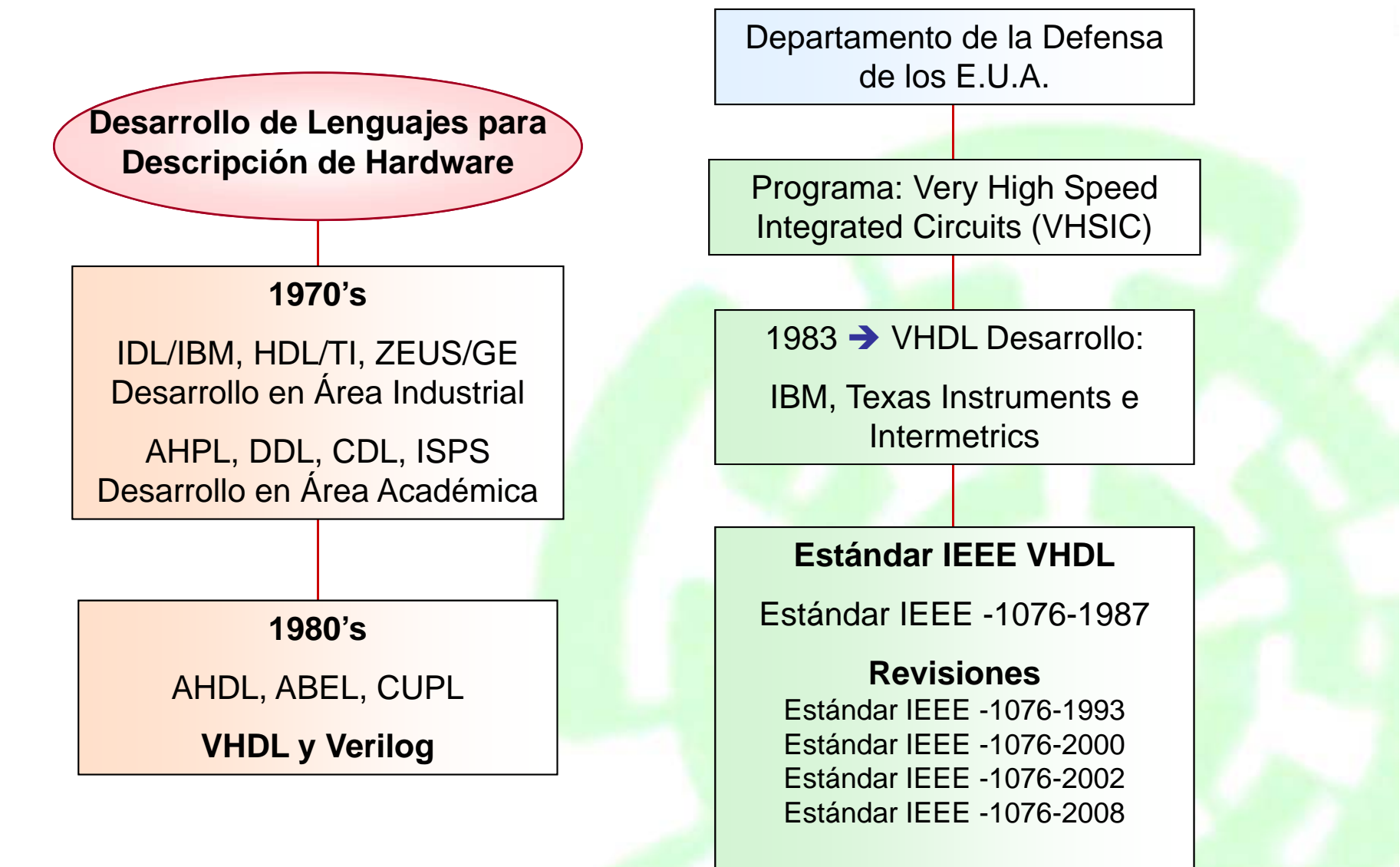

### **Ventajas de VHDL**

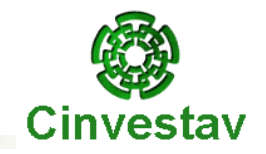

Ventajas de VHDL

Notación Estandarizada

Disponibilidad al Público

Independencia del Sistema de Desarrollo (con algunas excepciones)

Independencia de la Metodología de Diseño (PLDs, ASICs, FPGAs)

Independencia de la Tecnología y Proceso de Fabricación (CMOS, Bipolar, BiCMOS)

Reutilización de Código

Capacidad descriptiva del comportamiento del sistema en distintos niveles de abstracción, modelación o abstracción: **Algoritmo**, **RTL** (Register Transfer Logic), **Lógico y Compuerta**

Facilitar la Verificación/Prueba del Sistema siendo diseñado.

Adición de la extensión analógica (IEEE1076.1) que permite la especificación, simulación y síntesis de sistemas digitales, analógicos y mixtos

### **Sintaxis de VHDL**

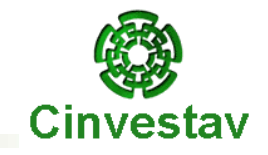

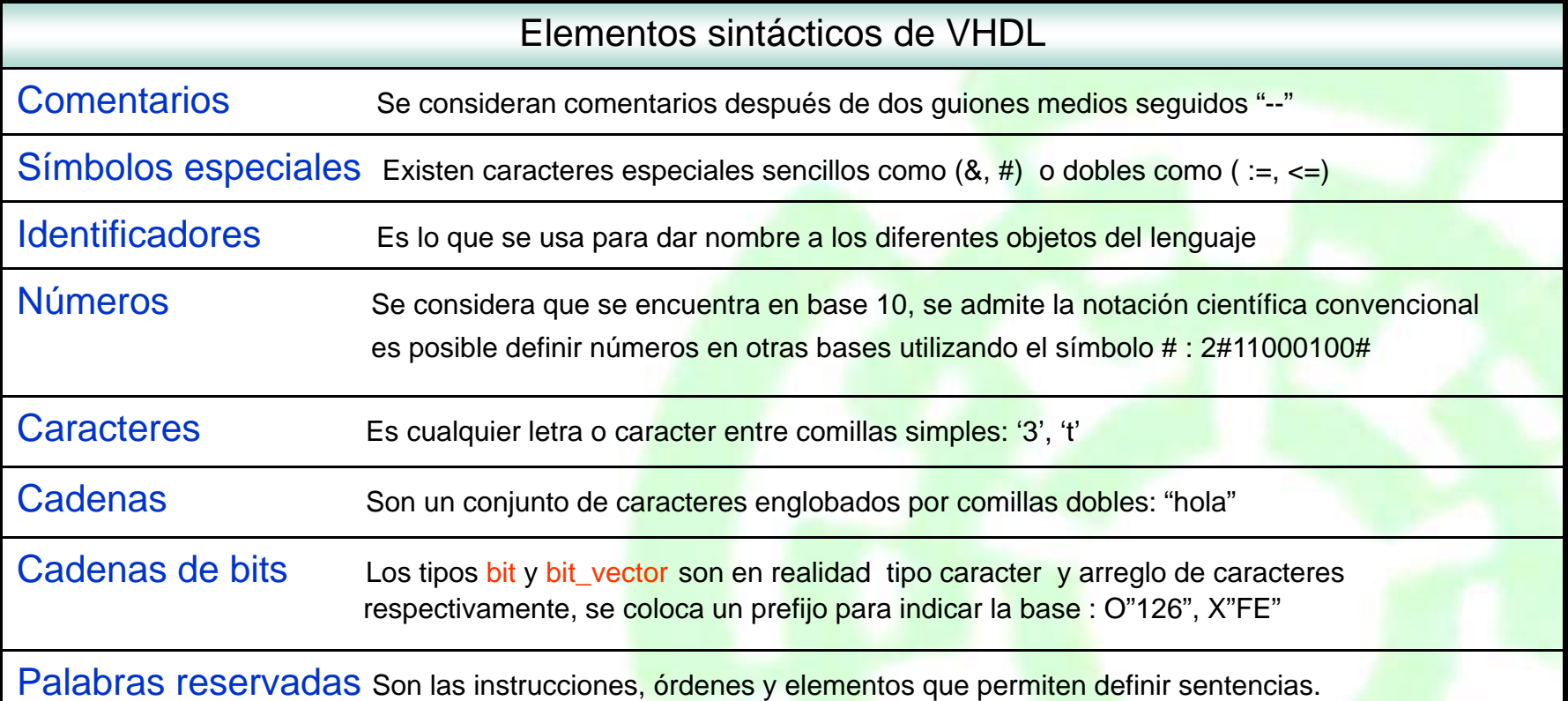

## **Reglas para Identificadores**

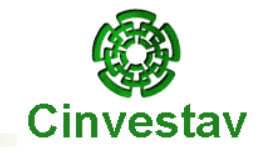

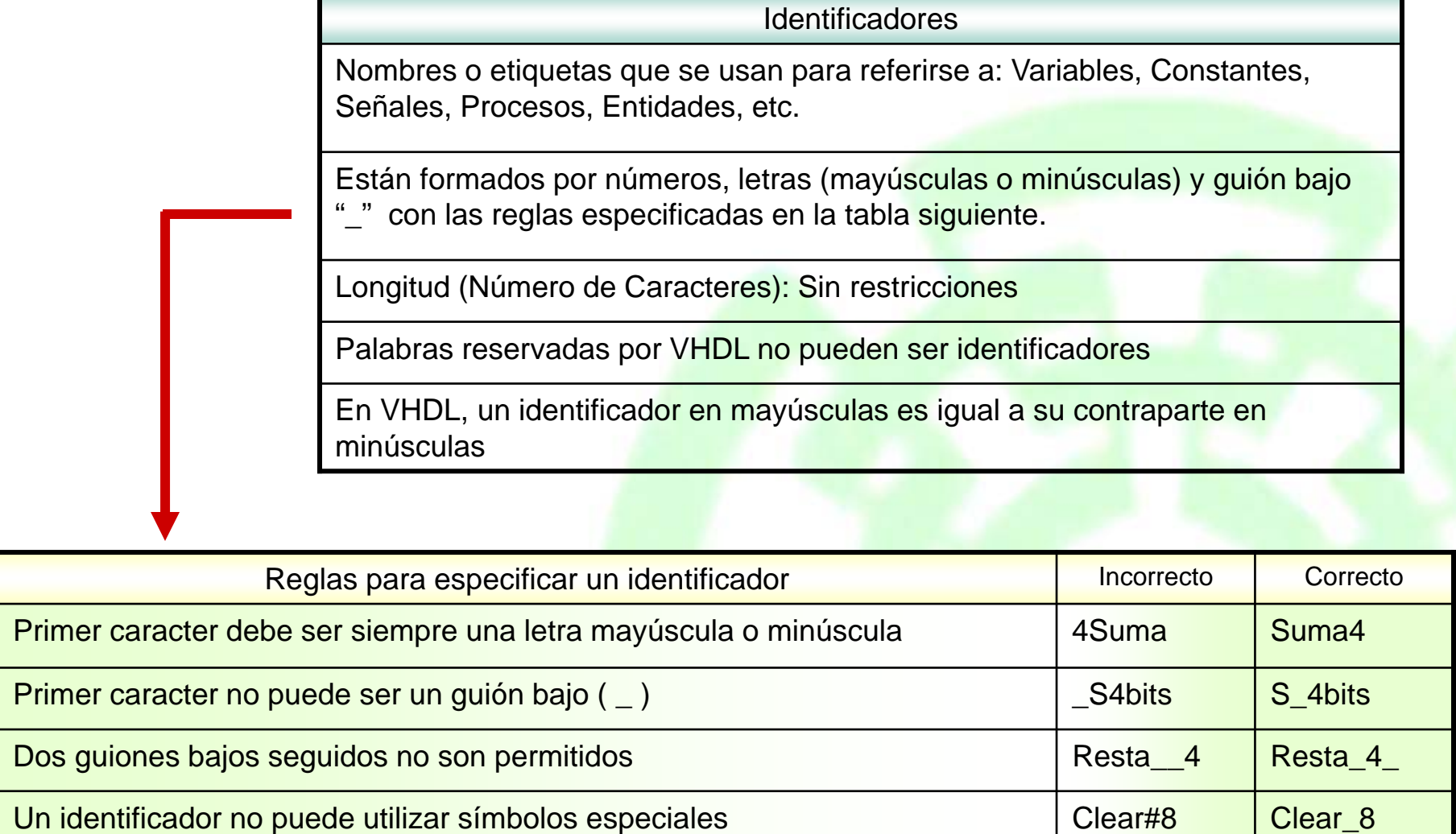

### **Palabras reservadas en VHDL**

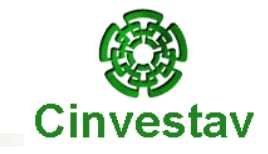

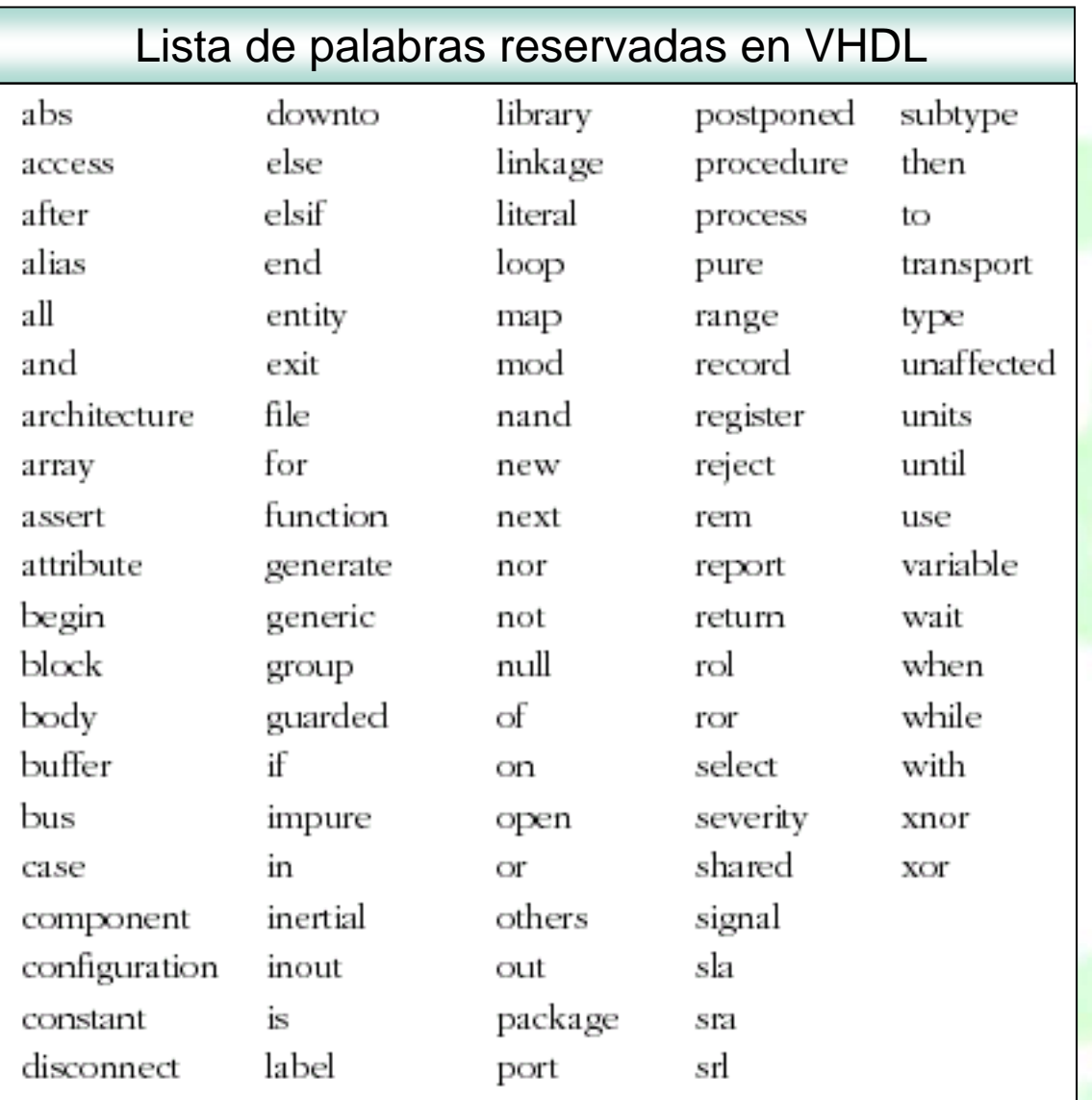

### **Precedencia de Operadores**

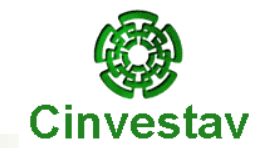

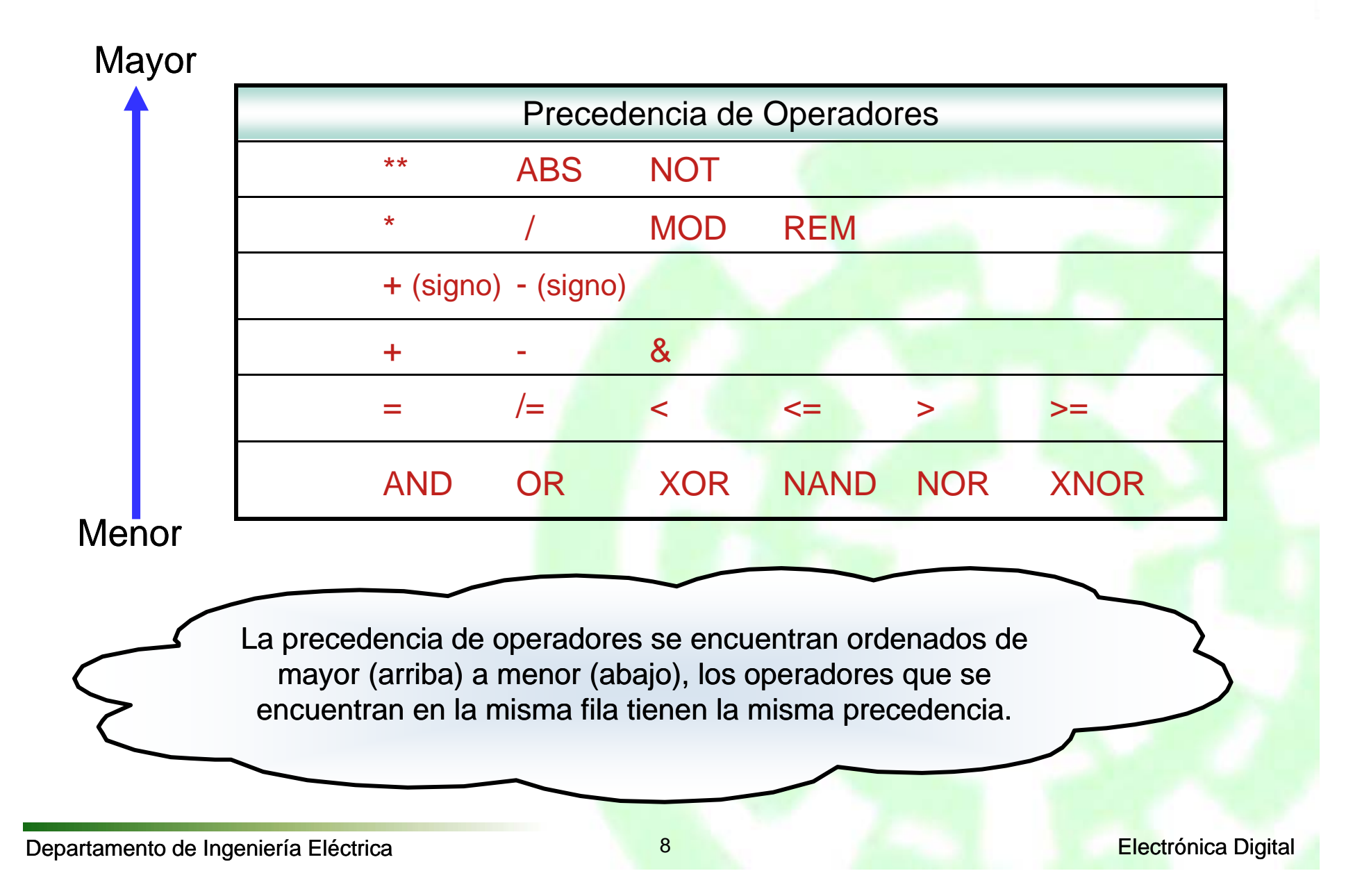

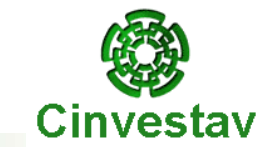

Los operadores anteriores se definen de la siguiente manera:

- 1. Operadores lógicos binarios: **and or nand nor xor xnor**.
- 2. Operadores relacionales: <sup>=</sup> /= <sup>&</sup>lt; <= <sup>&</sup>gt; >=.
- 3. Operadores de desplazamiento: **sll srl sla sra rol ror**.
- 4. Operadores de adición: <sup>+</sup> & (concatenación).
- 5. Operadores de signo: <sup>+</sup> -
- 6. Operadores de multiplicación: \* / **mod rem**.
- 7. Operadores misceláneos: **not abs** \*\*

Cuando no se usan los paréntesis, los operadores de la clase 7 tienen la mayor precedencia y se aplican primero, seguidos en ésta por los de la clase 6, luego la 5 y así sucesivamente. Los de la clase 1 tienen la menor precedencia y se aplican al último. Los operadores de la misma precedencia se aplican de izquierda a derecha en la expresión.

El orden de la precedencia puede cambiarse mediante los paréntesis.

Departamento de Ingeniería Eléctrica **Eléctrica** en el proporcional de la escritonica Digital en el escritonica Digital

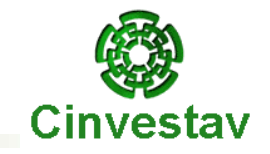

*Ejercicio:*

Realizar las siguientes operaciones al vector *A* <sup>=</sup> "**10010101**":

*A* **sll 2** (desplazamiento lógico hacia la izquierda llenando con ceros "0"):

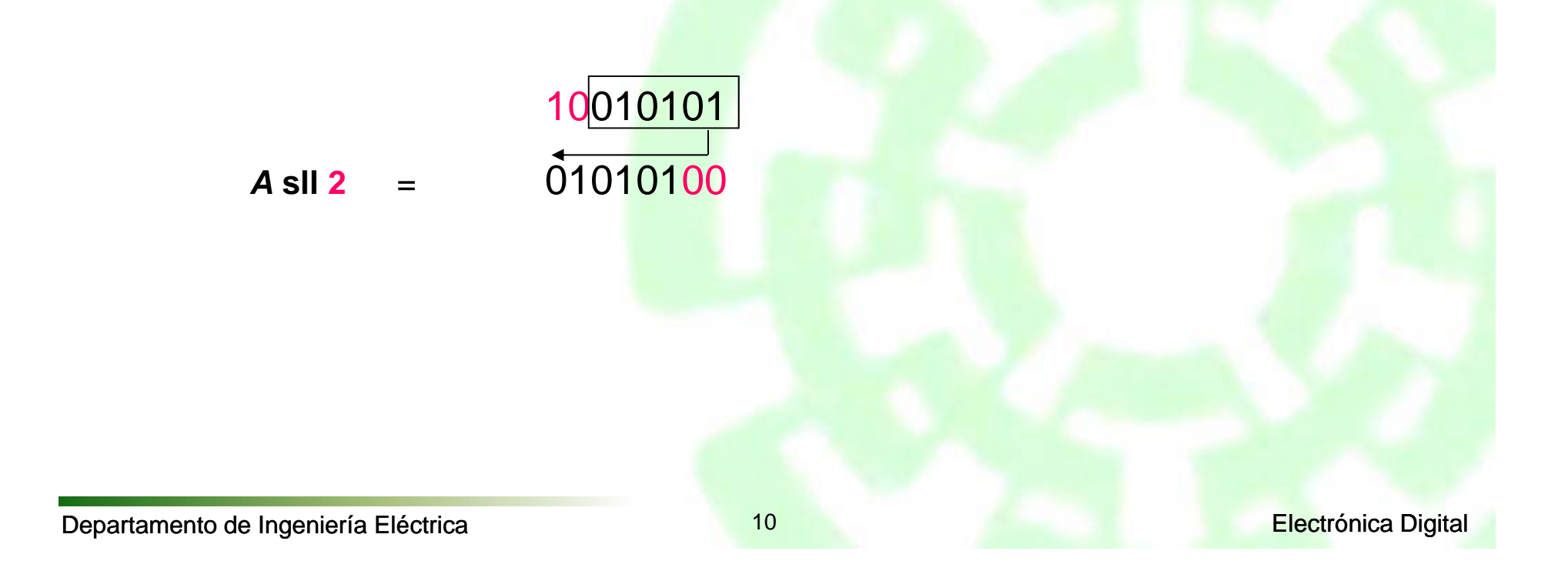

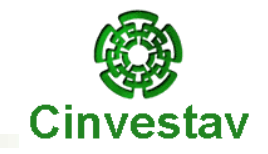

*Ejercicio:*

Realizar las siguientes operaciones al vector *A* <sup>=</sup> "**10010101**":

*A* **srl <sup>3</sup>** (desplazamiento lógico hacia la derecha llenando con ceros "0"):

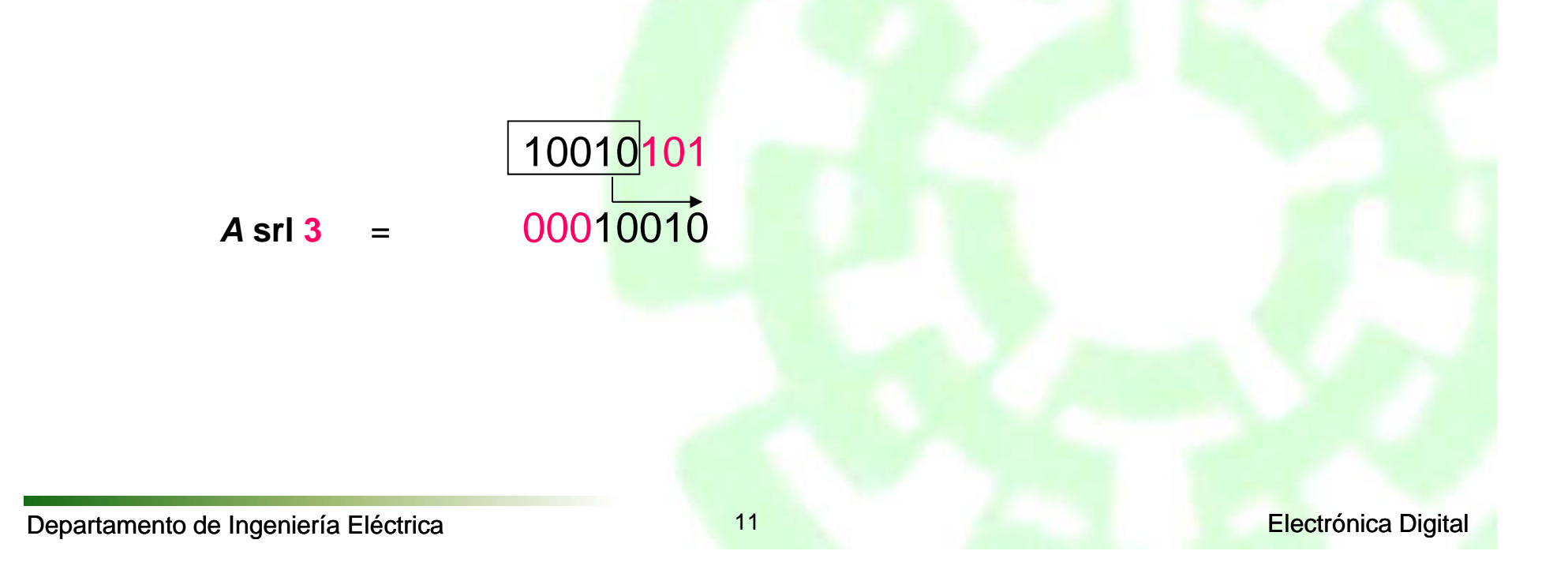

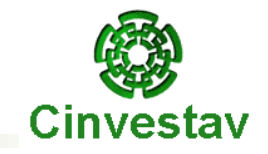

#### *Ejercicio:*

Realizar las siguientes operaciones al vector *A* <sup>=</sup> "**10010101**":

*A* **sla 3** (desplazamiento aritmético hacia la izquierda llenando con el bit <sup>a</sup> la derecha):

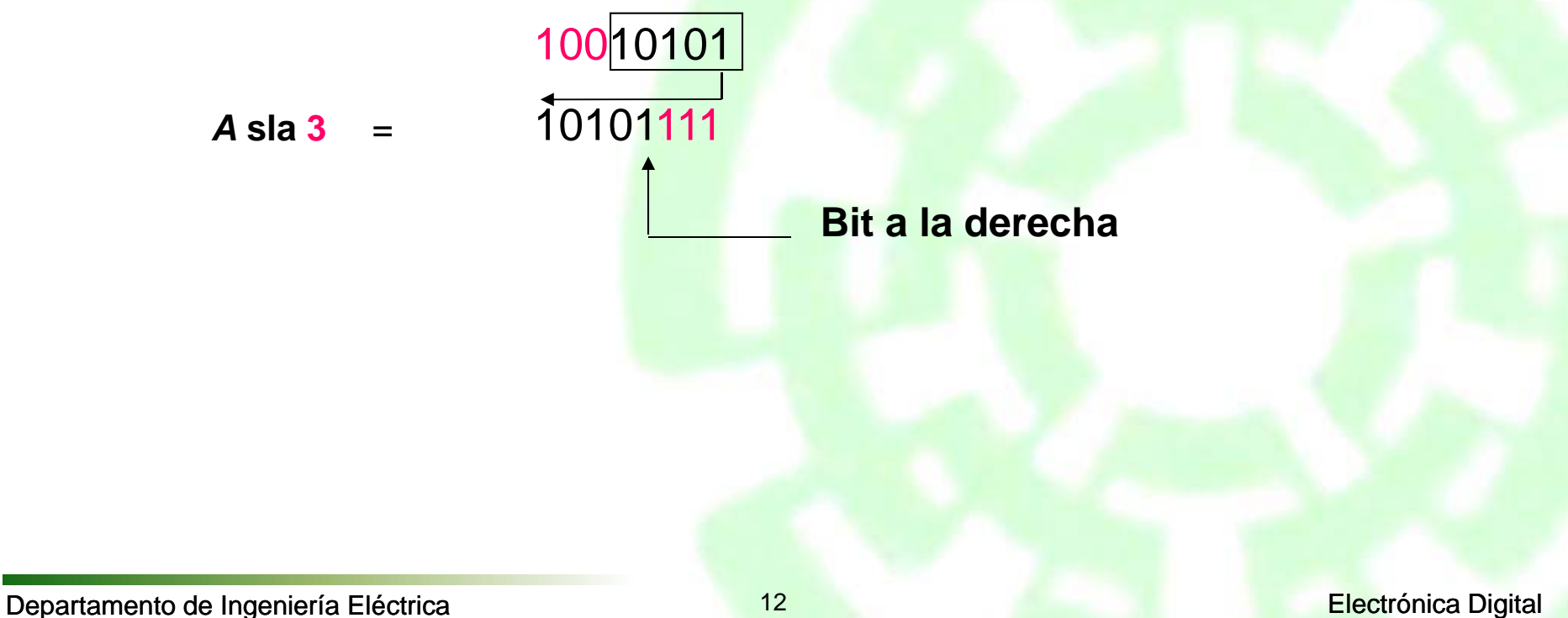

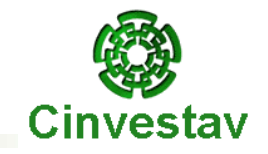

#### *Ejercicio:*

Realizar las siguientes operaciones al vector *A* <sup>=</sup> "**10010101**":

*A* **sra 2** (desplazamiento aritmético hacia la derecha llenando con el bit <sup>a</sup> la izquierda):

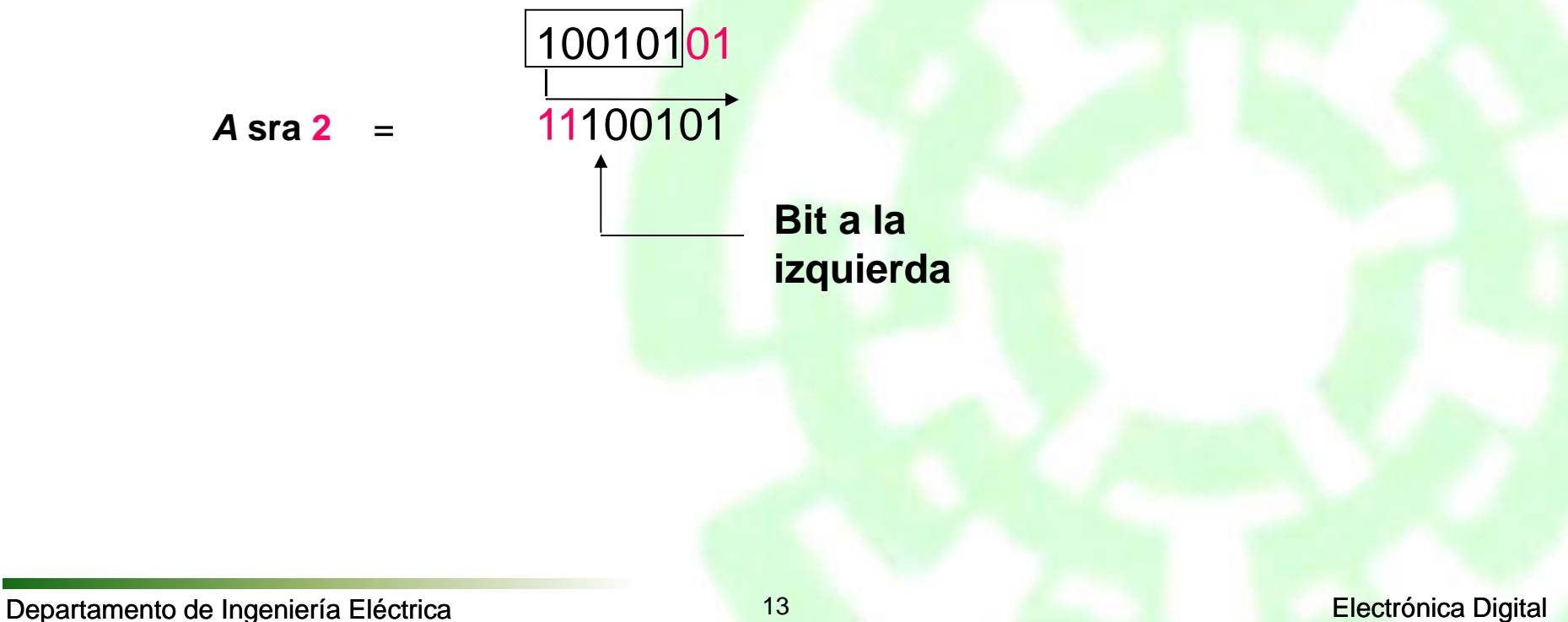

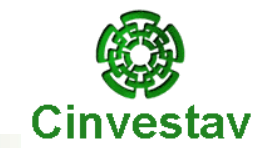

#### *Ejercicio:*

Realizar las siguientes operaciones al vector *A* <sup>=</sup> "**10010101**":

*A* **rol 3** (rotación <sup>a</sup> la izquierda):

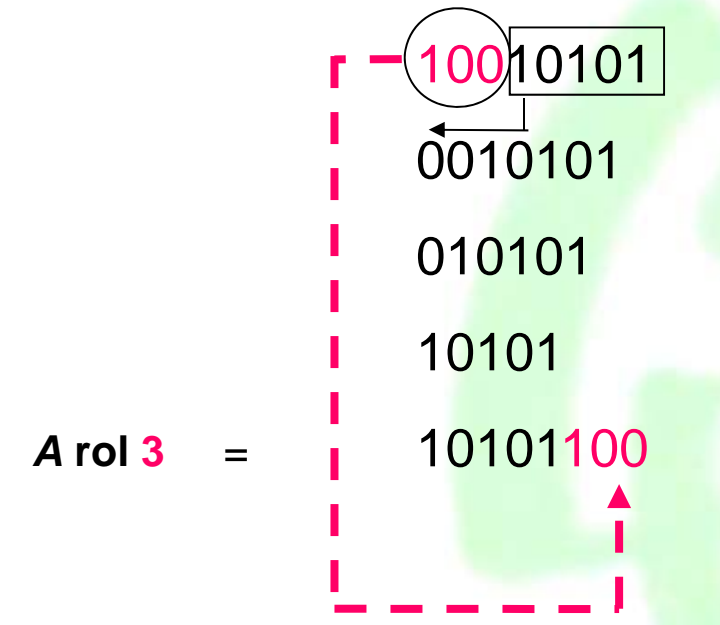

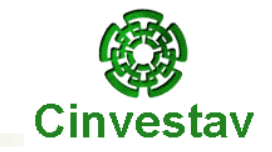

#### *Ejercicio:*

Realizar las siguientes operaciones al vector *A* <sup>=</sup> "**10010101**":

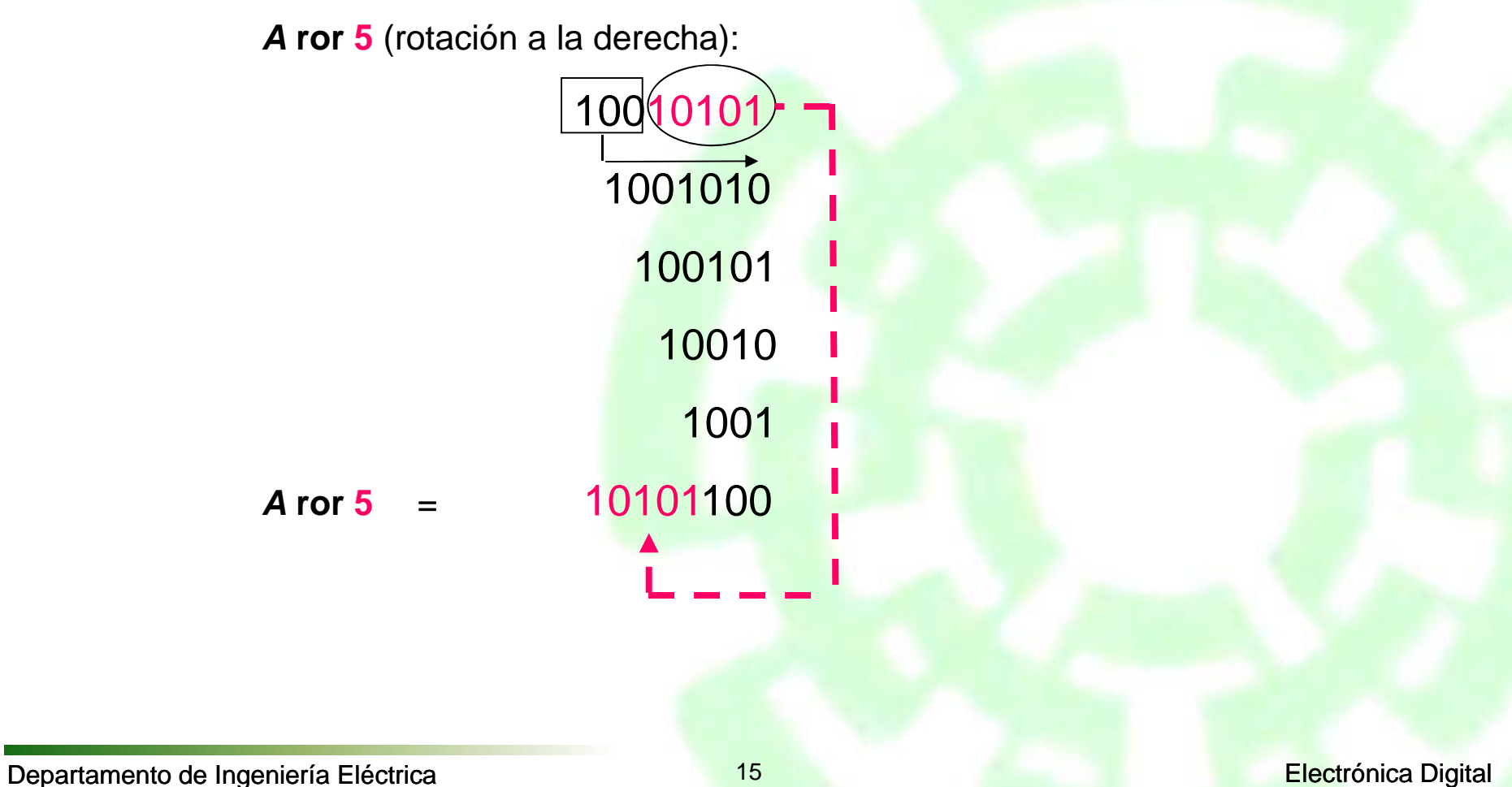

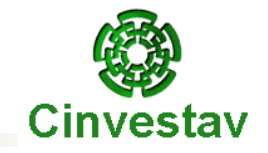

*Ejercicio:* En la siguiente expresión, *A*, *B*, *C* y *D* son del tipo *bit\_vector*.

```
(A & not B or C ror 2 and D) = "110010"
```
Entonces, los operadores se aplicarán en el siguiente orden:

**not**, &, **ror**, **or**, **and**, <sup>=</sup>

Si *A*<sup>=</sup> "110", *B*<sup>=</sup> "111", *C*<sup>=</sup> "011000" y *D*<sup>=</sup> "111011", las operaciones se realizan como se muestra a continuación:

**not** *B* <sup>=</sup> "000" (complemento bit por bit)

*A* & **not** *B* <sup>=</sup> "110000" (concatenación)

*C* **ror** 2 <sup>=</sup> "000110" (rotación <sup>a</sup> la derecha dos lugares)

(*A* & **not** *B*) **or** (*C* **ror** 2) <sup>=</sup> "110110" (operación **or** bit por bit)

(*A* & **not** *B* **or** *C* **ror** 2) **and** *D* <sup>=</sup> "110010" (operación **and** bit por bit)

 $[(A \& not \& B \or \& C \or 2 \and \& D) = "110010] = \text{TRUE}$  (el paréntesis fuerza a la prueba de igualdad al final, resultando en verdadero (**TRUE**))

Op. lógicos bin.: **and or nand nor xor xnor**. Operadores relacionales:  $=$   $/=$   $<$   $\leq$   $=$   $>$   $\geq$ =. Op. de desplazamiento: **sll srl sla sra rol ror**. Operadores de adición: + - & (concatenación). Operadores de signo: + - Operadores de multiplicación: \* / **mod rem**. Operadores misceláneos: **not abs** \*\*

# **Objetos y Tipos de Datos**

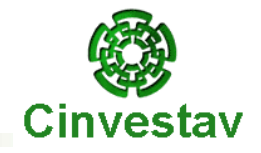

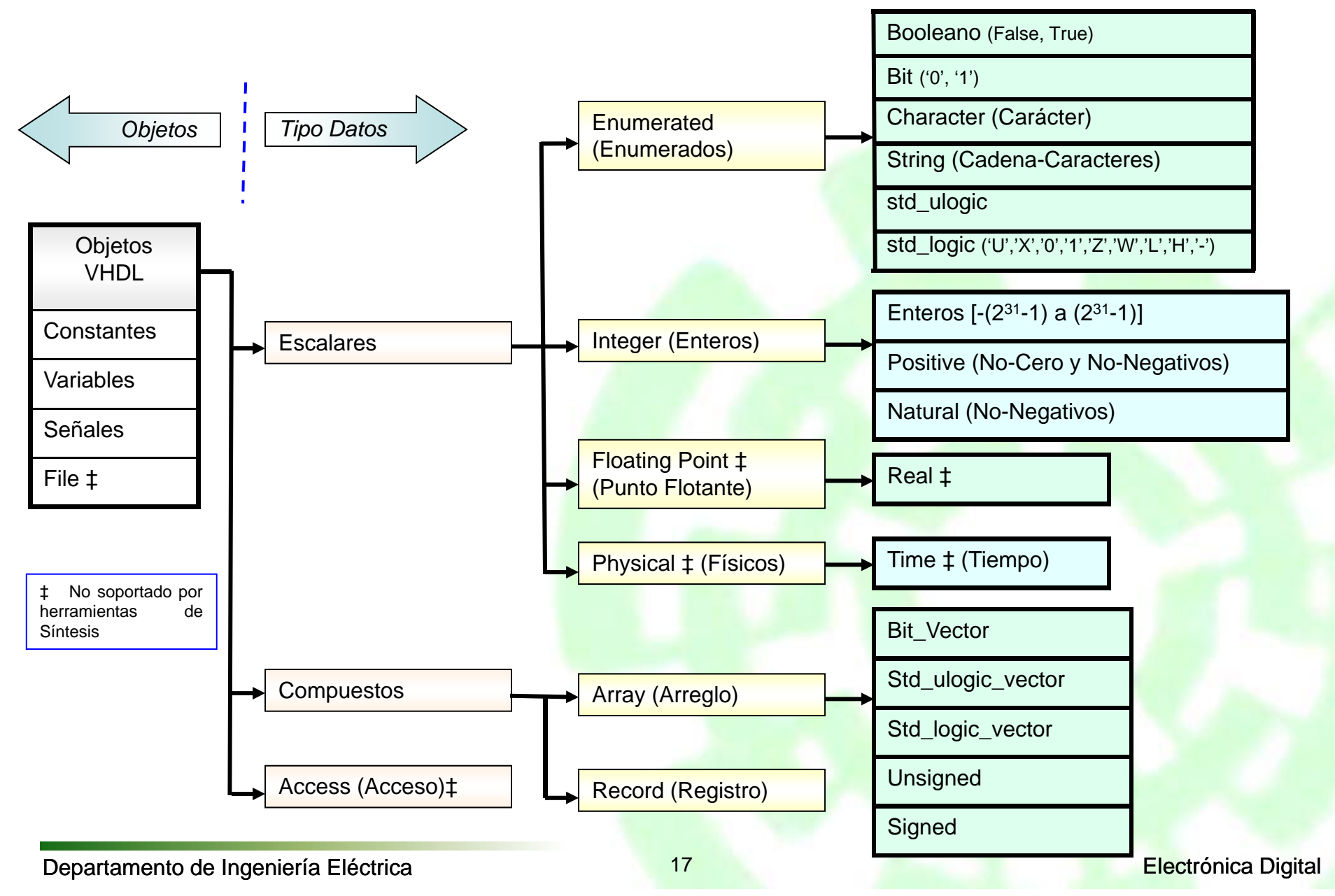

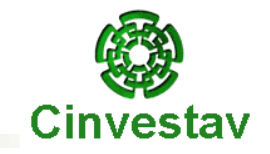

### **Números Reales:**

**Racionales: -3/4; 5/8; 31/9;…. Enteros: -7; -1; 0; 5; 20;…. Irracionales: √2; (1+√<sup>5</sup>)/2;…. Trascendentes:** *e* **;** *T***, ln(2);....** 

# **Objetos y Tipos de Datos**

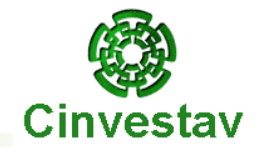

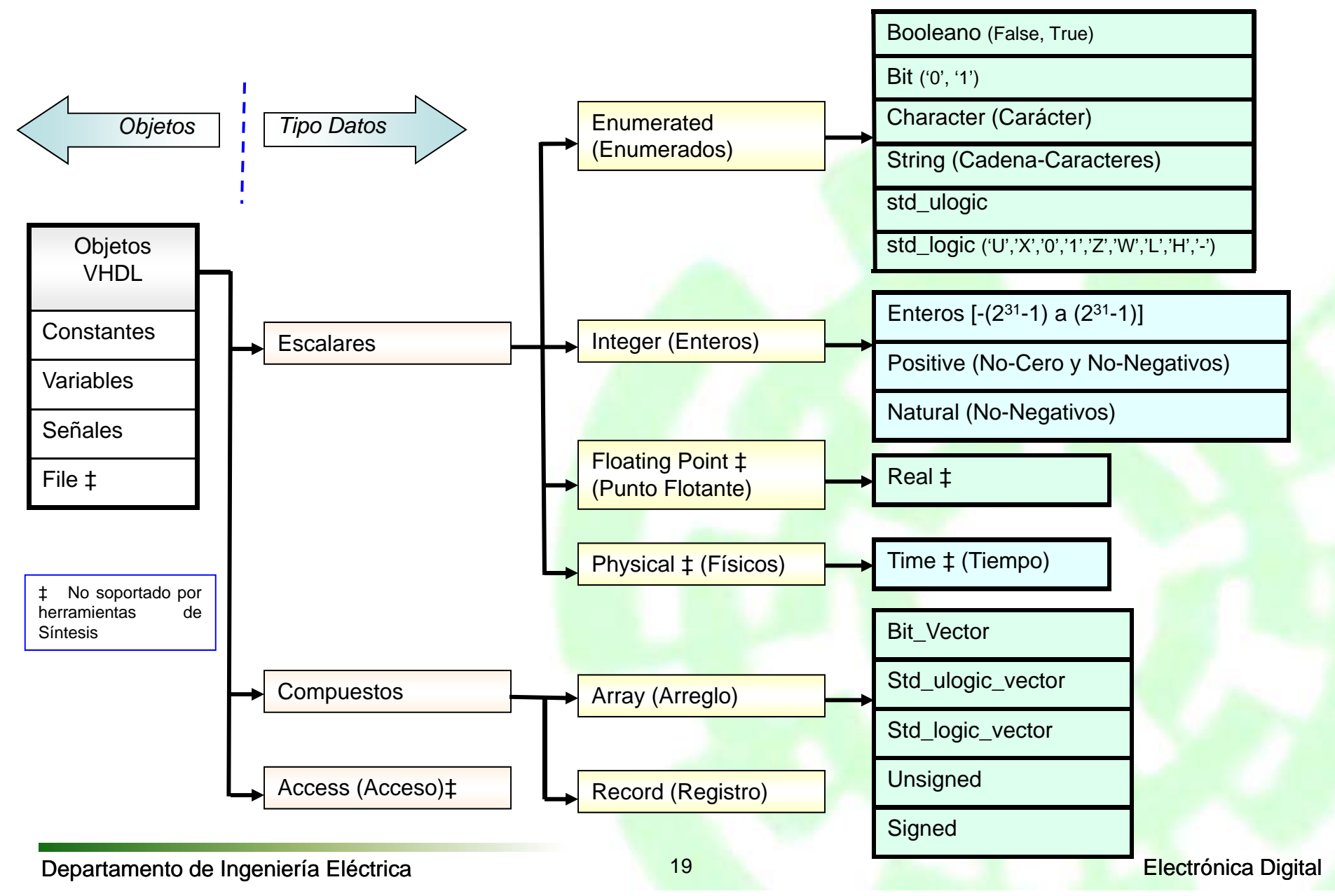

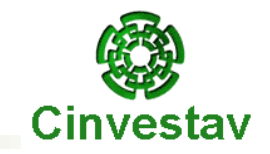

### **http://www.csee.umbc.edu/help/VHDL/stdpkg.html**

### **Objetos de Datos**

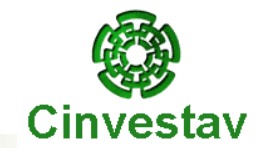

Un objeto de datos en VHDL es un elemento que toma un valor de algún tipo de dato determinado, según sea el tipo de dato, el objeto poseerá un conjunto de propiedades. En VHDL los objetos de datos son generalmente una de las tres clases siguientes:

#### *Constantes*

Una constante es un elemento que puede tomar un único valor de un tipo de dato; las constantes pueden ser declaradas dentro de entidades, arquitecturas, procesos y paquetes.

**CONSTANT** identificador : tipo := valor;

*Ejemplo*

**CONSTANT** byte: integer := 8;

#### *Variables*

Las variables pueden ser modificadas cuando sea necesario, pueden ser declaradas solamente dentro de los procesos y subprogramas.

**VARIABLE** identificador : tipo [:= valor];

*Ejemplo*

**VARIABLE** aux1, aux2: bit;

#### *Señales*

Las señales sí pueden almacenar <sup>o</sup> pasar valores lógicos, por lo tanto, representan elementos de memoria <sup>o</sup> conexiones y si pueden ser sintetizadas. Son declaradas en las arquitecturas antes del **BEGIN**.

**SIGNAL** identificador : tipo [:= valor];

*Ejemplo*

**SIGNAL** A, B : bit := '0';

**SIGNAL** dato: bit\_vector (7 **downto** 0);

### **Objetos de Datos**

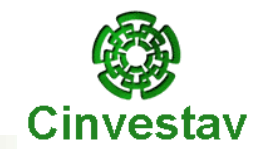

Es importante conocer las implicaciones que tiene el uso de señales y variables en la respuesta del circuito que se quiere sintetizar.

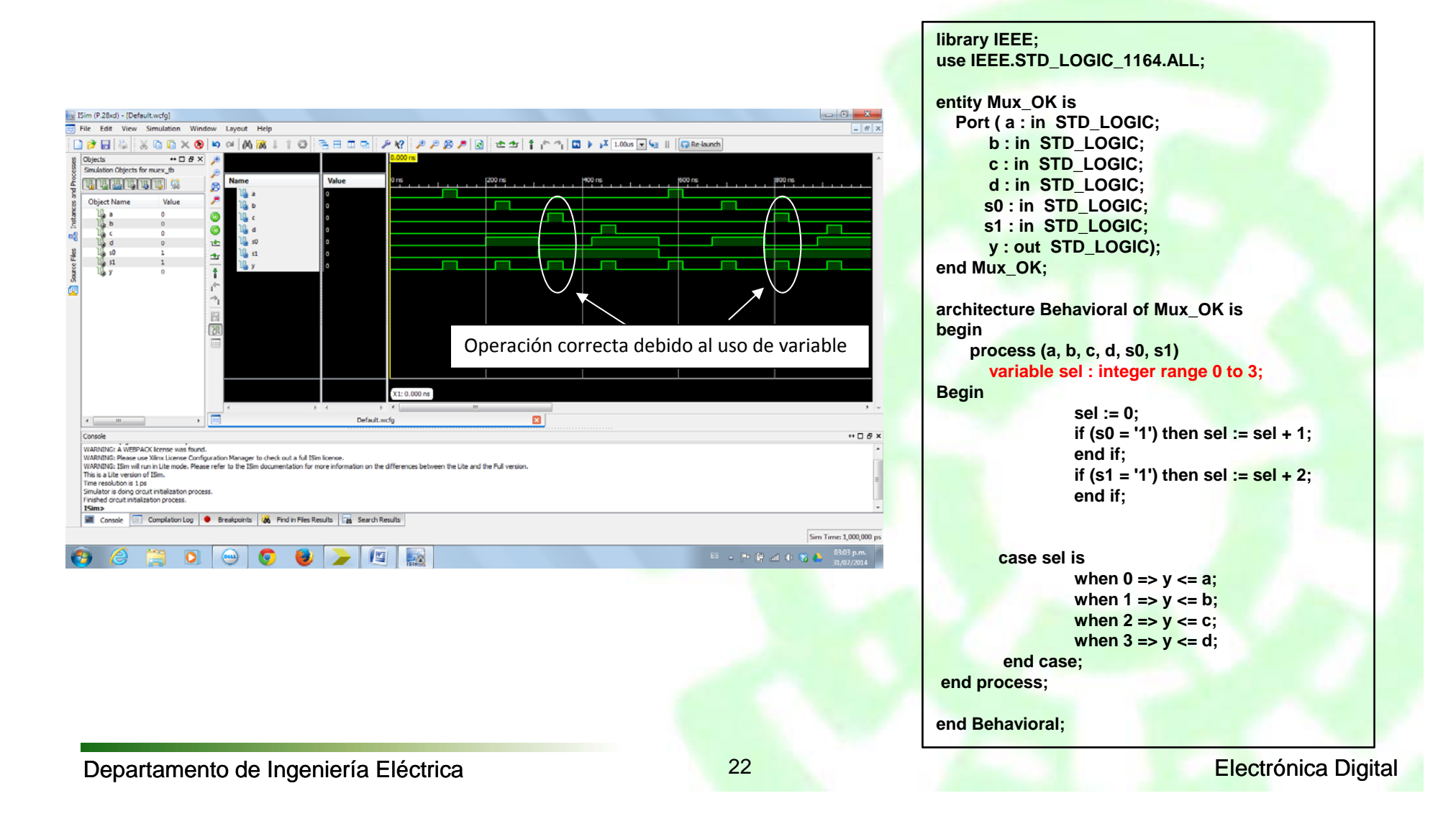

### **Objetos de Datos**

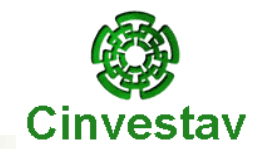

Es importante conocer las implicaciones que tiene el uso de señales y variables en la respuesta del circuito que se quiere sintetizar.

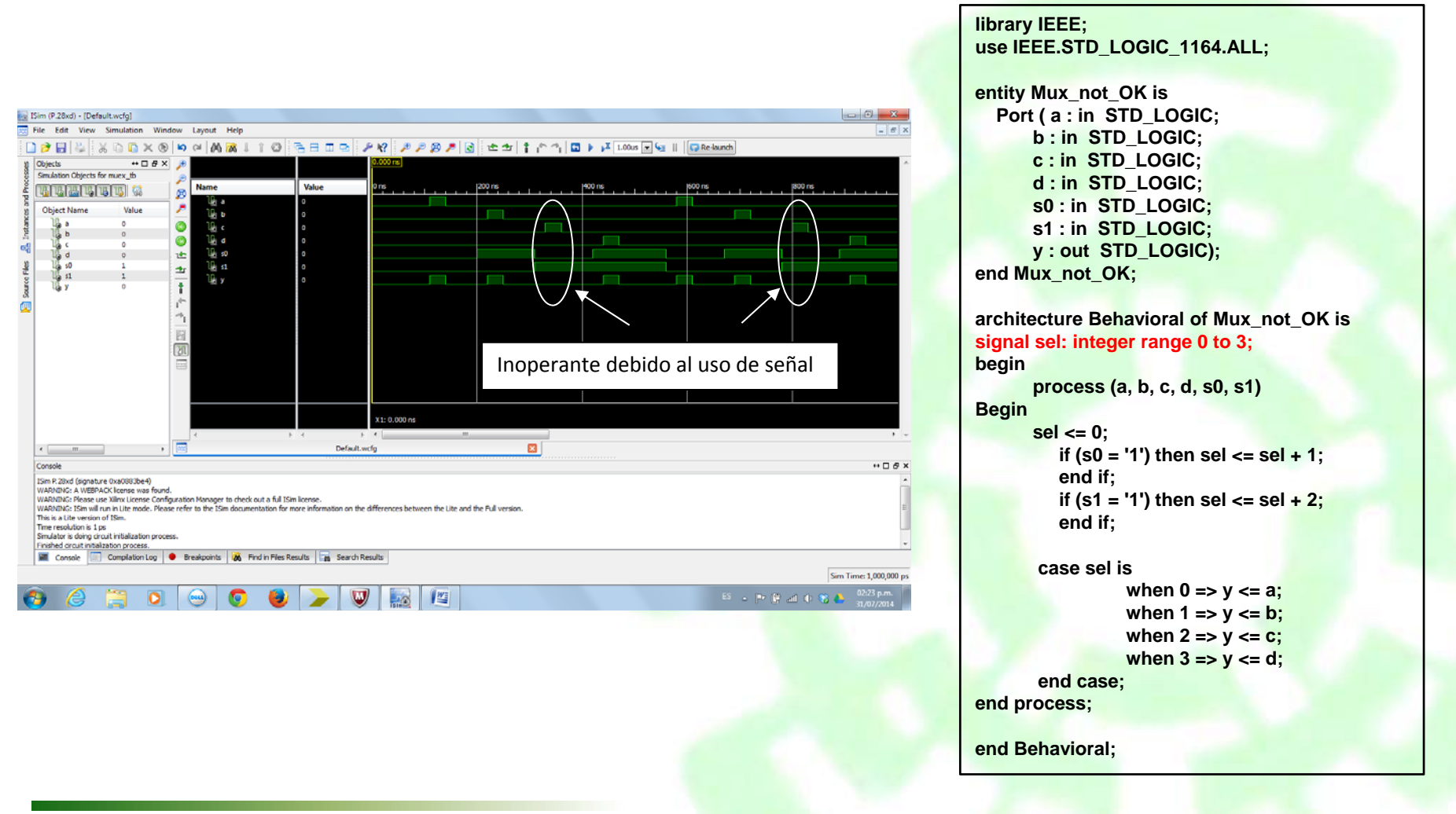

### **Estructura de VHDL**

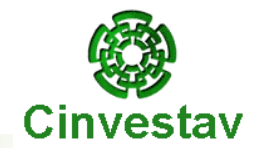

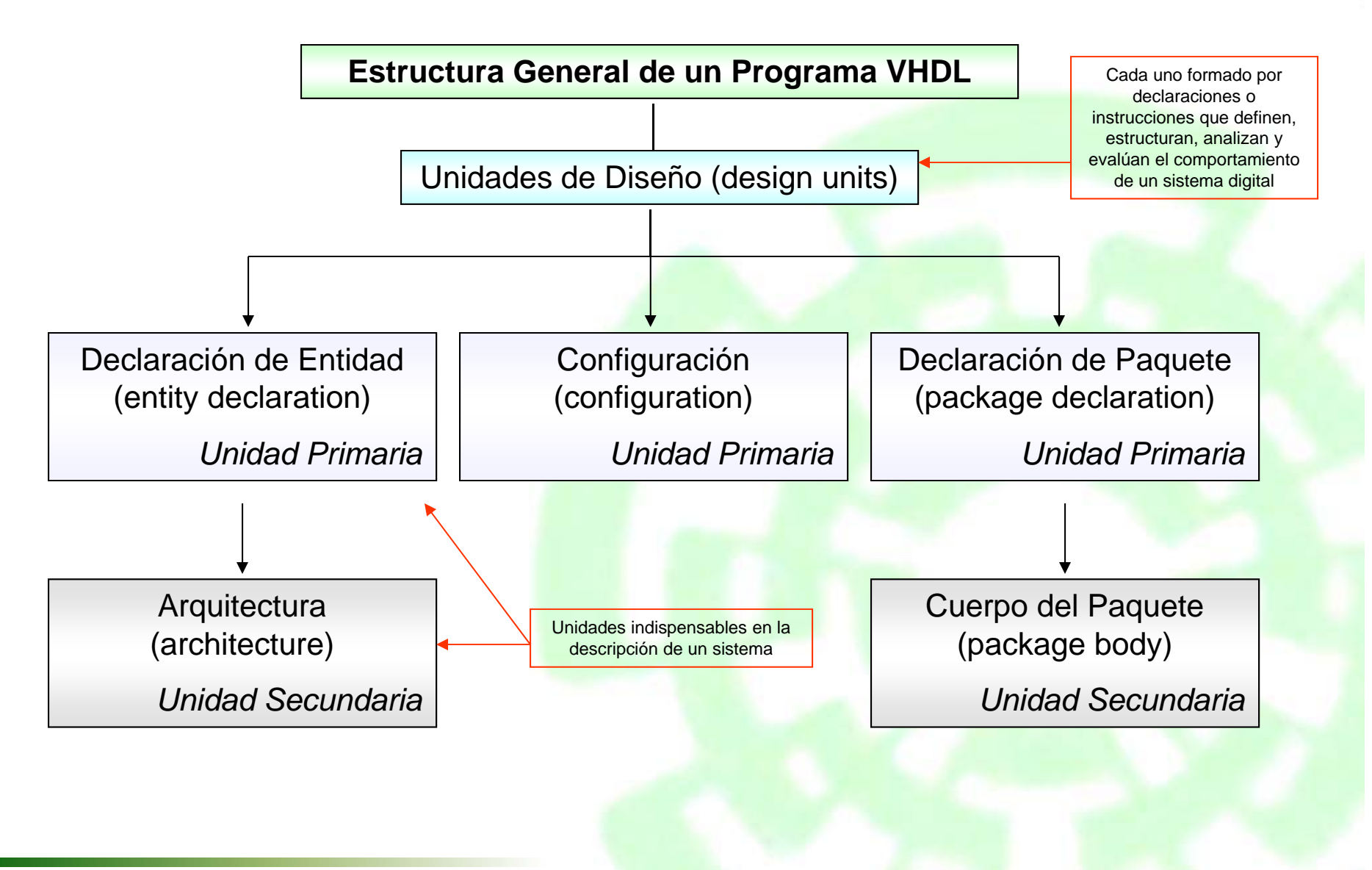

# **¿Qué es una Entidad?**

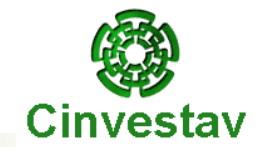

entidad (entity) → Bloque elemental de diseño

Circuitos elementales digitales que forman de manera individual o en conjunto un sistema digital

> *Ejemplos:* Compuertas, Flip-Flops, Sumadores/Restadores, Multiplexores, Contadores, Multiplicadores, ALUs, Neurona-Digital, etc.

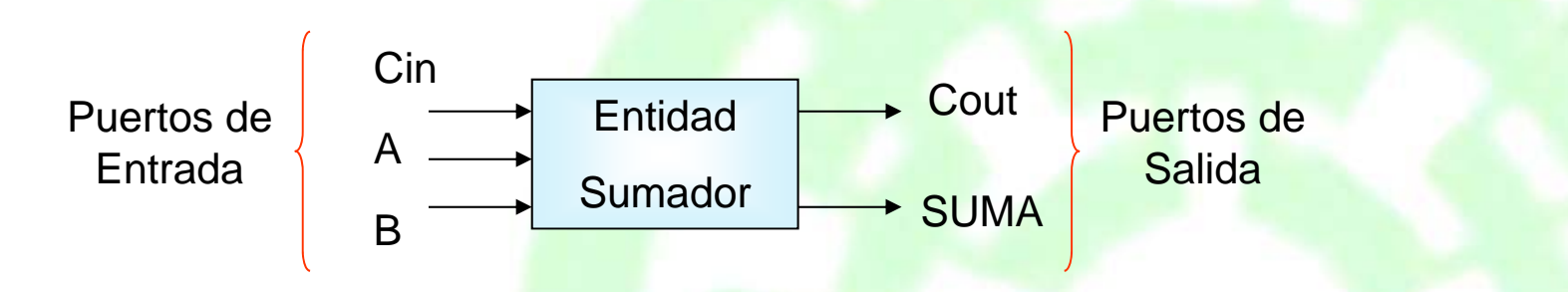

**Declaración de una entidad → C**onsiste en la <u>descripción de los puertos de</u> entrada o salida de un circuito, el cual es identificado como una entidad (**entity)**

#### *¡Importante!*

No se describe cómo será realizado o implementado el circuito, es decir, su Arquitectura

# **¿Cómo se Describe a un Puerto?**

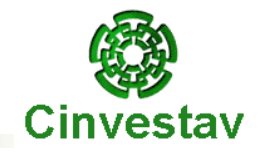

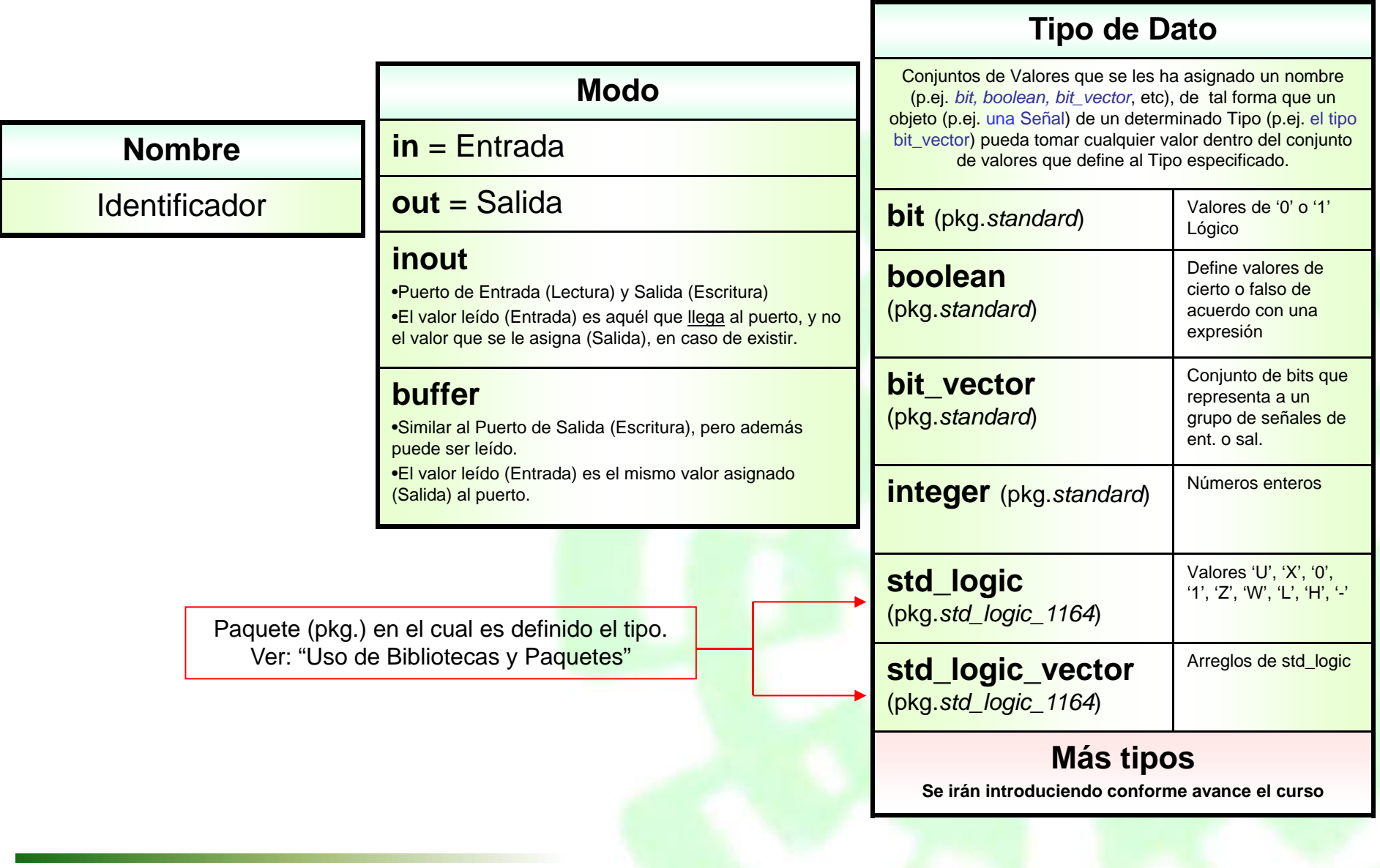

### **Modos de un Puerto**

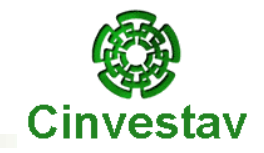

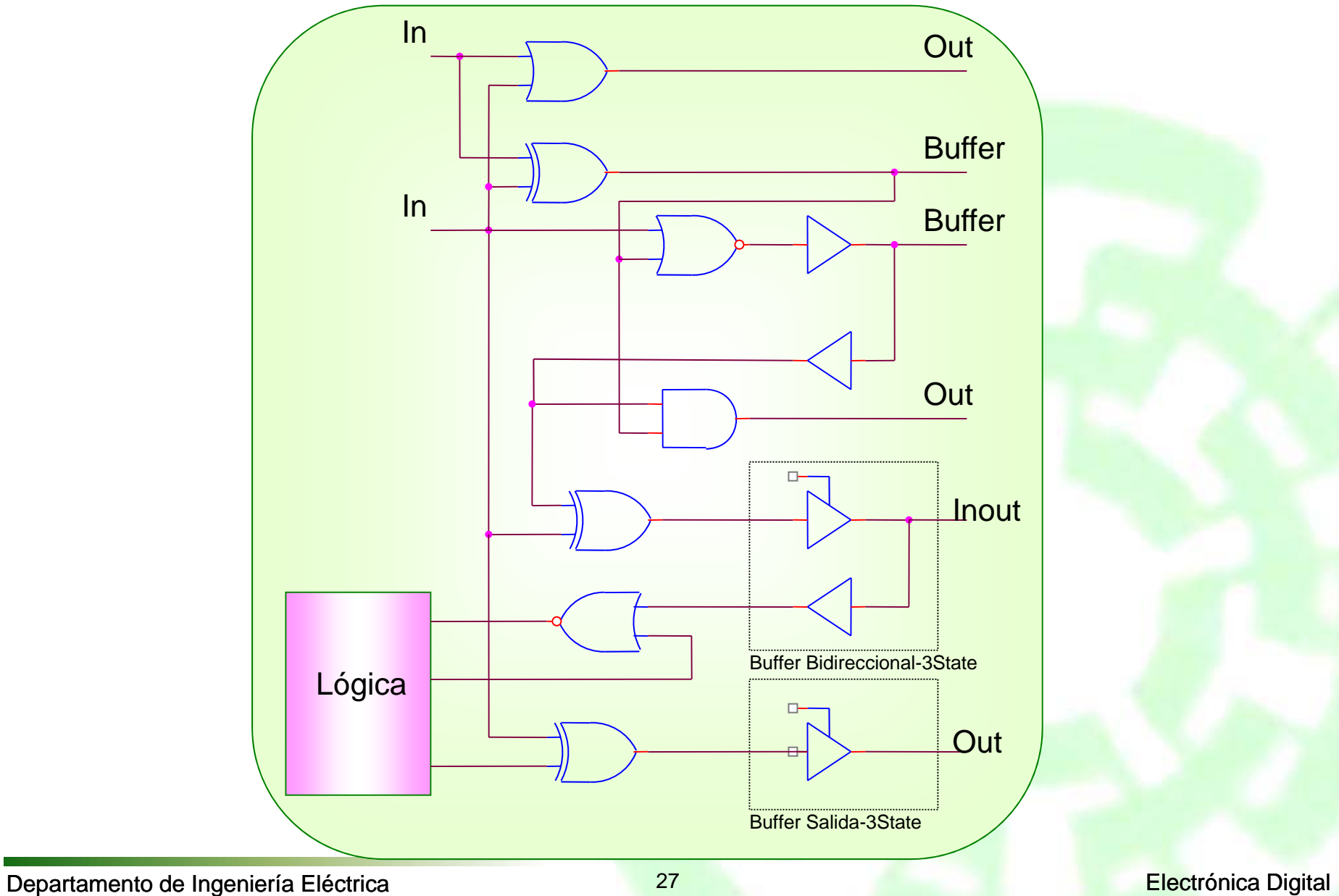

# **Ejemplo: Sumador Completo**

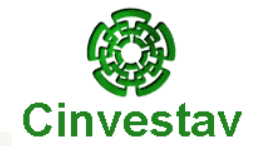

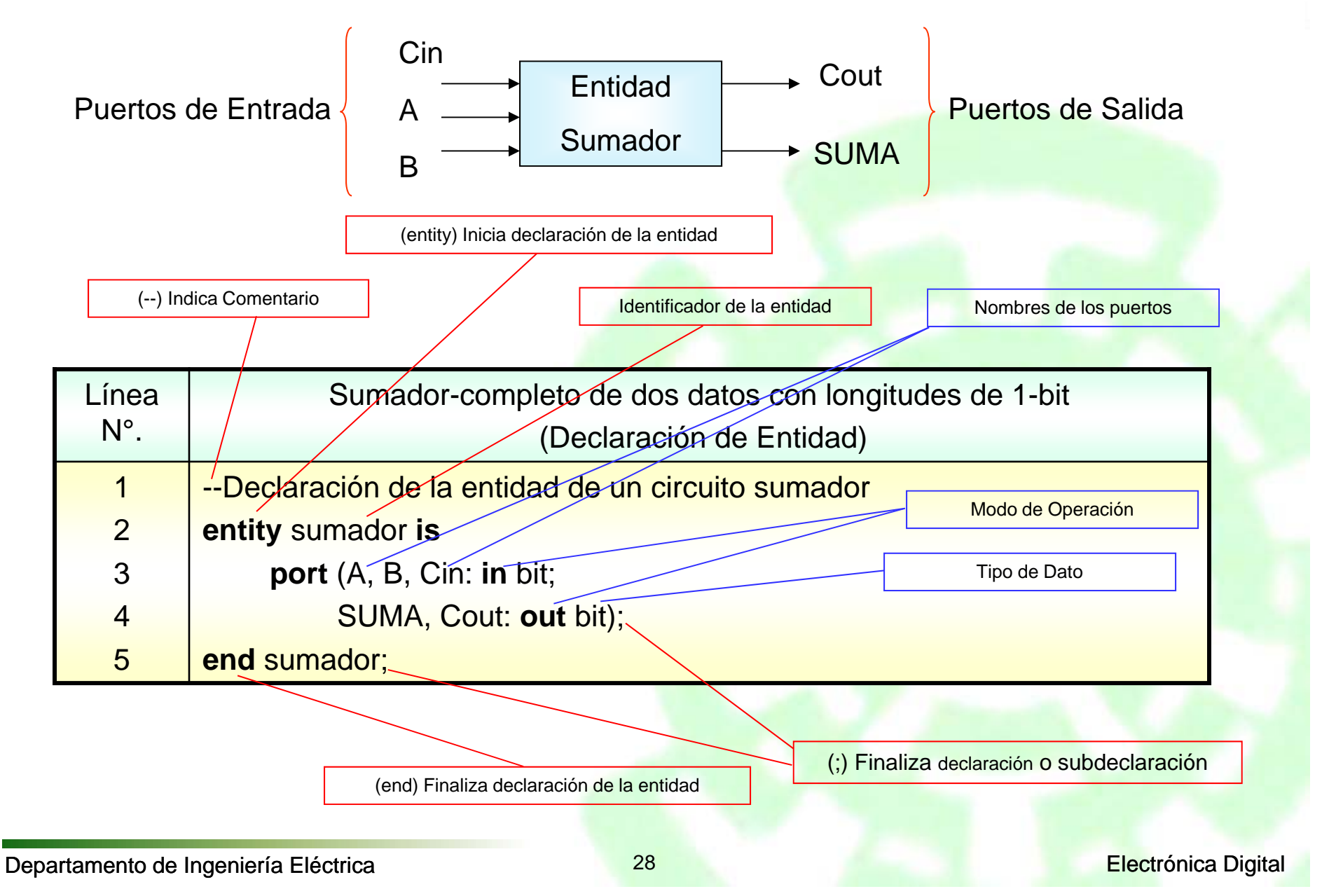

# **Ejemplo: Comparador**

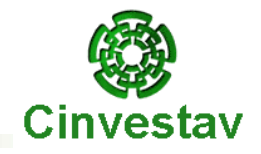

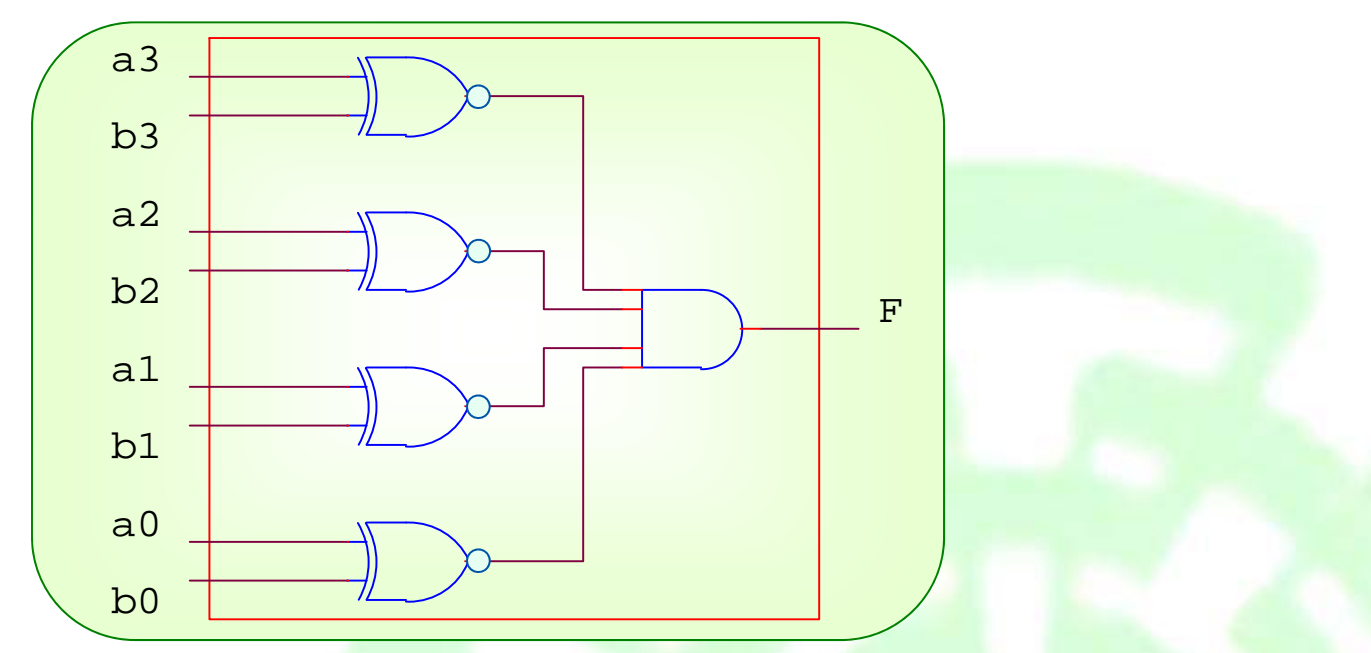

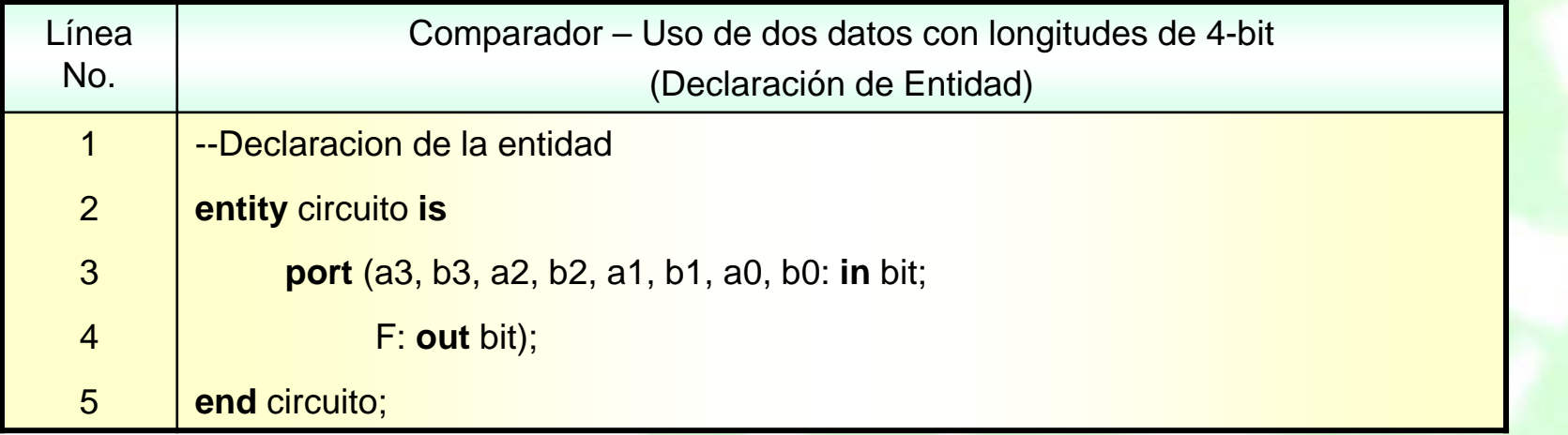

### **Uso de Vectores**

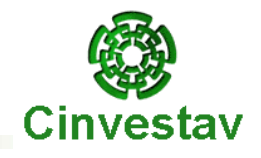

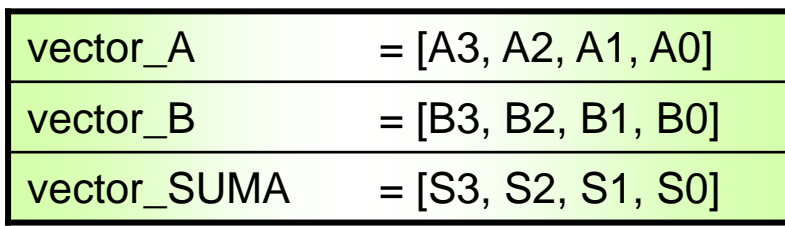

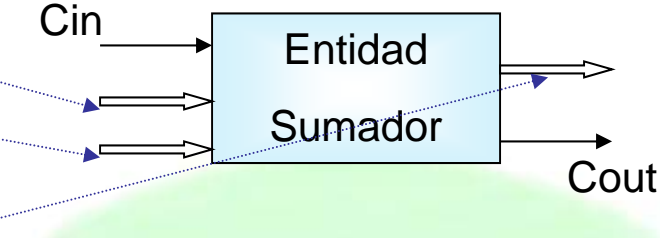

Declaración de Puertos Tipo-Vector

**port** (vector\_A, vector\_B: **in** bit\_vector (3 **downto** 0);

vector\_SUMA: **out** bit\_vector (3 **downto** 0));

Sumador-completo de dos datos con longitudes de 4-bit (Declaración de Entidad – Uso de Vectores)

**entity** sumador **is**

**port** (A, B: **in** bit\_vector (3 **downto** 0); Cin: **in** bit;

Cout: **out** bit;

SUMA: **out** bit\_vector (3 **downto** 0));

**end** sumador;

Para ordenar en forma ascendente utilizar **to** en lugar de **downto** (p.ej. 0 to 3)

Departamento de Ingeniería Eléctrica **Canada e a Canada de San Electrónica Digital** 

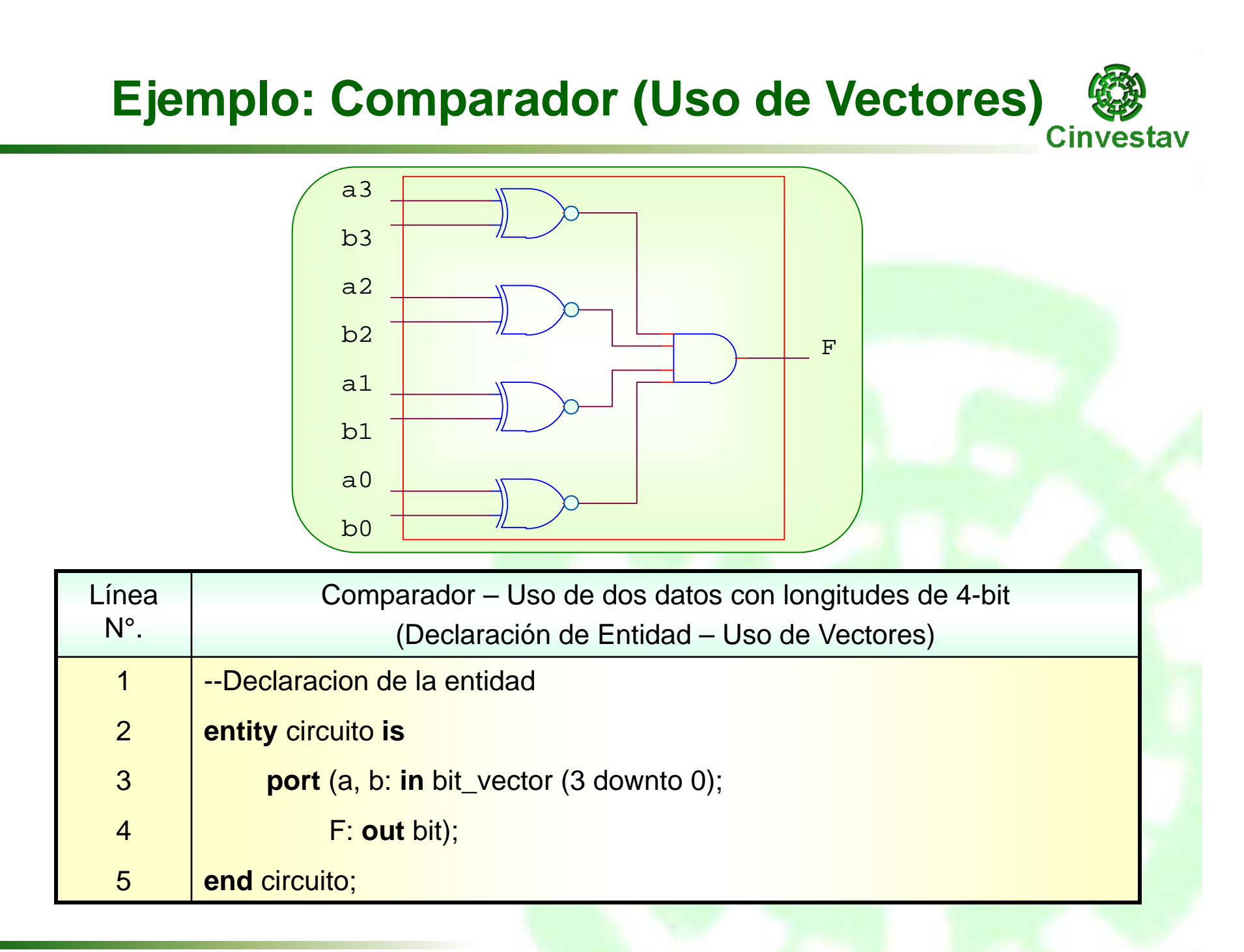

### **Uso de Bibliotecas y Paquetes**

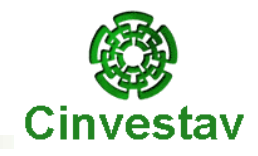

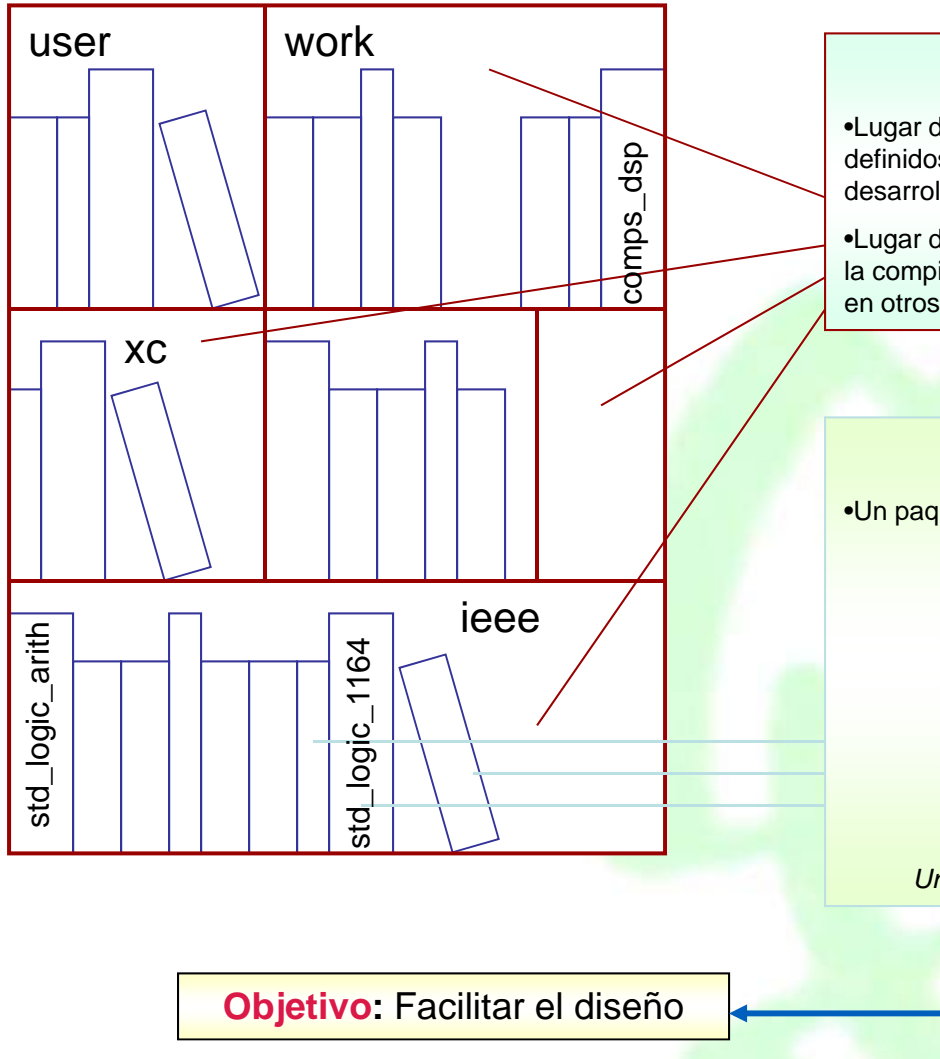

#### Biblioteca (library)

•Lugar donde se almacenan los Paquetes definidos por el fabricante de la herramienta de desarrollo o el usuario.

•Lugar donde se permite almacenar resultados de la compilación de diseños, con el fin de utilizarlos en otros.

#### Paquete (Package)

•Un paquete contiene:

- Declaraciones de Tipos y Subtipos de Datos
- Definiciones de Constantes
- Definiciones de Funciones y Procedimientos
- Declaraciones de Componentes (Sumadores, Restadores, Contadores, Multiplicadores, etc)
- *Un Paquete = Macro-Unidad de Diseño*

### **Uso de Bibliotecas y Paquetes**

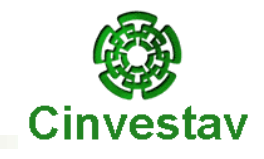

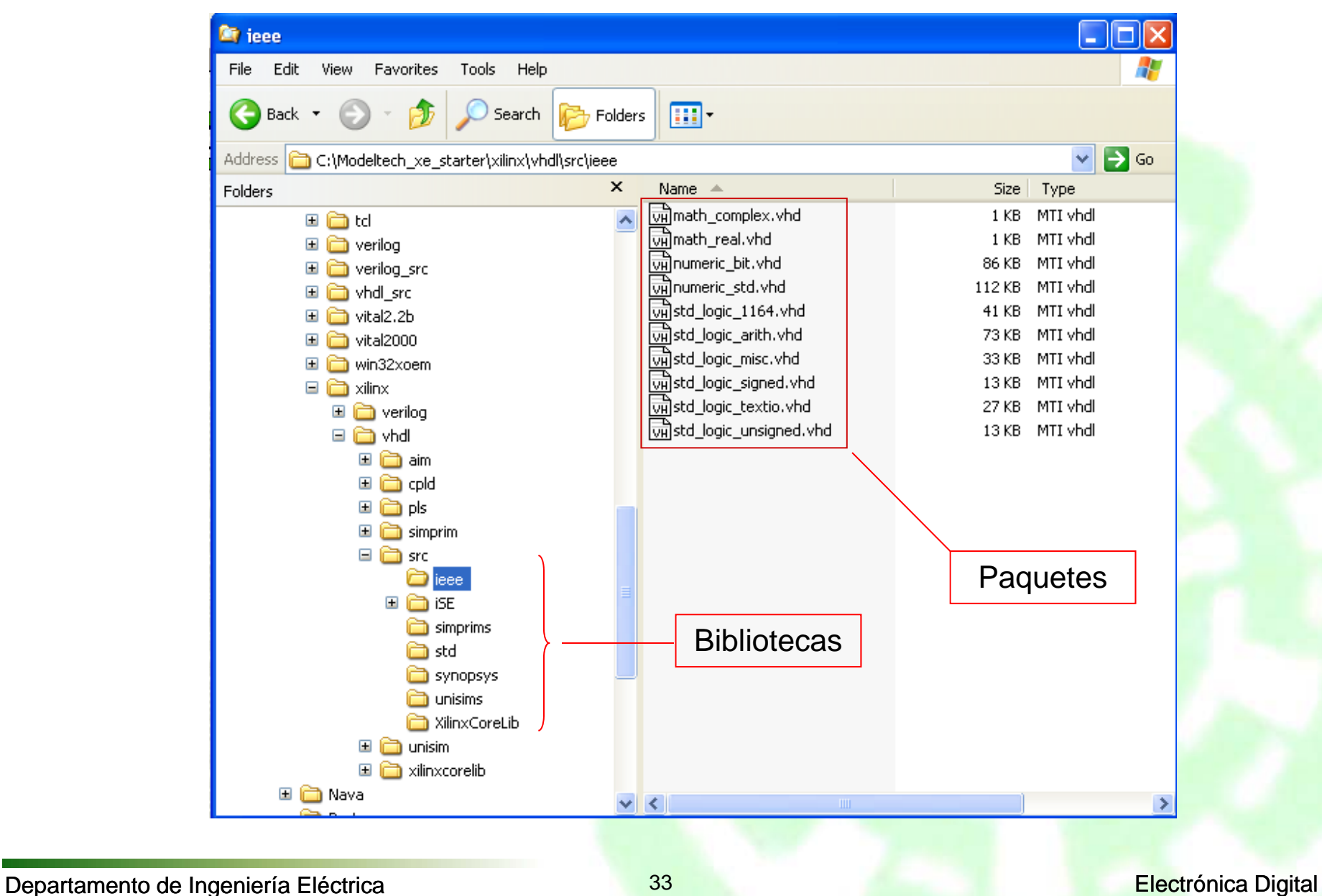

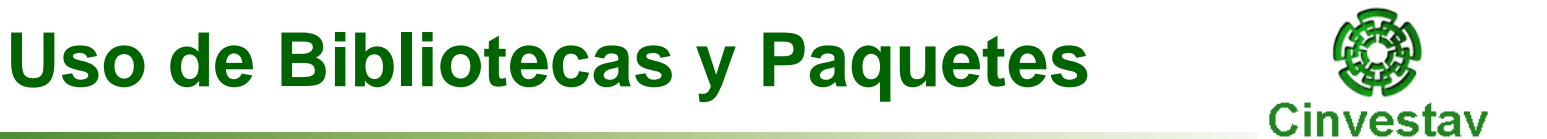

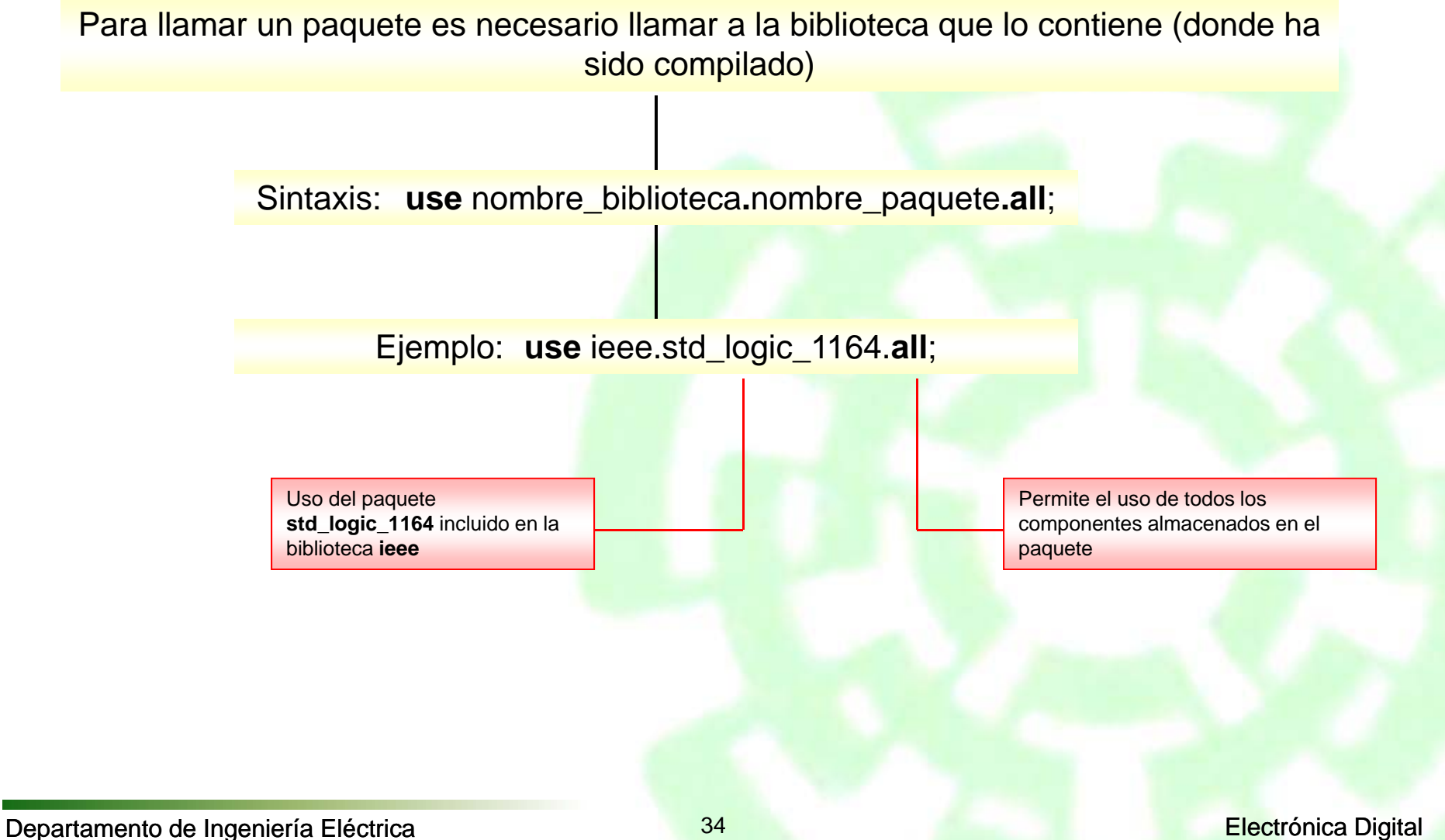

# **Bibliotecas y Paquetes**

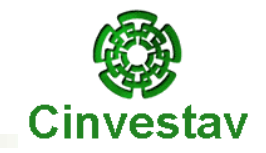

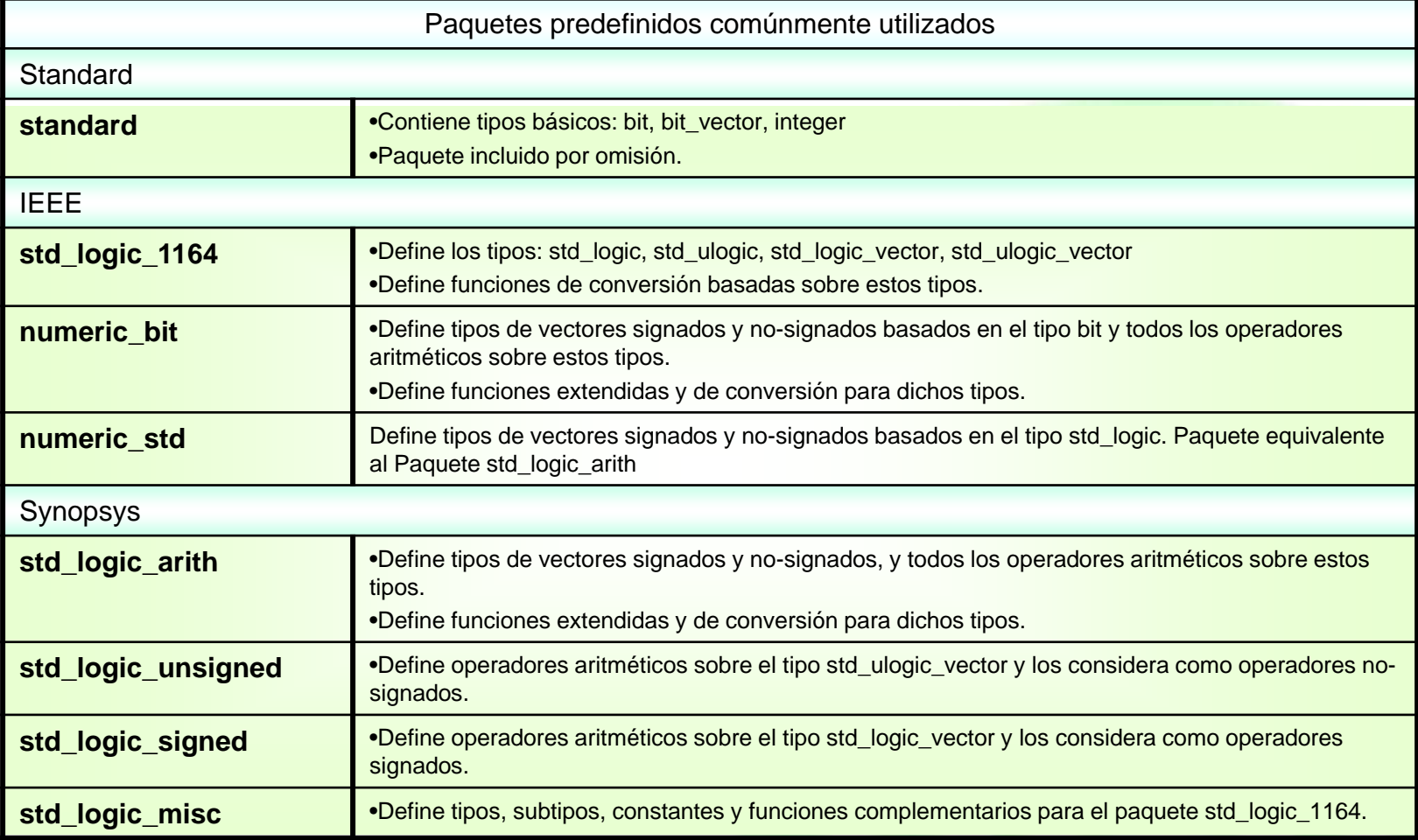

# **Ejemplo: Multiplicador**

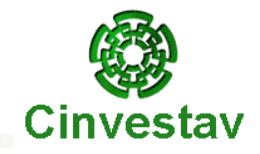

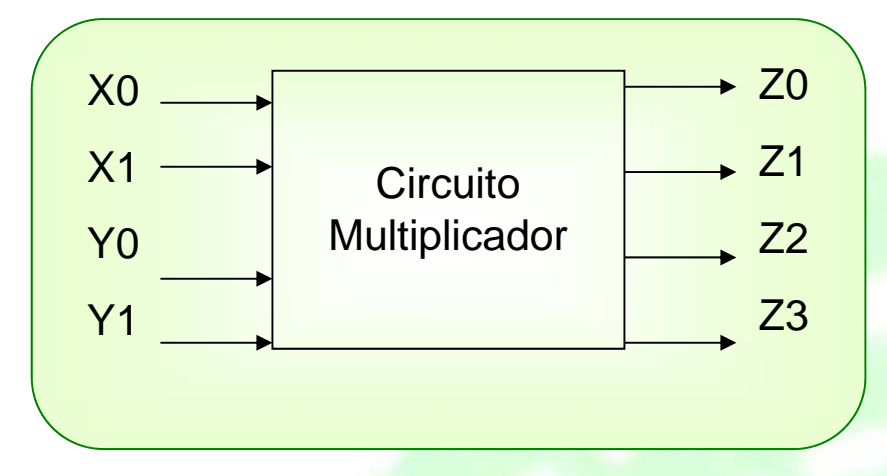

Multiplicador de dos datos con longitudes de 2-bit (Declaración de Entidad – Uso de Biblioteca y Paquete) **library** ieee; **use** ieee.std\_logic\_1164.**all**; **entity** multiplica **is port** (X0, X1, Y0, Y1: **in** std\_logic; Z3, Z2, Z1, Z0: **out** std\_logic);

**end** multiplica;

Departamento de Ingeniería Eléctrica **Canada e a Canada de São Electrónica Digital** Departamento de Ingeniería Eléctrica
### **¿Qué es Arquitectura?**

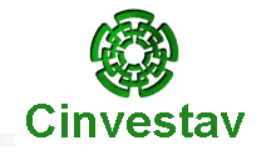

arquitectura (**architecture)**

Unidad de Diseño Secundaria que describe el comportamiento interno de una entidad.

*¿Cómo?* - <sup>A</sup> través de la programación de varios procedimientos que permitan que la entidad (**entity**) cumpla con las condiciones de operación o comportamiento deseadas.

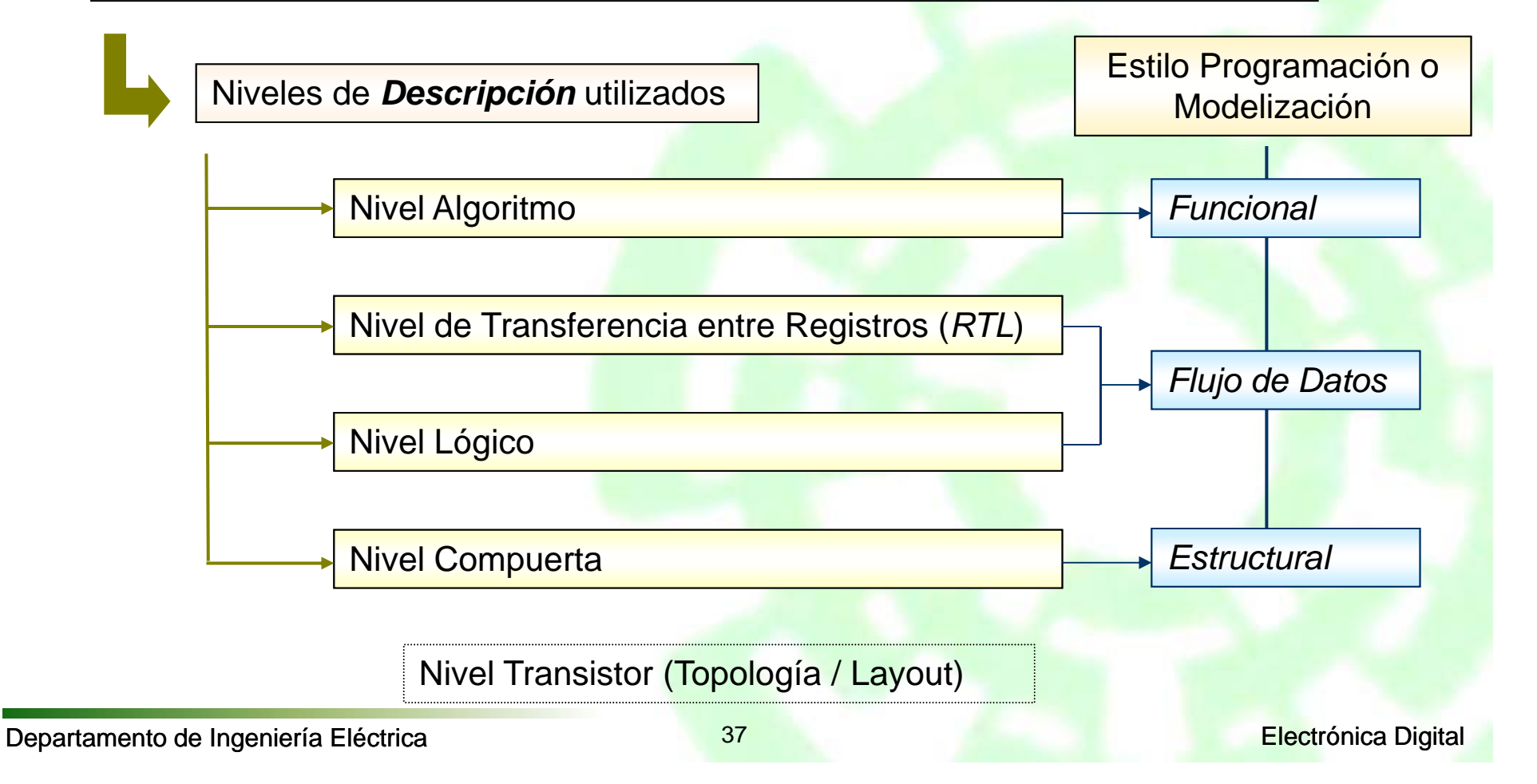

### **Estilo de Modelización - Funcional**

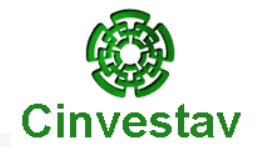

Funcional - En este caso, se describen las relaciones entre las entradas y salidas, sin importar la estructura o implementación física del sistema o circuito.

Uso de **if-then-else**  (construcción secuencial)

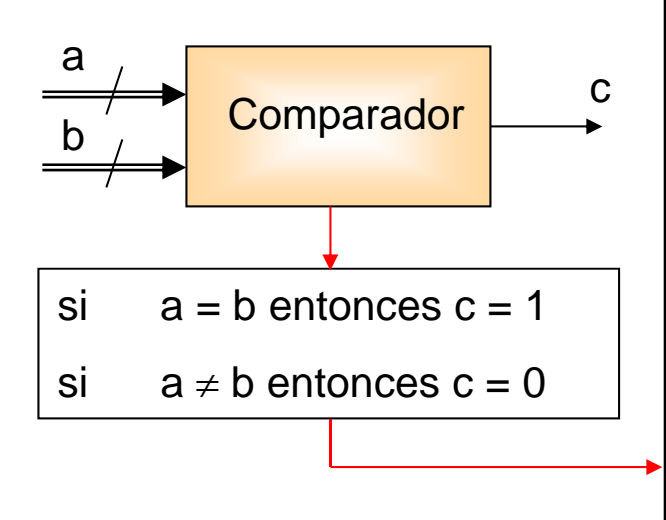

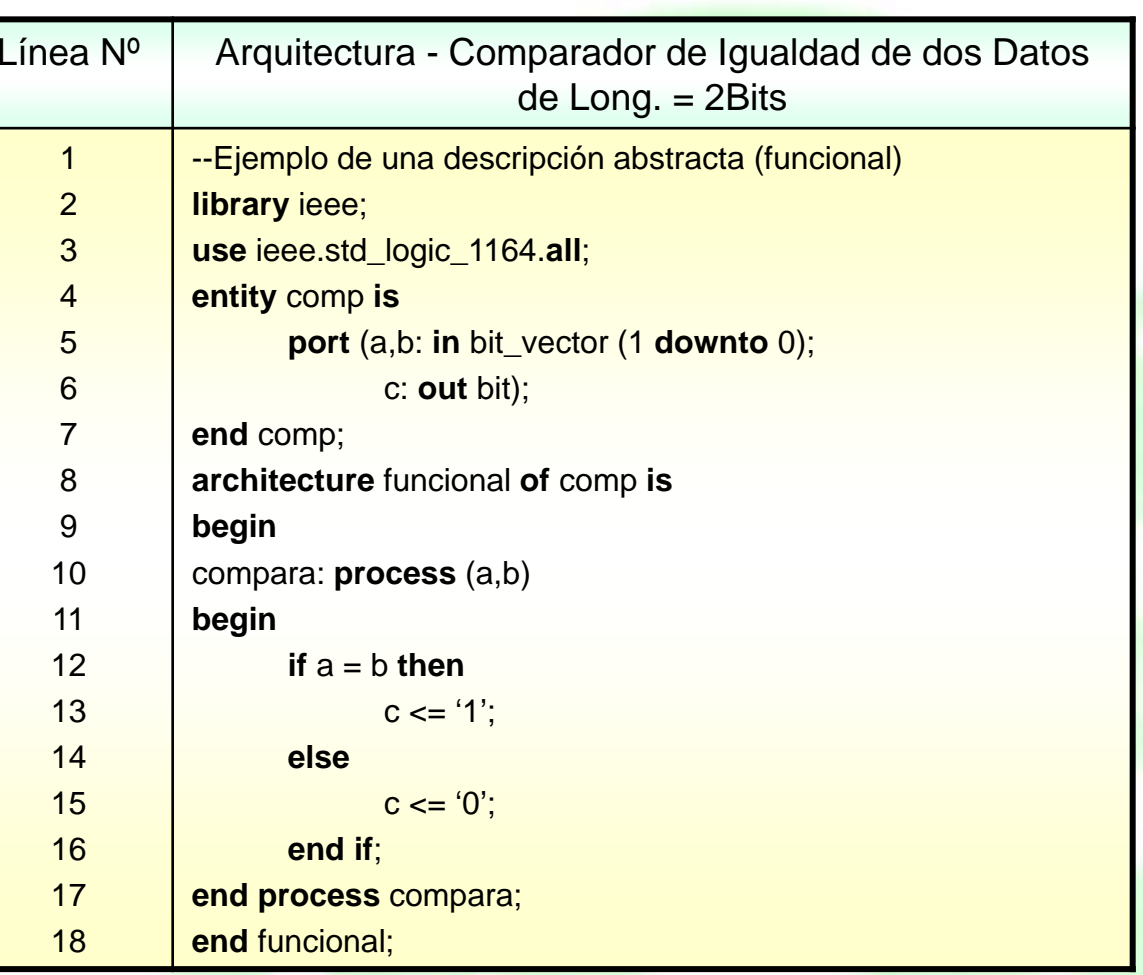

a

b

 $a$  b

 $0$  0 0

0 1 1 1

1 0 1

1 1 1 1

#### **Estilo de Modelización - Funcional**

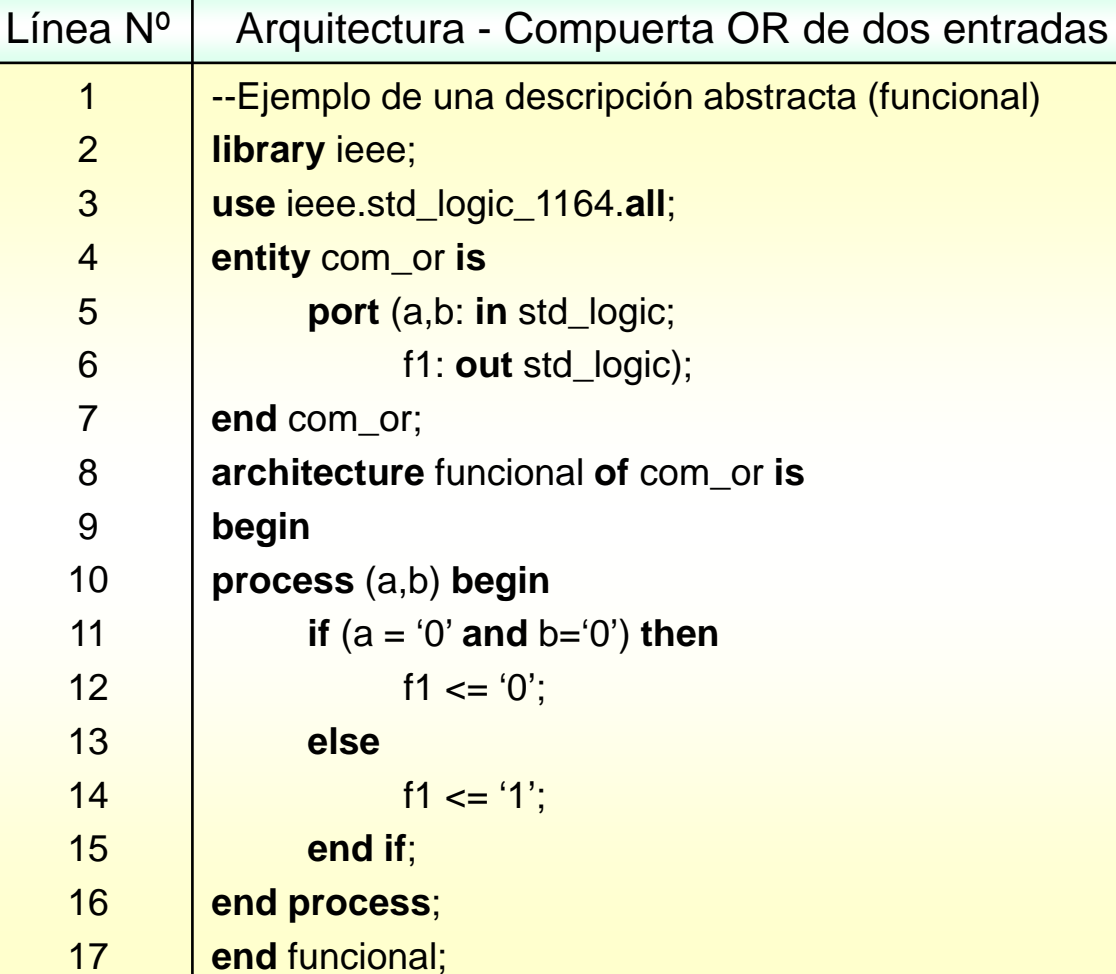

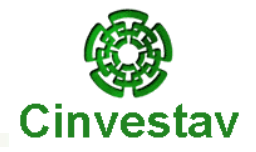

f<sub>1</sub>

 $f1$ 

#### **Estilo de Modelización – Flujo de Datos** Cinvestav

Flujo de Datos - En este caso, se describe la forma en la que los datos se pueden transferir entre los diferentes módulos operativos que constituyen la entidad (sistema o circuito)

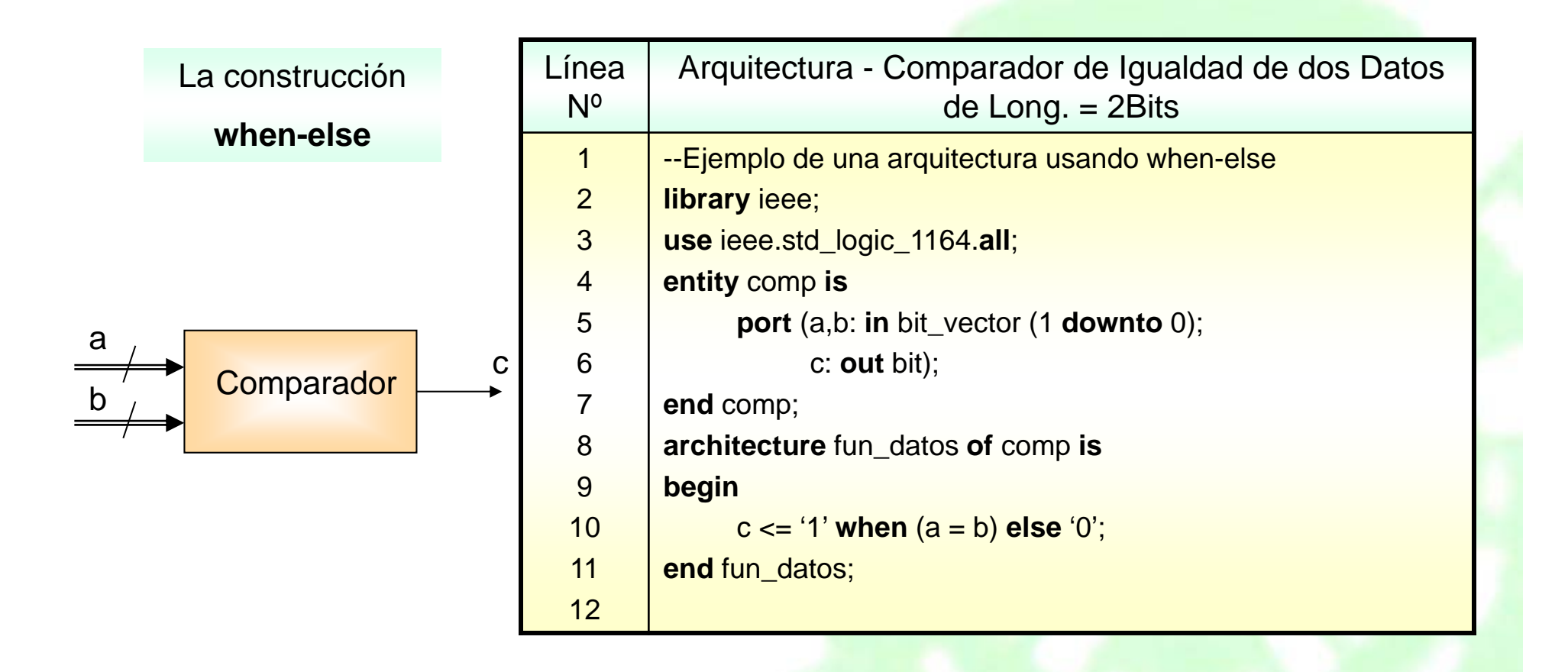

#### **Estilo de Modelización – Flujo de Datos** Cinvestav

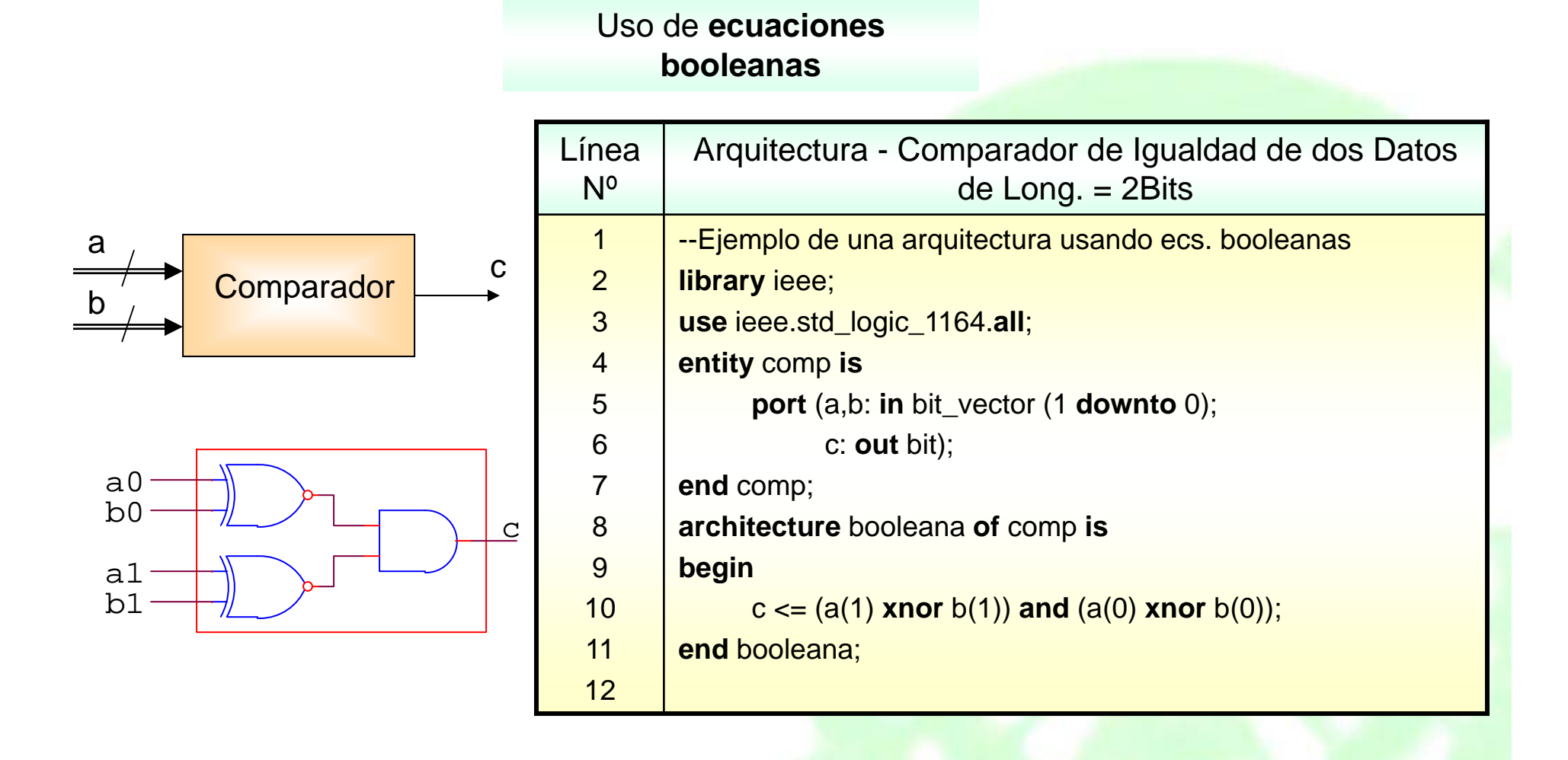

#### **Estilo de Modelización – Estructural**Cinvestav

Estructural - En este caso, el comportamiento de un sistema o circuito es descrito mediante modelos lógicos establecidos de los componentes que conforman al sistema o circuito, como son: Compuertas, Sumadores, Contadores, etc.

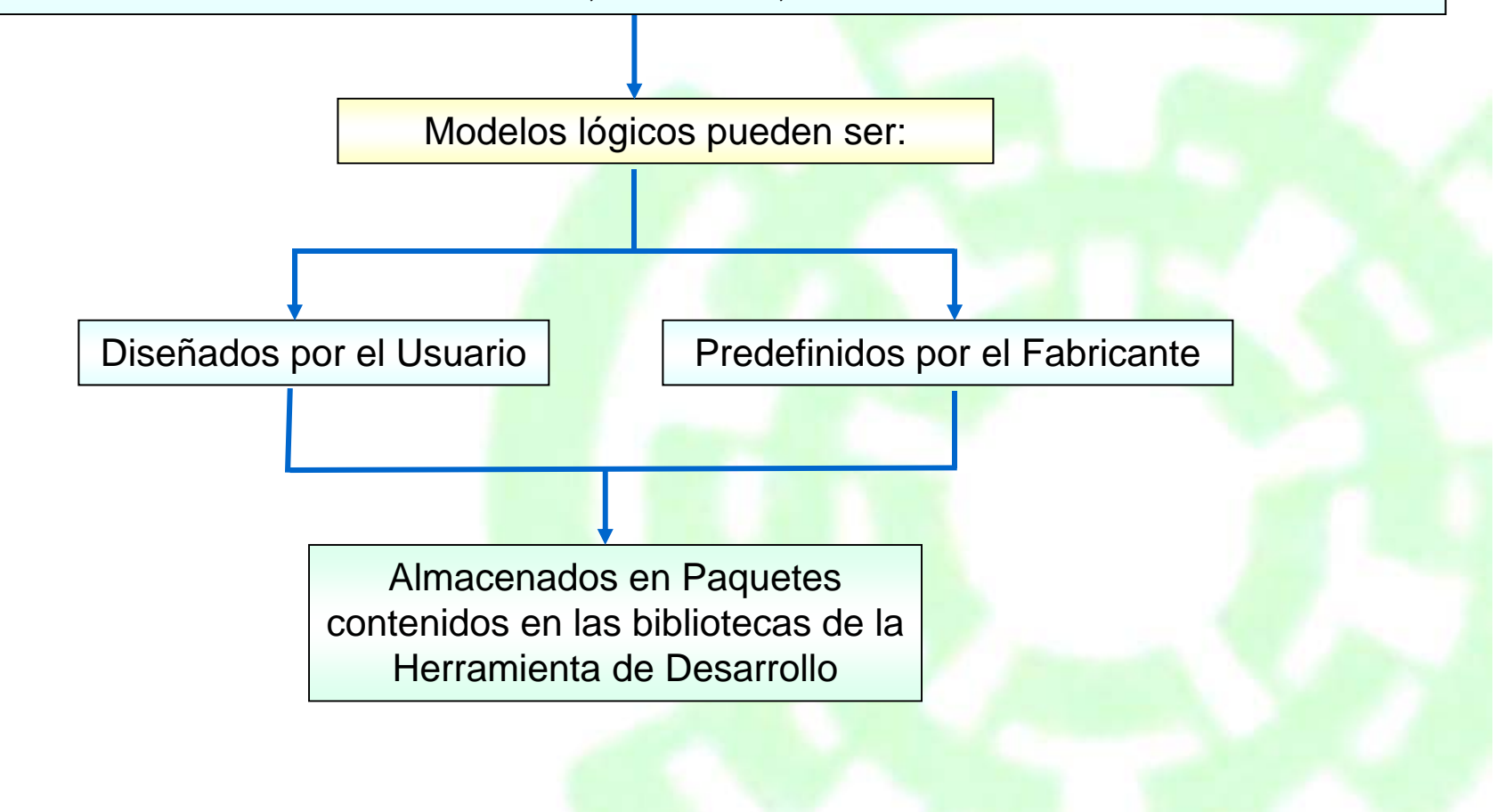

#### Departamento de Ingeniería Eléctrica **Electrónica de La Contrataciónica Digital**

### **Estilo de Modelización – Estructural**

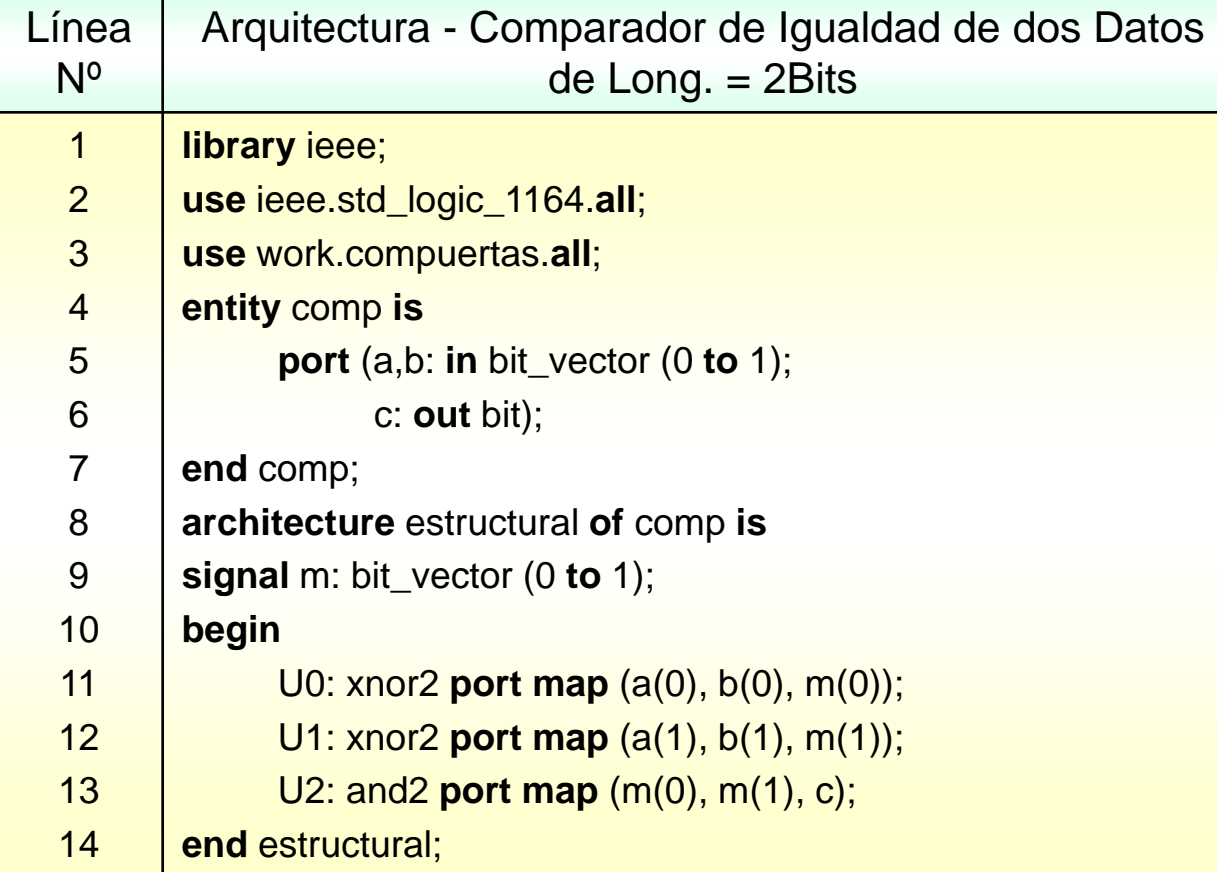

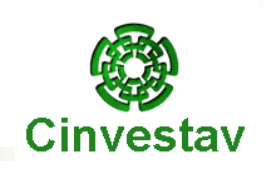

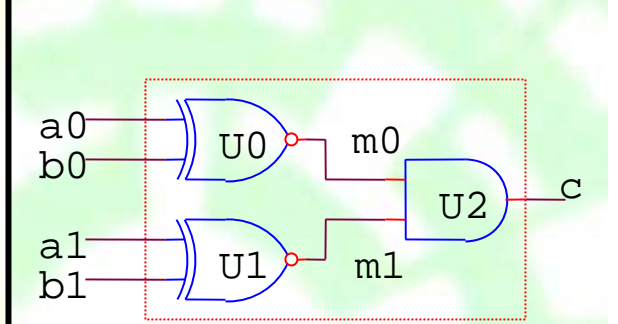

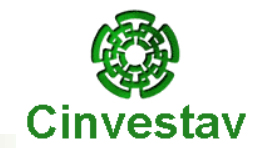

En resumen, se puede decir que:

La descripción **funcional** se basa principalmente en el uso de procesos y de declaraciones *secuenciales*. Esta descripción es similar <sup>a</sup> la hecha en un lenguaje de programación de alto nivel, por su alto nivel de abstracción.

Mas que especificar la estructura o la forma en que se deben conectar los componentes de un diseño, nos limitamos <sup>a</sup> describir su comportamiento.

Una descripción **funcional** consiste de una serie de instrucciones, que ejecutadas *secuencialmente*, modelan el comportamiento del circuito.

La ventaja de este tipo de descripción, es que no se requiere enfocar a un nivel de compuerta para implementar un diseño.

En **VHDL** una descripción **funcional** necesariamente implica el uso de por lo menos un bloque **PROCESS** (**if-then-else**)

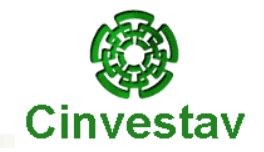

#### *Definición de instrucción secuencial*:

Las instrucciones secuenciales son aquellas que son ejecutadas serialmente, una después de otra. La mayoría de los lenguajes de programación, como C <sup>o</sup> Pascal, utilizan este tipo de instrucciones.

En **VHDL** las instrucciones *secuenciales* son implementadas únicamente dentro del bloque **PROCESS**.

#### *COMENTARIO:*

Dentro de una arquitectura en **VHDL**, no existe un orden específico de ejecución de las asignaciones. El orden en el que las instrucciones son ejecutadas depende de los eventos ocurridos en las señales, similar al funcionamiento del circuito.

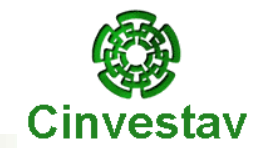

#### **Descripción por flujo de datos**:

La descripción por flujo de datos indica la forma en que los datos se pueden transferir de una señal a otra sin necesidad de declaraciones *secuenciales*.

Este tipo de descripciones permite definir el flujo que tomarán los datos entre módulos encargados de realizar operaciones: **when-else**.

Esta forma de descripción, puede realizarse también mediante ecuaciones booleanas, en donde se emplean los operadores correspondientes: **or**, **and**, **nand**, **nor**, **xor**, **xnor**.

#### **Descripción estructural**:

Este tipo de descripción basa su comportamiento en modelos lógicos establecidos (*compuertas*, *sumadores*, *contadores*, *etc*.).

El usuario puede diseñar estas estructuras y guardarlas para su uso posterior <sup>o</sup> tomarlas de los *paquetes* contenidos en las *librerías* de diseño del software que se esté utilizando.

Departamento de Ingeniería Eléctrica **Eléctrica** de la provincia de la establecercia de la establecercia Digital

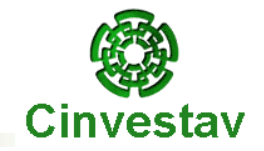

#### **Comparación entre los estilos de diseño.**

El estilo de diseño utilizado en la programación del circuito depende del diseñador y de la complejidad del proyecto. Por ejemplo, un diseño puede describirse por medio de **ecuaciones booleanas**, pero si es muy extenso quizá sea más apropiado emplear **estructuras jerárquicas** para dividirlo.

Ahora bien, si se requiere diseñar un sistema cuyo funcionamiento dependa sólo de sus entradas y salidas, es conveniente utilizar la descripción **funcional**, la cual presenta la ventaja de requerir menos instrucciones y el diseñador no necesita un conocimiento previo de cada componente del circuito.

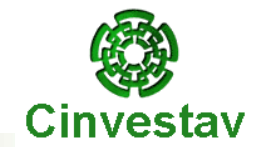

Las instrucciones *concurrentes* (*flujo de datos y estructural*) se utilizan fuera de un bloque **PROCESS**, <sup>a</sup> diferencia de las instrucciones *secuenciales*, que únicamente se utilizan dentro del bloque **PROCESS**.

Entonces, las descripciones se pueden distinguir entre **secuenciales** (*funcional*) y **concurrentes** (*flujo de datos y estructural*).

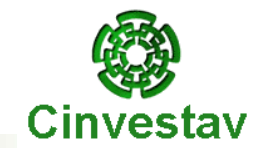

Para la siguiente declaración:

**library** ieee; **use** ieee.std\_logic\_1164.**all**; **entity** seleccion **is port** ( m: **in** std\_logic\_vector(0 **to** 3); f: **out** std\_logic); **end** seleccion;

Indicar:

*nombre de la entidad: los* puertos de entrada: *los* puertos de salida:\_ *el tipo de dato*:\_\_\_\_\_\_\_\_\_\_\_\_\_\_\_\_\_\_\_\_\_\_\_\_\_\_\_\_\_\_\_\_\_\_\_

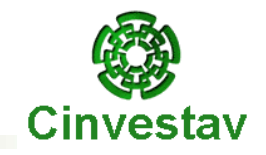

Señale cuál de los siguientes identificadores son correctos o incorrectos:

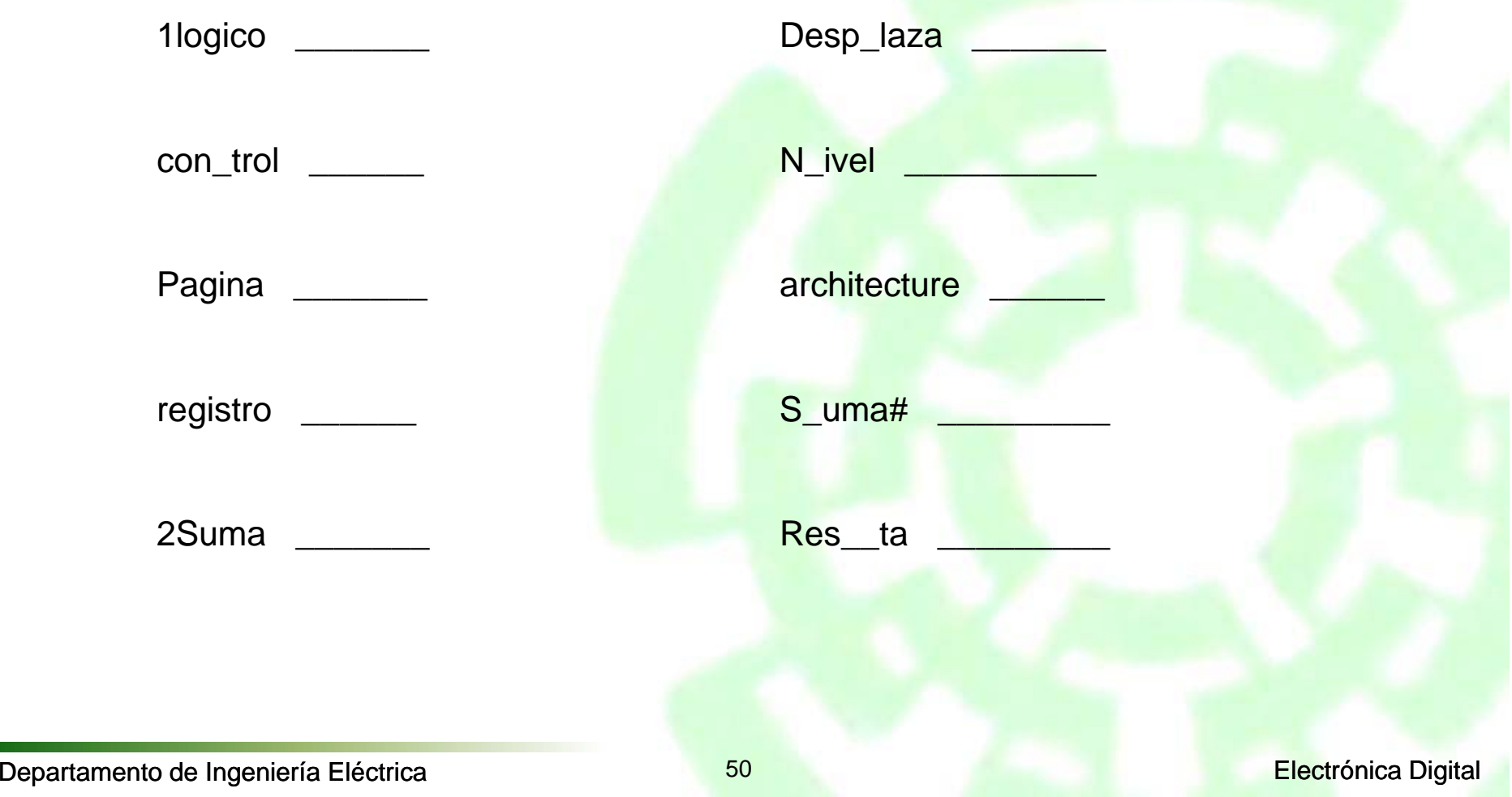

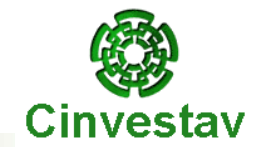

**Describir la siguiente función por VHDL.**

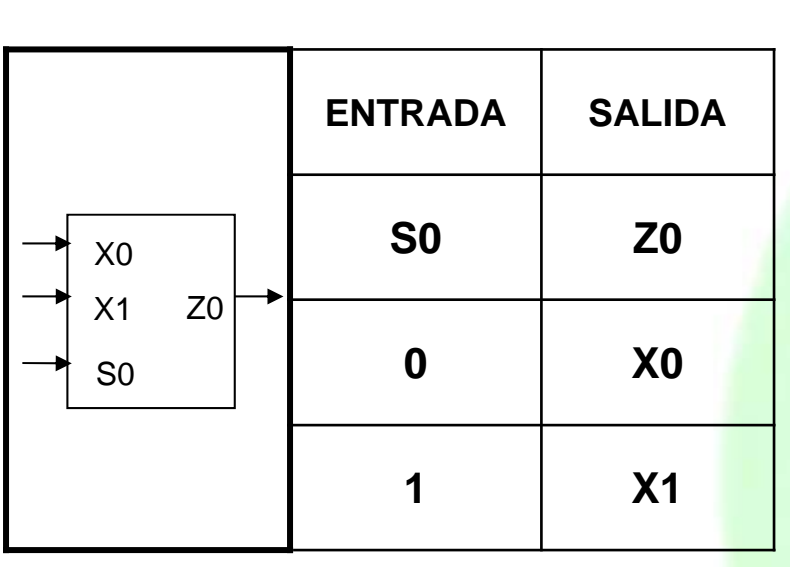

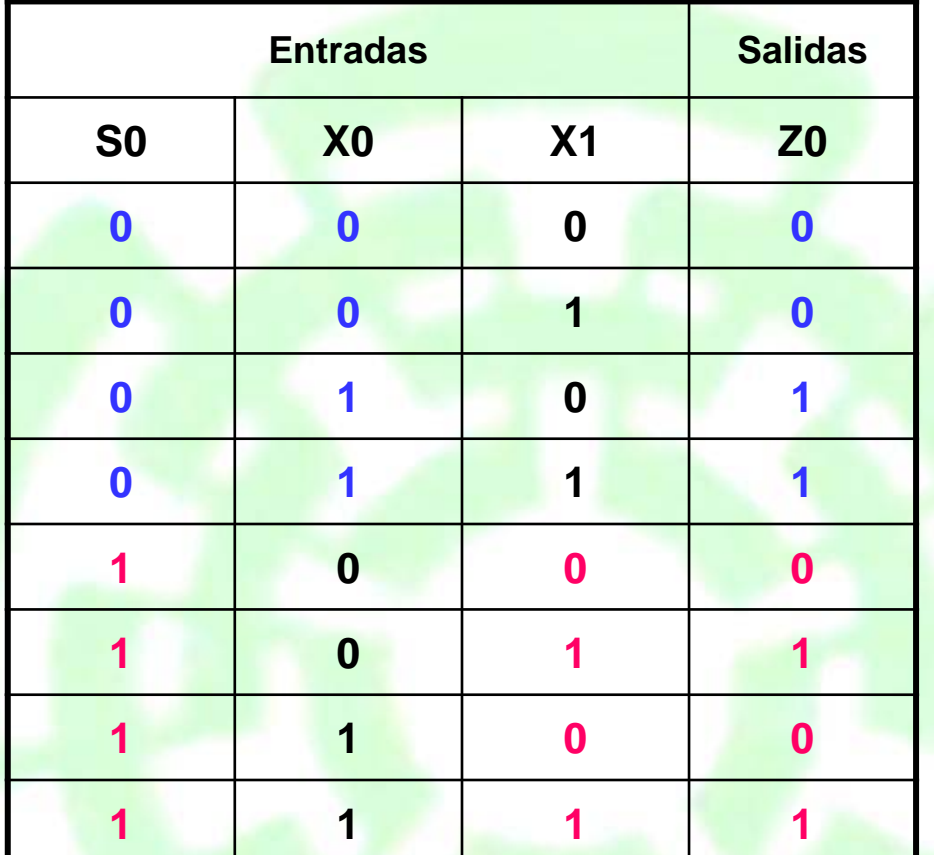

#### **MULTIPLEXOR**

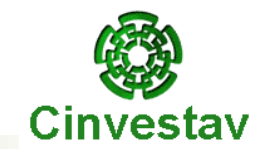

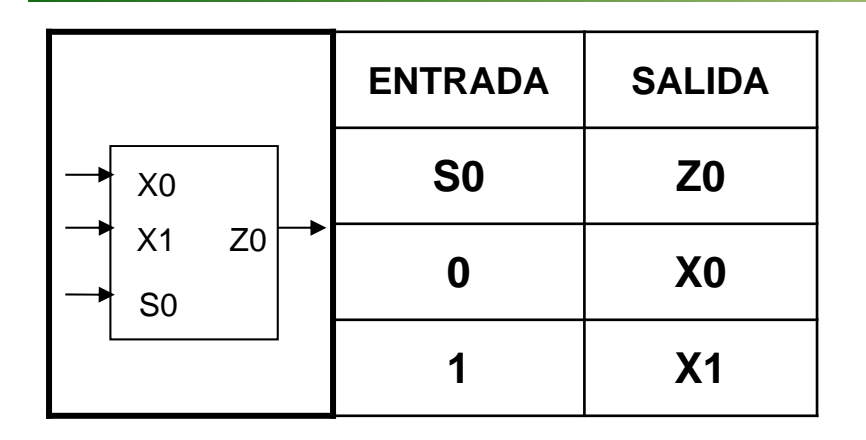

**ENTITY** multiplexor **IS PORT** (s0, x0, x1: **IN** bit; z0: **OUT** bit); **END** multiplexor;

**ARCHITECTURE** data\_flow **OF** multiplexor **IS SIGNAL** temp: bit\_vector (2 **downto** 0); **BEGIN**z0 <= '0' **WHEN** temp <sup>=</sup>"000" **ELSE** '0' **WHEN** temp <sup>=</sup>"001" **ELSE** '1' **WHEN** temp <sup>=</sup>"010" **ELSE** '1' **WHEN** temp <sup>=</sup>"011" **ELSE** '0' **WHEN** temp <sup>=</sup>"100" **ELSE** '1' **WHEN** temp <sup>=</sup>"101" **ELSE** '0' **WHEN** temp <sup>=</sup>"110" **ELSE** '1' ; temp <= s0 & x0 & x1; -- concatenación

-- de las entradas en un

-- solo bus

**END** data\_flow;

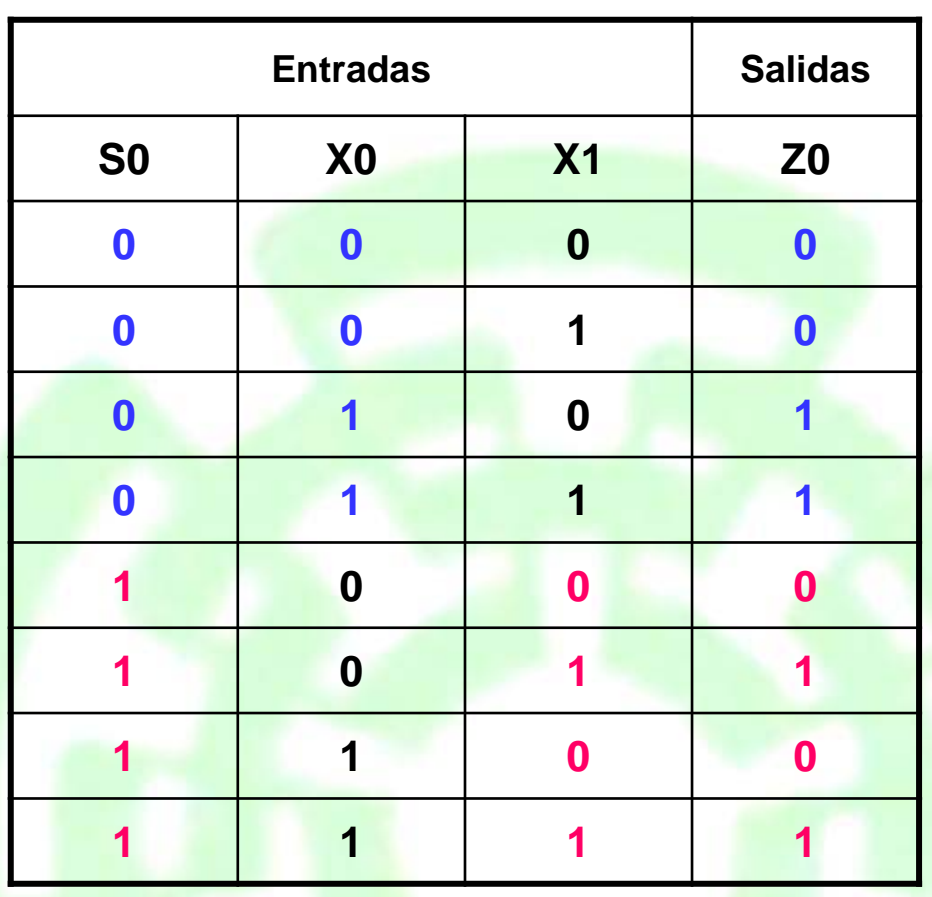

**Para la primera descripción que se mostrará, se empleará el código de la tabla extendida, resultando en el siguiente listado VHDL.**

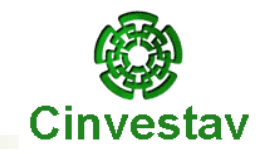

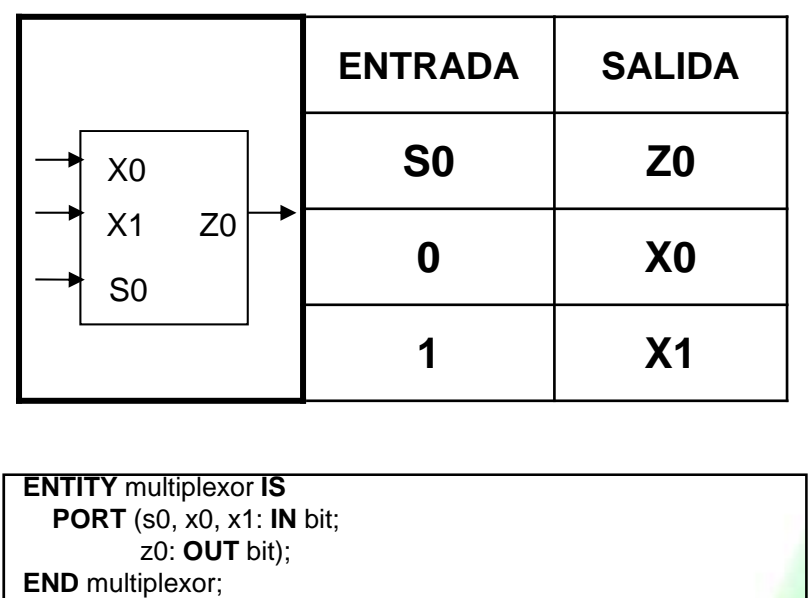

**ARCHITECTURE** data\_flow **OF** multiplexor **IS SIGNAL** temp: bit\_vector (2 **downto** 0); **BEGIN**

z0 <= '0' **WHEN** temp <sup>=</sup>"000" **ELSE** '0' **WHEN** temp <sup>=</sup>"001" **ELSE** '1' **WHEN** temp <sup>=</sup>"010" **ELSE** '1' **WHEN** temp <sup>=</sup>"011" **ELSE** '0' **WHEN** temp <sup>=</sup>"100" **ELSE** '1' **WHEN** temp <sup>=</sup>"101" **ELSE** '0' **WHEN** temp <sup>=</sup>"110" **ELSE**  $\mathbf{1}'$  :  $\leftarrow$  $temp \leq 50$  & x0 & x1; -- concatenación

-- de las entradas en un-- solo bus

**END** data\_flow;

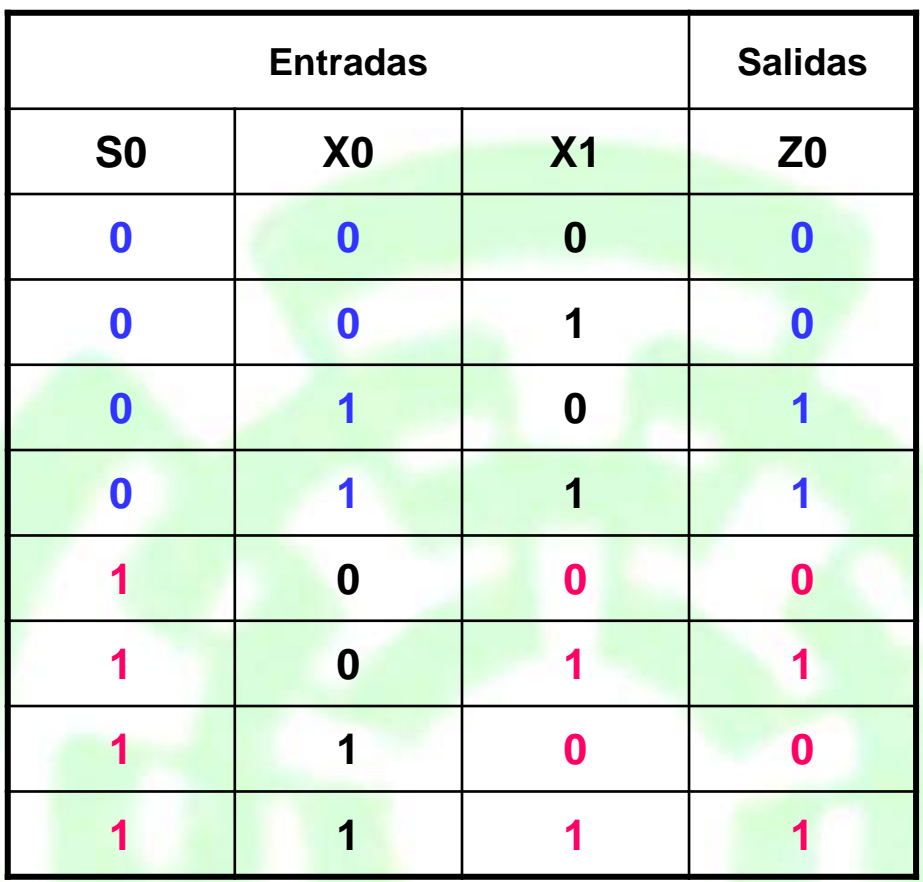

**Los valores asignados al tipo bit\_vector deber ser especificados con comillas dobles ("\_") y los valores asignados al tipo bit simple, son asignados con comillas simples ('\_').**

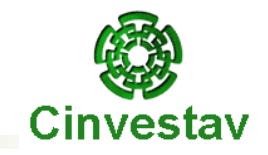

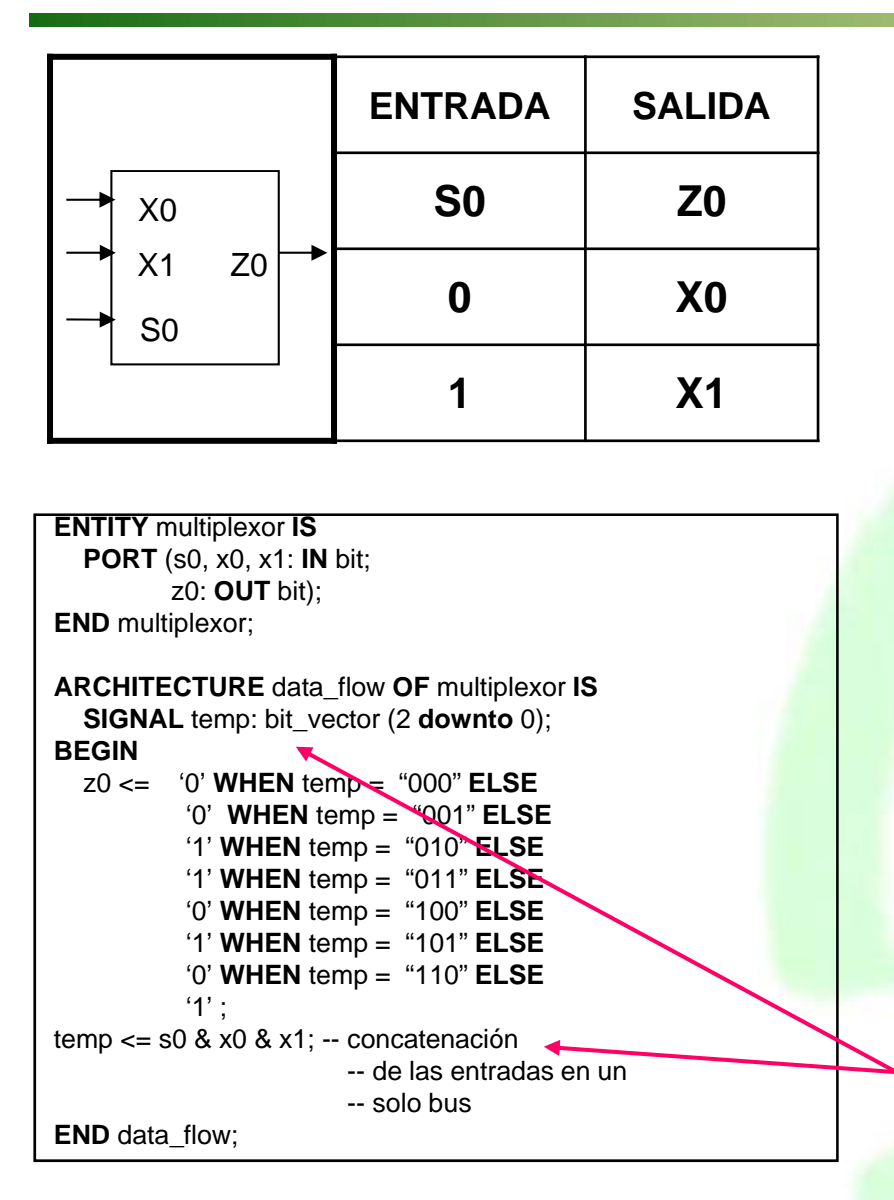

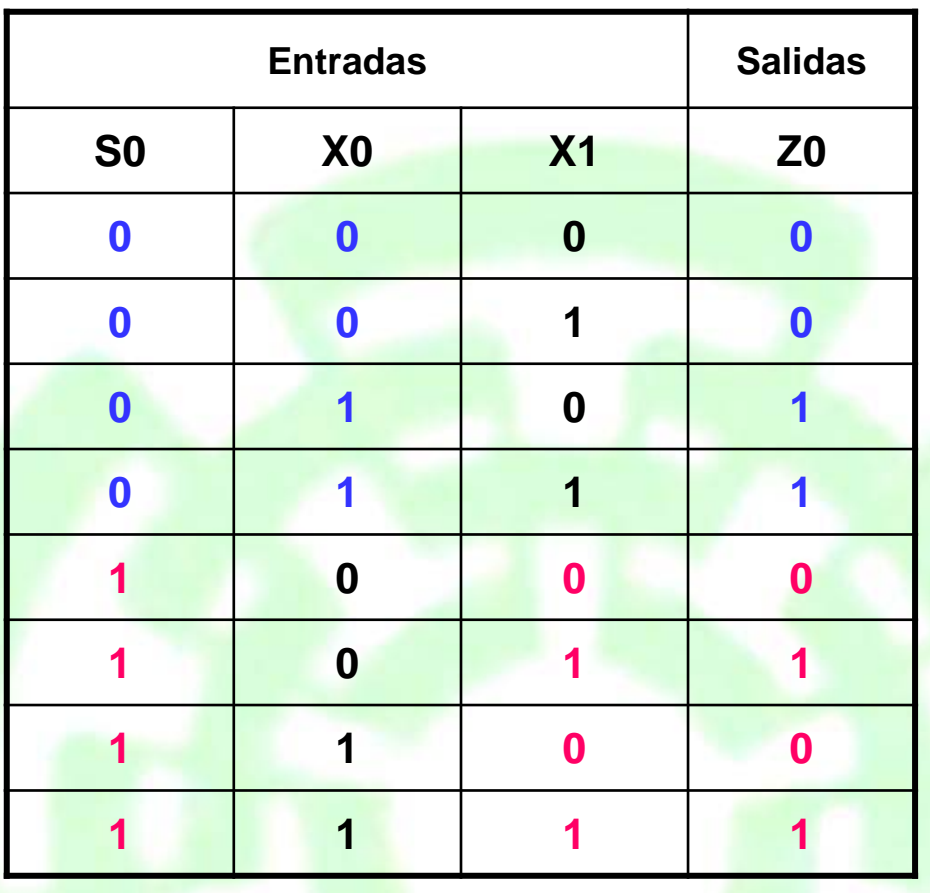

**Se empleó el objeto de datos SIGNAL para crear el bus "temp" y concatenar "s0", "x0" y "x1" en un solo objeto de datos y así facilitar la descripción.**

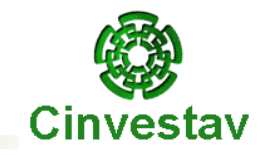

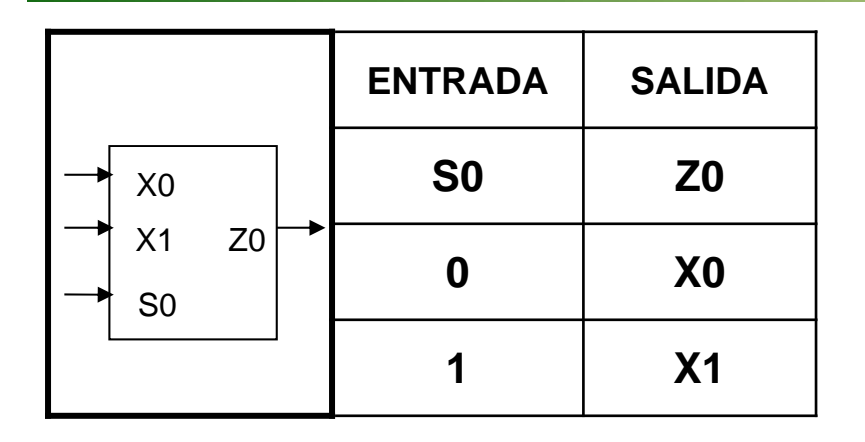

**ENTITY** multiplexor **IS PORT** (s0, x0, x1: **IN** bit; z0: **OUT** bit); **END** multiplexor;

**ARCHITECTURE** data\_flow **OF** multiplexor **IS SIGNAL** temp: bit\_vector (2 **downto** 0); **BEGIN**z0 <= '0' **WHEN** temp <sup>=</sup>"000" **ELSE** '0' **WHEN** temp <sup>=</sup>"001" **ELSE** '1' **WHEN** temp <sup>=</sup>"010" **ELSE** '1' **WHEN** temp <sup>=</sup>"011" **ELSE** '0' **WHEN** temp <sup>=</sup>"100" **ELSE** '1' **WHEN** temp <sup>=</sup>"101" **ELSE**

'0' **WHEN** temp <sup>=</sup>"110" **ELSE** '1' ; temp <= s0 & x0 & x1; -- concatenación

-- de las entradas en un

-- solo bus

**END** data\_flow;

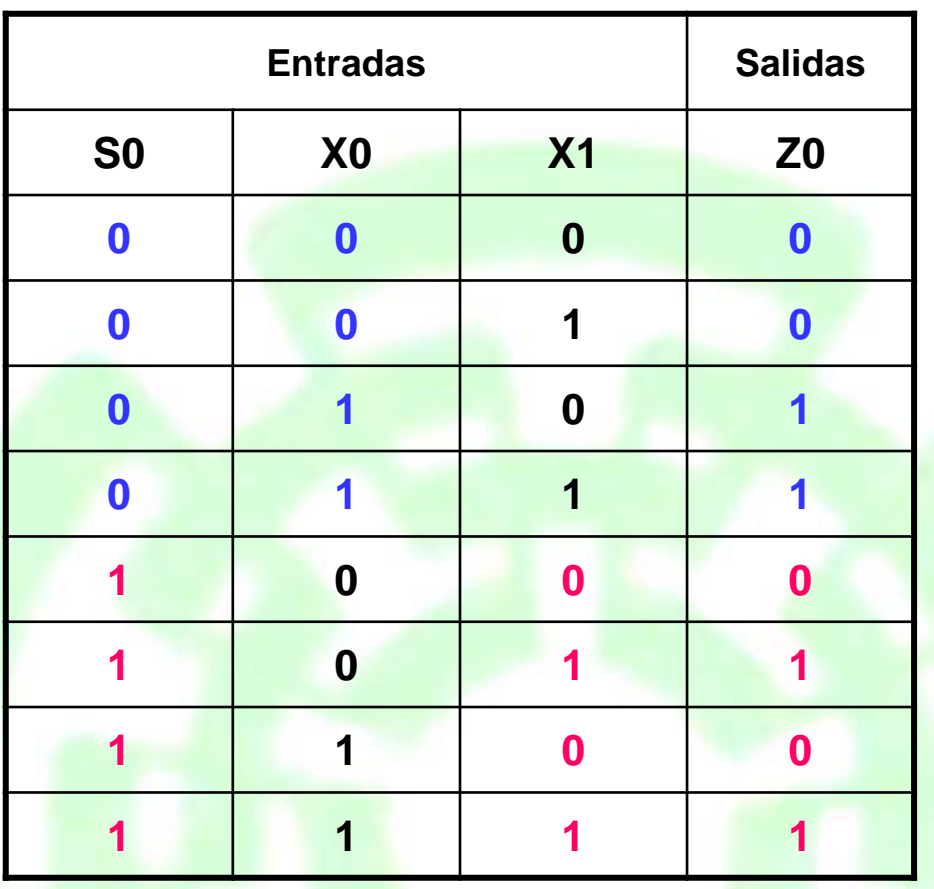

**¿Qué tipo de descripción se realizó en este multiplexor?**

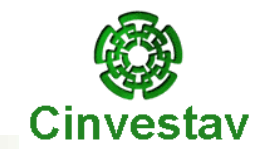

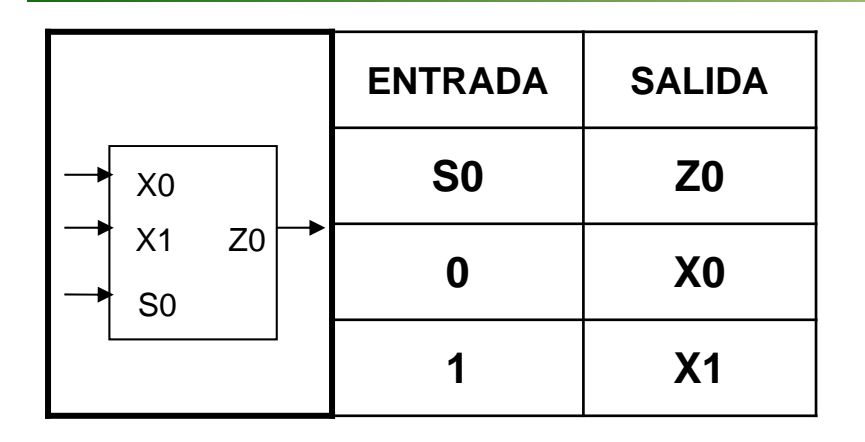

**ENTITY** multiplexor **IS PORT** (s0, x0, x1: **IN** bit; z0: **OUT** bit); **END** multiplexor;

**ARCHITECTURE** data\_flow **OF** multiplexor **IS SIGNAL** temp: bit\_vector (2 **downto** 0); **BEGIN**z0 <= '0' **WHEN** temp <sup>=</sup>"000" **ELSE** '0' **WHEN** temp <sup>=</sup>"001" **ELSE** '1' **WHEN** temp <sup>=</sup>"010" **ELSE** '1' **WHEN** temp <sup>=</sup>"011" **ELSE** '0' **WHEN** temp <sup>=</sup>"100" **ELSE** '1' **WHEN** temp <sup>=</sup>"101" **ELSE**

'0' **WHEN** temp <sup>=</sup>"110" **ELSE** '1' ; temp <= s0 & x0 & x1; -- concatenación

-- de las entradas en un

-- solo bus

**END** data\_flow;

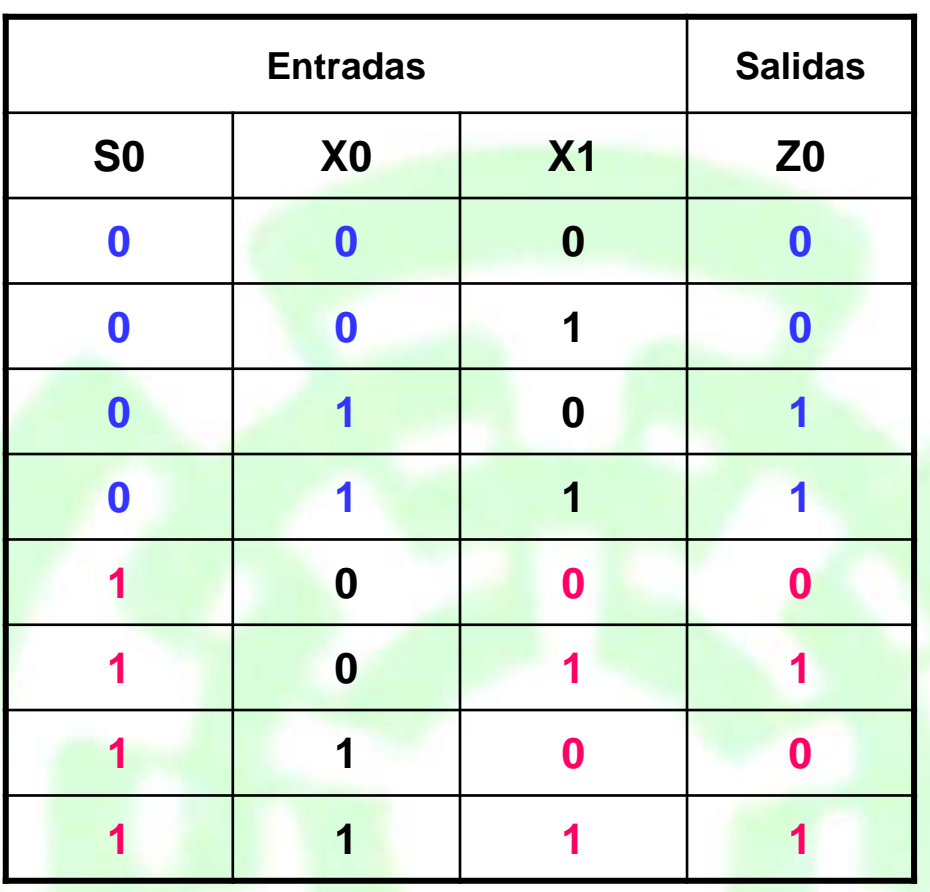

**¿Qué tipo de descripción se realizó en este multiplexor?**

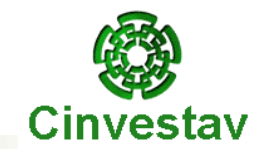

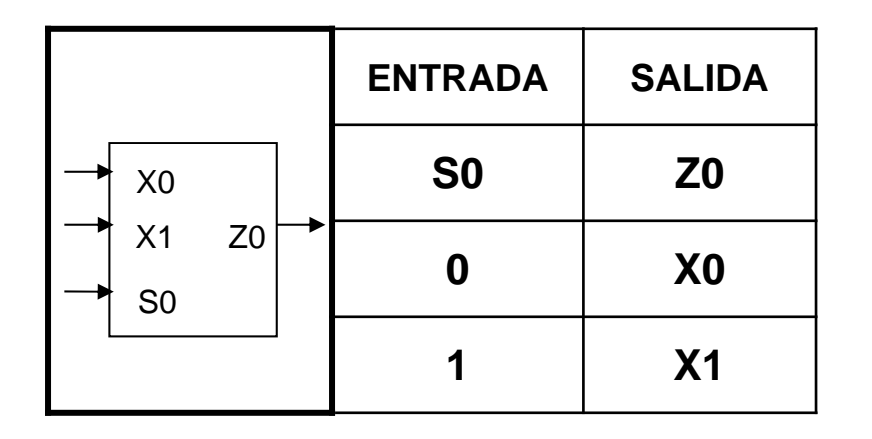

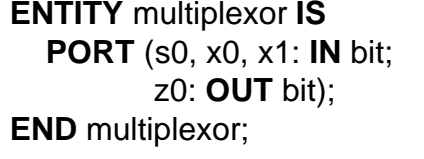

**ARCHITECTURE** data\_flow **OF** multiplexor **IS BEGIN**

z0 <= x0 **WHEN** s0 = '0' **ELSE** x1; **END** data\_flow;

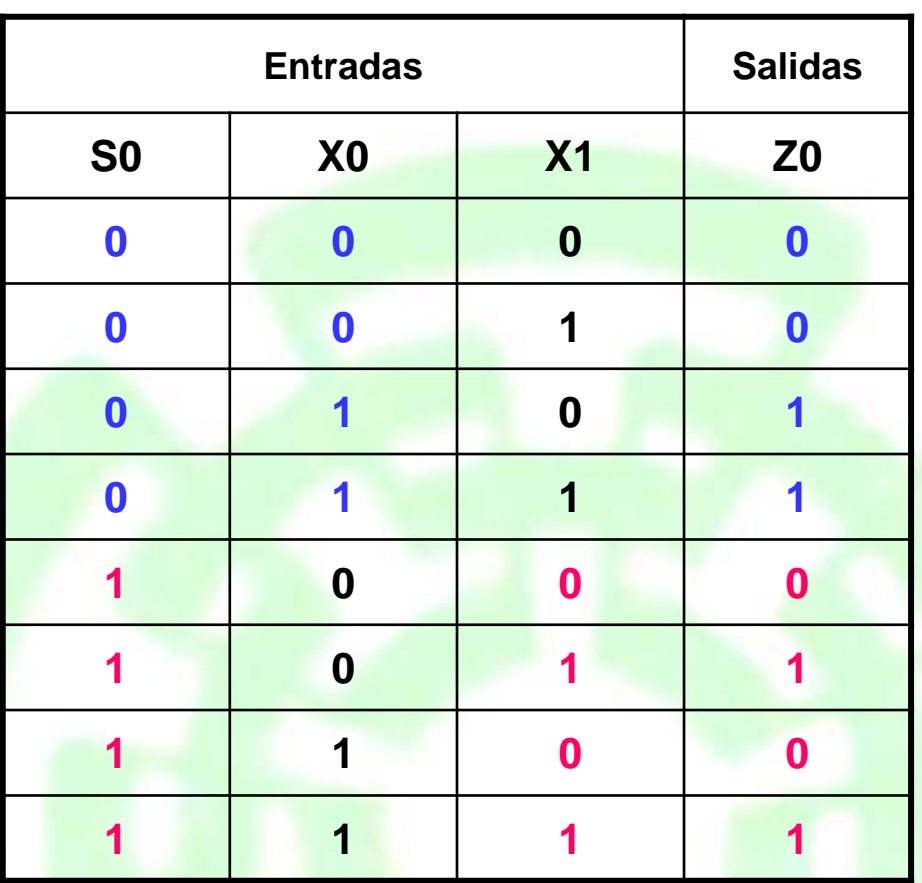

**La siguiente descripción se deriva de la tabla simplificada, ya que se ve que Z0 depende solamente del estado de S0.**

**Por lo tanto, la descripción resulta más sencilla.**

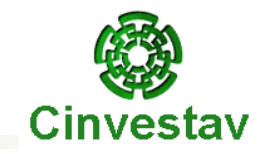

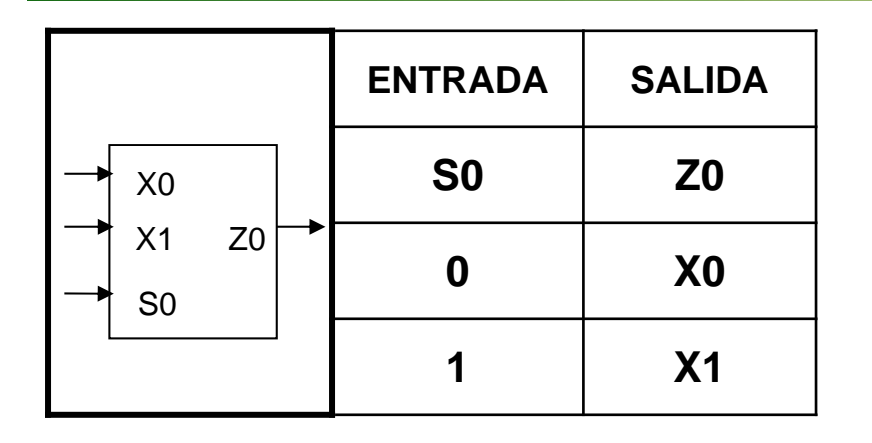

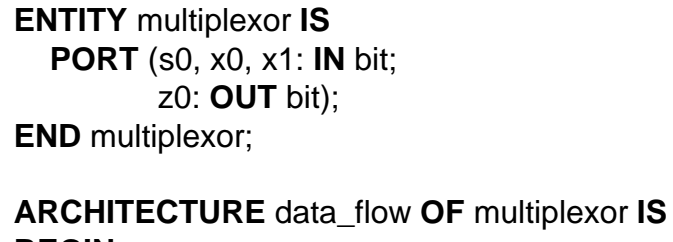

**BEGIN**z0 <= x0 **WHEN** s0 = '0' **ELSE** x1; **END** data\_flow;

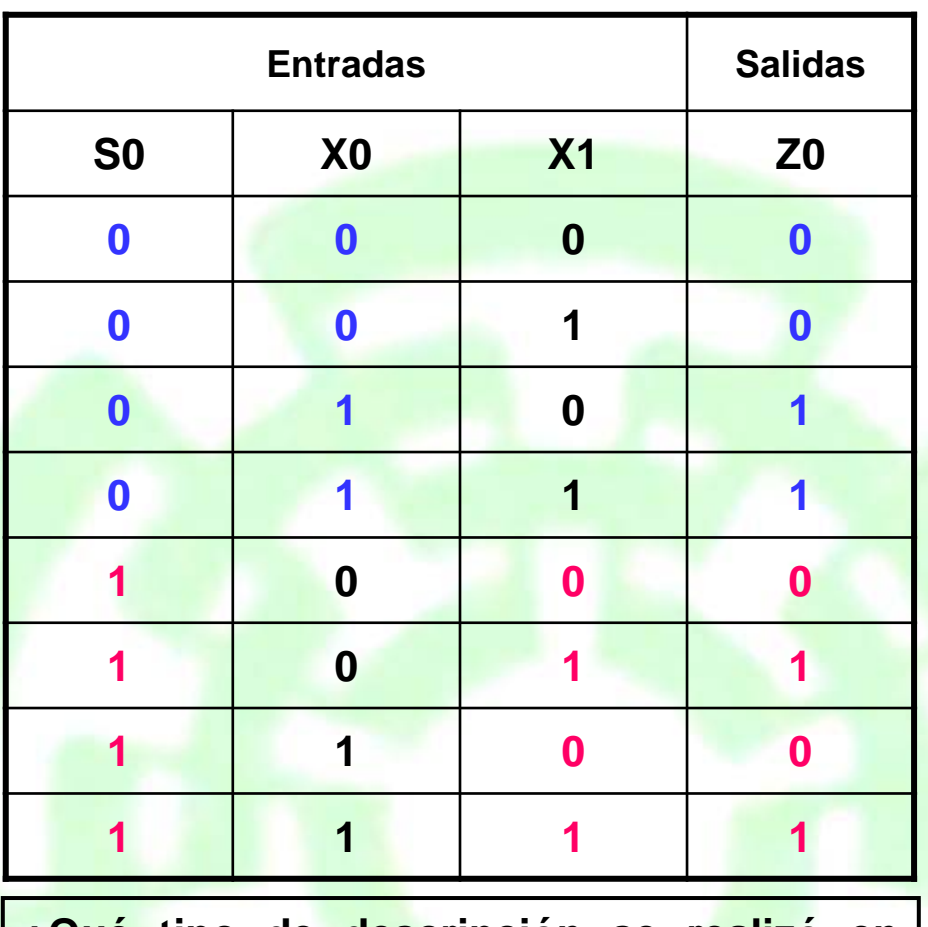

**¿Qué tipo de descripción se realizó en este multiplexor?**

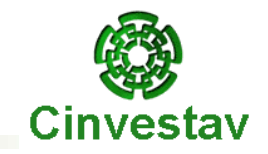

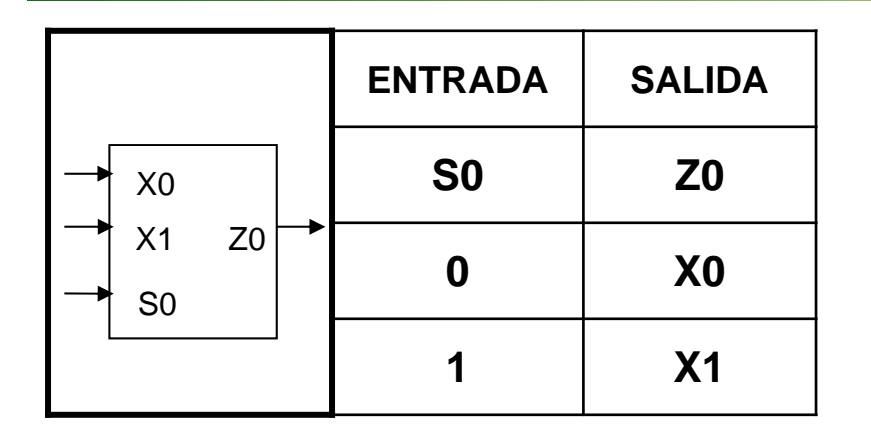

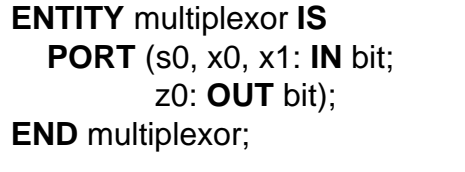

**ARCHITECTURE** data\_flow **OF** multiplexor **IS BEGIN**

 z0 <= x0 **WHEN** s0 = '0' **ELSE** x1; **END** data\_flow;

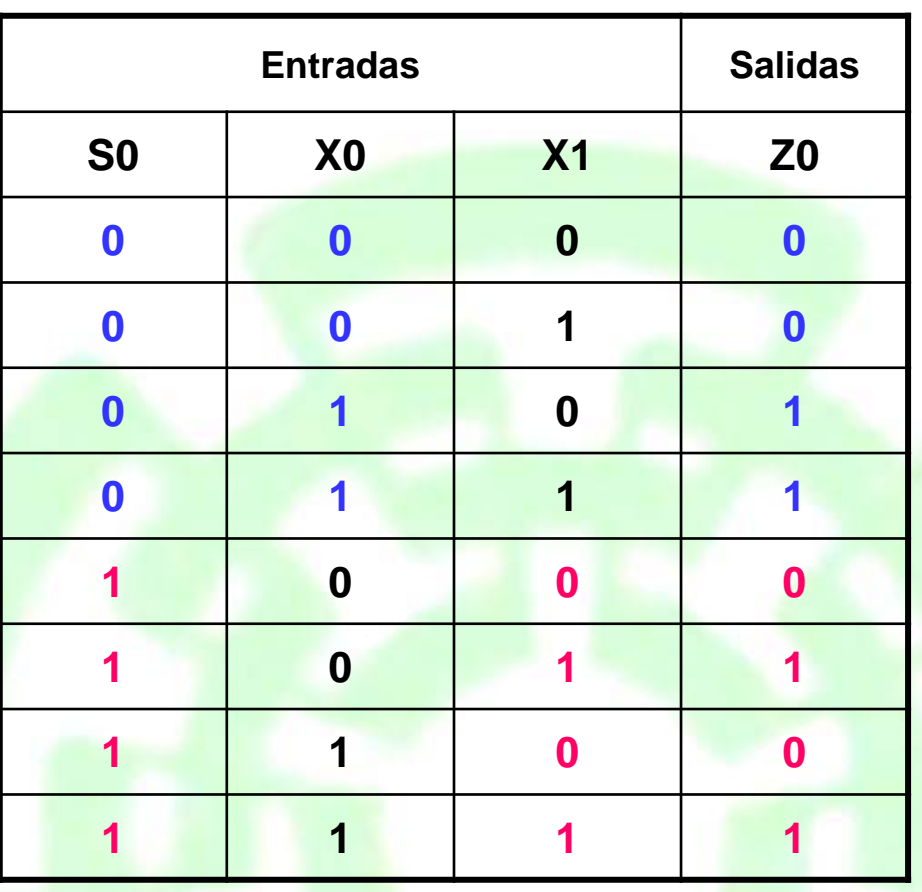

**¿Qué tipo de descripción se realizó en este multiplexor?**

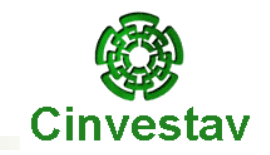

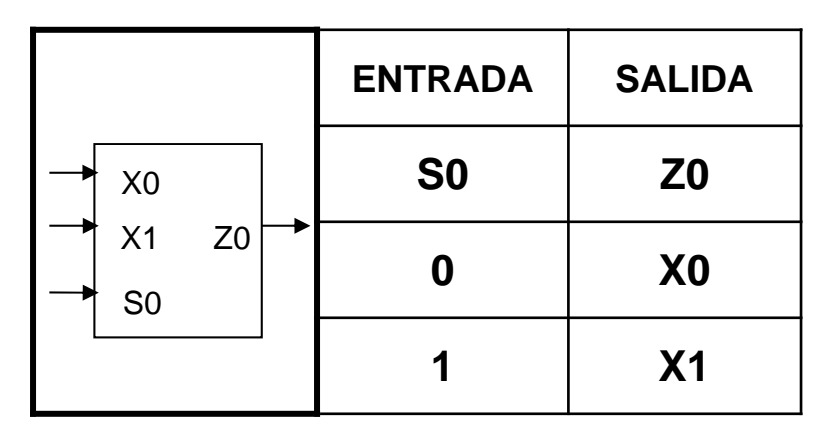

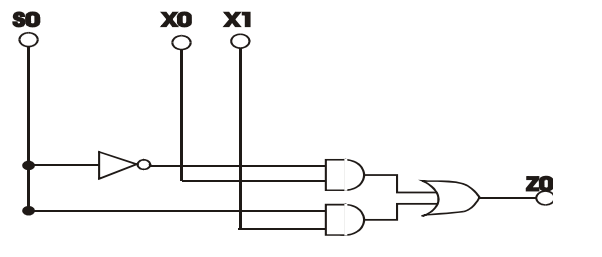

**ENTITY** multiplexor **IS PORT** (s0, x0, x1: **IN** bit; z0: **OUT** bit); **END** multiplexor;

**ARCHITECTURE** data\_flow **OF** multiplexor **IS SIGNAL** not\_s0, and1, and2: bit; **BEGIN**z0 <= and1 **OR** and2;

and1 <= not\_s0 **AND** x0;

not\_s0 <= **NOT** s0;

and
$$
2 \leq 50 \text{ AND } x1;
$$

**END** data\_flow;

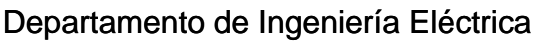

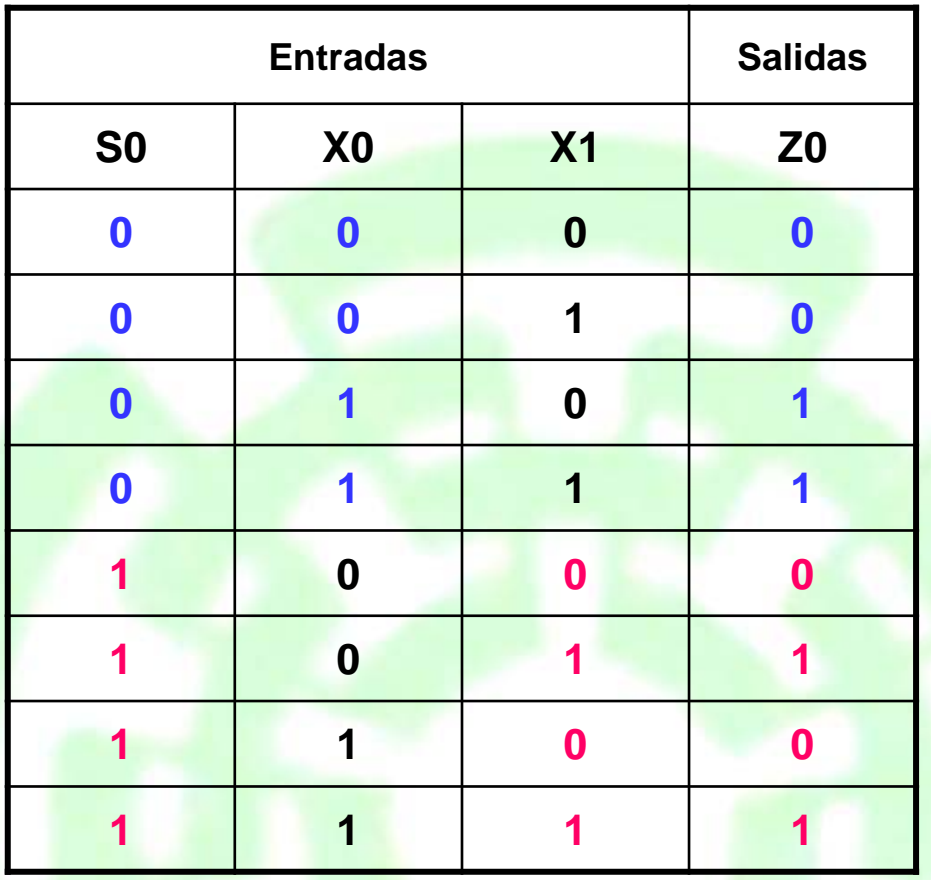

**La descripción mostrada <sup>a</sup> continuación, hace uso del siguiente diagrama explícito del multiplexor.**

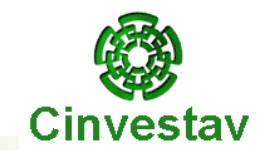

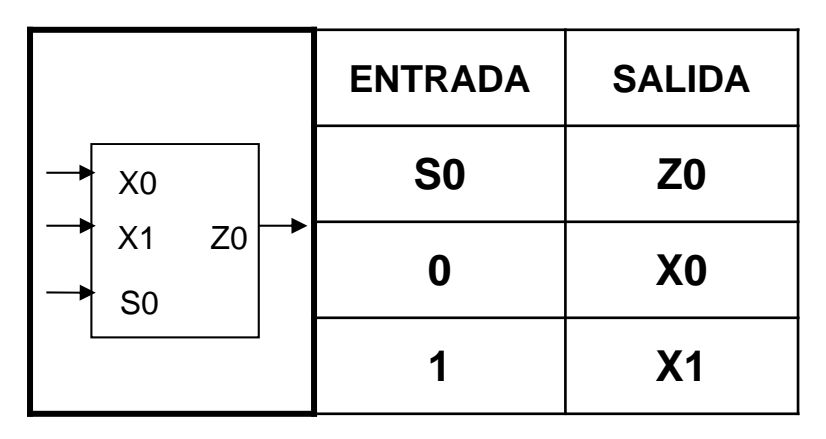

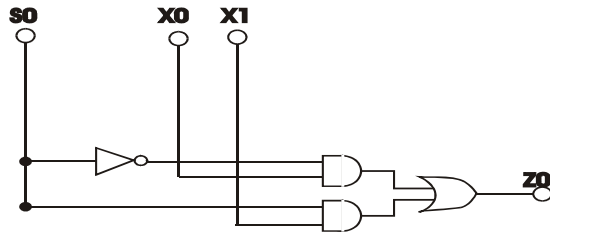

**ENTITY** multiplexor **IS PORT** (s0, x0, x1: **IN** bit; z0: **OUT** bit); **END** multiplexor;

**ARCHITECTURE** data\_flow **OF** multiplexor **IS SIGNAL** not\_s0, and1, and2: bit; **BEGIN**z0 <= and1 **OR** and2;

and1 <= not\_s0 **AND** x0;

not\_s0 <= **NOT** s0;

and2 
$$
\leq
$$
 so **AND**  $x1$ ;

**END** data\_flow;

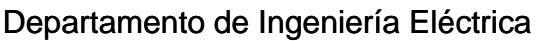

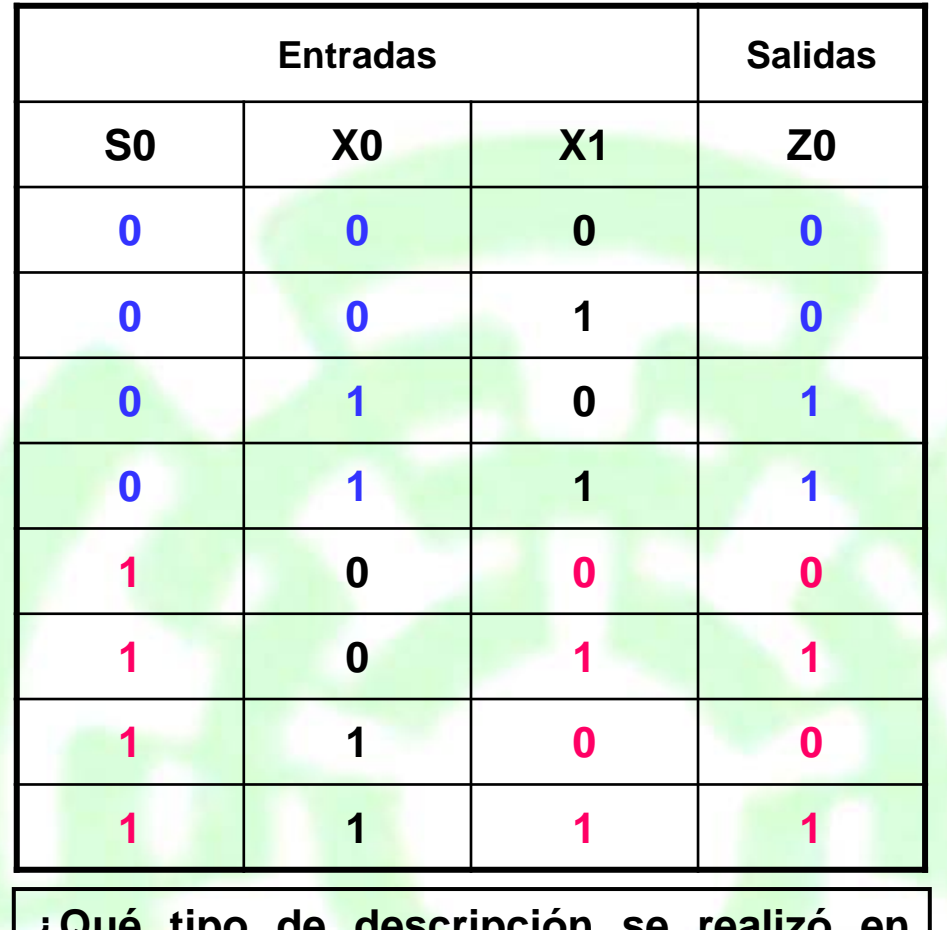

**¿Qué tipo de descripción se realizó en este multiplexor?**

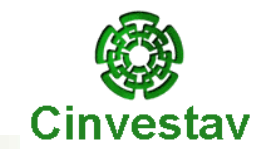

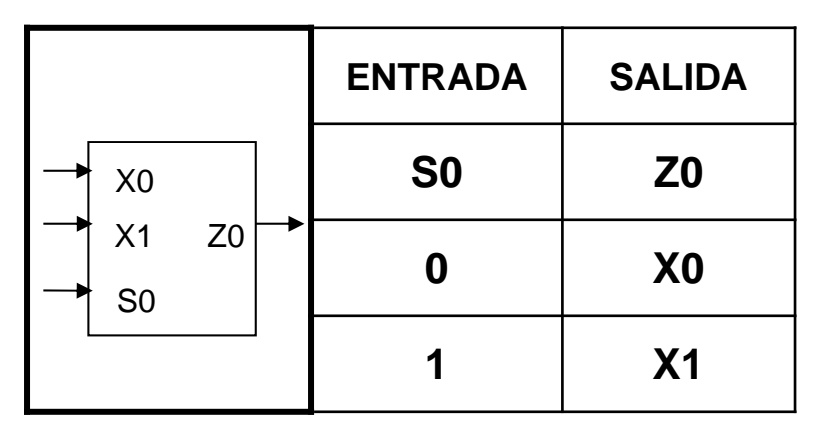

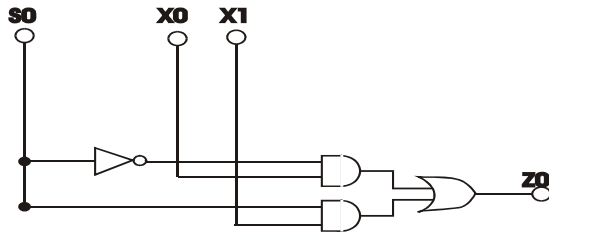

**ENTITY** multiplexor **IS PORT** (s0, x0, x1: **IN** bit; z0: **OUT** bit); **END** multiplexor;

**ARCHITECTURE** data\_flow **OF** multiplexor **IS SIGNAL** not\_s0, and1, and2: bit; **BEGIN**z0 <= and1 **OR** and2;

and1 <= not\_s0 **AND** x0;

not\_s0 <= **NOT** s0;

and2 <= s0 **AND** x1;

**END** data\_flow;

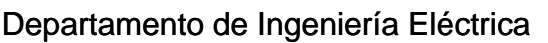

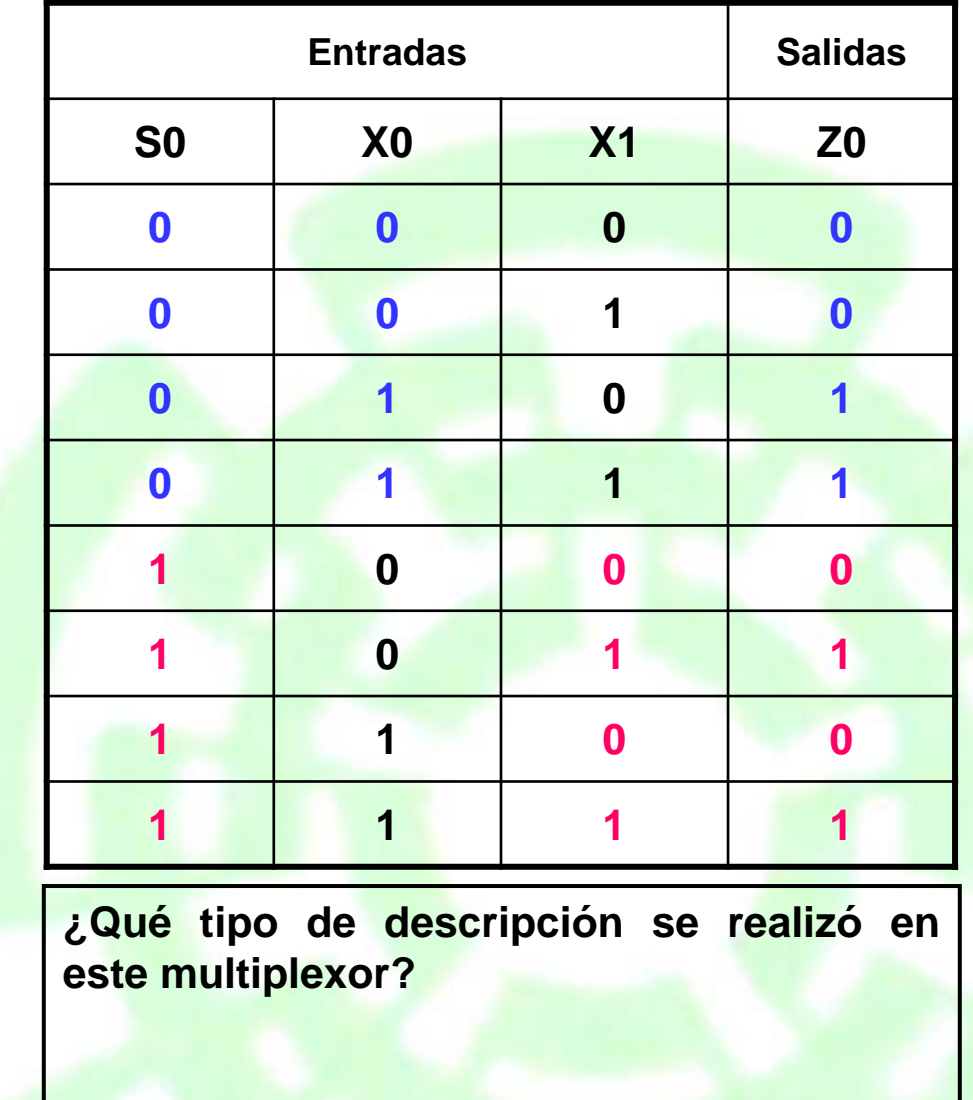

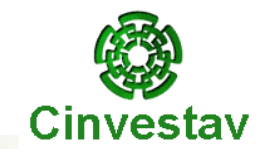

# **Capítulo 3**

#### **Circuitos Lógicos Combinatorios**

Departamento de Ingeniería Eléctrica **Eléctrica** en el proporcional de la escritonica Digital en Electrónica Digital

#### **Programación de Estructuras Básicas**

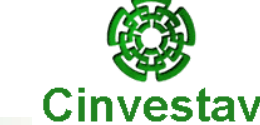

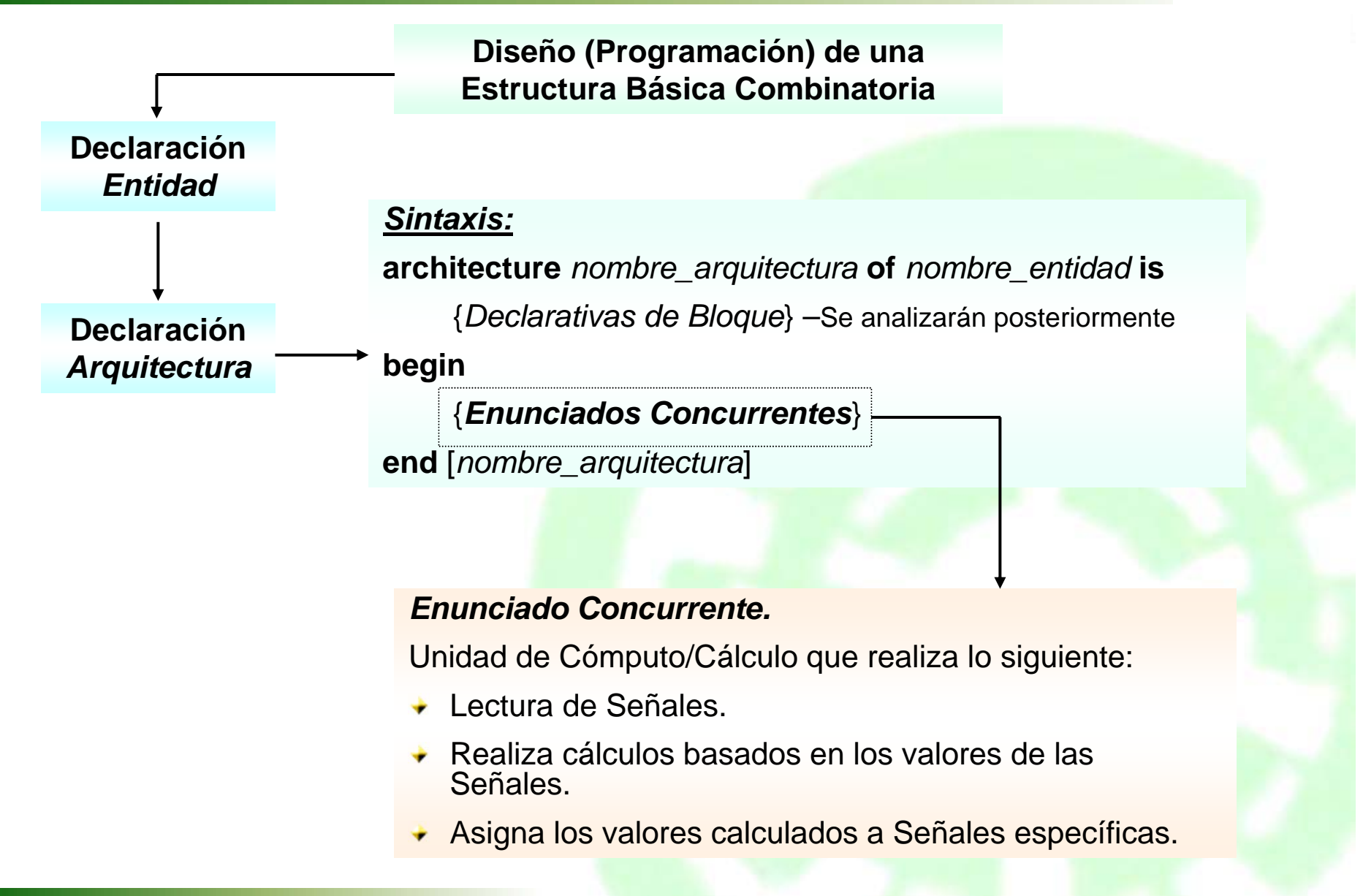

### **Enunciados Concurrentes**

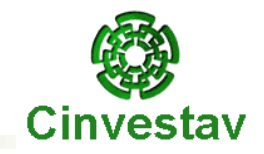

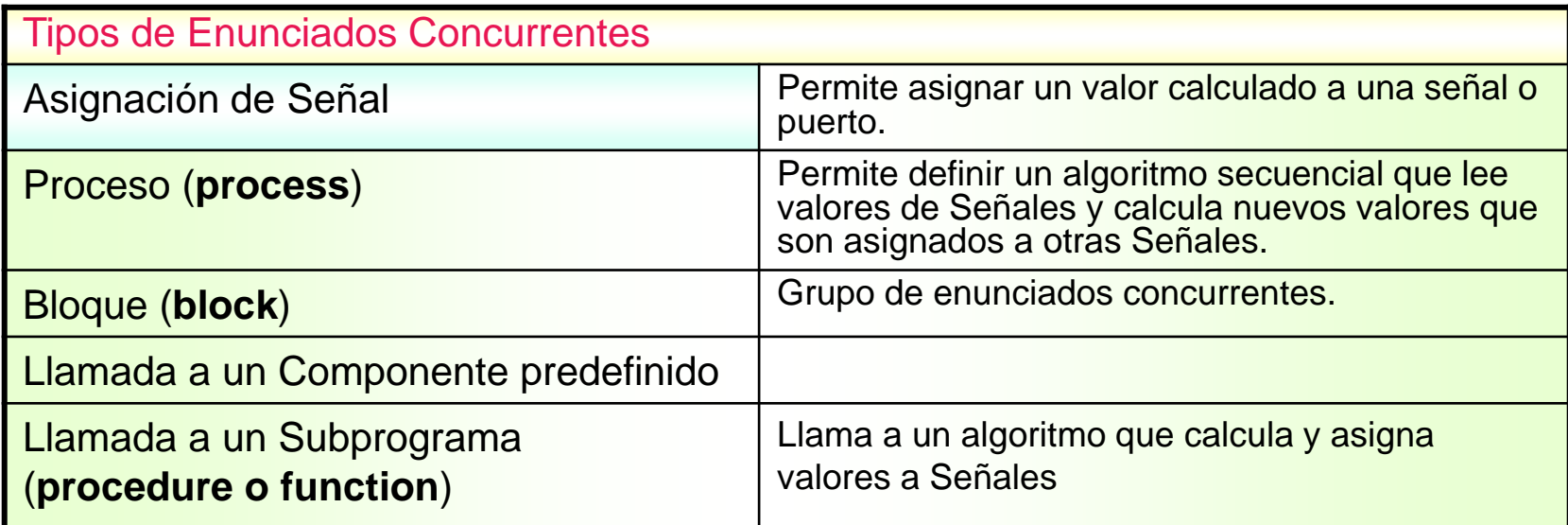

#### **Asignación de Señales**

#### **Tipos:**

- Asignaciones de Señales mediante **Ecuaciones Booleanas** ٠
- Asignaciones Condicionales de Señales La construcción **when-else** ۰
- Asignaciones de Señales por Selección La construcción **with-select-when**

Nota: Se puede utilizar el término Estructura de Control, en lugar del término Construcción

### **Operadores Lógicos**

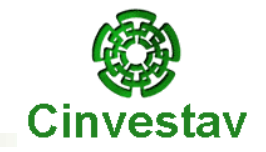

#### **Operadores Lógicos**

#### **and, or, xor, nand, nor, xnor, not**

Tipos de Operandos permisibles: *bit, boolean, std\_logic, también arreglos unidimensionales* (del tipo bit, boolean y std\_logic)

Operandos deben tener la misma longitud, excepto para el operador **not**, el cual se aplica por lo general a un solo operando.

Si una expresión incluye varios de estos operadores (p.ej. AND, OR, XNOR) es necesario utilizar paréntesis para evaluarla correctamente.

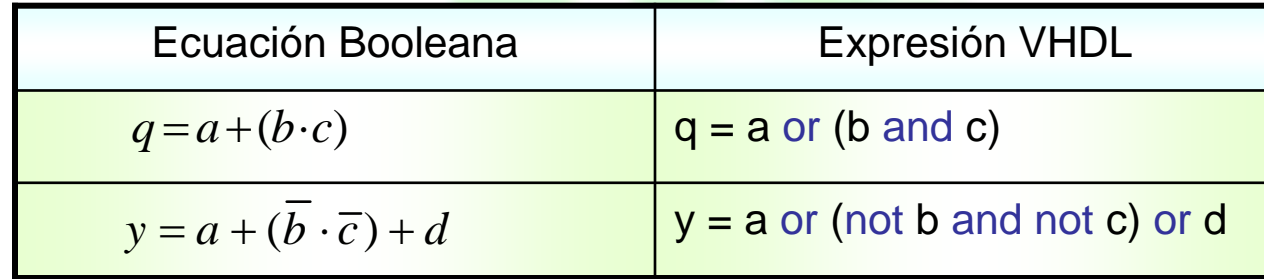

#### **Asignación de Señales con Ecuaciones Booleanas**

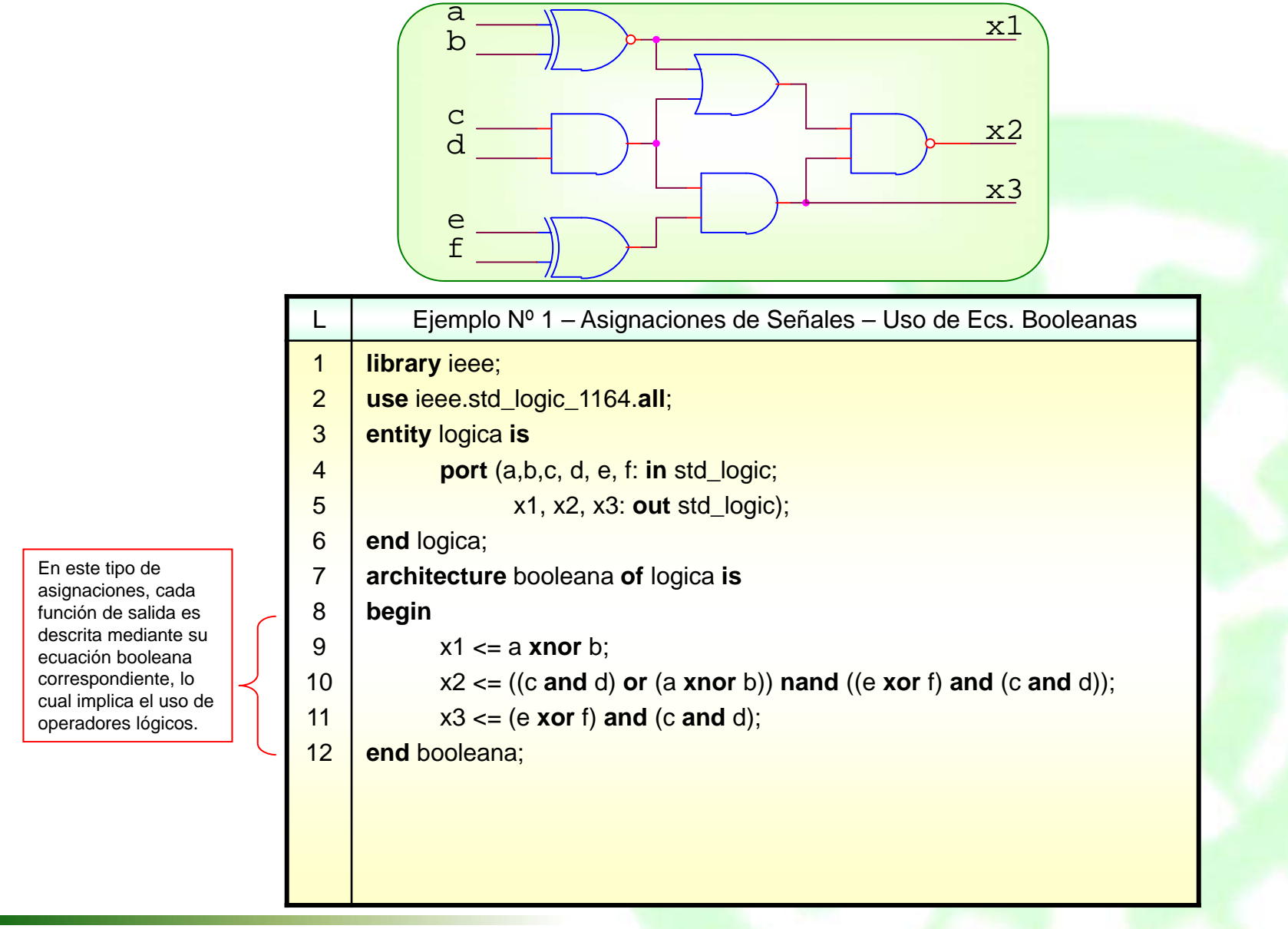

Cinvestav

Departamento de Ingeniería Eléctrica **Electrónica de La Contrataciónica Digital** 

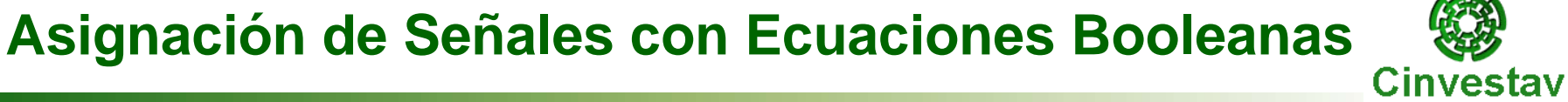

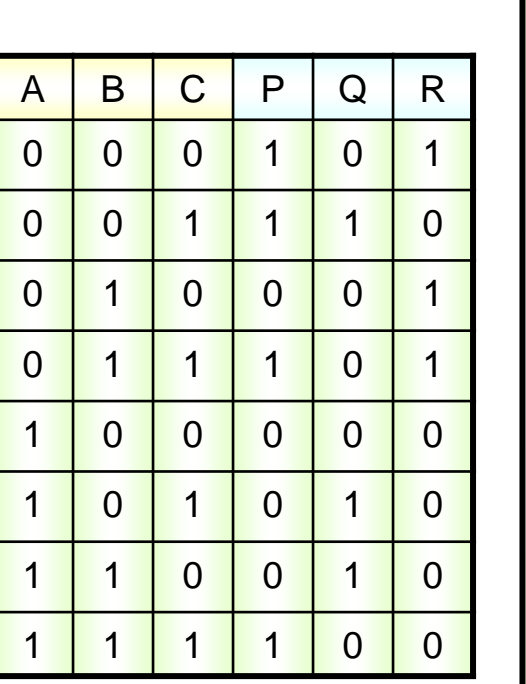

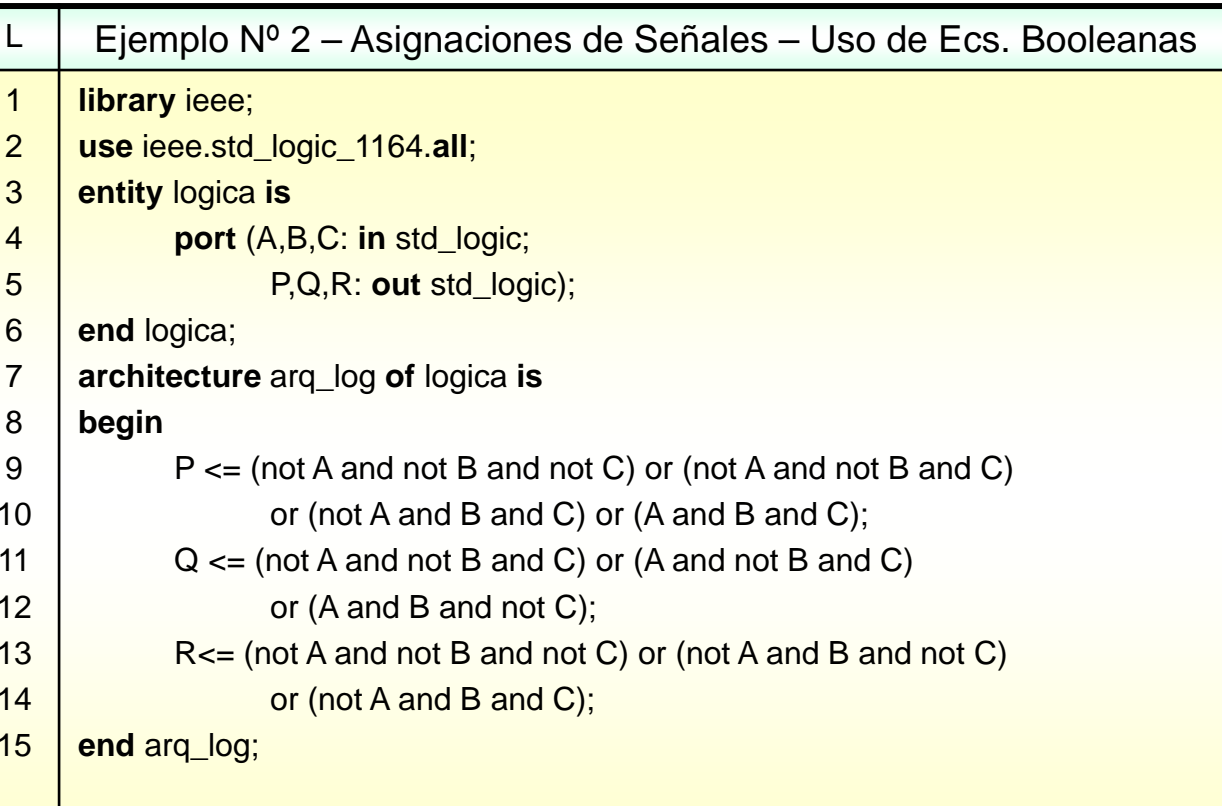

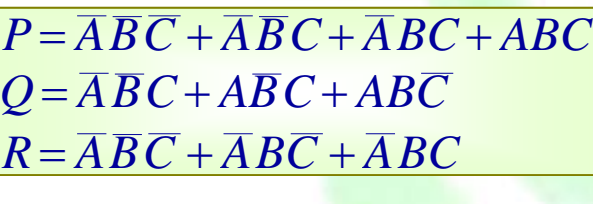

### **Formato del enunciado WHEN-ELSE**

#### **Enunciados WHEN-ELSE:**

La construcción **when**-**else** es una asignación condicional, que debe incluir todas las opciones posibles de variación de una señal.

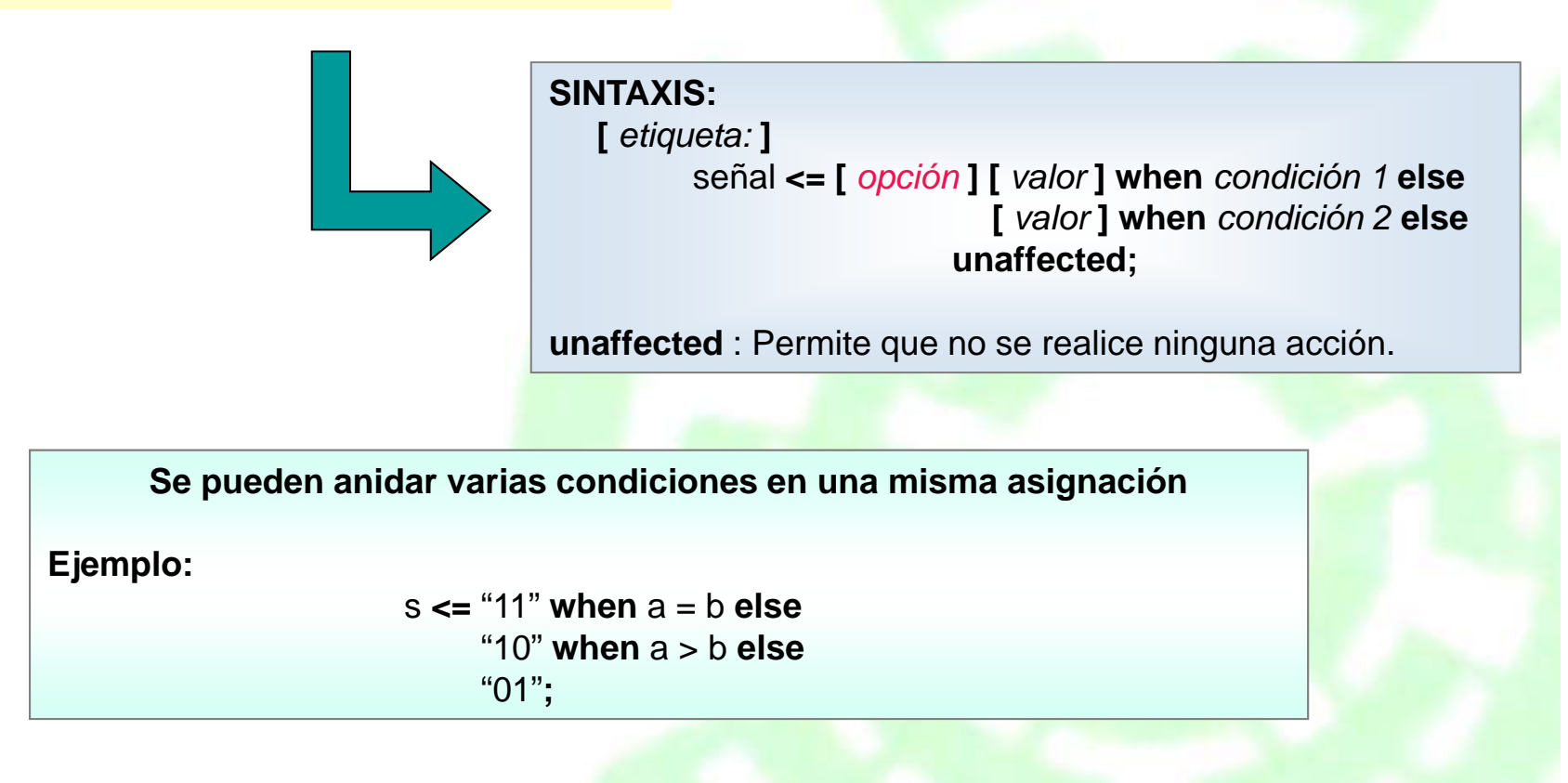

Cinvestay

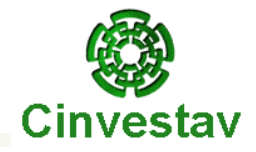

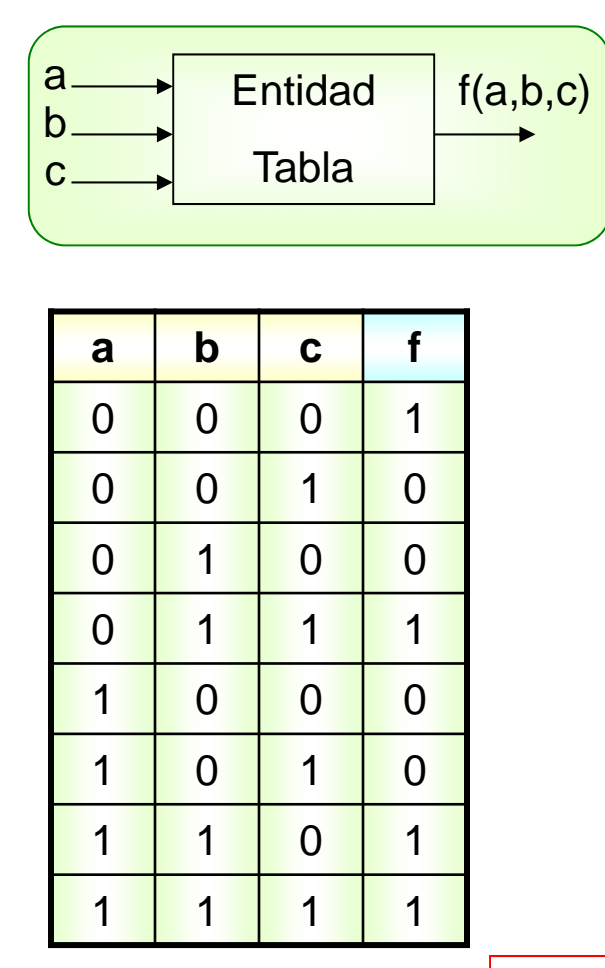

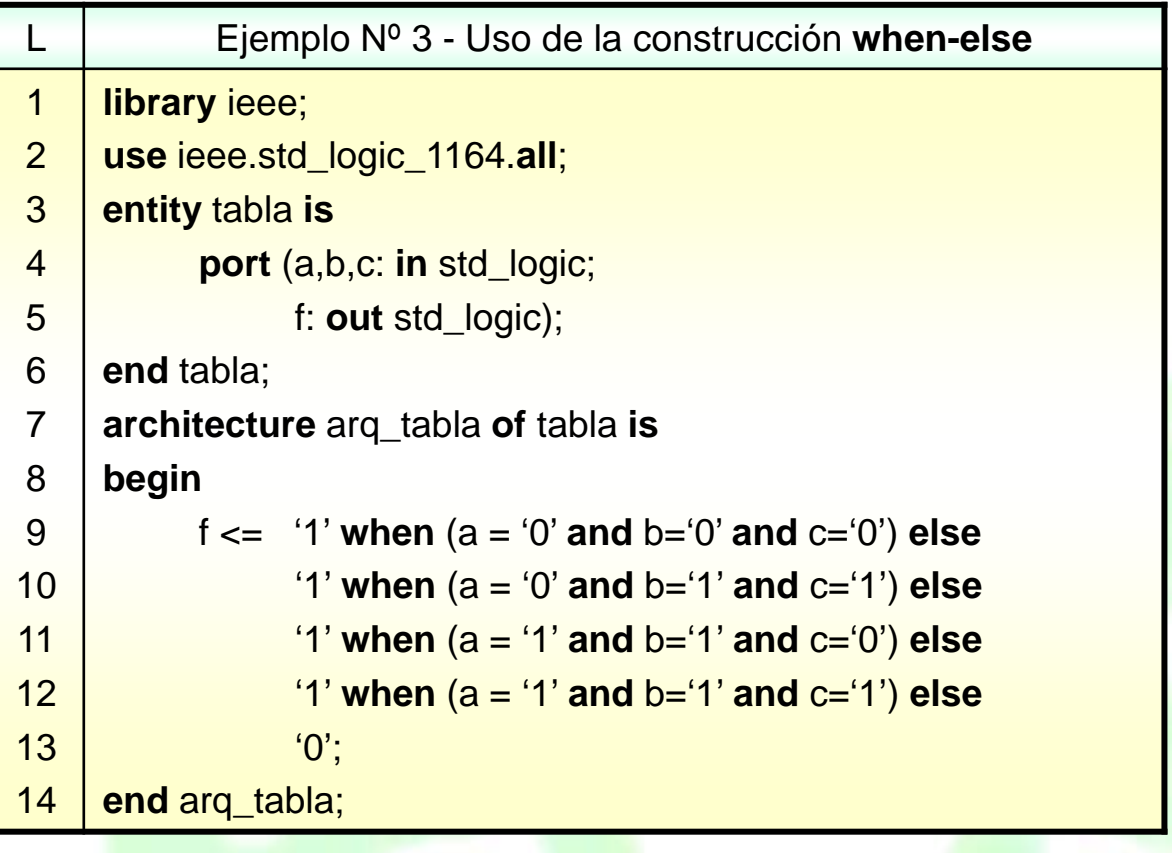

La construcción **when-else** permite definir paso a paso el comportamiento de un sistema. Para esto, se declaran los valores que se deben asignar a una señal (o grupo) en función de las diferentes condiciones de entrada posibles. El orden en el que se declaren las condiciones de entrada, no es importante.

#### Departamento de Ingeniería Eléctrica **Electrónica de La Contratación de La Contratación** Electrónica Digital

## **Asignación Condicional de Señales**

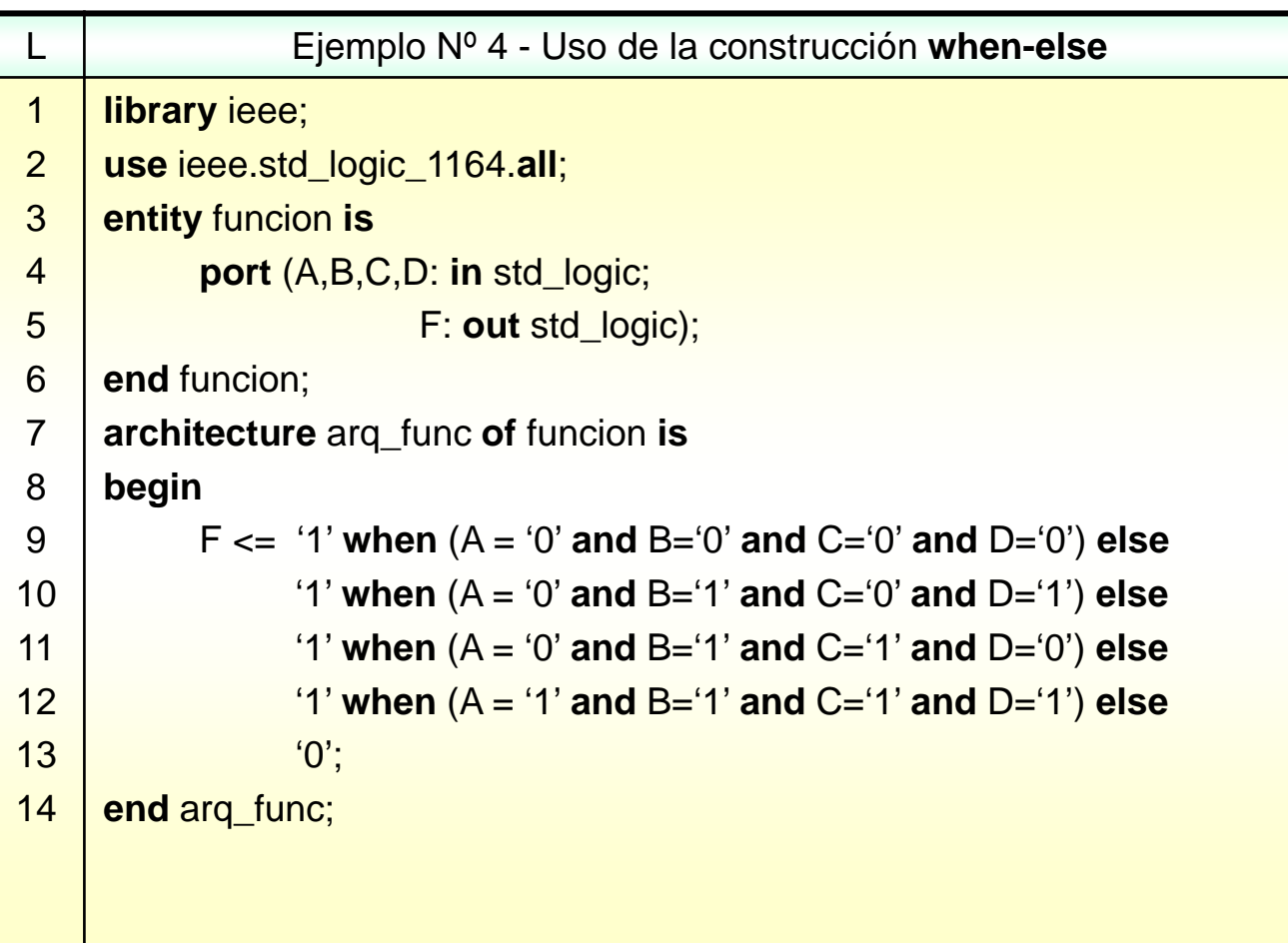

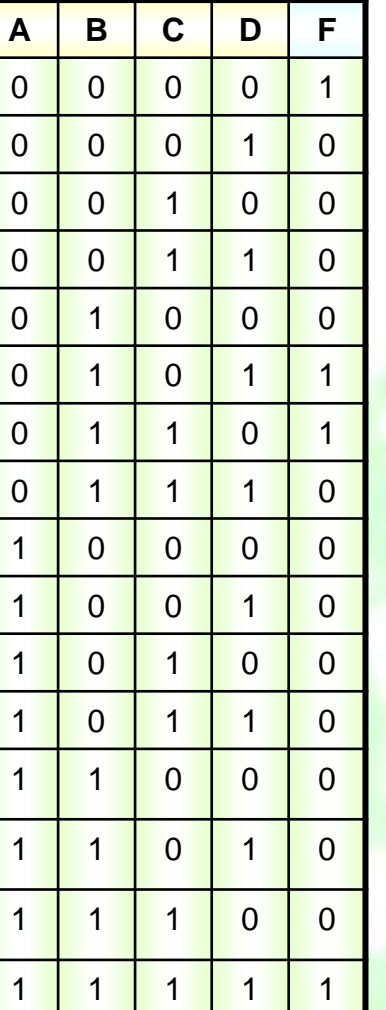

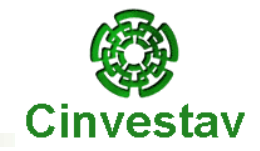

#### **Formato del enunciado WITH-SELECT-WHEN** Cinvestav

#### **Enunciados WITH-SELECT-WHEN:**

La construcción **with-select-when** es una asignación por selección, la asignación se hace según el resultado de la expresión.

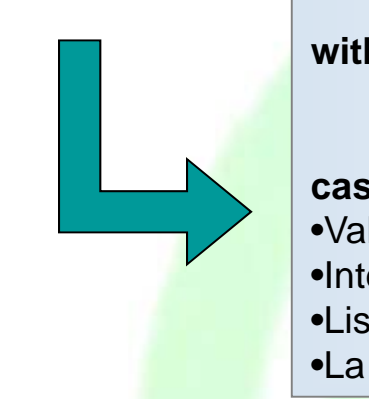

#### **SINTAXIS**

**with** *expresión* **select** señal **<= [** *opciones* **] [** *valor* **] when** *caso 1***, [** *valor* **] when** *caso 2***;**

#### **caso** :

•Valor que toma la expresión

- •Intervalo de valores con **to** o **downto**
- •Lista de valores separados por **|** [Alt-124]
- •La palabra reservada **others**

**EJEMPLO:with** estado **select** semaforo **<=** "rojo" **when** "01", "verde" **when** "10", "amarillo" **when**when "11", "no funciona" **when others;**
# **Asignación de Señales por Selección**

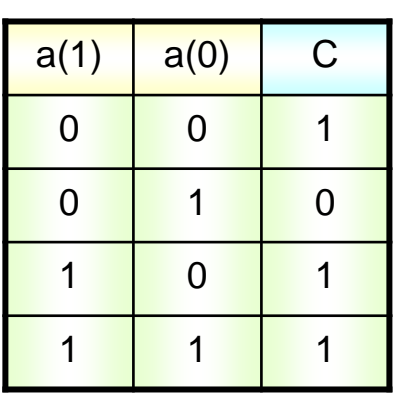

•La estructura **with-select-when** se utiliza para asignar un valor (de varios posibles) a una señal o grupo de señales con base a los diferentes valores de otra señal o grupo de señales previamente seleccionada(o).

•Por lo general, un grupo de señales forman un vector, como en el ejemplo descrito *a(1)* y *a(0)* forman el vector *a.*

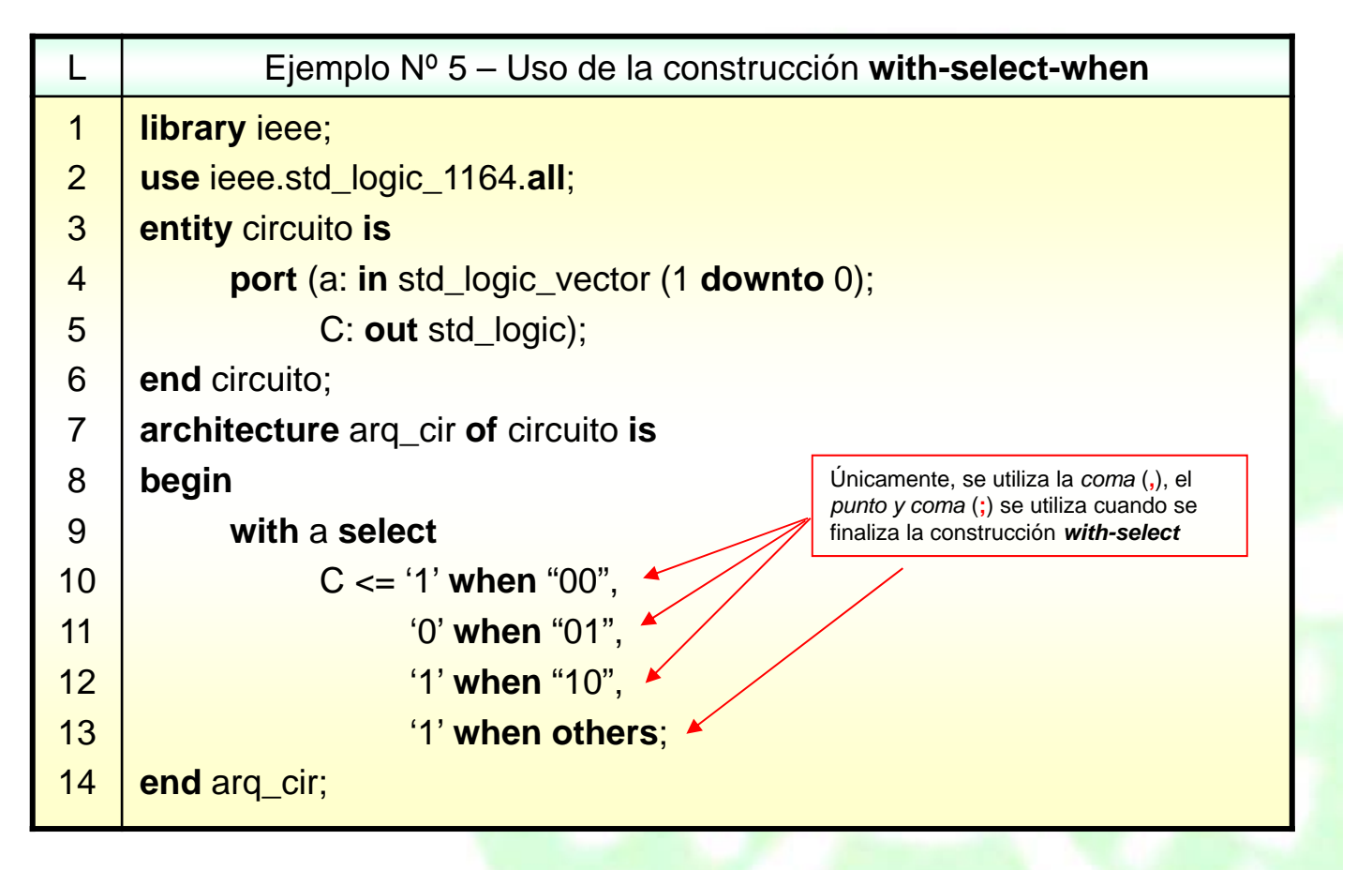

Cinvestay

#### Departamento de Ingeniería Eléctrica **Electrónica de La Contrataciónica Digital**

1617

# **Asignación de Señales por Selección**

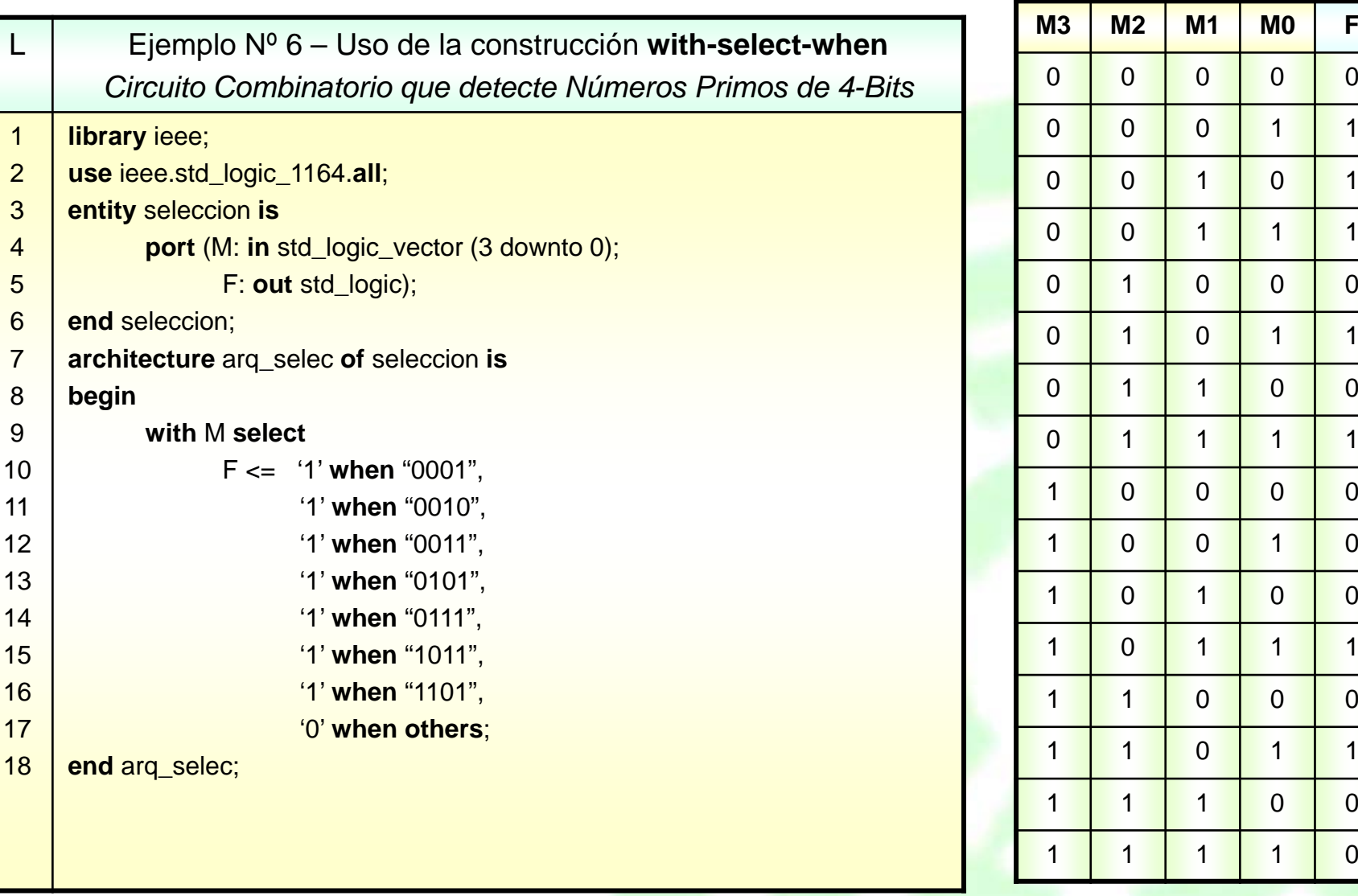

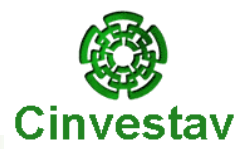

 $F$ 

 $\overline{0}$ 

 $\vert$ 1

 $\vert$  1

 $\overline{0}$ 

# **Ejemplo: Multiplexor**

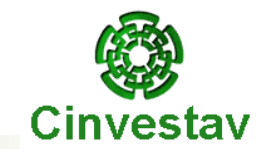

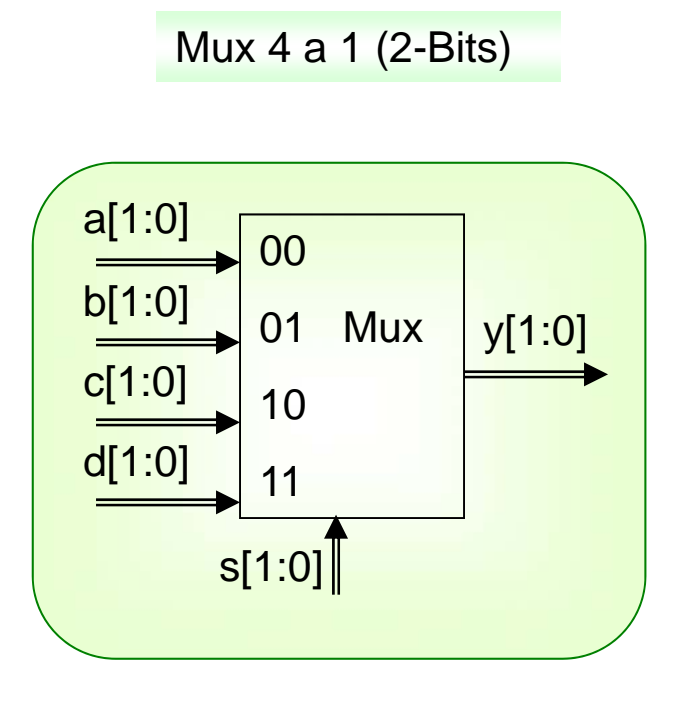

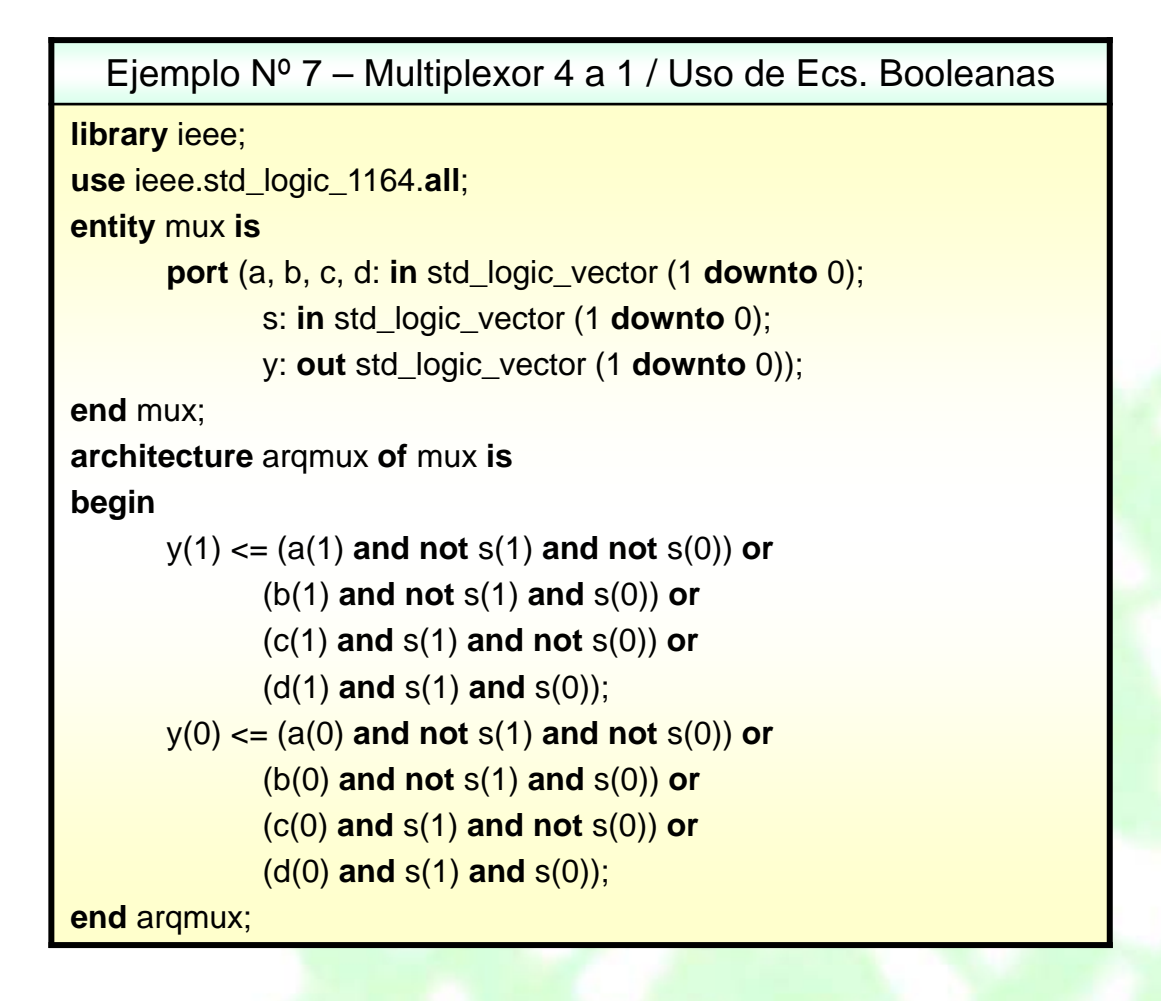

# **Ejemplo: Multiplexor**

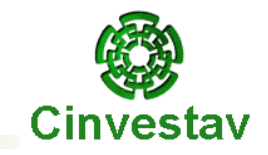

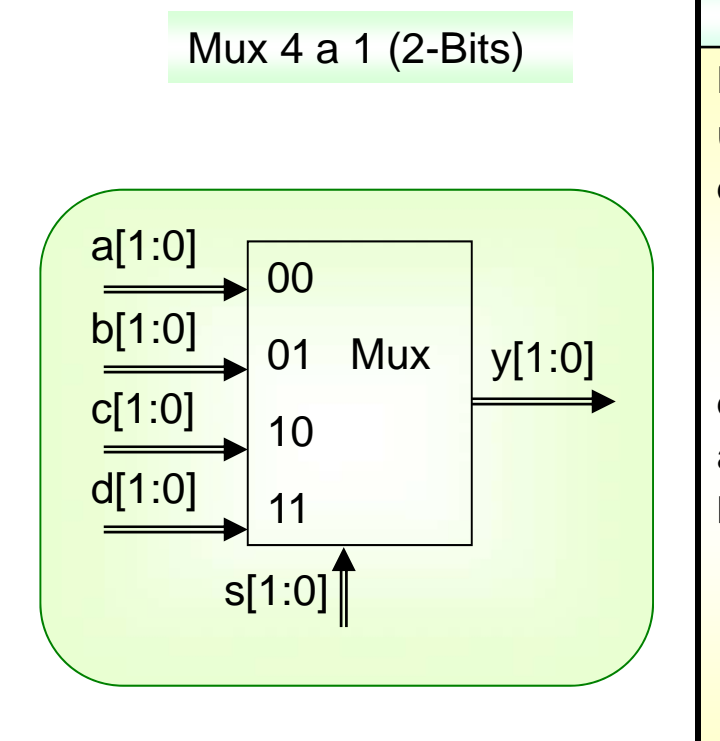

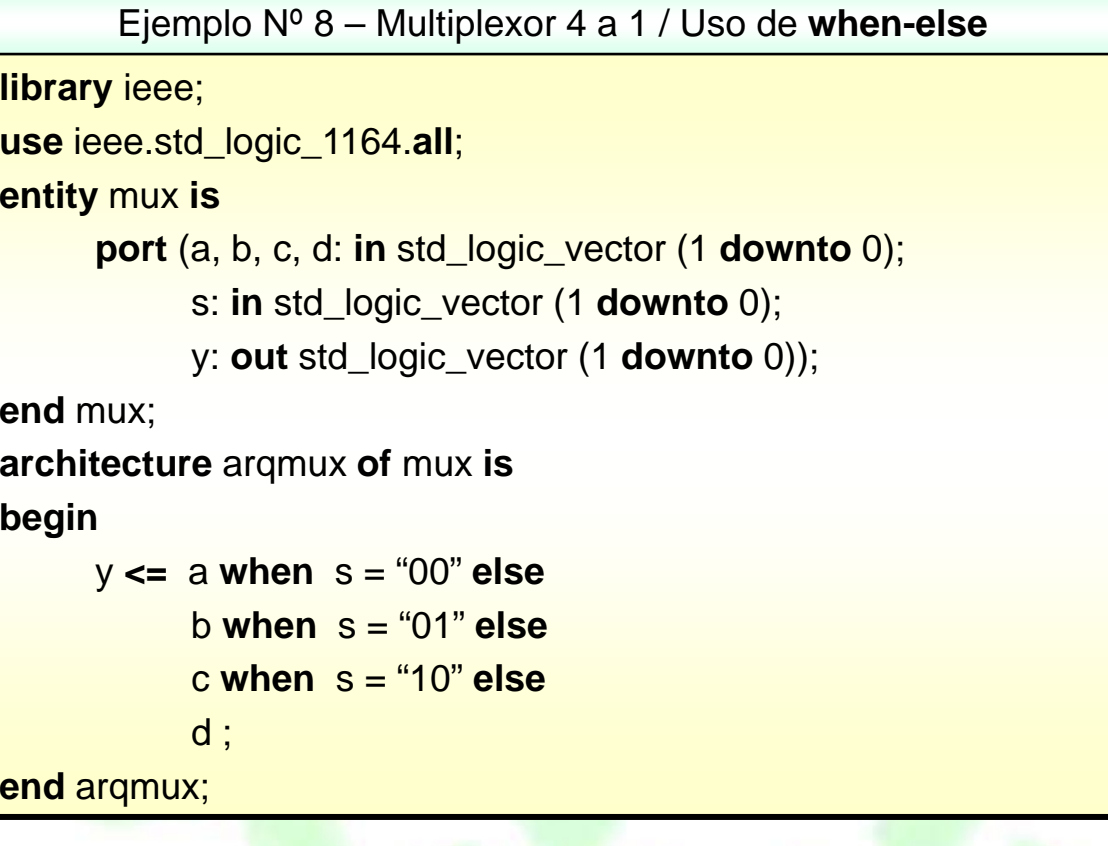

# **Ejemplo: Multiplexor**

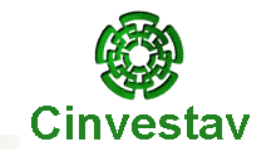

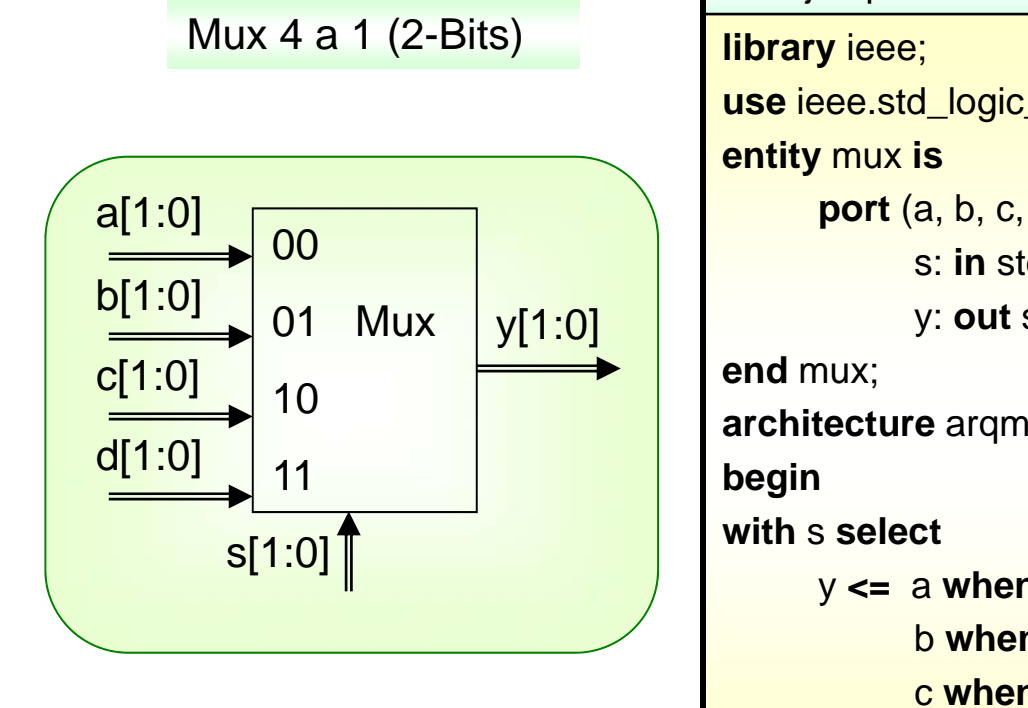

Ejemplo Nº 9 – Multiplexor 4 a 1 / Uso de **with-select-when use** ieee.std\_logic\_1164.**all**; **port** (a, b, c, d: **in** std\_logic\_vector (1 **downto** 0); s: **in** std\_logic\_vector (1 **downto** 0); y: **out** std\_logic\_vector (1 **downto** 0)); **architecture** arqmux **of** mux **is** y **<=** <sup>a</sup> **when** "00", b **when** "01", c **when** "10", d **when others**; **end** arqmux;

# **Procesos (process)**

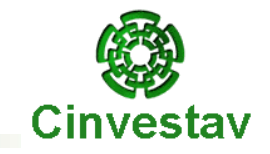

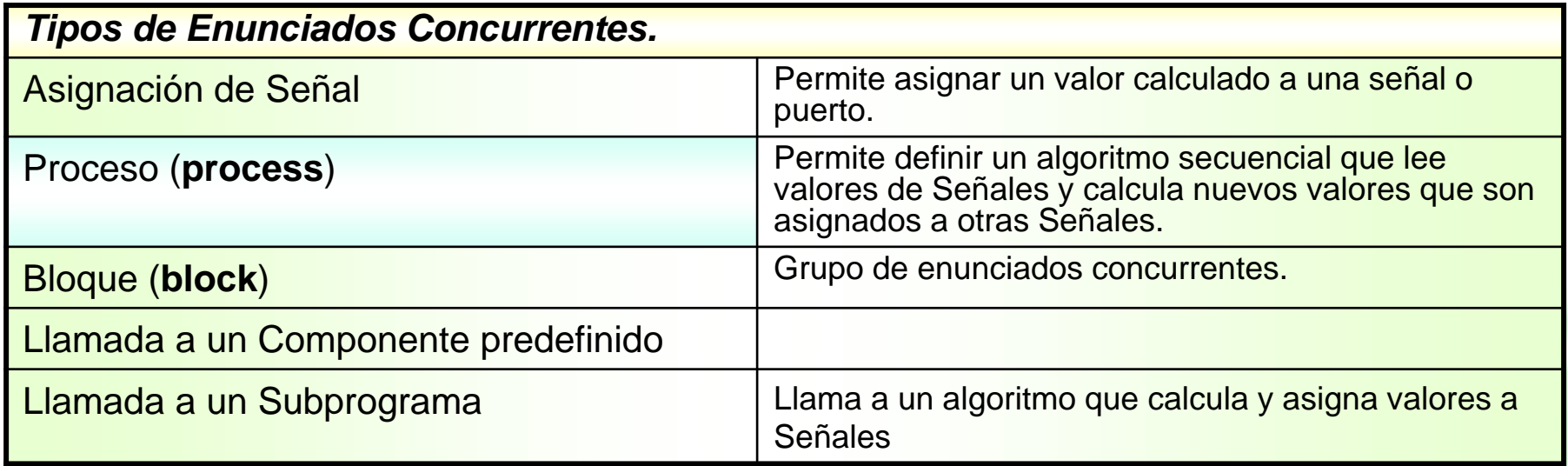

#### **Proceso (process)**

- Cada proceso es conformado por un conjunto de enunciados secuenciales.
- Enunciados Secuenciales → Son interpretados por la herramienta de síntesis en forma secuencial, es decir, uno por uno, por lo que el orden en el cual son declarados tiene un efecto significativo en la lógica que se intenta describir o sintetizar.

# **Procesos (process)**

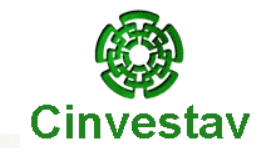

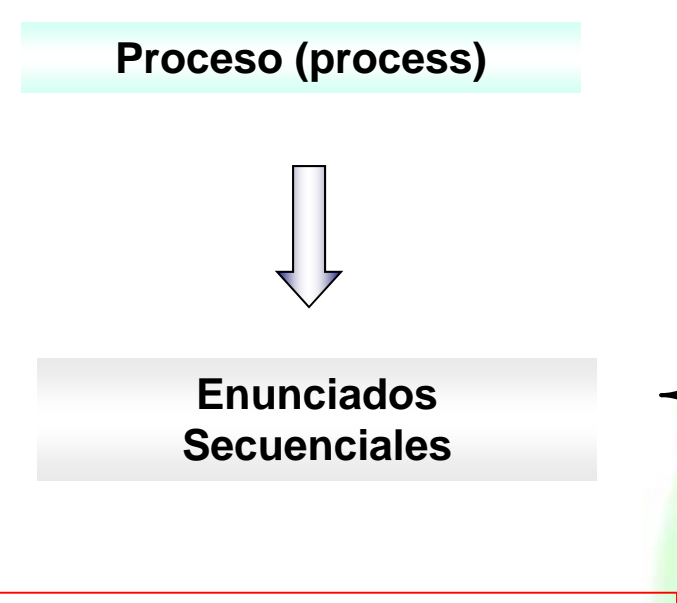

#### *Nota importante:*

Una *señal* que se vea involucrada dentro de un proceso no recibe inmediatamente el valor asignado, sólo hasta el final del mismo. Una *variable* que sea utilizada dentro de un proceso sí recibe el valor de forma inmediata.

- Enunciados de Asignación de Variables ٠
- Enunciados de Asignación de Señales
- Enunciados *if*
- Enunciados *case*
- Enunciados *loop* ۰
- Enunciados *next*
- Enunciados *exit*
- Enunciados de Subprogramas ٠
- Enunciados *return*
- Enunciados *wait*
- Enunciados *null*

#### **Formato del enunciado IF-THEN-ELSE** Cinvestay

#### **Enunciados if:**La construcción **if-then-elseif** *la\_condición-1\_se\_cumple* **then** *{ejecuta grupo-1 de enunciados secuenciales}***; elsif** *la\_condición-2\_se\_cumple* **then** *{ejecuta grupo-2 de enunciados secuenciales}***; else***{ejecuta grupo-3 de enunciados secuenciales}***; end if; Enunciados if:**La construcción **if-then-elsif-thenif** *la\_condición\_es\_cierta* **then** *{ejecuta grupo-1 de enunciados secuenciales}***; else***{ejecuta grupo-2 de enunciados secuenciales}***; end if;**

**else**

#### **Operadores Relacionales**

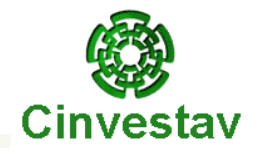

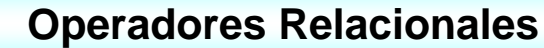

#### Características.

- Uso: Para fines de comparación de datos.
- Operadores incluidos en los paquetes: std\_numeric y std\_logic\_arith
- Los operadores de Igualdad y Desigualdad (= , /=) utilizan todos los tipos de datos.
- ◆ Los operadores (<, <=, >, >=) son definidos para los tipos escalar y arreglos unidimensionales de tipos de datos enumerados o enteros.

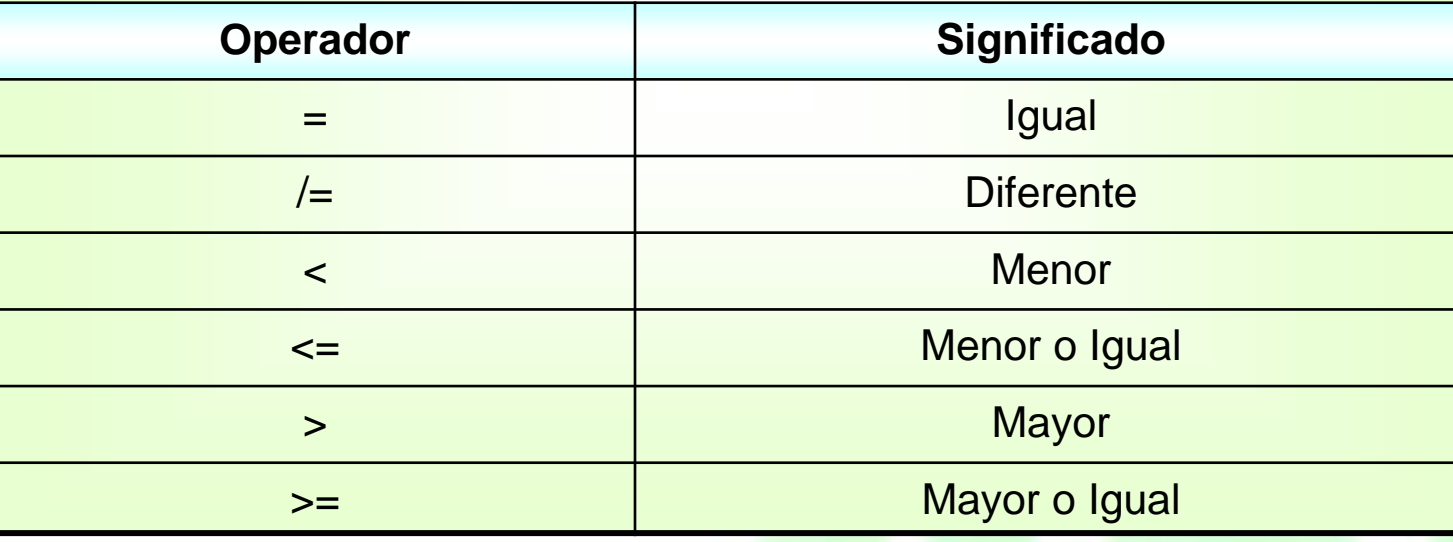

# **Enunciado IF-THEN-ELSE**

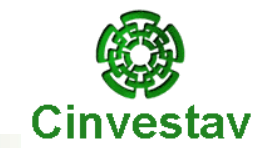

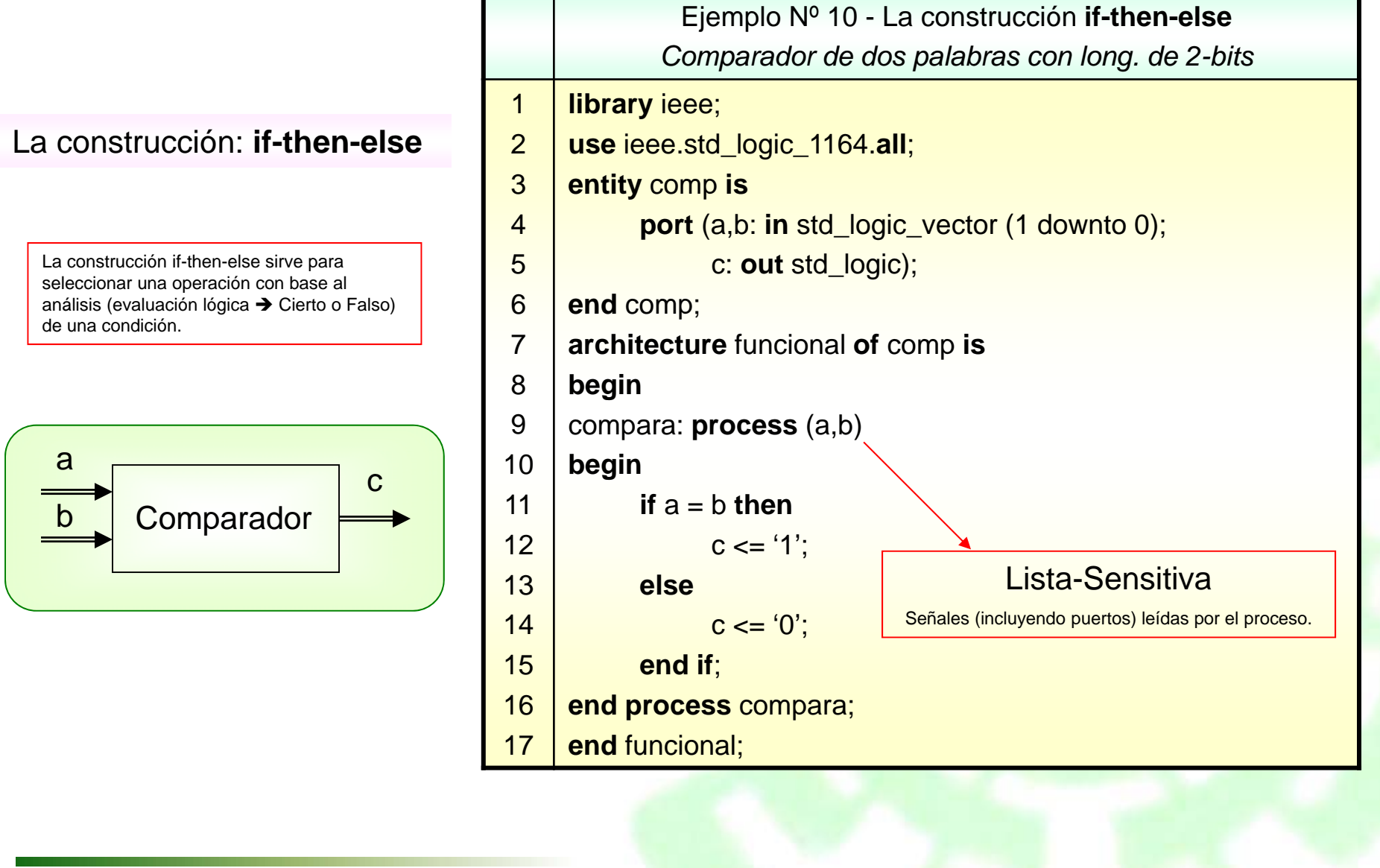

#### La construcción:

#### **if-then-elsif-then-else**

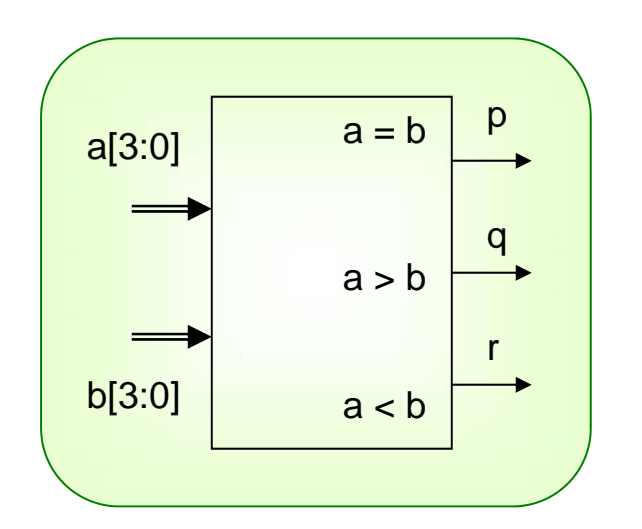

¿Qué valores tienen las otras salidas en este instante?

La construcción **if-then-elsif-then-else**utiliza cuando se requiere analizar más de una condición de entrada.

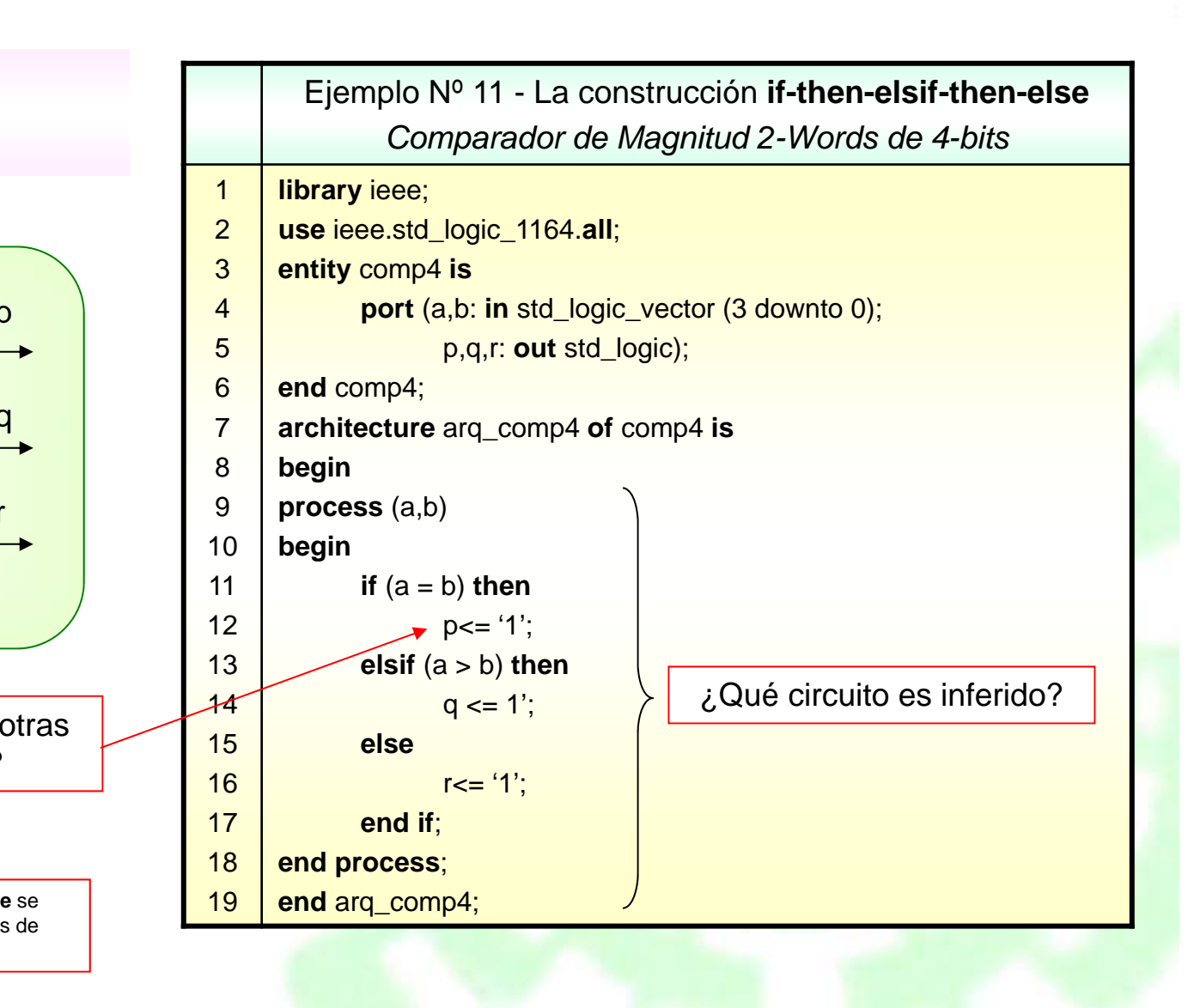

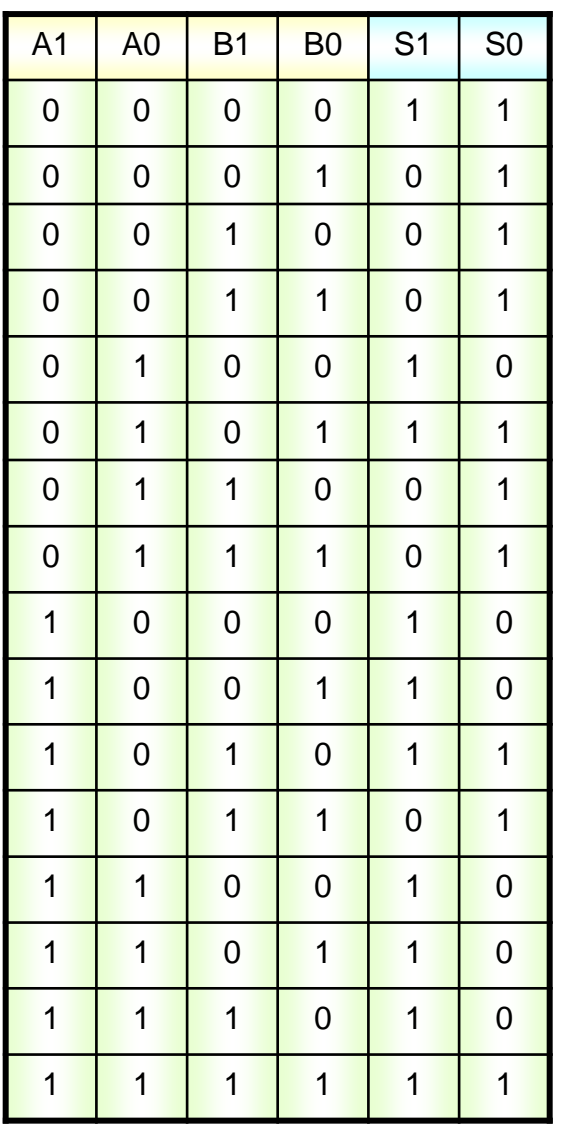

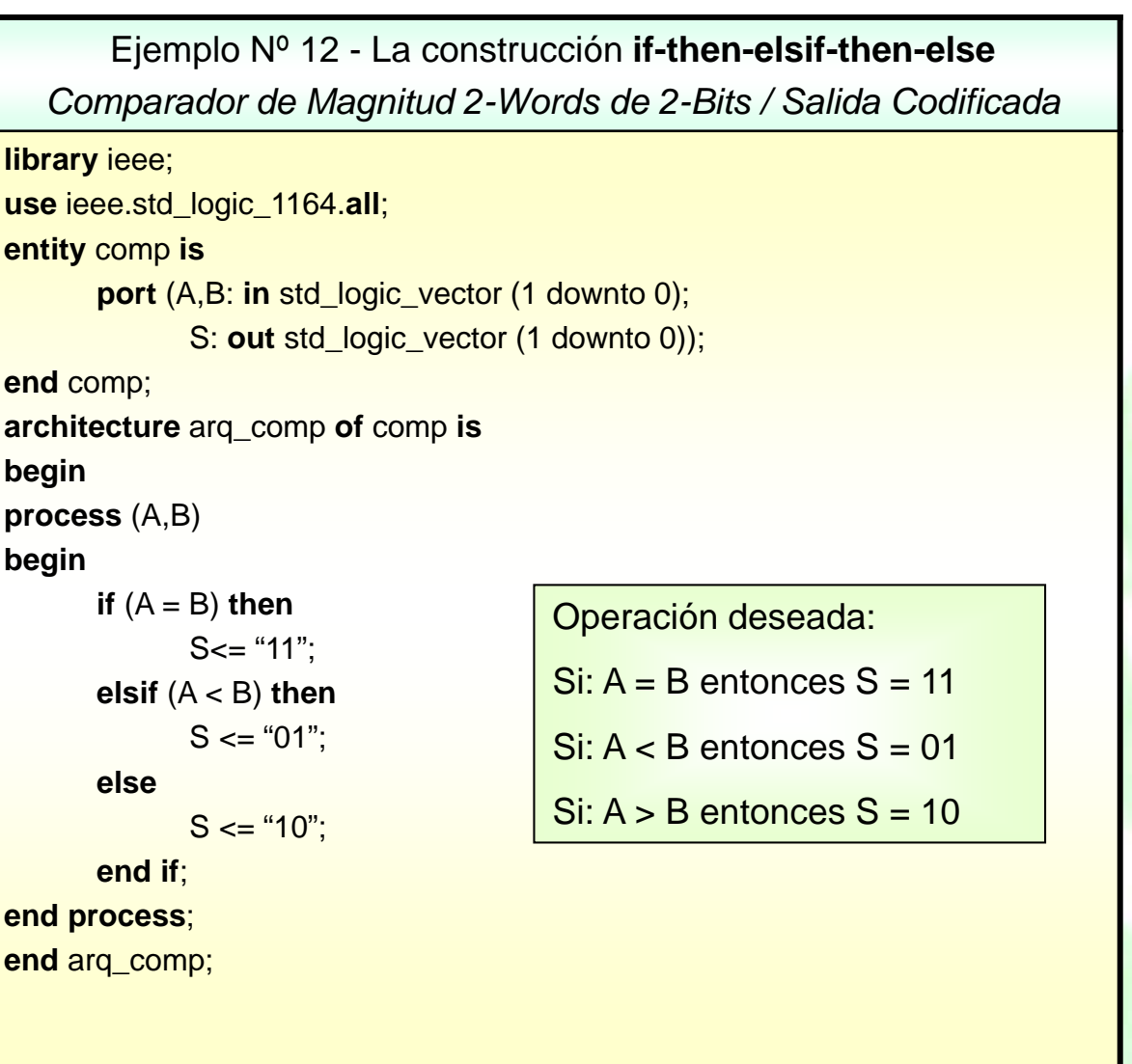

Decodificadores: BCD a Decimal

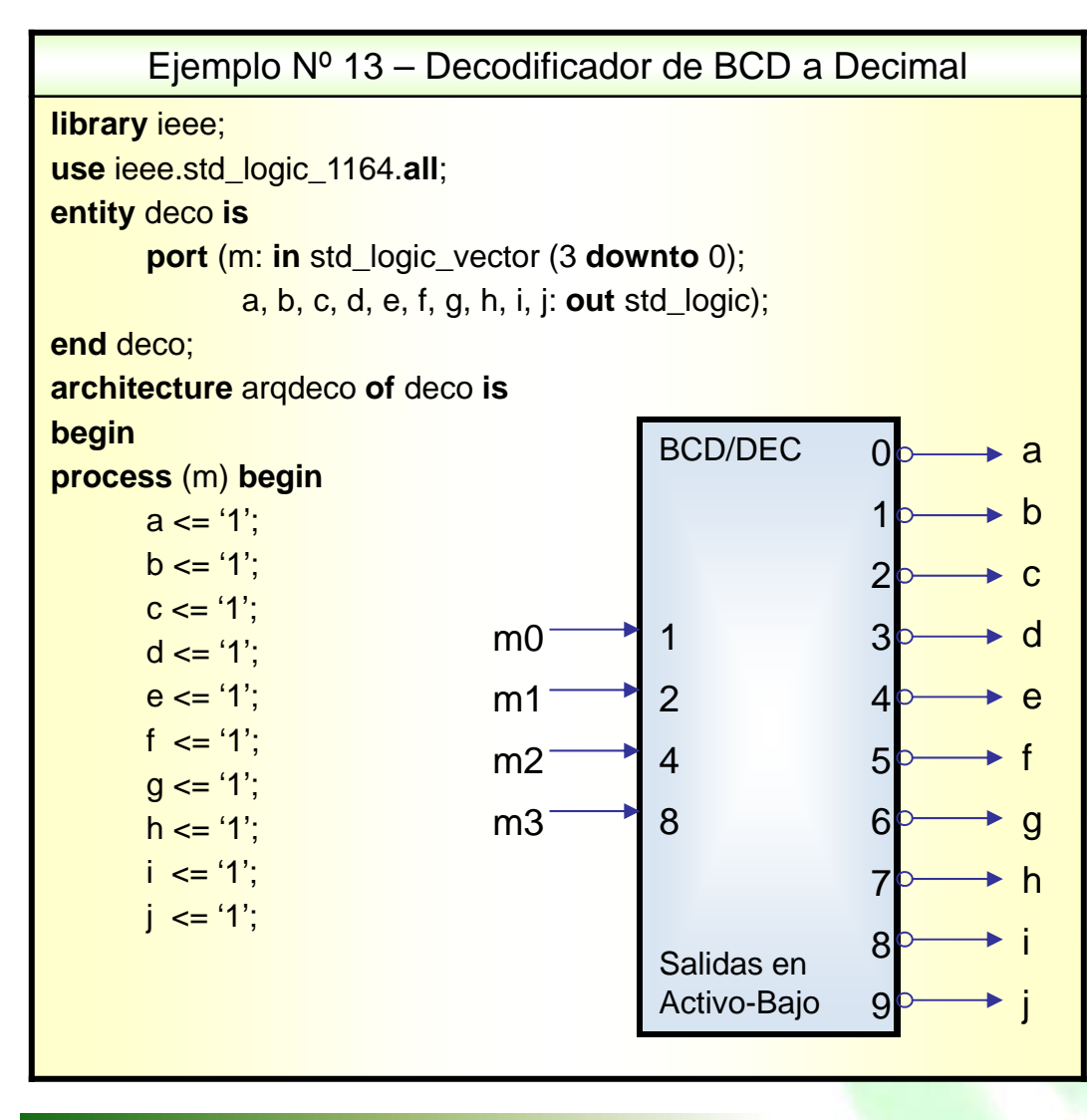

**if** m = "0000" **then** $a \leq 0$ . **elsif** m = "0001" **then** $b \leq 0$ . **elsif** m = "0010" **then** $c \leq 0$ . **elsif** m = "0011" **then** $d \leq 0$ . **elsif** m = "0100" **then** $e \leq 0$ . **elsif** m = "0101" **then** $f \leq f'$  (0': **elsif** m = "0110" **then** $g \leq 0$ ; **elsif** m = "0111" **then** $h \leq 0$ . **elsif** m = "1000" **then** $i \leq 0$ **elsif** m = "1001" **then** $j \leq j$  '0'; **end if**; **end process**; **end** arqdeco;

Departamento de Ingeniería Eléctrica 23 23 Electrónica Digital

Codificadores: Decimal a BCD

Ejemplo Nº 14 – Codificador Decimal a BCD

**library** ieee;

**use** ieee.std\_logic\_1164.**all**;

**entity** codif **is**

**port** (a: **in** std\_logic\_vector (9 **downto** 0**)**;

d: **out** std\_logic\_vector (3 **downto** 0));

**end** codif;

**architecture** arqcodif **of** codif **is**

**begin**

**process** (a)

#### **begin**

**if** a = "0000000001" **then** d <= "0000"; **elsif** a = "0000000010" **then** d <= "0001"; **elsif** a = "0000000100" **then** d <= "0010"; **elsif** a = "0000001000" **then** d <= "0011"; **elsif** a = "0000010000" **then** d <= "0100"; **elsif** a = "0000100000" **then** d <= "0101";

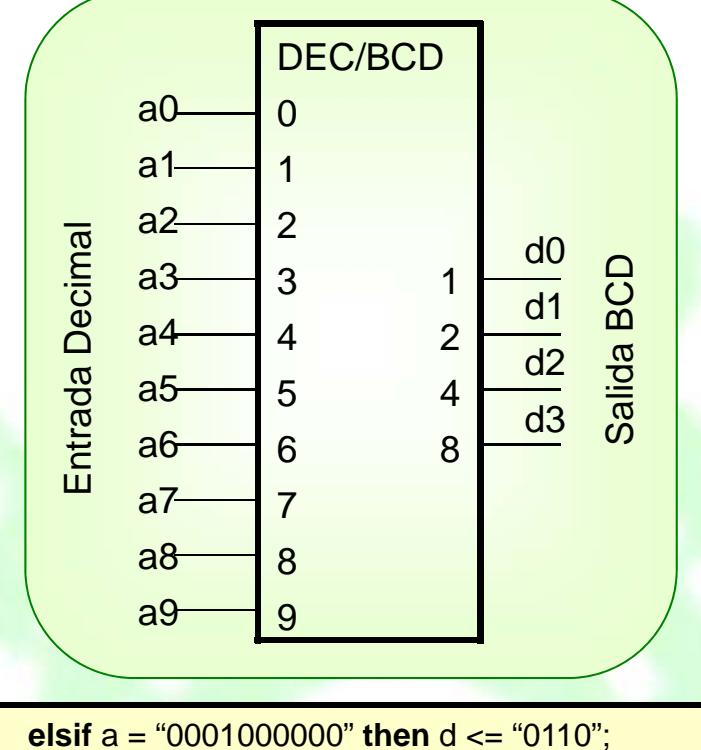

**elsif** a = "0010000000" **then** d <= "0111"; **elsif** a = "0100000000" **then** d <= "1000"; **elsif** a**=** "1000000000" **then** d <= "1001"; **else** d <= "1111"; **end if; end process; end** arqcodif**;**

### **Formato del enunciado CASE**

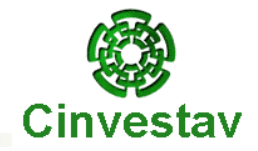

#### **Enunciados CASE:**

La construcción **case** - **when** ejecuta una o varias instrucciones secuenciales que dependen del valor de una sola expresión.

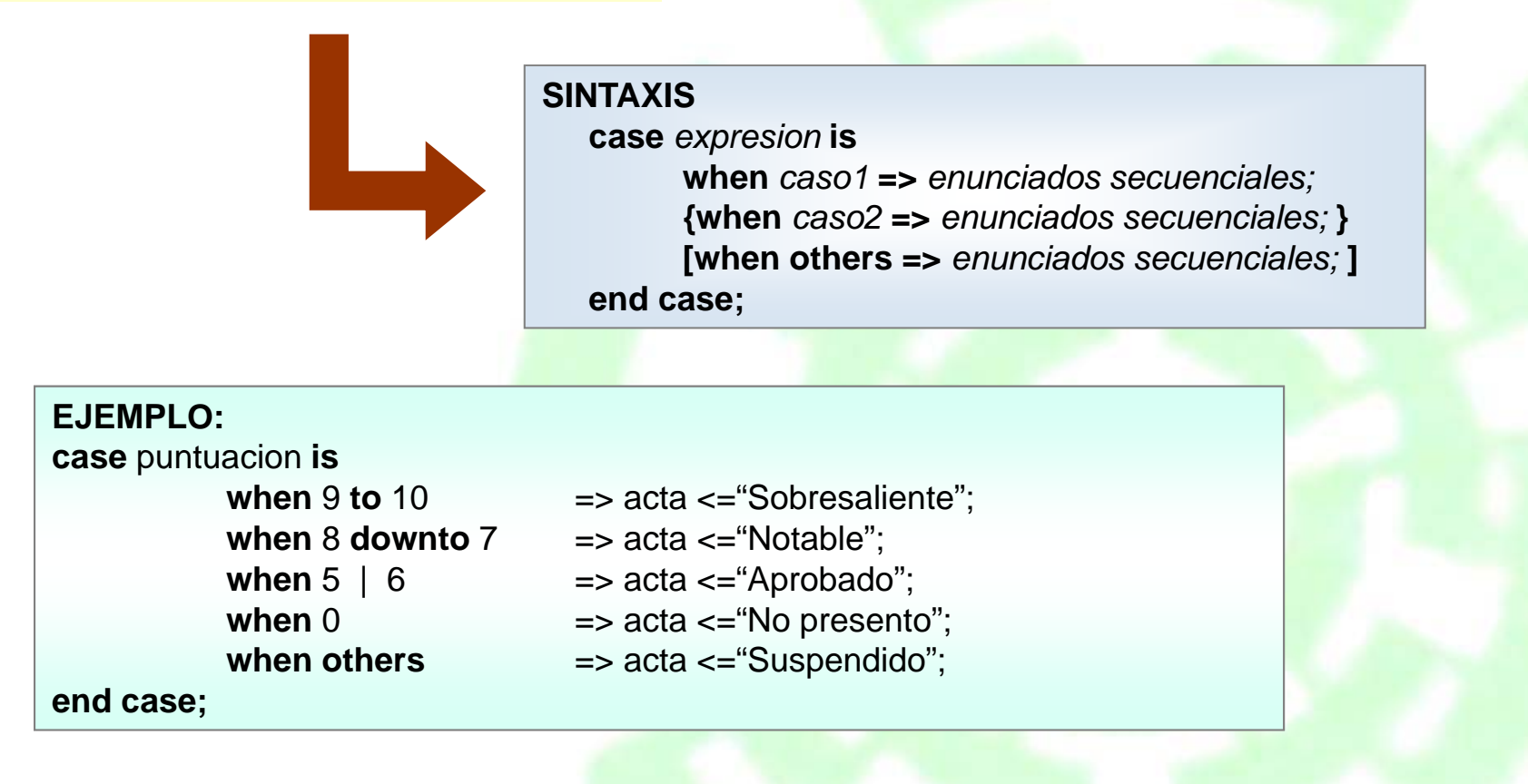

#### **Enunciado CASE**

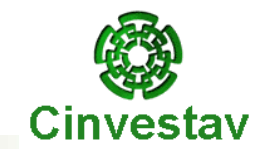

#### Decodificadores: BCD a 7-Segmentos

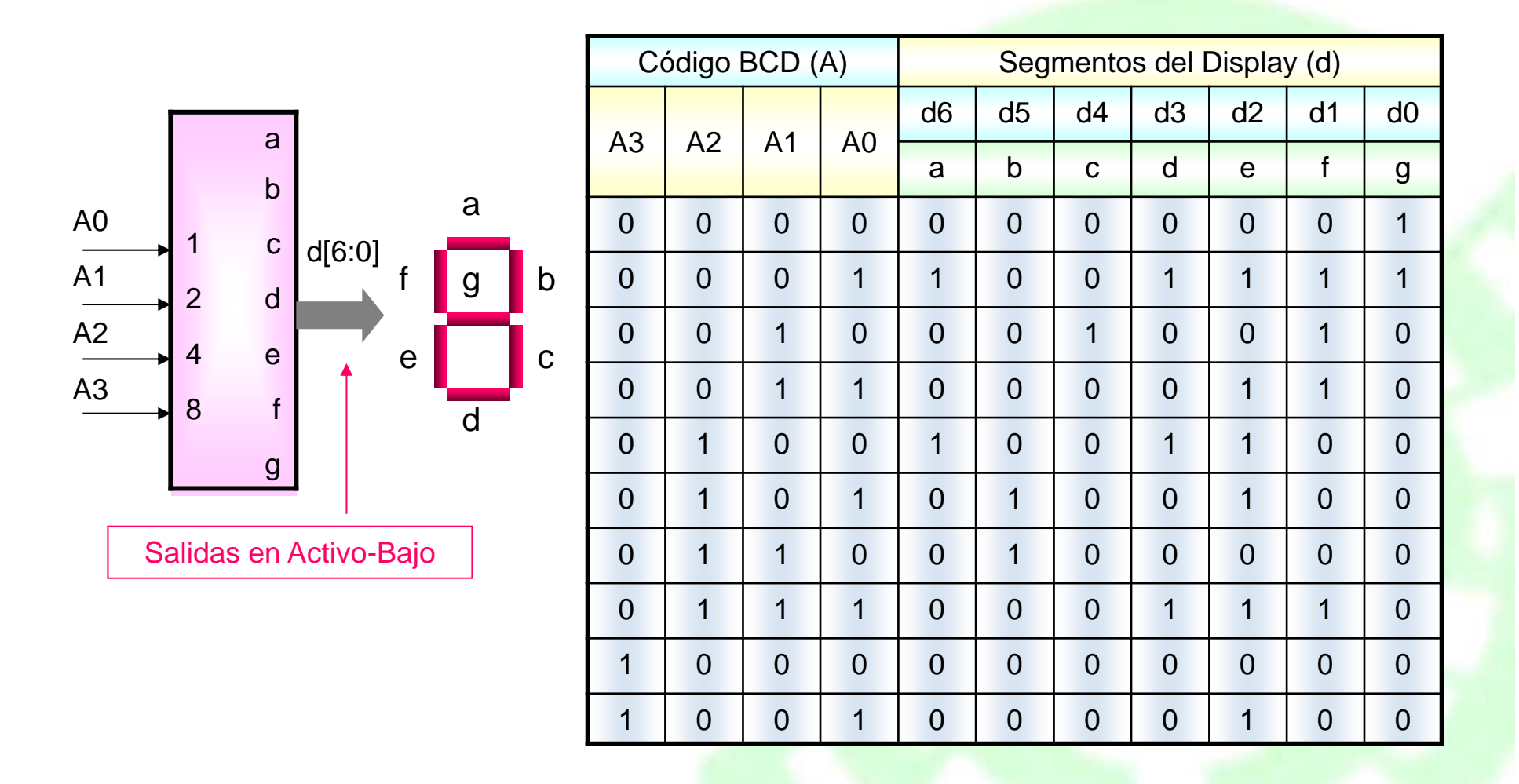

#### **Enunciado CASE**

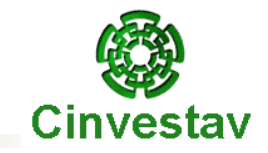

Ejemplo Nº 15 – Decodificador BCD a 7-Segmnetos (Uso de construcción **case-when**) **library** ieee; **use** ieee.std\_logic\_1164.**all**; **entity** decobcd\_7s **is port** (A: **in** std\_logic\_vector (3 **downto** 0); d: **out** std\_logic\_vector (6 **downto** 0)); **end** decobcd\_7s; **architecture** arqdeco **of** decobcd\_7s **is begin process** (A) **begin case** A **is when** "0000" => d <= "0000001"; **when** "0001" => d <= "1001111"; **when** "0010" => d <= "0010010"; **when** "0011" => d <= "0000110"; **when** "0100" => d <= "1001100";

Decodificadores: BCD a 7-Segmentos

**when** "0101" => d <= "0100100"; **when** "0110" => d <= "0100000"; **when** "0111" => d <= "0001110"; **when** "1000" => d <= "0000000"; **when** "1001" => d <= "0000100"; **when others** => d <= "1111111"; **end case**; **end process**; **end** arqdeco;

Construcción **case-when**: En esta construcción se evalúa la expresión especificada (*case*) y el valor que se obtenga se compara con los asociados a las diferentes opciones descritas. Aquella opción (*when*) que coincida con dicho valor, le serán ejecutados sus enunciados secuenciales adyacentes.

# **Ejemplo: Medio Sumador**

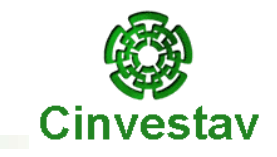

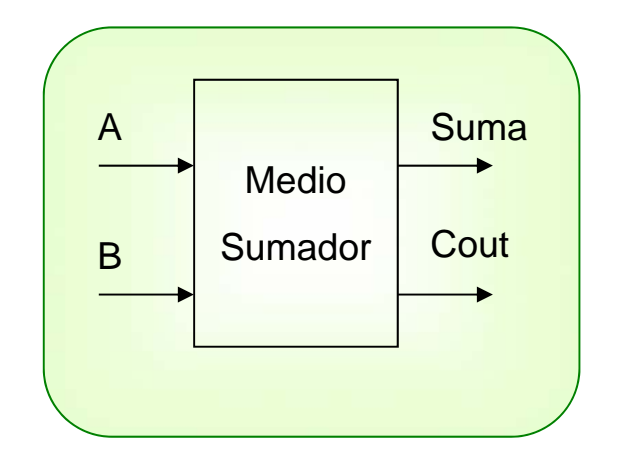

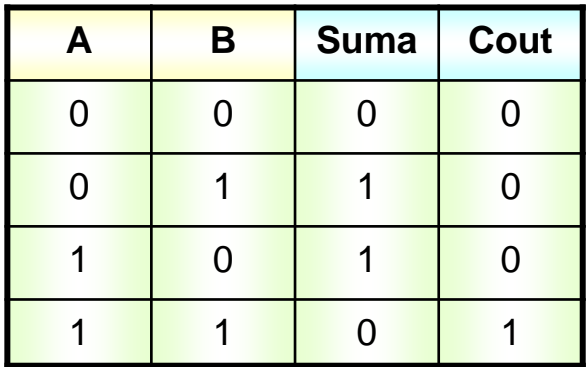

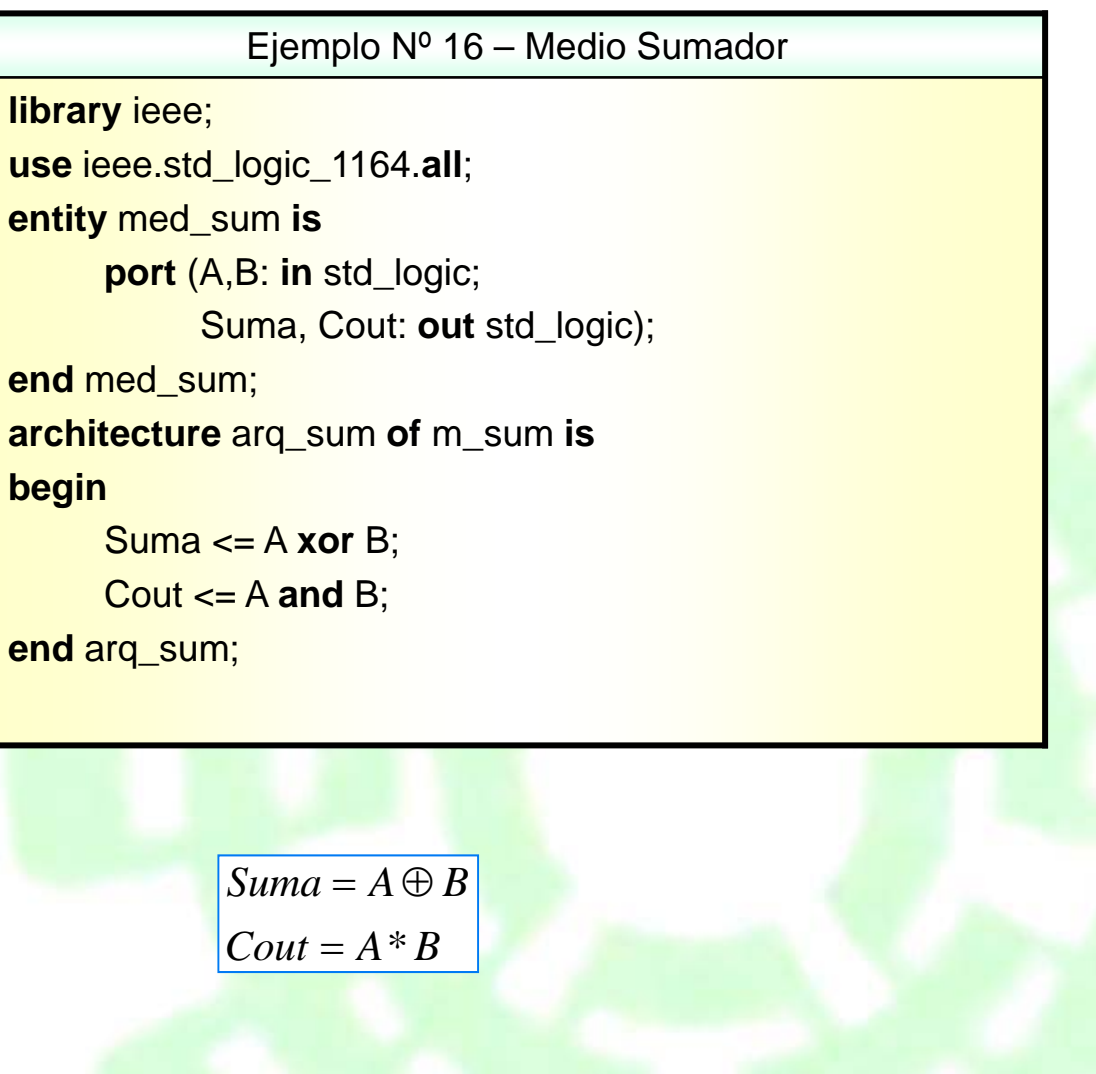

### **Ejemplo: Sumador Completo**

Cinvestav

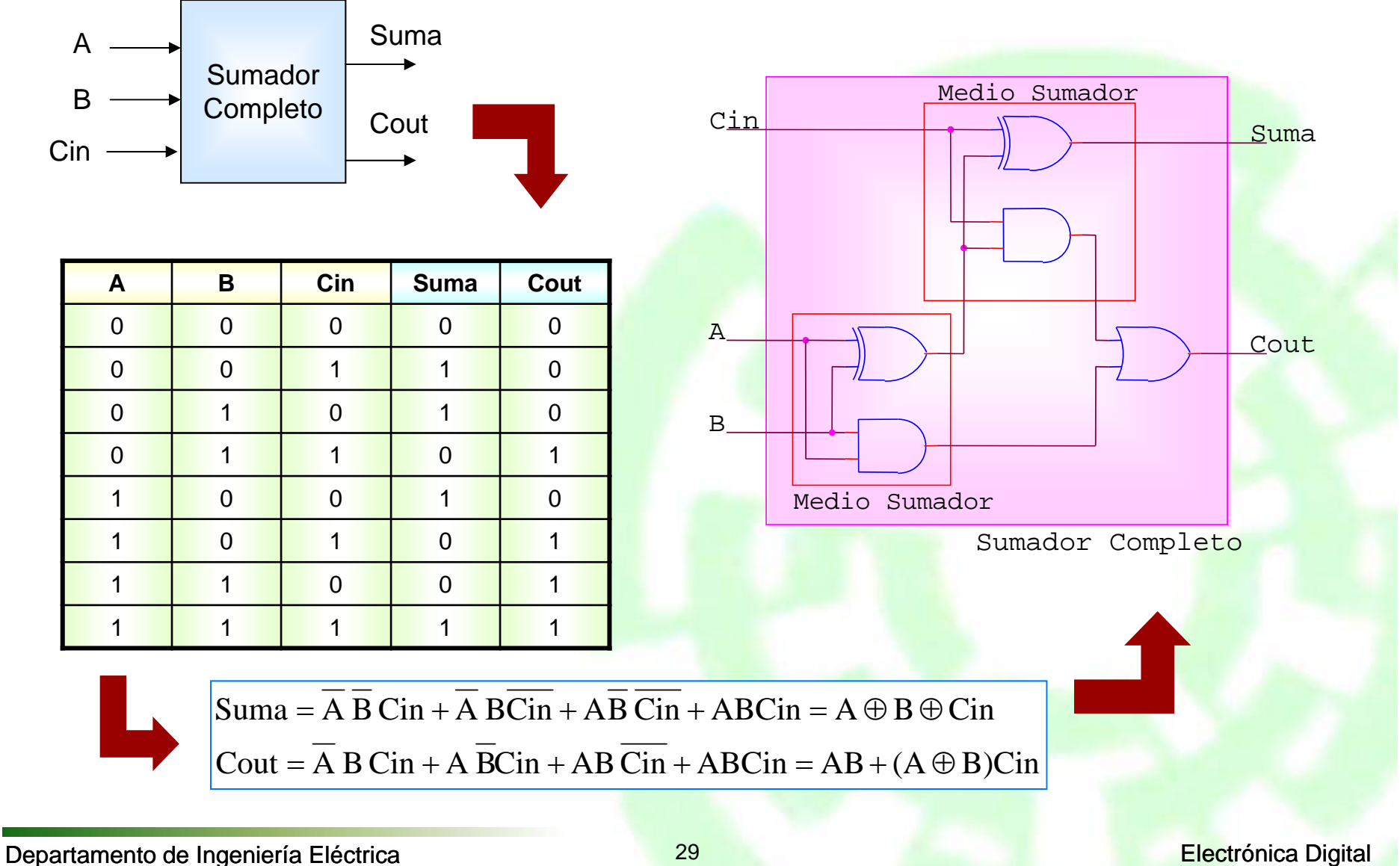

### **Ejemplo: Sumador Completo**

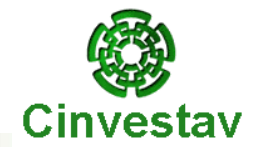

#### Cout = A B Cin + A BCin + AB Cin + ABCin = AB +  $(A \oplus B)$ Cin Suma = A B Cin + A BCin + AB Cin + ABCin = A  $\oplus$  B  $\oplus$  Cin

Ejemplo Nº 17 – Sumador Completo **library** ieee; **use** ieee.std\_logic\_1164.**all**; **entity** sum **is port** (A, B, Cin: **in** std\_logic; Suma, Cout: **out** std\_logic); **end** sum; **architecture** arq\_sum **of** sum **is begin** Suma <= A **xor** B **xor** Cin; Cout <= (A **and** B) **or** ((A **xor** B) **and** Cin); **end** arq\_sum;

### **Ejemplo: Sumador Paralelo de 4 bits**

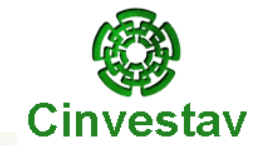

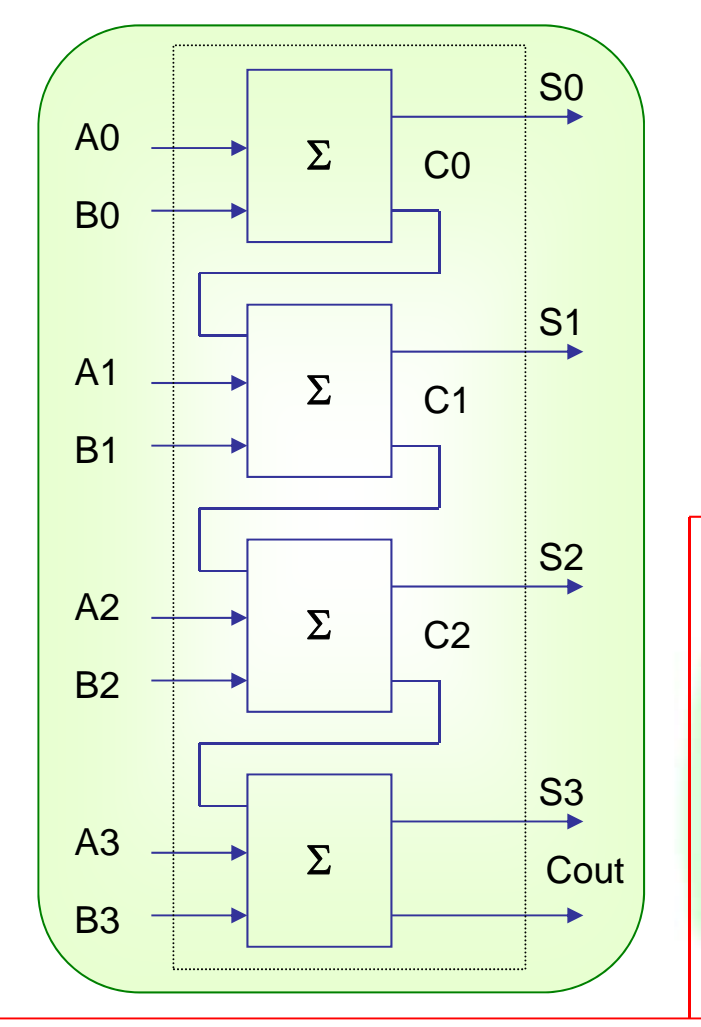

Declaraciones de Señales (**signal**): Especifican señales que permiten conectar los diferentes tipos de enunciados concurrentes (*asignación de señales, bloques, procesos y llamadas a componentes o procedimientos*) de que consta una arquitectura.

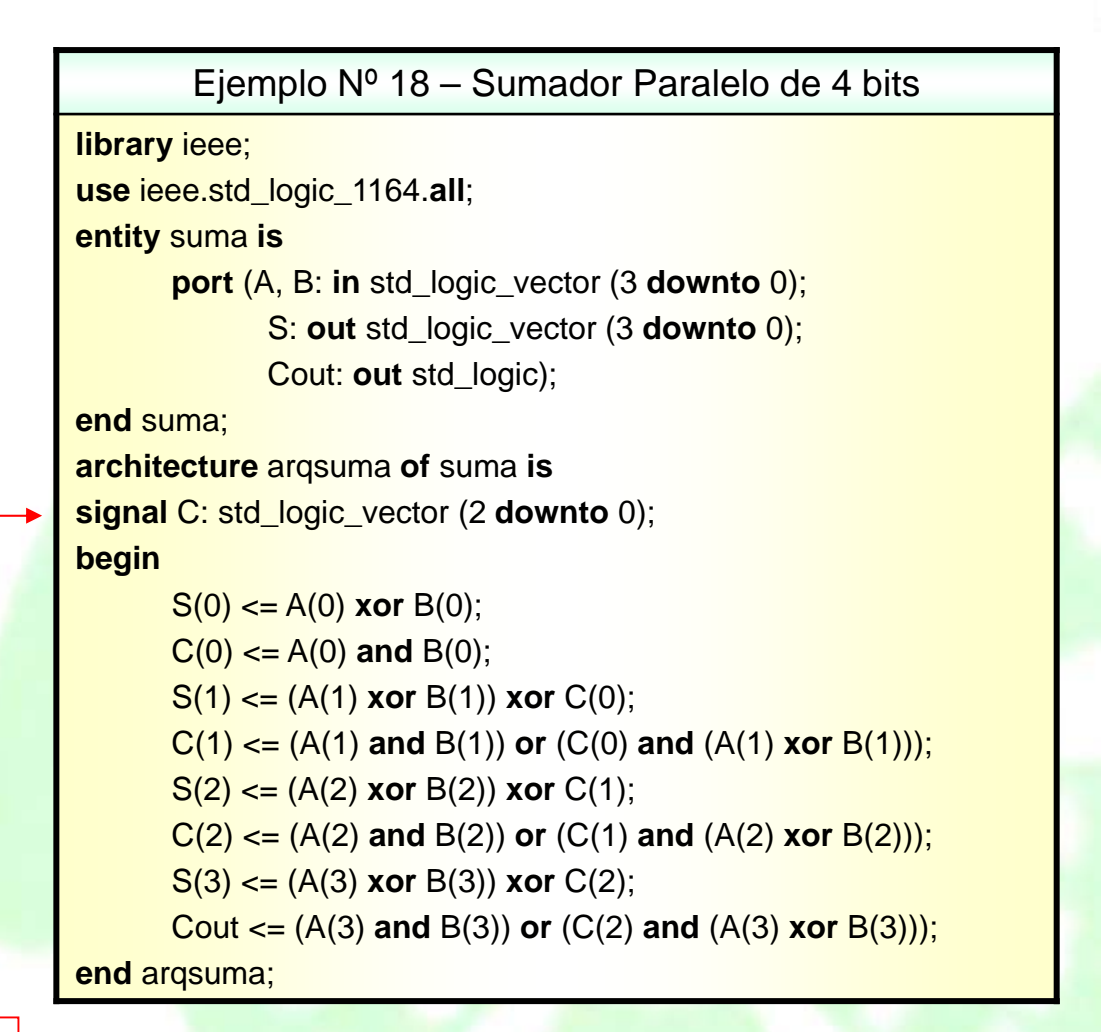

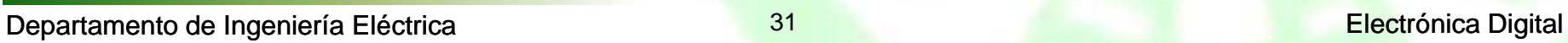

### **Ejemplo: Sumador Paralelo de 4 bits**

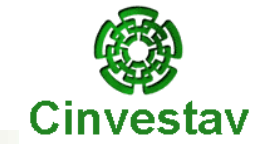

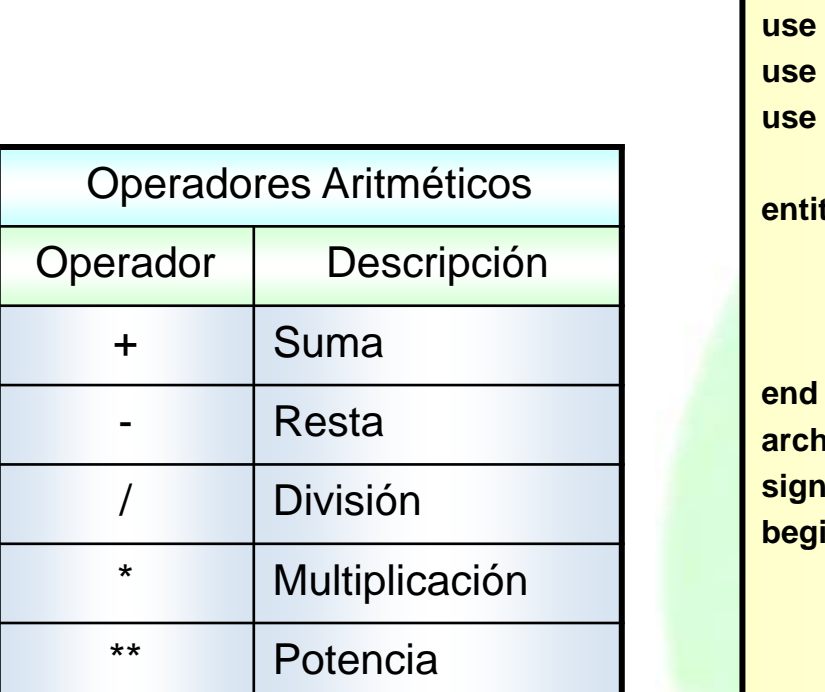

```
Ejemplo Nº 19 – Sumador Paralelo de 4 bits con Cout
                (Uso Operador Aritmético '+')
library ieee;
     ieee.std_logic_1164.all;
     ieee.std_logic_arith.all;
     ieee.std_logic_unsigned.all;
    entity sum4b_arit is
      port (A, B: in std_logic_vector (3 downto 0);
              S: out std_logic_vector (3 downto 0);
             Cout: out std_logic );
     sum4b_arit;
architecture arqsum of sum4b_arit is
    signal sum: std_logic_vector (4 downto 0);
    begin
      sum \leq 0.8A + '0'& B;
      S <= sum (3 downto 0);
      Cout \leq sum(4);
end arqsum;
```
# **Ejemplo: Buffer (salida de 3 estados)**

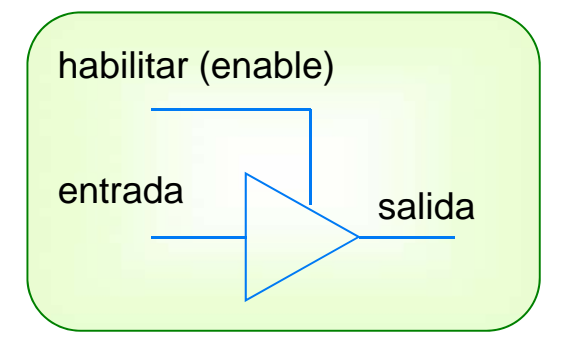

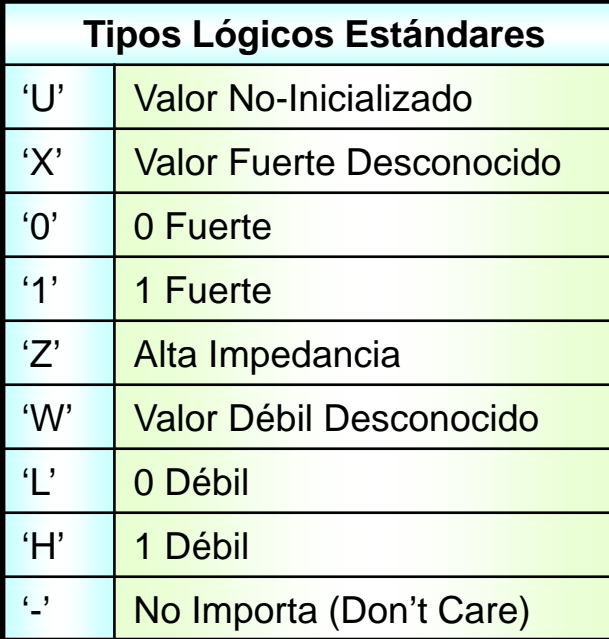

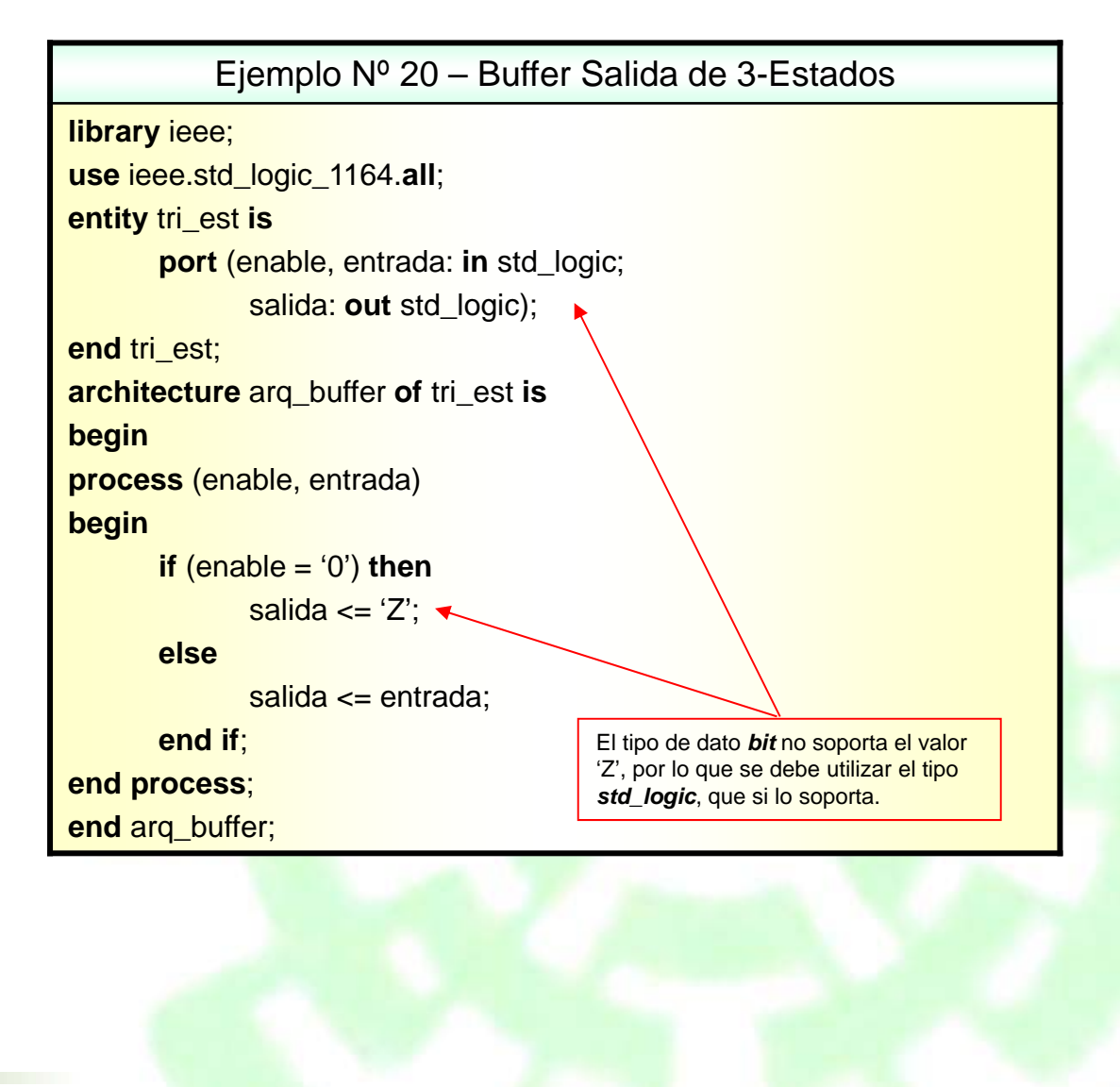

Cinvestav

### **Resumen de Circuitos combinatorios**

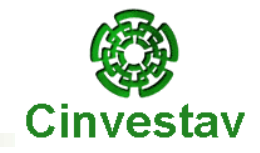

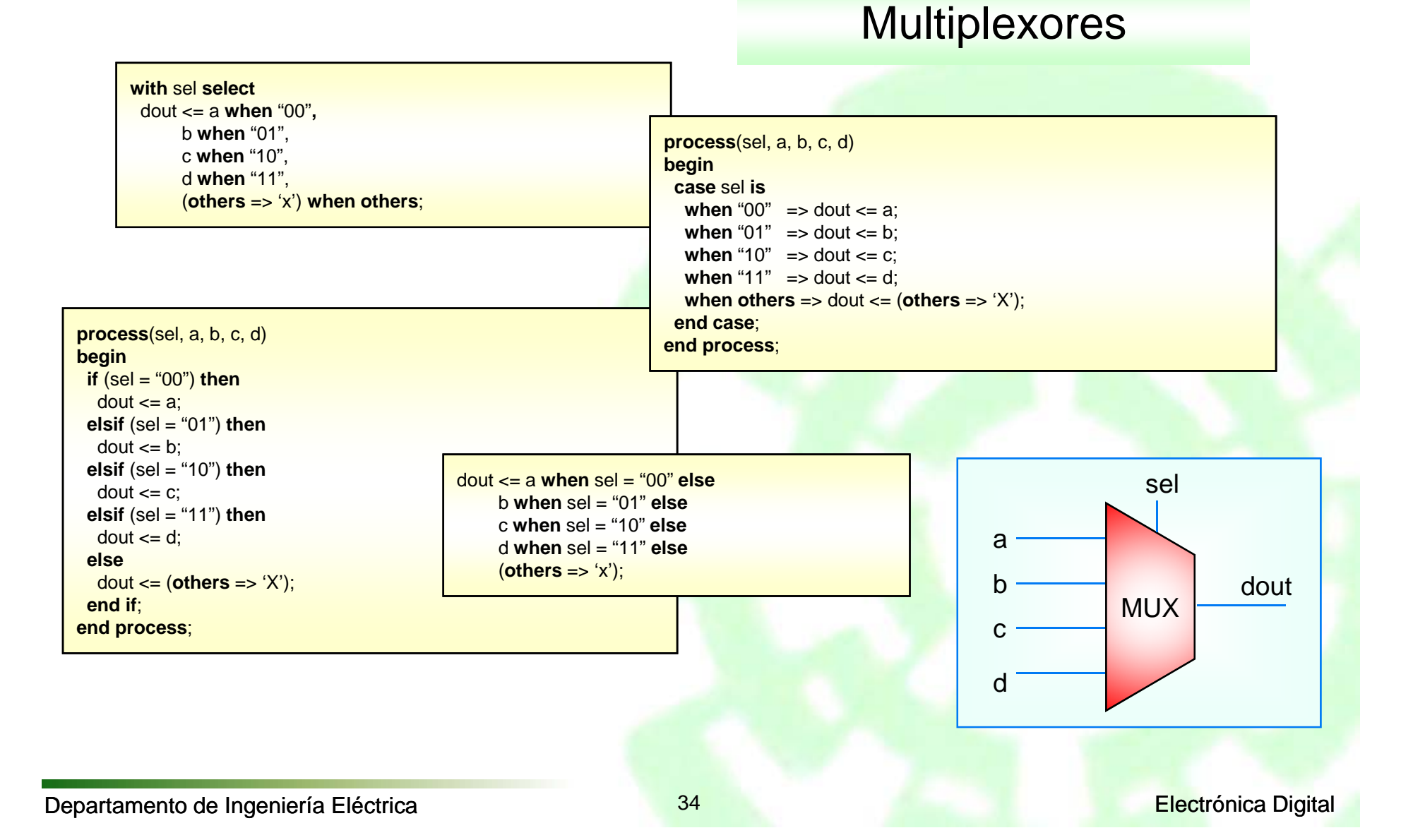

#### **Resumen de Circuitos combinatorios**

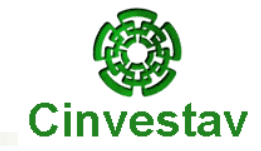

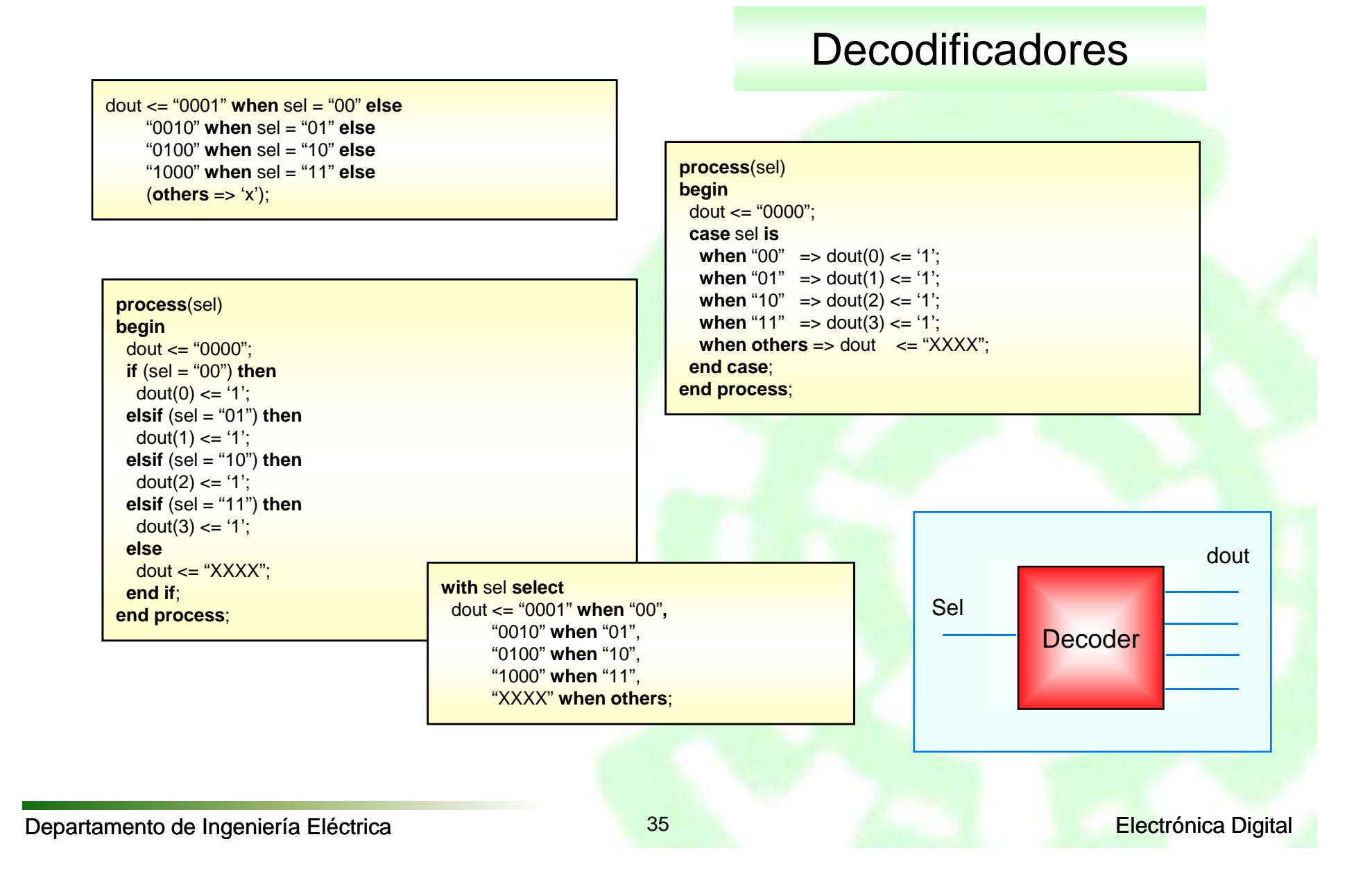

### **Resumen de Circuitos combinatorios**

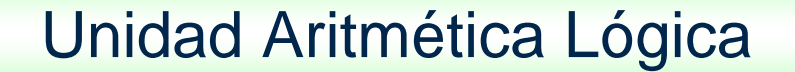

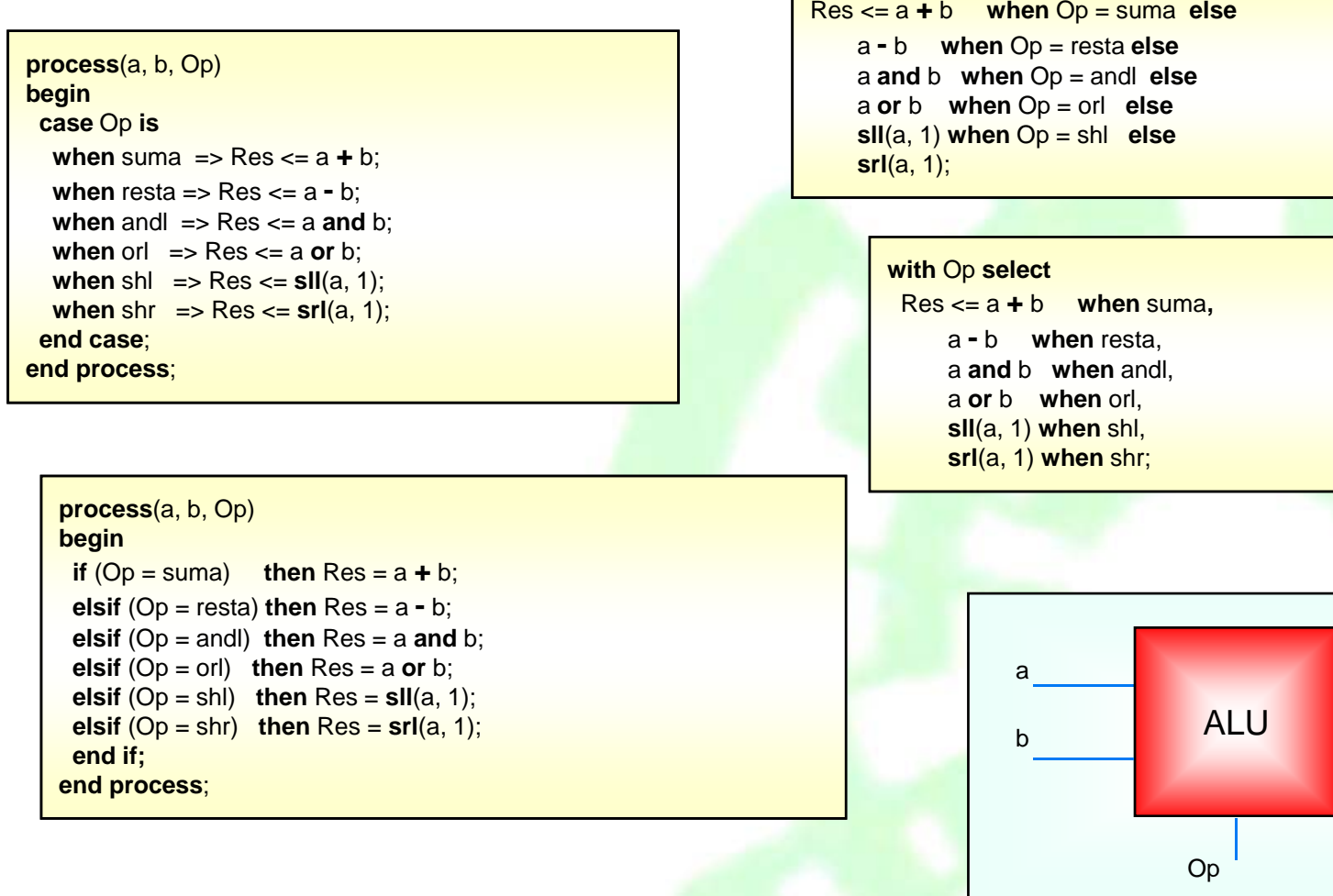

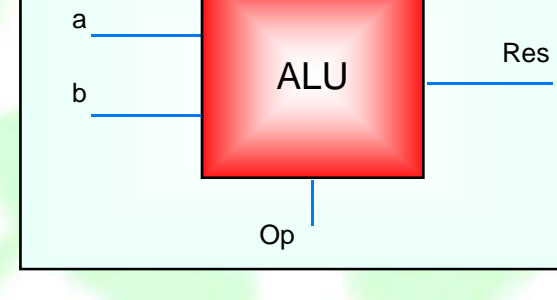

**Cinvestav** 

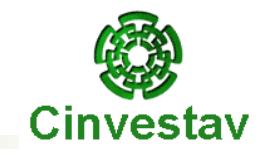

# **Capítulo 4**

#### **Circuitos Lógicos Secuenciales**

Departamento de Ingeniería Eléctrica **Eléctrica** en el proporcional de la escritonica Digital en Electrónica Digital

#### **¿Qué es un Circuito Lógico Secuencial? Cinvestav**

**Clasificación**

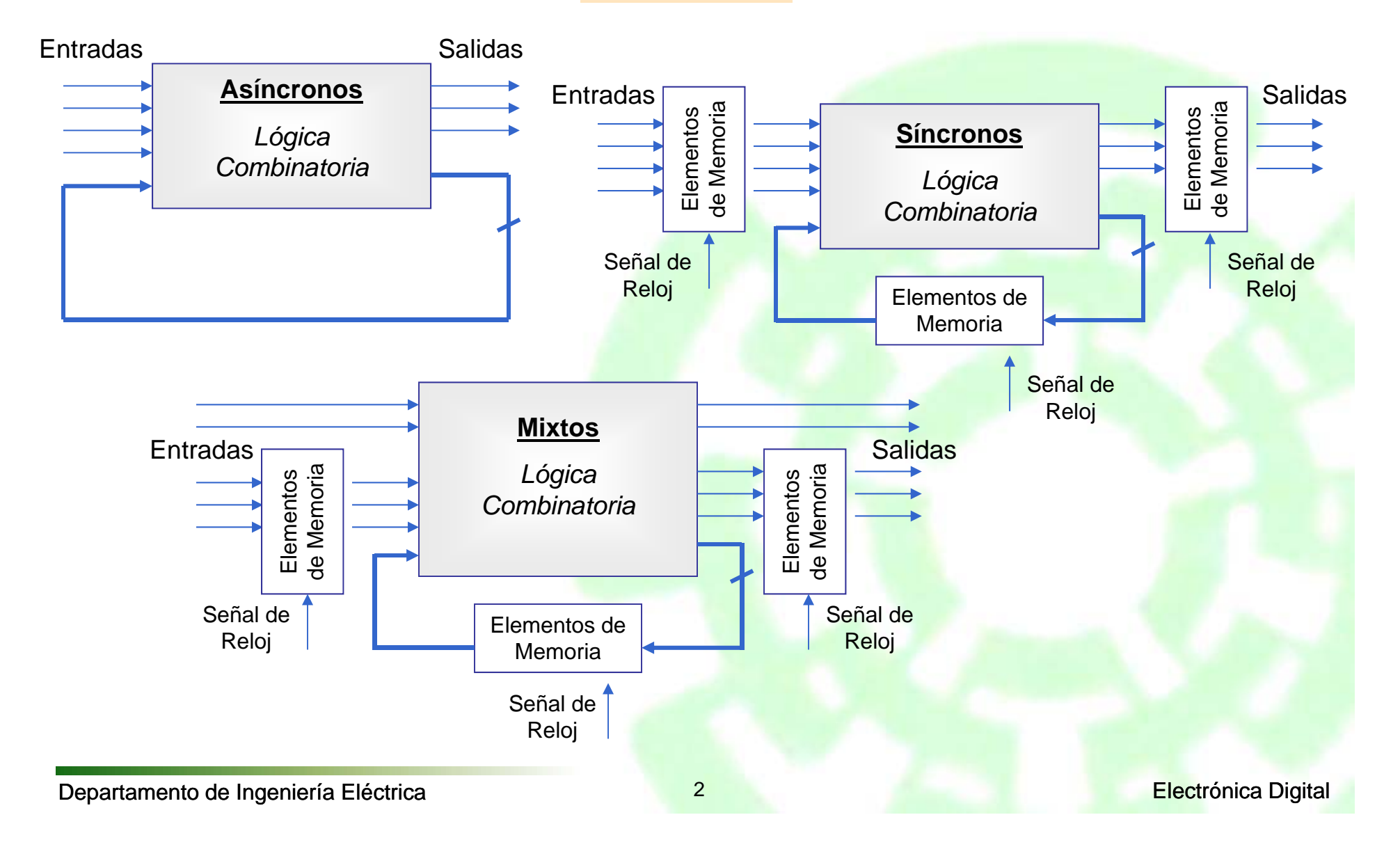

#### **Elementos de Memoria: Flip-Flops**

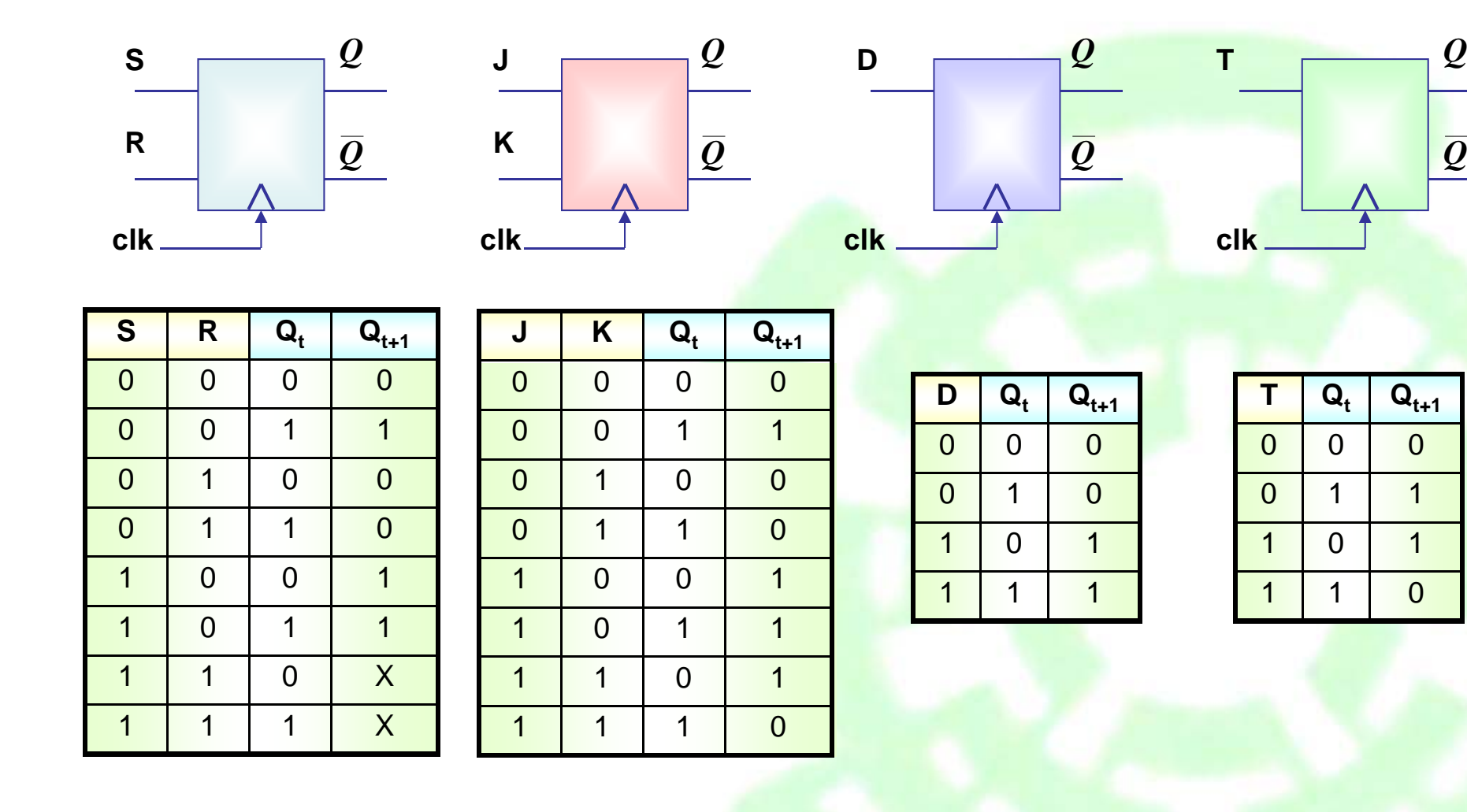

*Q*

**Cinvestav** 

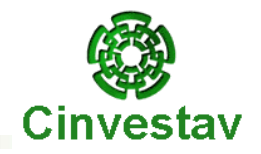

Los elementos en VHDL, como señales, variables, etc., pueden tener información adicional llamada *atributos.* Estos atributos están asociados a estos elementos del lenguaje y se manejan en VHDL mediante comilla simple ( **'** ) .

> *SINTAXIS***name'***atributo*

**Atributo : predefinido o definido por el usuario.**

#### **Ejemplos de algunos atributos predefinidos:**

Suponiendo que **t** es un tipo enumerado, entero, flotante, o físico.

*t'left* Límite izquierdo del tipo **t**

*t'low* Límite inferior del tipo **t**

Suponiendo que **s** es una señal, se pueden utilizar los siguientes atributos.

*s'event* Devuelve **true** si se ha producido un cambio en **<sup>s</sup>**

# **Flip-Flop tipo D**

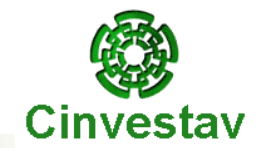

En el *Diseño Secuencial* con VHDL, las construcciones:

**if-then-else / if-then-elsif-then** son las más utilizadas.

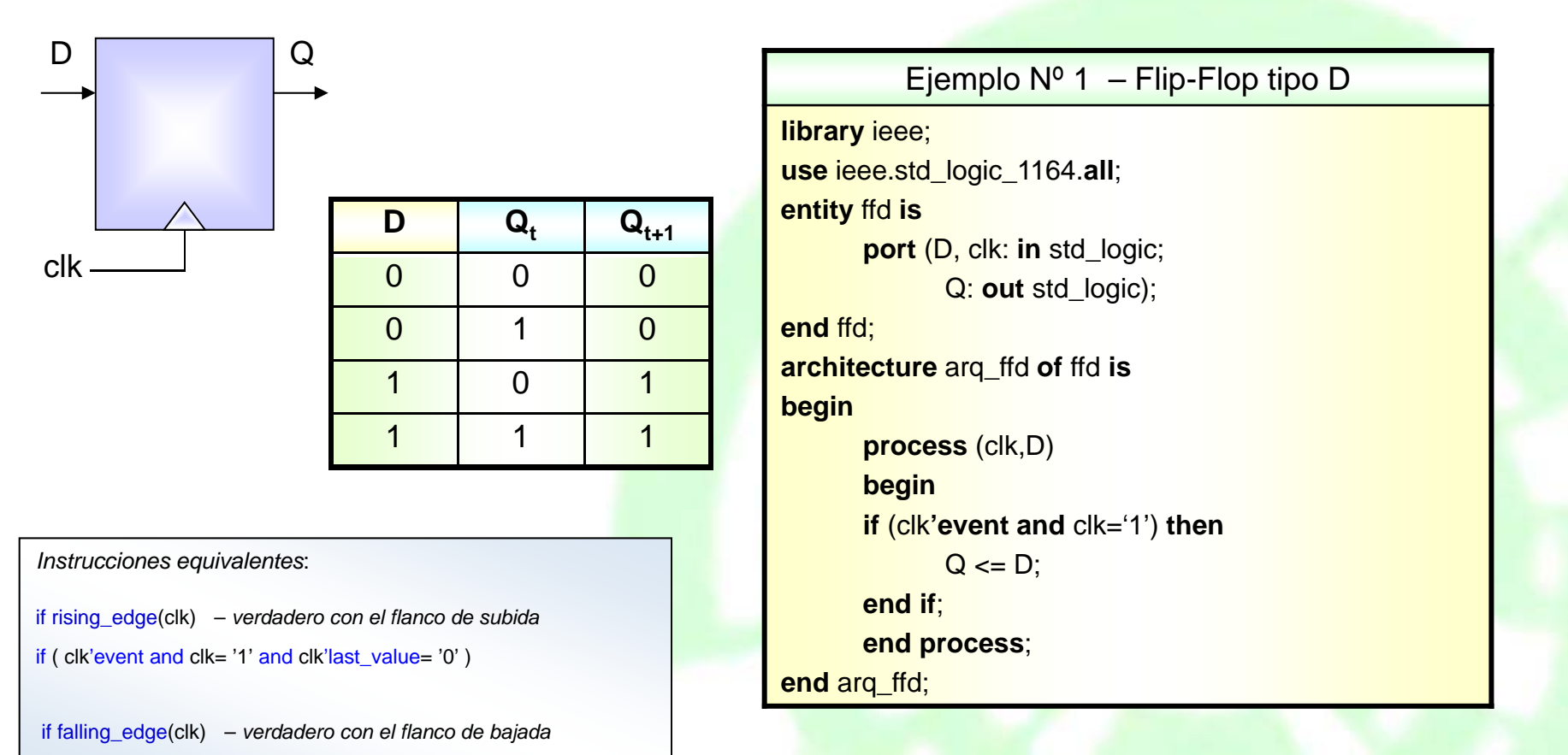

# **Flip-Flop tipo SR**

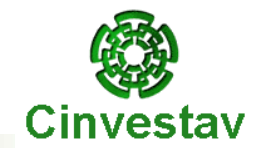

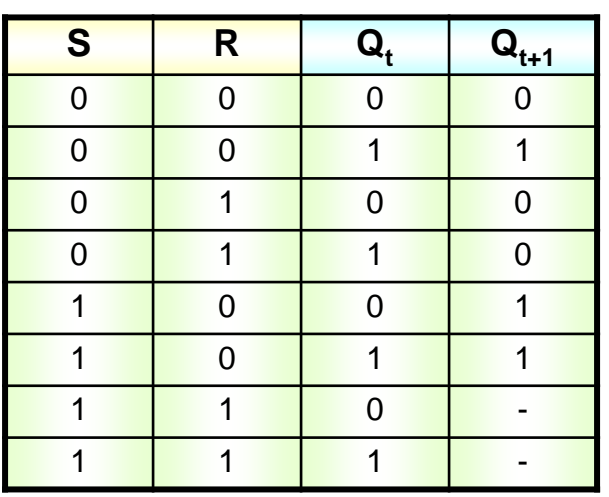

Ejemplo Nº 2 – Flip-Flop tipo SR **library** ieee; **use** ieee.std\_logic\_1164.**all**; **entity** ffsr **is port** (S, R, clk: **in** std\_logic; Q, Qn: **buffer** std\_logic); **end** ffsr; **architecture** arq\_ffsr **of** ffsr **is begin process** (clk, S, R) **begin if** (clk**'event and** clk='1') **then**

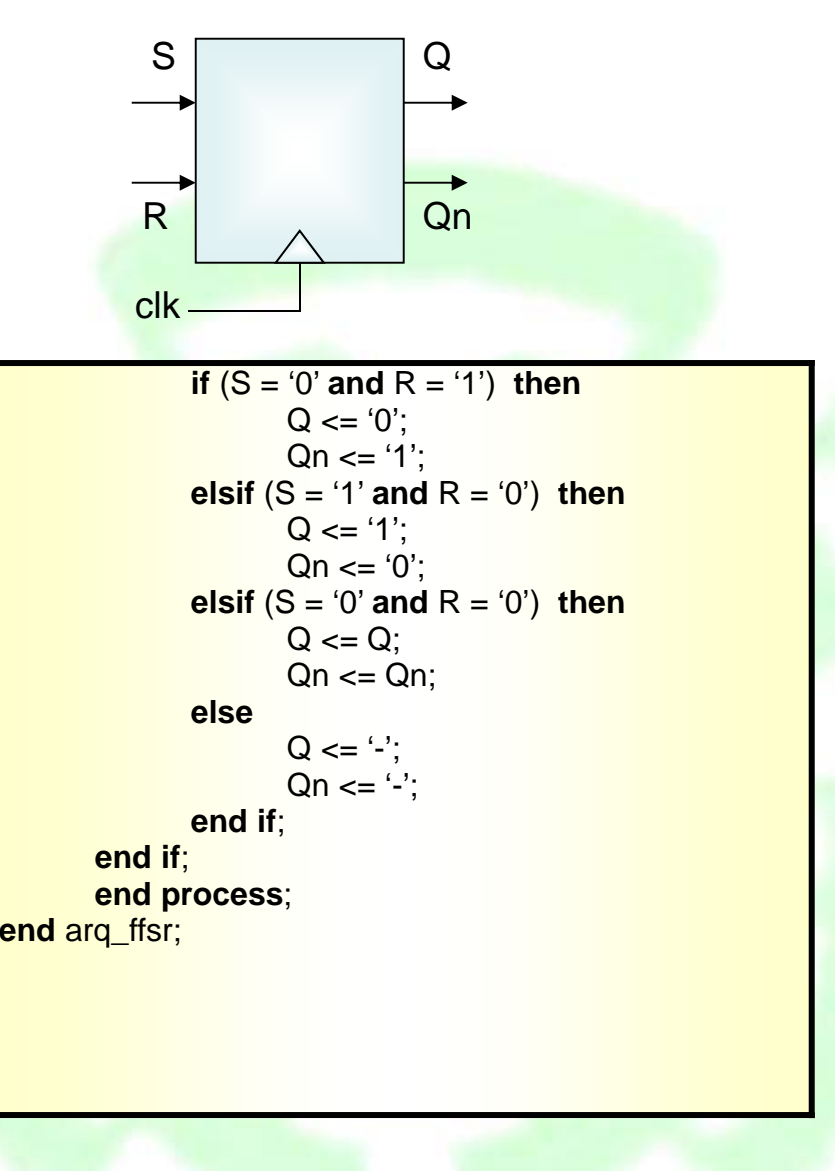

## **Registros Paralelo de 8 bits**

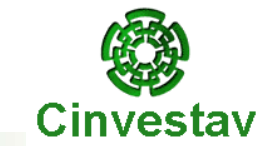

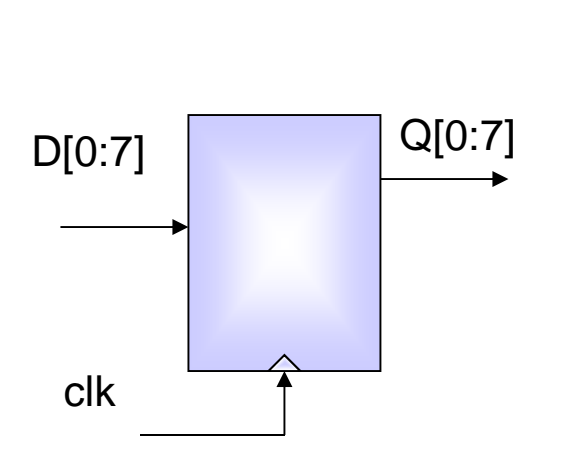

Ejemplo Nº 3 – Registro Paralelo de 8-Bits **library** ieee; **use** ieee.std\_logic\_1164.**all**; **entity** reg **is port** (D: **in** std\_logic\_vector (0 **to** 7); clk: **in** std\_logic; Q: **out** std\_logic\_vector (0 **to** 7)); **end** reg; **architecture** arqreg **of** reg **is begin process** (clk,D) **begin if** (clk**'event and** clk='1') **then**  $Q \leq D$ ; **end if**; **end process**; **end** arqreg;

#### **Registros Paralelo de 4 bits con Clear**

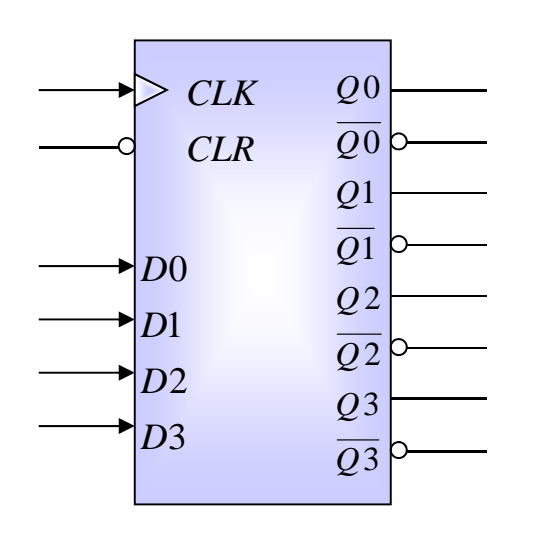

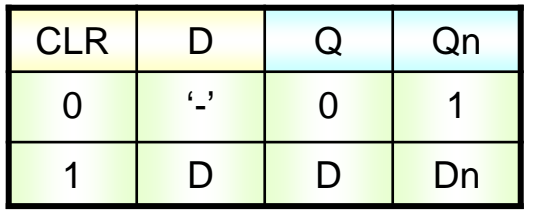

Ejemplo Nº 4 – Registro Paralelo de 4-Bits con 'Clear' **library** ieee; **use** ieee.std\_logic\_1164.**all**; **entity** reg4 **is port** (D: **in** std\_logic\_vector (3 **downto** 0); CLK, CLR: **in** std\_logic; Q, Qn: **out** std\_logic\_vector (3 **downto** 0)); **end** reg4; **architecture** arq\_reg4 **of** reg4 **is begin process** (CLK, CLR, D) **begin if** (CLK**'event and** CLK='1') **then if** (CLR = '1') **then**  $Q \leq D$ ;  $Qn \leq not D$ : **else** $Q \leq$  "0000";  $Qn \leq$  "1111"; **end if**; **end if**; **end process**; **end** arq\_reg4;

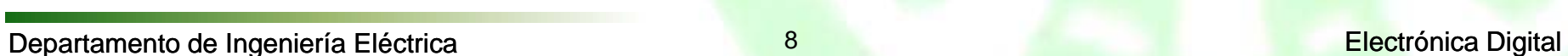

Cinvestav

#### **Contadores**

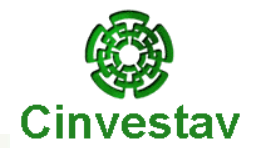

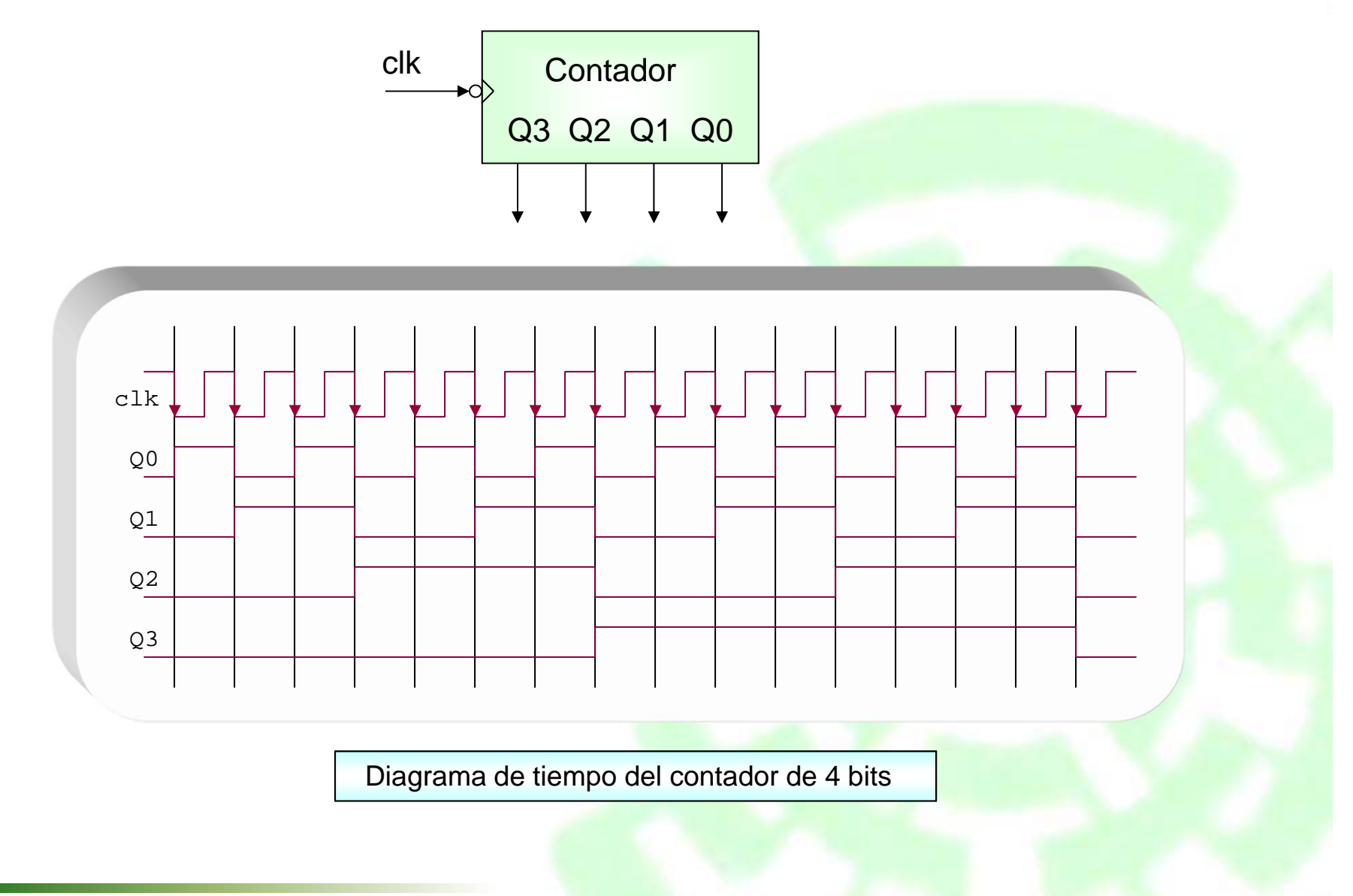

### **Contador Ascendente**

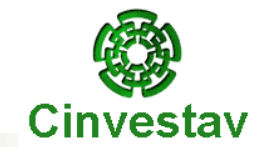

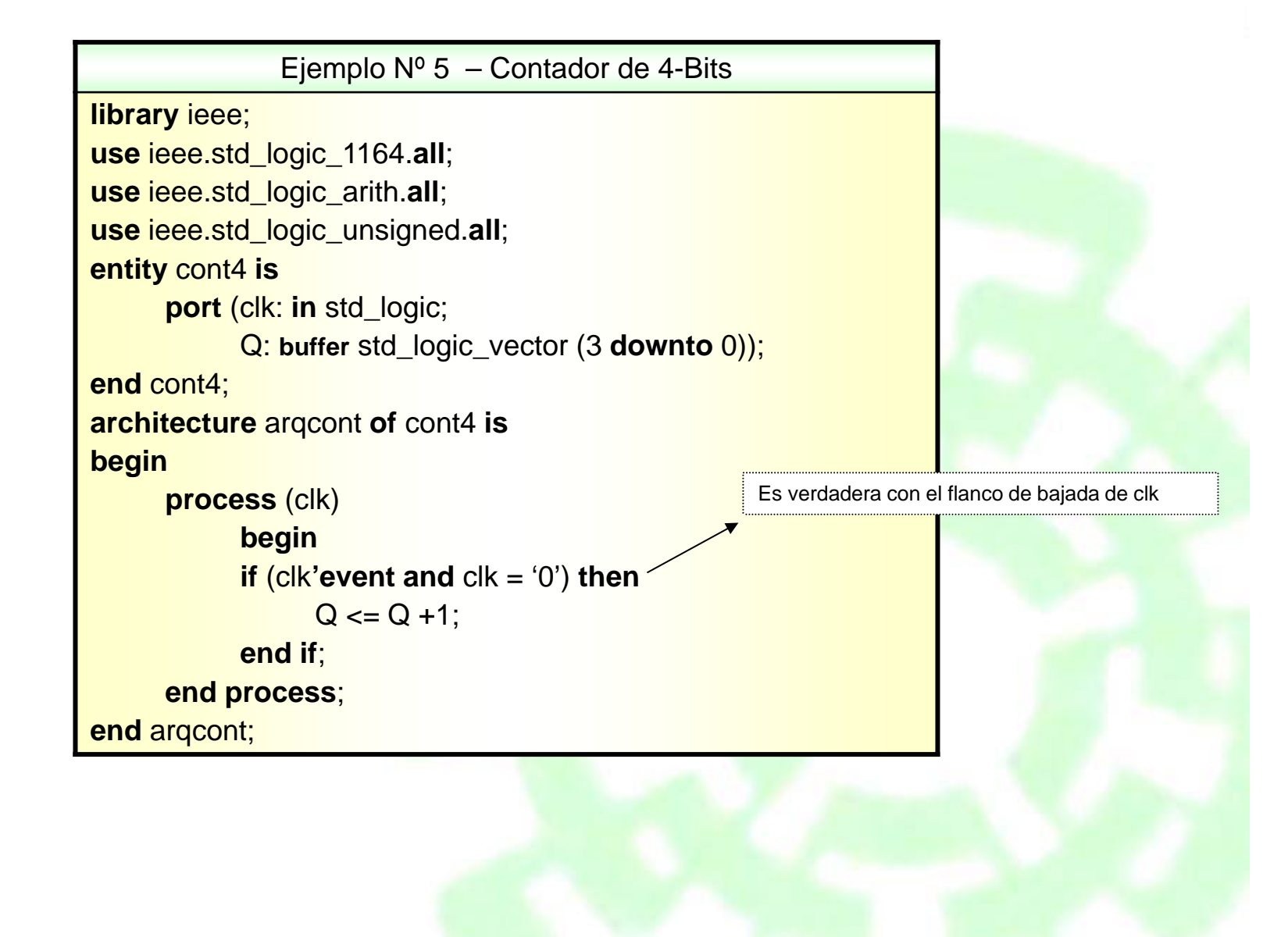
### **Contador Ascendente/Descendente**

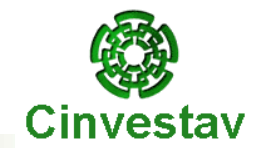

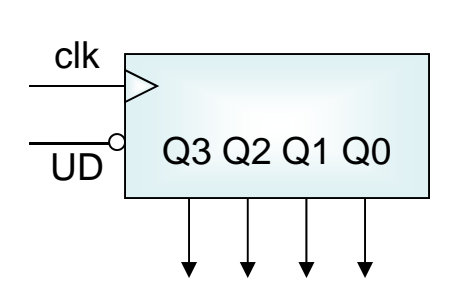

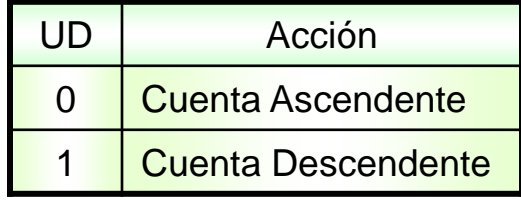

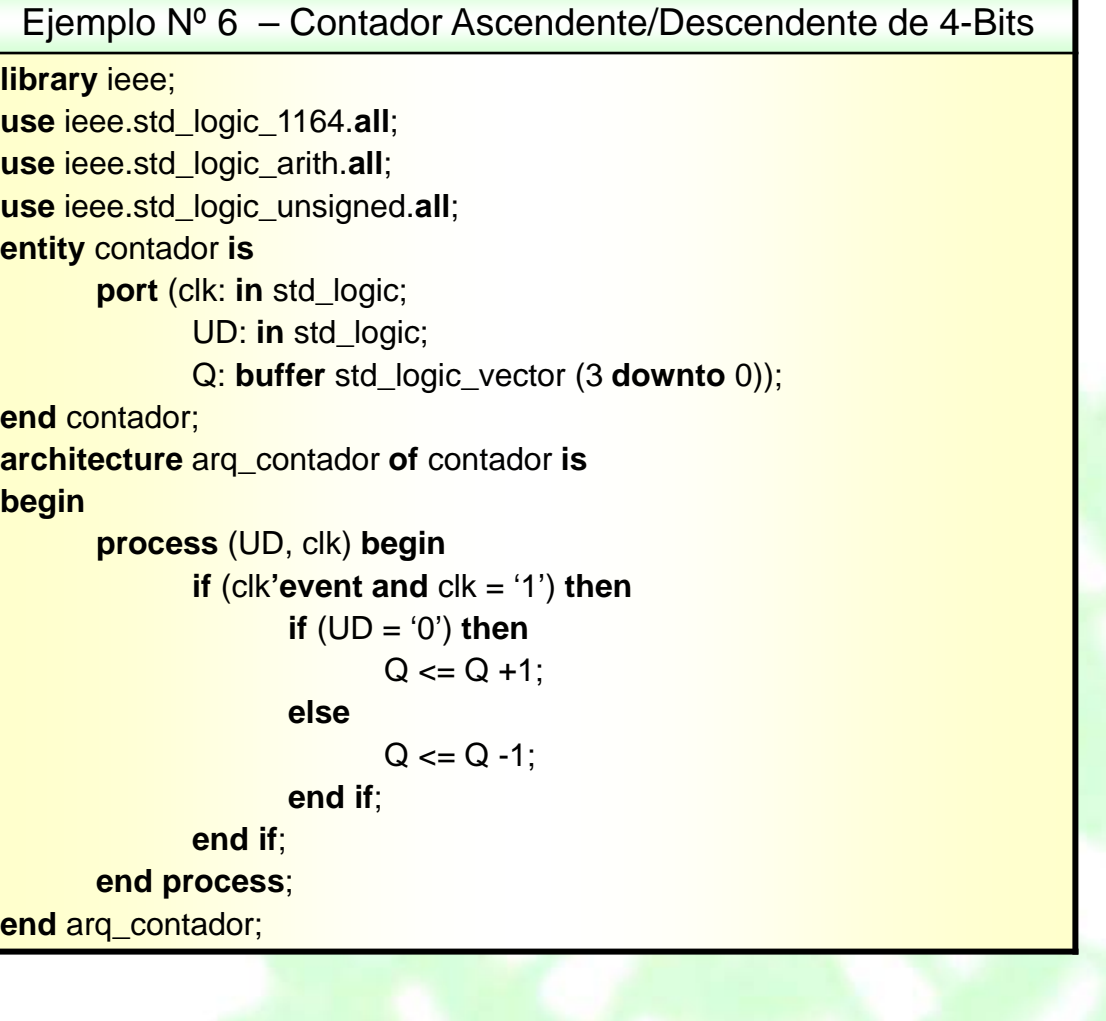

### **Contador con Reset y Carga Paralela**

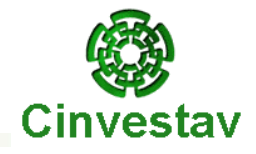

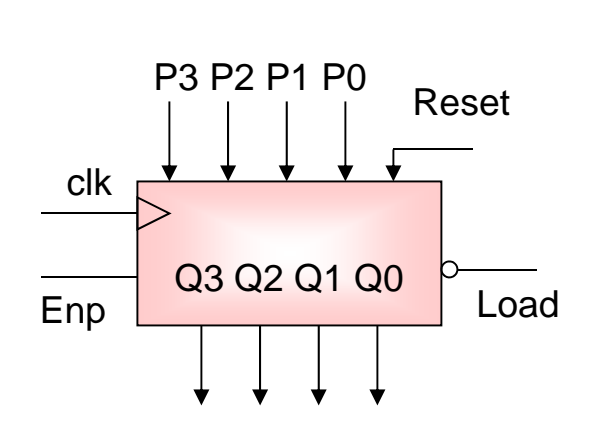

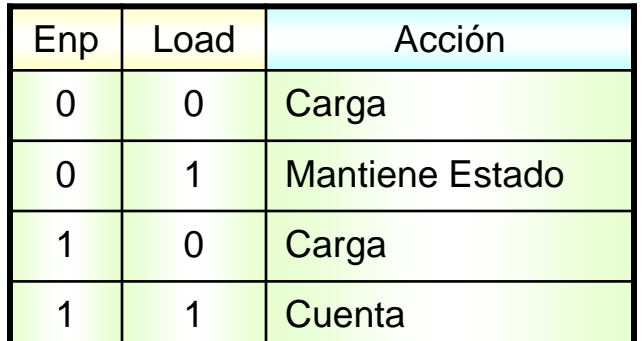

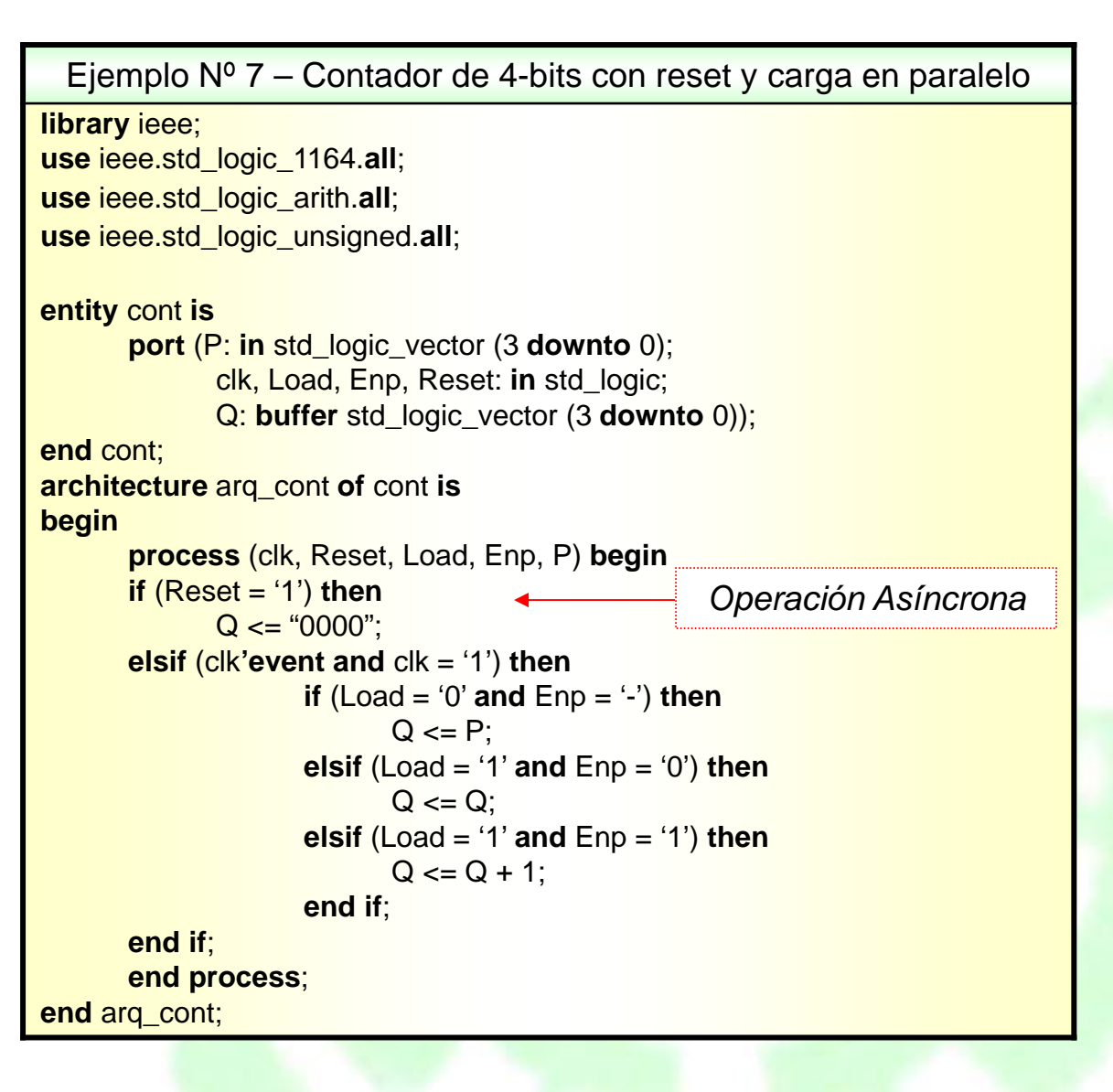

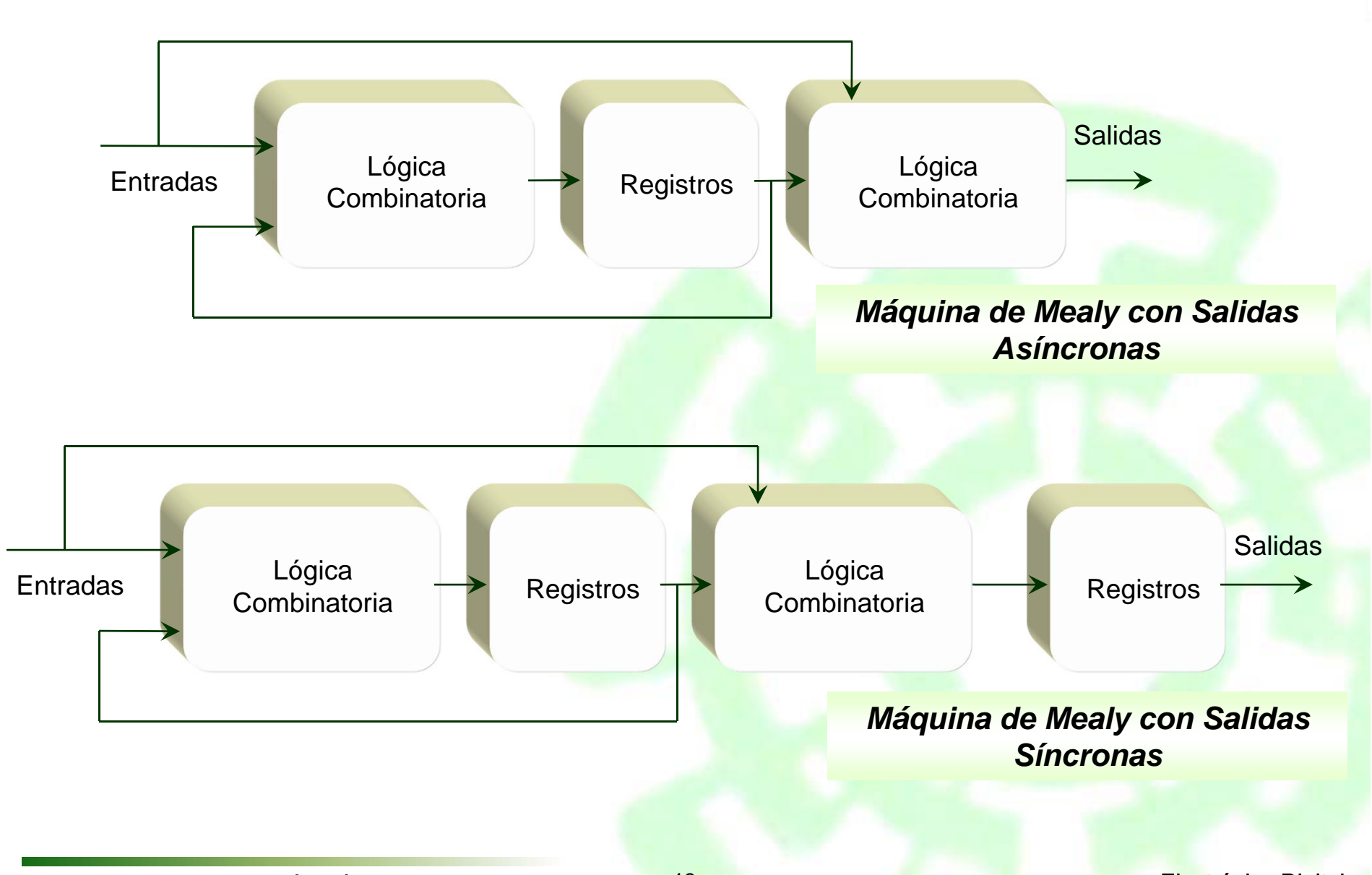

**Cinvestav** 

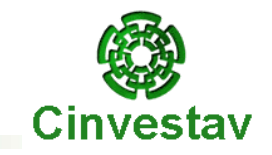

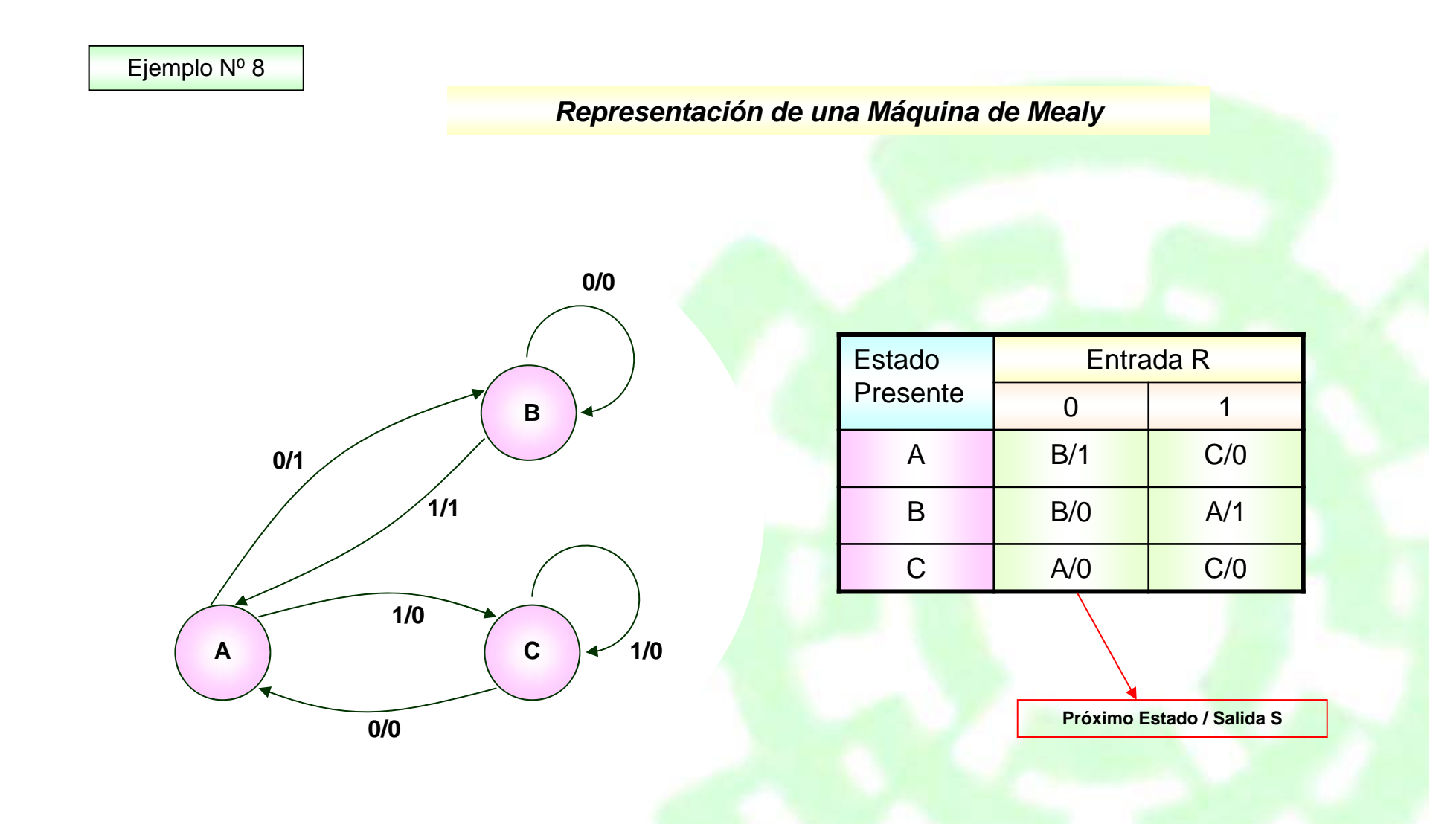

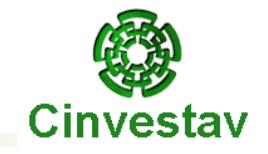

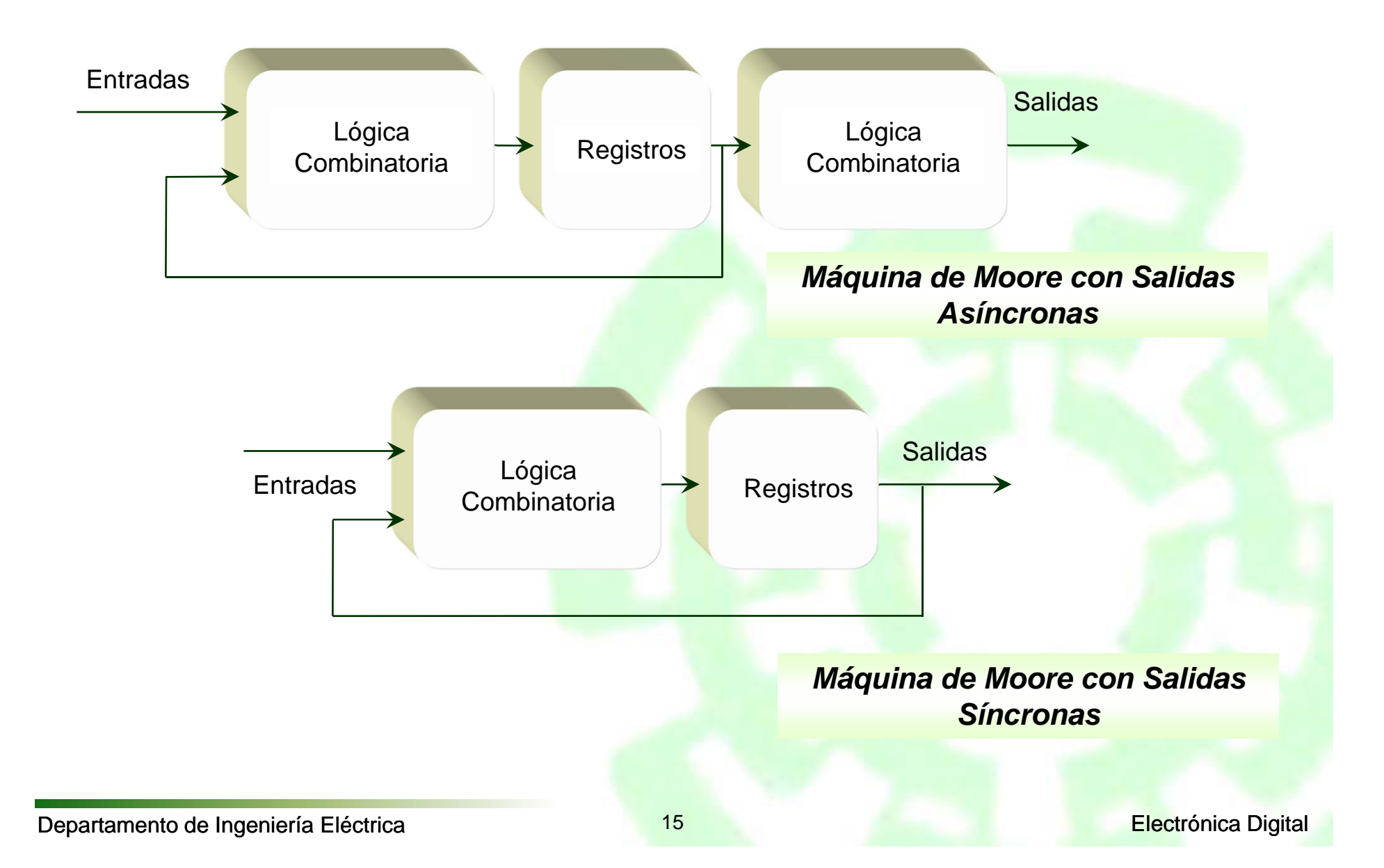

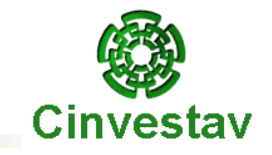

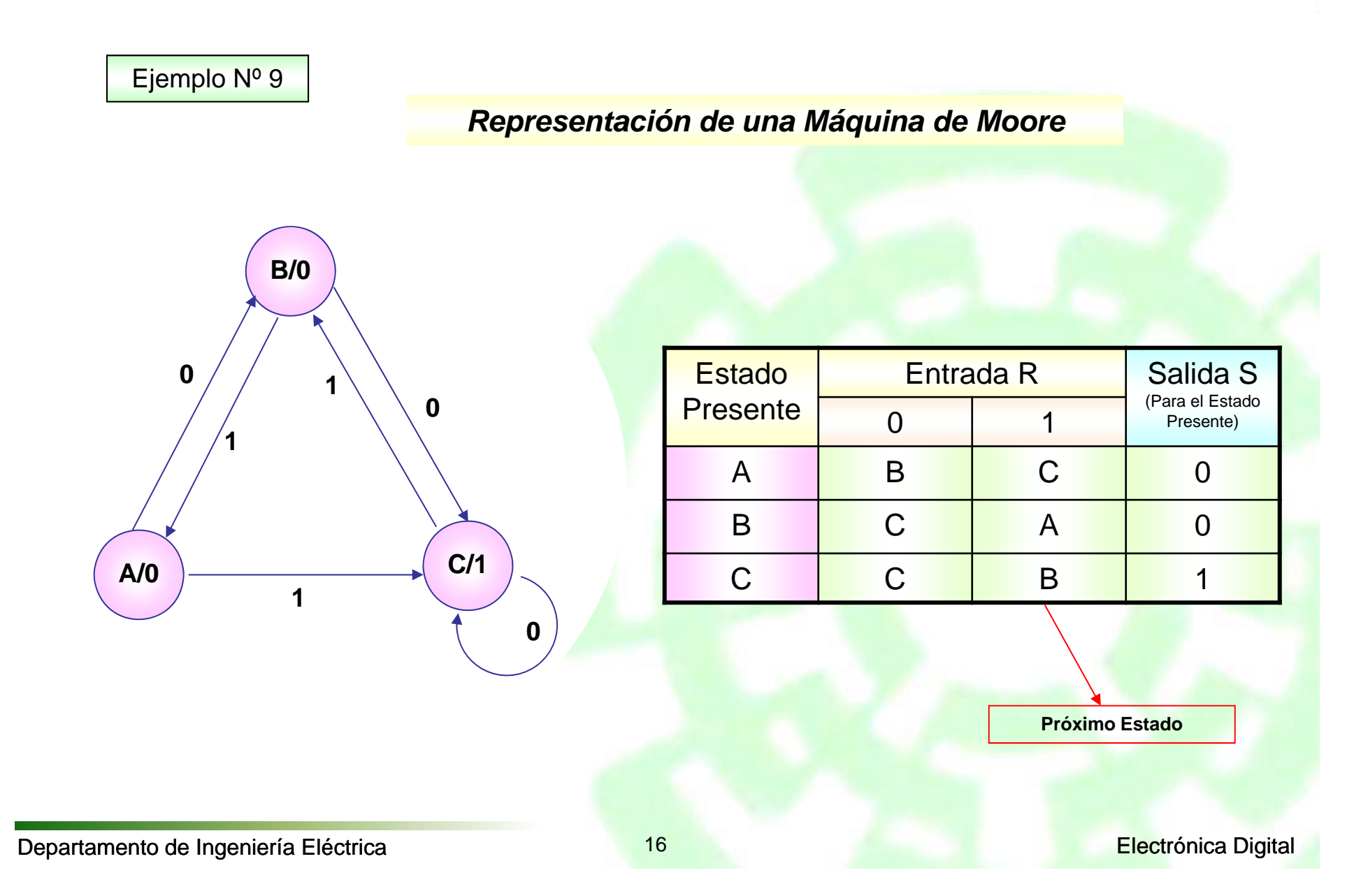

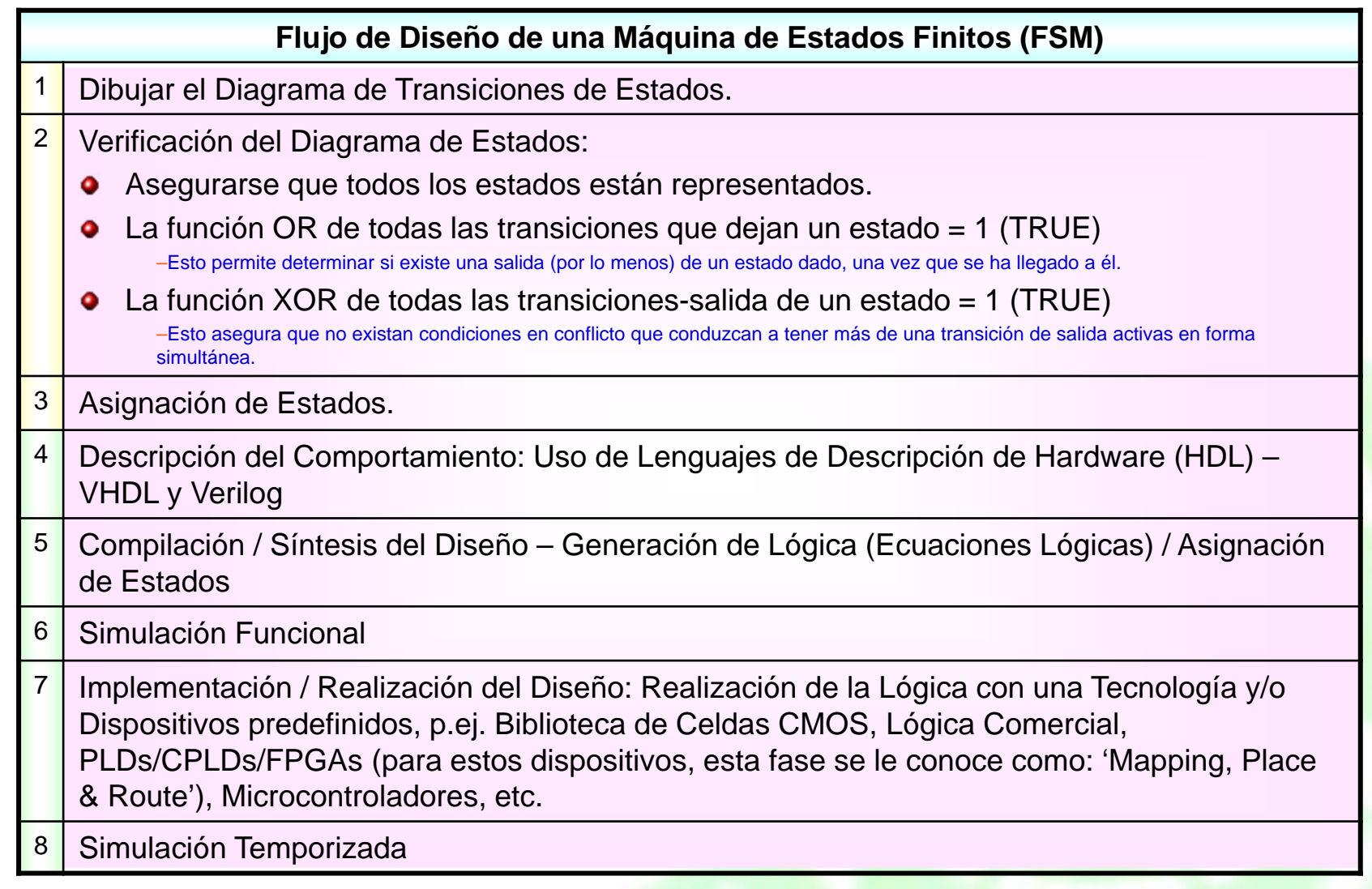

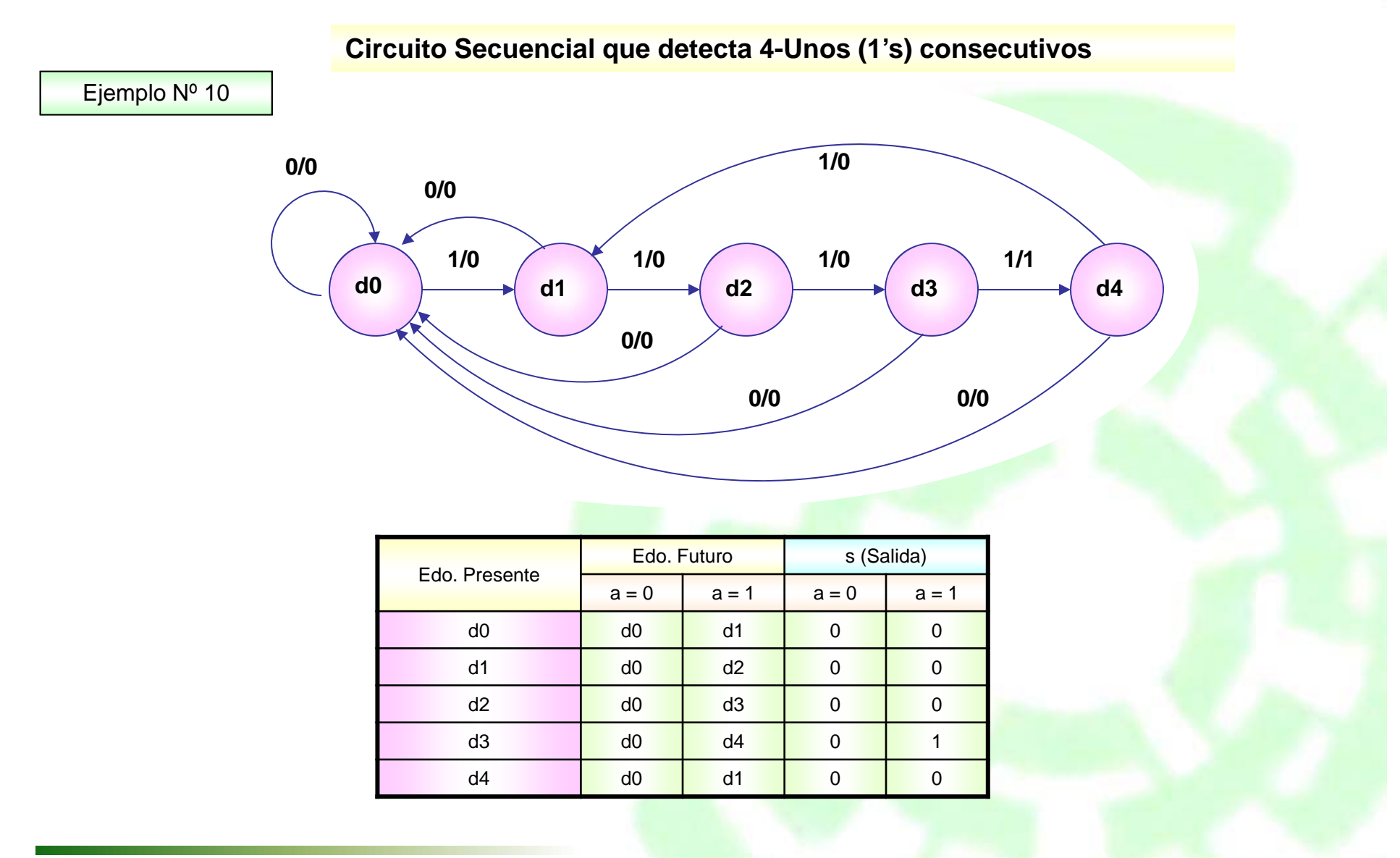

*¿Cómo describir o declarar los estados (usando VHDL) a partir del Diagrama de Estados?*

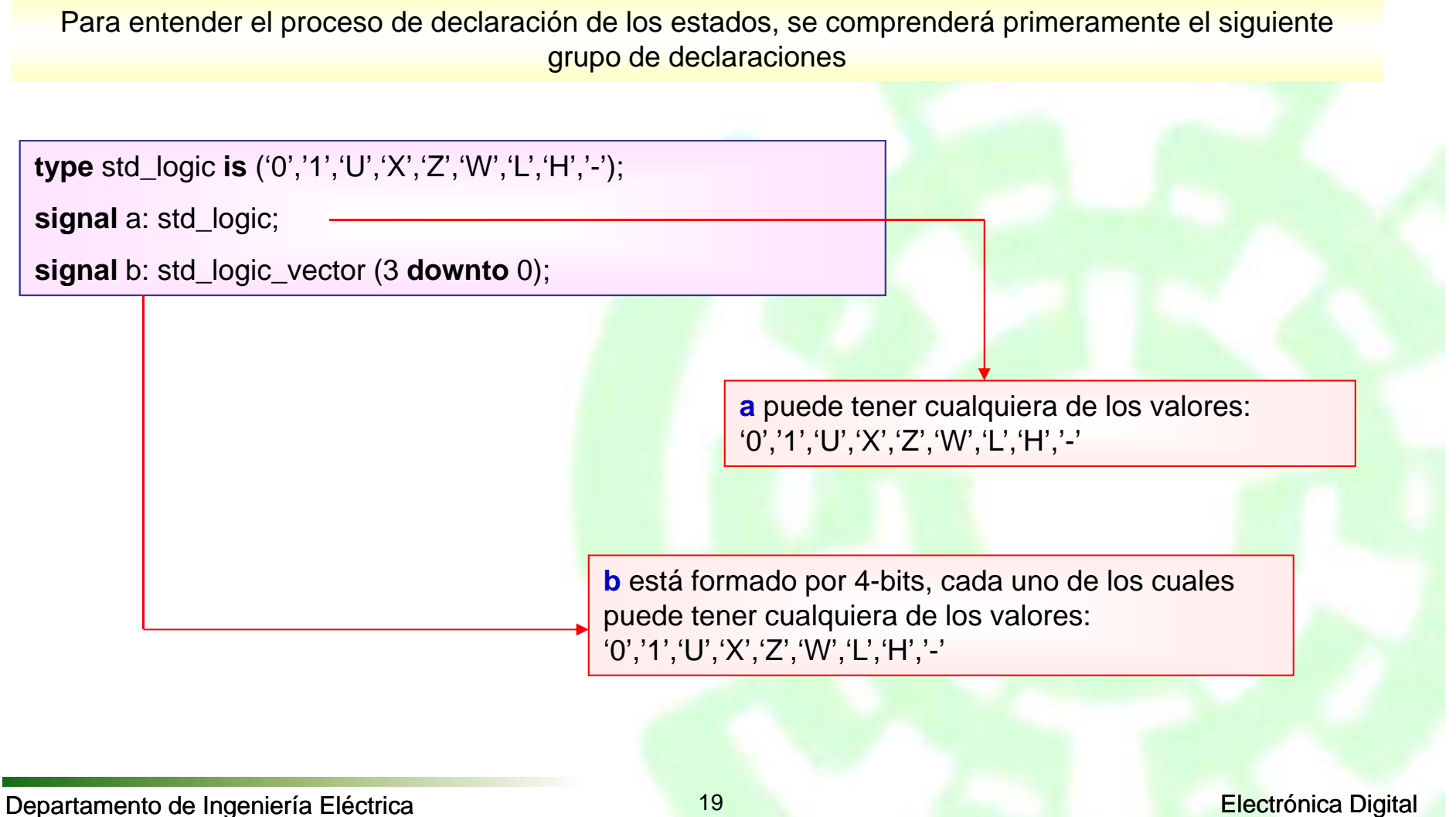

**e s t a d o s**

**SC**  $\circ$ ರ  $\boldsymbol{\sigma}$ ىپ  $\boldsymbol{\omega}$ <sup>d</sup>

Para declarar los estados de una Máquina de Estados Finitos se realiza lo siguiente:

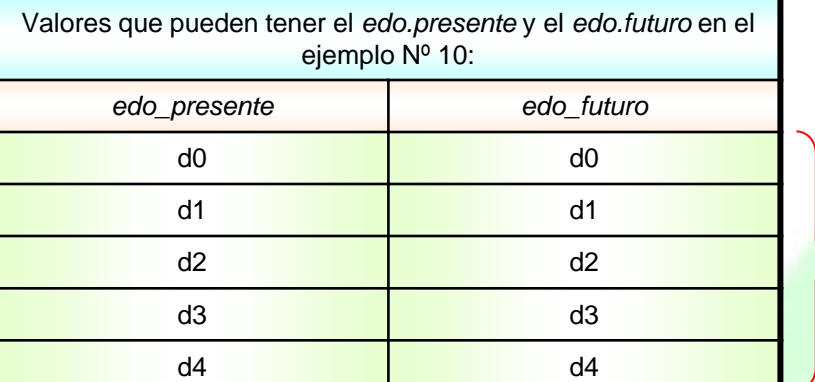

*Declaración de Estados en una FSM*

**type** estados **is** (d0, d1, d2, d3, d4); signal edo presente, edo futuro: estados;

**Sintetizador)\*** *estados* es el nombre o identificador dado por el usuario al conjunto de datos conformado por *d0, d1,d2 d3, d4*. A este tipo de datos se le conoce como Tipo de Datos *Enumerados*

*edo\_presente, edo\_futuro* son señales (signal) que pueden adquirir cualquiera de los valores (*d0, d1, d2, d3, d4*) que describen al tipo de dato enumerado identificado con el nombre de *estados. edo\_presente* y *edo\_futuro* son también datos del tipo enumerado

Tipos de Codificación utilizados: •One-Hot•Compact •Secuencial•Gray •Johnson•Definido por Usuario *¿Cómo son codificados: d0, d1, d2, d3, d4?* El Número de Bits utilizados en la codificación está en función del Número de Estados **(Tarea realizada por el Compilador o**  000001010011100101110111d0d1 $-$  d<sub>2</sub> d3- d4 101110111

#### Ejemplo Nº 10 – Detector de Secuencia

#### **library** ieee;

```
use ieee.std_logic_1164.all;
entity diagrama is
       port (clk, a: in std logic;
               s: out std_logic);
end diagrama;
architecture arq_diagrama of diagrama is
type estados is (d0, d1, d2, d3, d4);
signal edo presente, edo futuro: estados;
begin
       proceso1: process (edo_presente, a) begin
       case edo_presente is
               when d0 \Rightarrowif a = '1' thenedo_futuro <= d1;
                      s \leq 0.
               elseedofuturo \leq= d0;
                      s \leq 0.
               end if;
               when d1 = >if a = '1' then
                      edo futuro \leq= d2;
                      s \leq 0.
               elseedo futuro \leq = d0;
                      s \leq 0.
               end if;
```
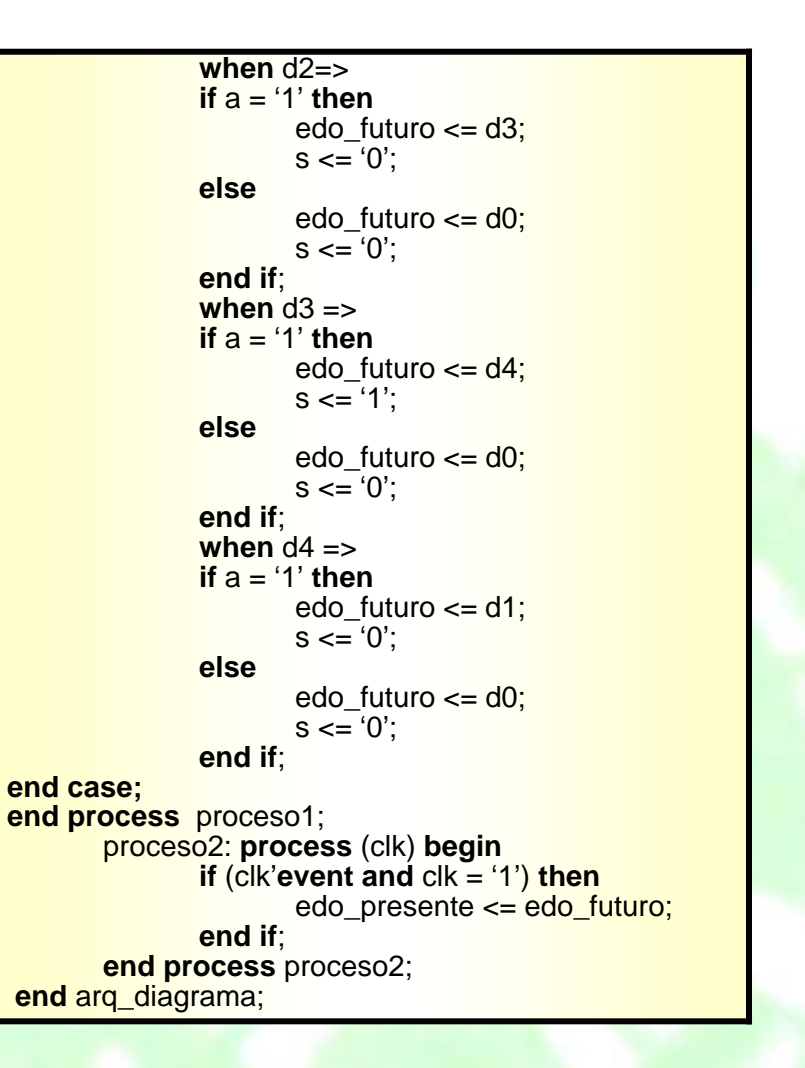

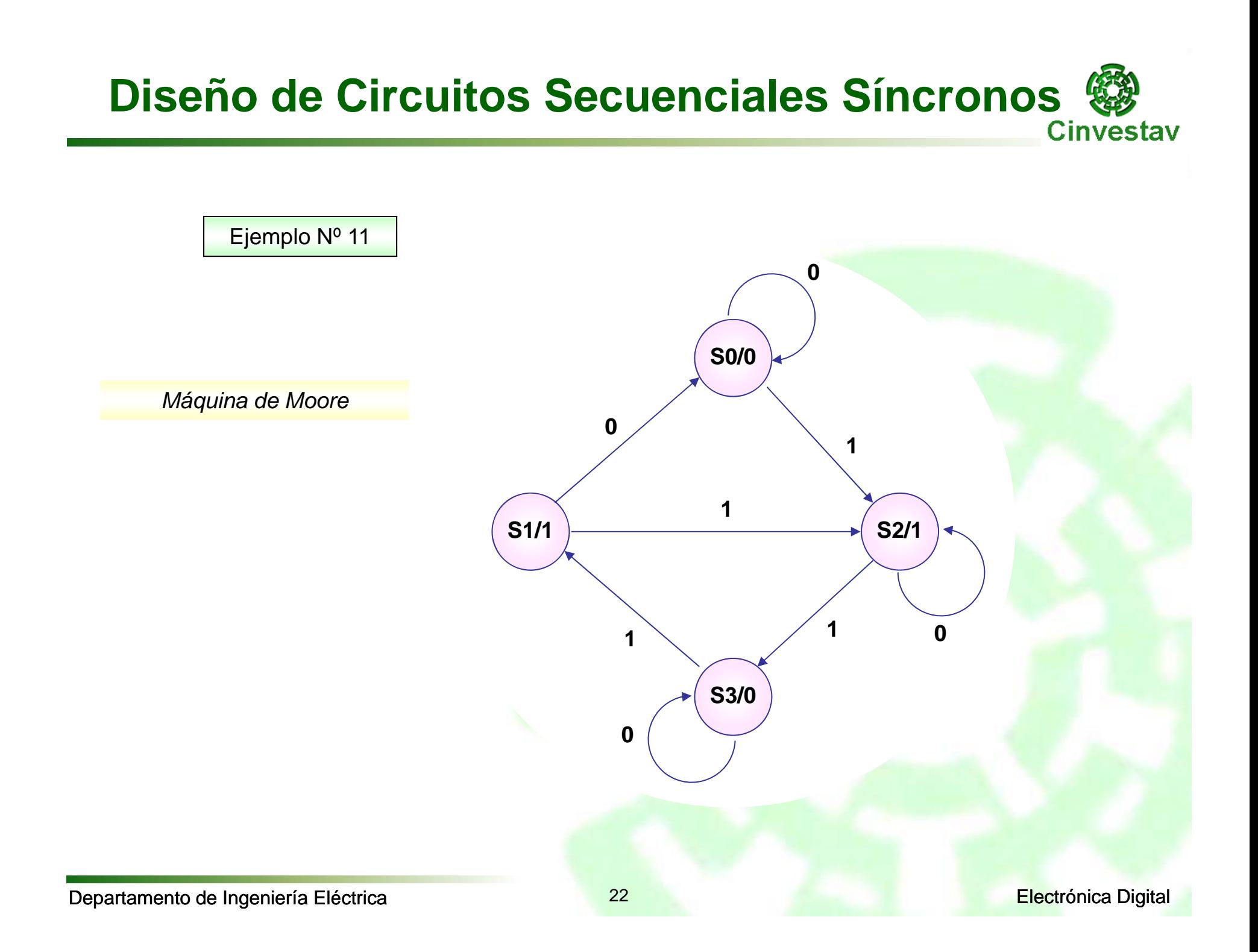

#### **end** MOORE; **architecture** ARQ\_MOORE **of** MOORE **is type** Estados **is** (S0, S1, S2, S3); **signal Edo Pres, Edo Fut: Estados; begin** proceso1: **process** (Edo\_Pres, A) **begin case** Edo\_Pres **is**

```
when S0 => Sal<= '0':
\mathbf{if} \mathbf{A} = \mathbf{0}' then
          Edo Fut \leq S0;
elseEdo Fut \leq S2;
end if;
when S1 => Sal <= '1';
\mathbf{if} \mathbf{A} = \mathbf{0}' then
         Edo_Fut \leq S0;
elseEdo Fut \leq S2;
```
**end if**;

Edo Fut  $\leq$  S2; **else**Edo Fut  $\leq$  S3; **end if**; **when** S3 => Sal <= '0';  $\mathbf{if} \mathbf{A} = \mathbf{0}'$  then Edo $_F$ ut <= S3; **else**Edo Fut  $\leq$  S1; **end if**; **end case; end process** proceso1; proceso2: **process** (CLK) **begin if** (CLK'**event and** CLK = '1') **then** Edo Pres  $\leq$  Edo Fut; **end if**; **end process** proceso2; **end** ARQ\_MOORE;

**when** S2=> Sal <= '1';

**if**  $A = '0'$  **then** 

#### Ejemplo Nº 11 – Máquina de Moore

**library** ieee;

**entity** MOORE **is**

**use** ieee.std\_logic\_1164.**all**;

**port** (A, CLK: **in** std\_logic;

Sal: **out** std\_logic);

**Diseño de Circuitos Secuenciales Síncronos**

Cinvestav

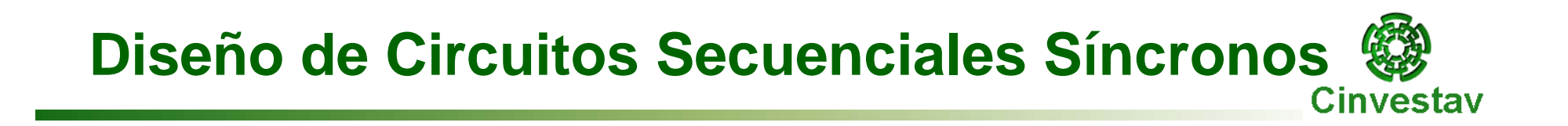

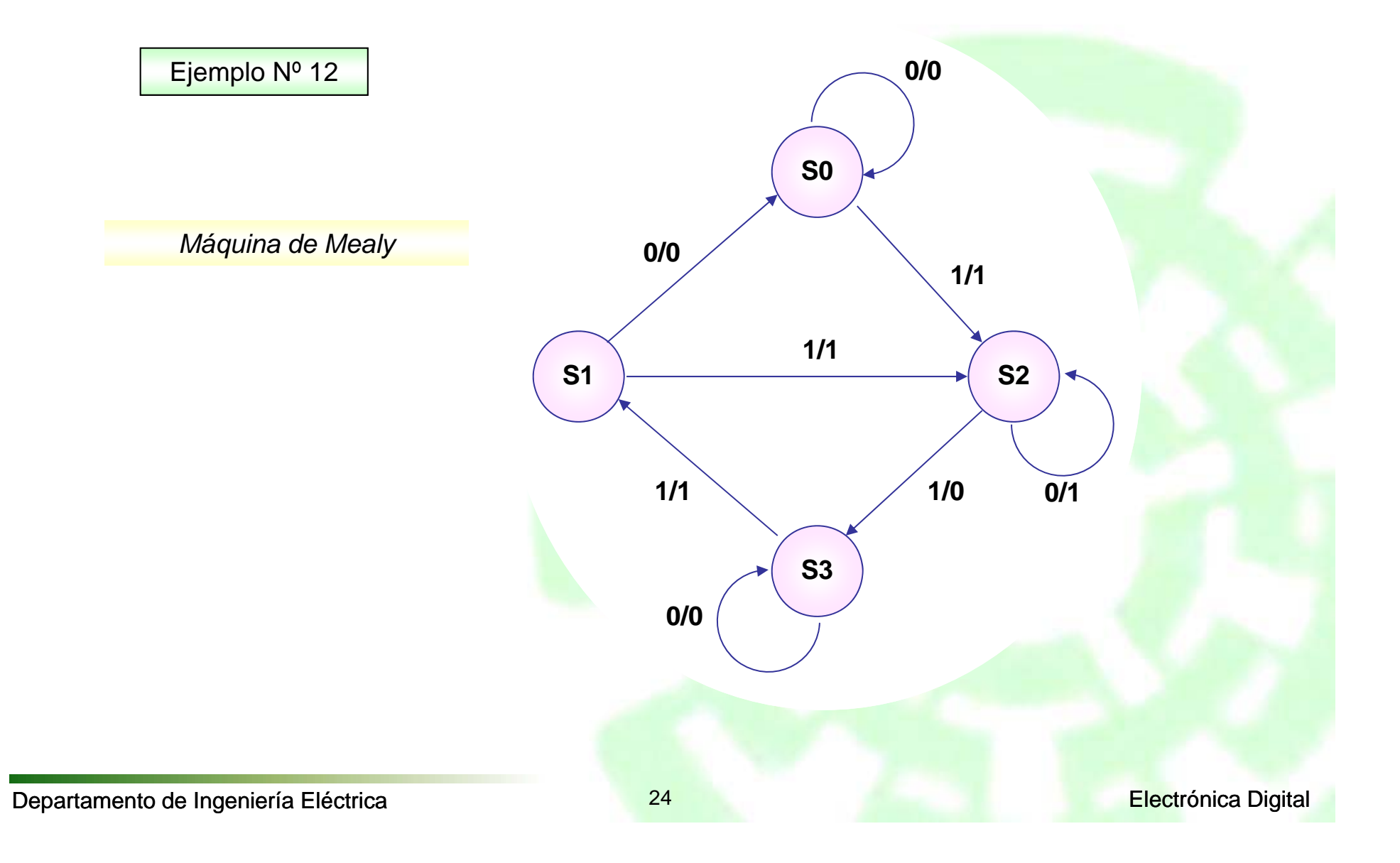

#### Departamento de Ingeniería Eléctrica **Eléctrica** 25 **25 Electrónica Digital**

Cinvestav

#### **Diseño de Circuitos Secuenciales Síncronos**

```
library ieee;
use ieee.std_logic_1164.all;
entity MEALY is
       port (clk, a: in std_logic;
               sal: out std_logic);
end MEALY;
architecture ARQ_MEALY of MEALY is
type Estados is (S0, S1, S2, S3);
signal Edo Pres, Edo Fut: Estados;
begin
       proceso1: process (Edo_Pres, a) begin
       case Edo_Pres is
              when SO = > 0if a = '0' then
                     sal \leq 0;
                     EdoFut \leq S0;
              elsesal \leq 1EdoFut \leq S2;
              end if;
              when S1 = \gtif a = '0' then
                     sal \leq '0':
                     Edo Fut \leq S0;
              elsesal \leq 1EdoFut \leq S2;
              end if;
```
Ejemplo Nº 12 – Máquina de Mealy

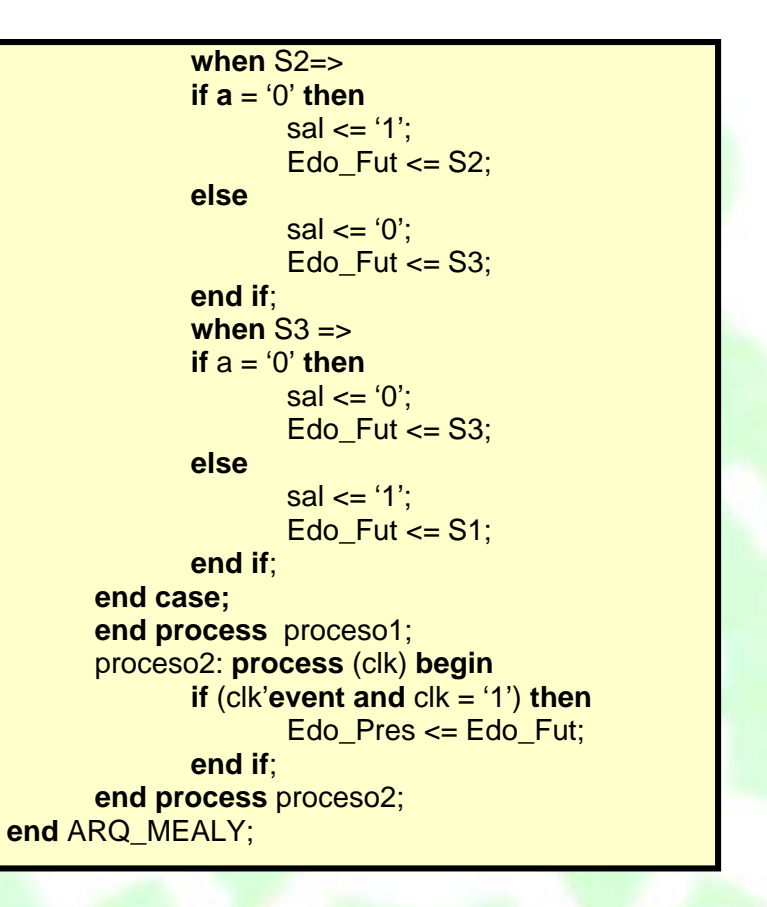

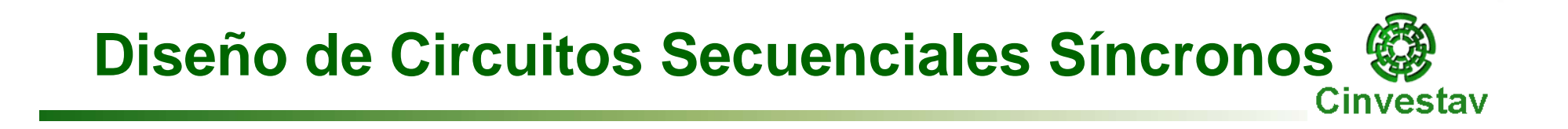

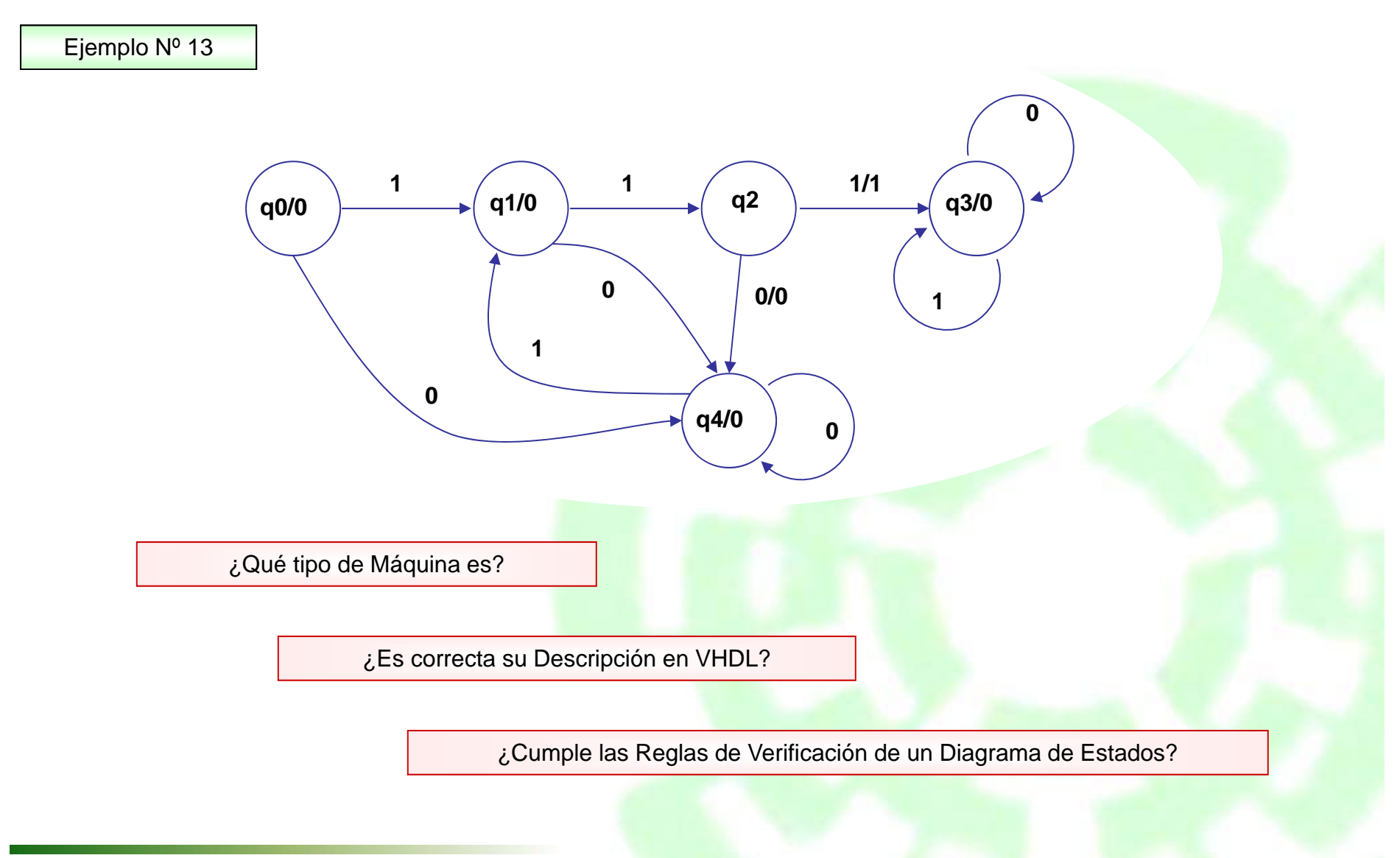

#### Departamento de Ingeniería Eléctrica **27 Electrónica Digital**

#### **Diseño de Circuitos Secuenciales Síncronos**Cinvestav

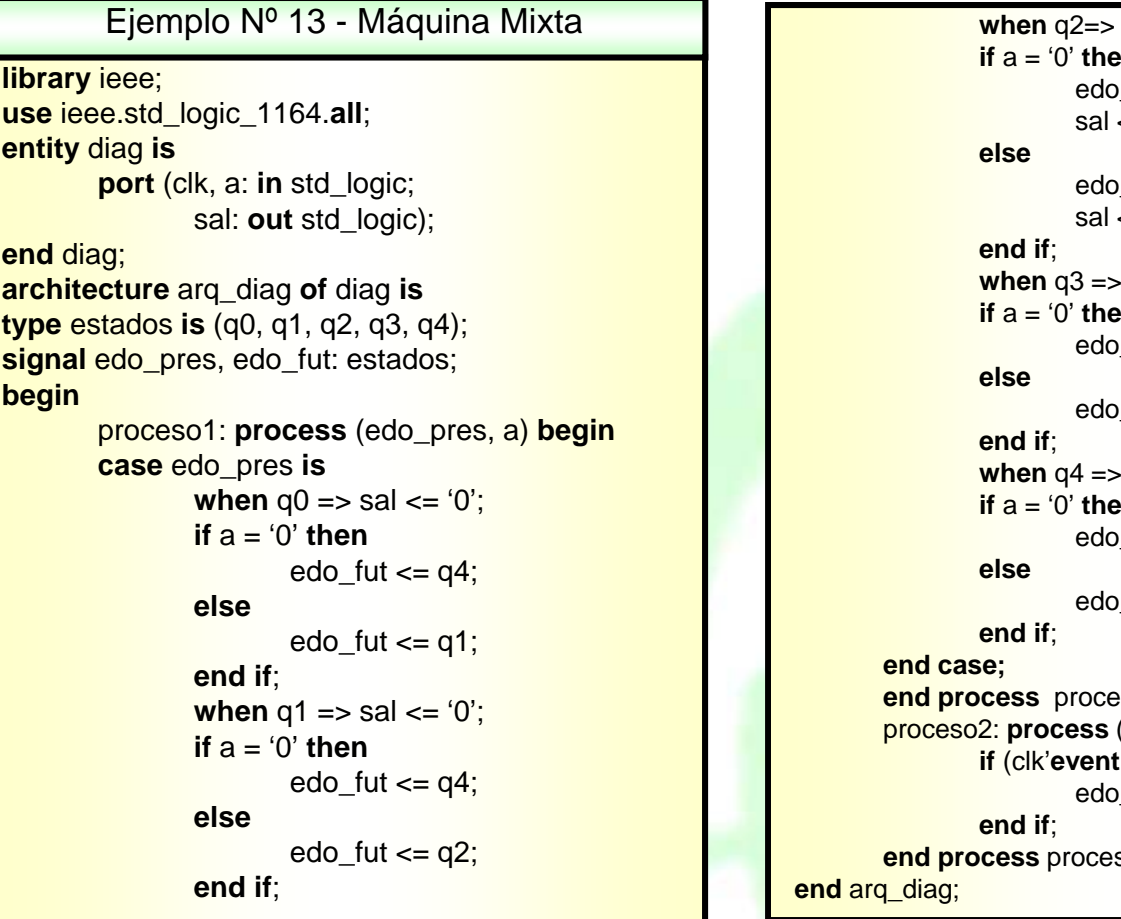

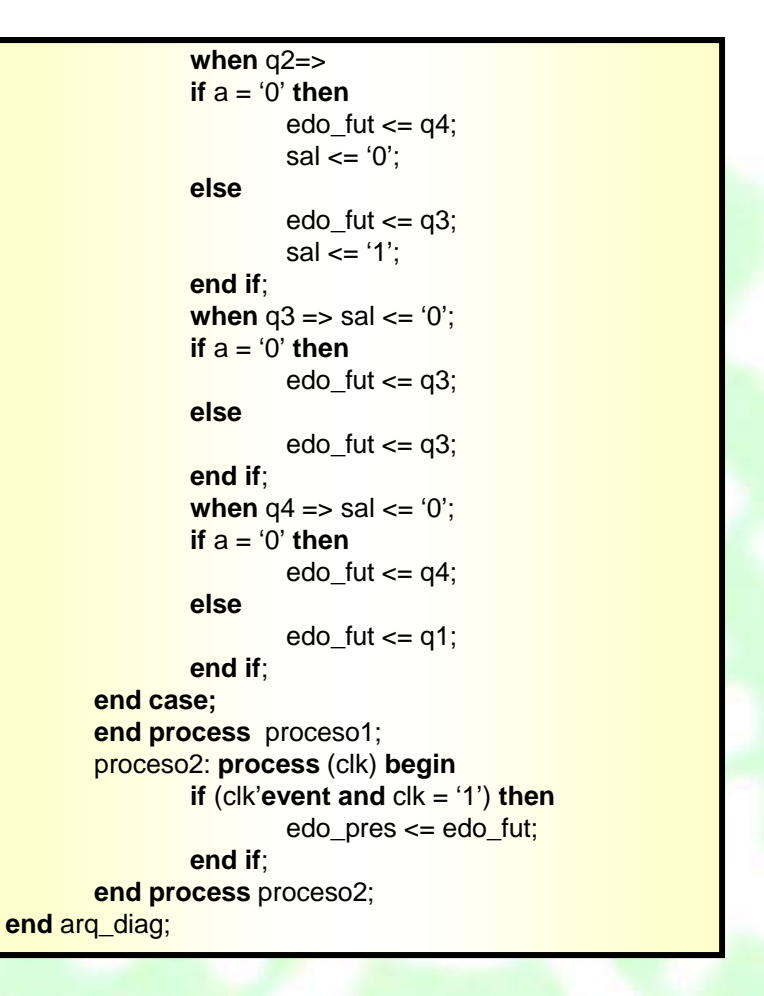

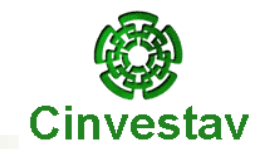

# **Capítulo 5**

#### **Diseño jerárquico en VHDL**

Departamento de Ingeniería Eléctrica **Eléctrica** en el proporto de la escritoria Digital en Electrónica Digital

## **¿Cómo integrar Entidades?**

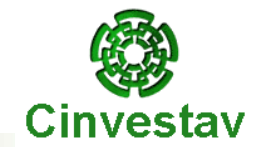

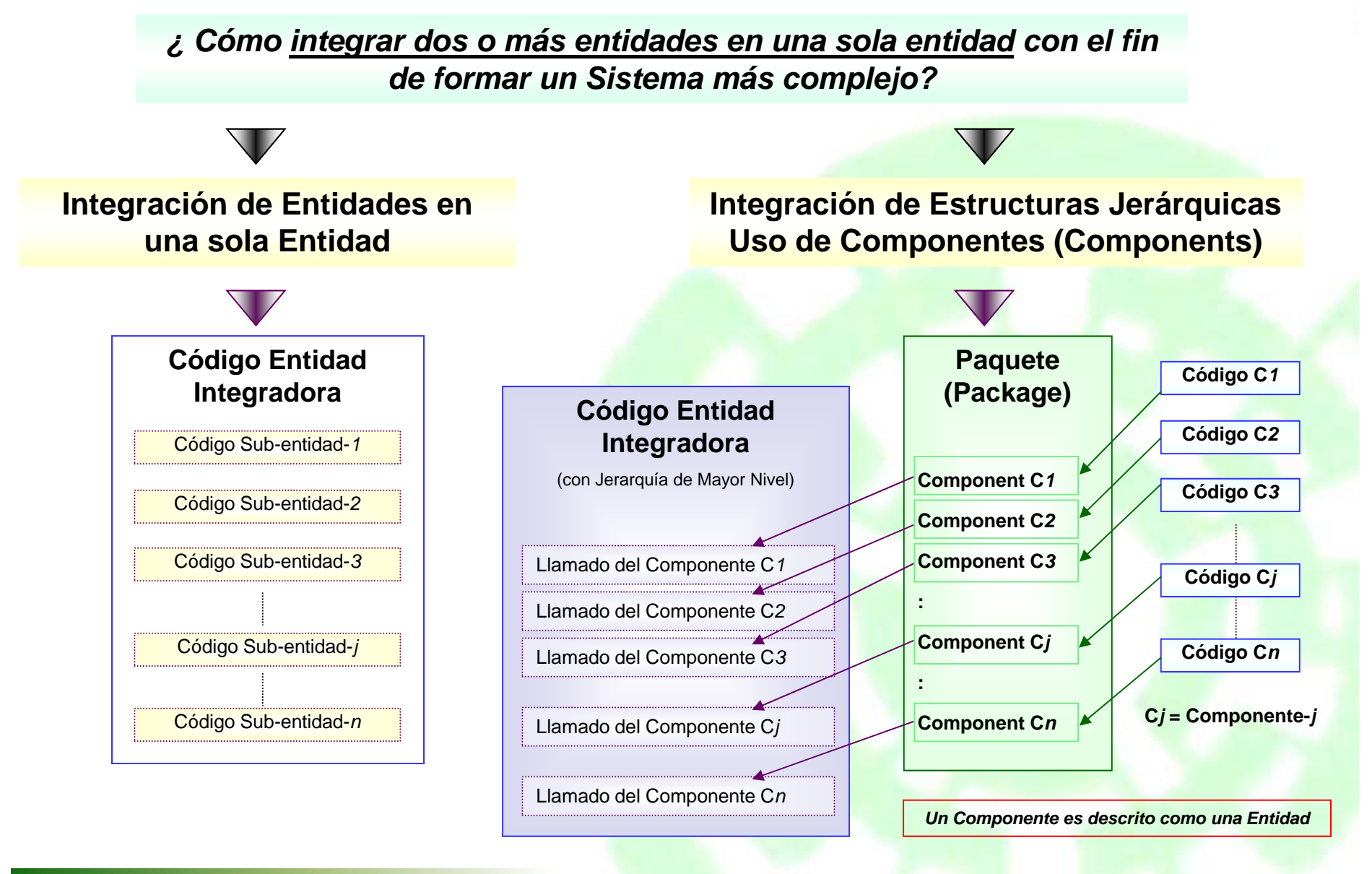

## **¿Qué es el Diseño Jerárquico?**

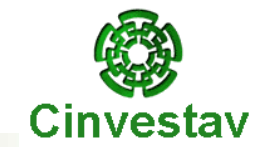

**¿ Cómo diseñar un Sistema complejo mediante la unión de bloques o módulos (entidades) diseñados en forma independiente ?**

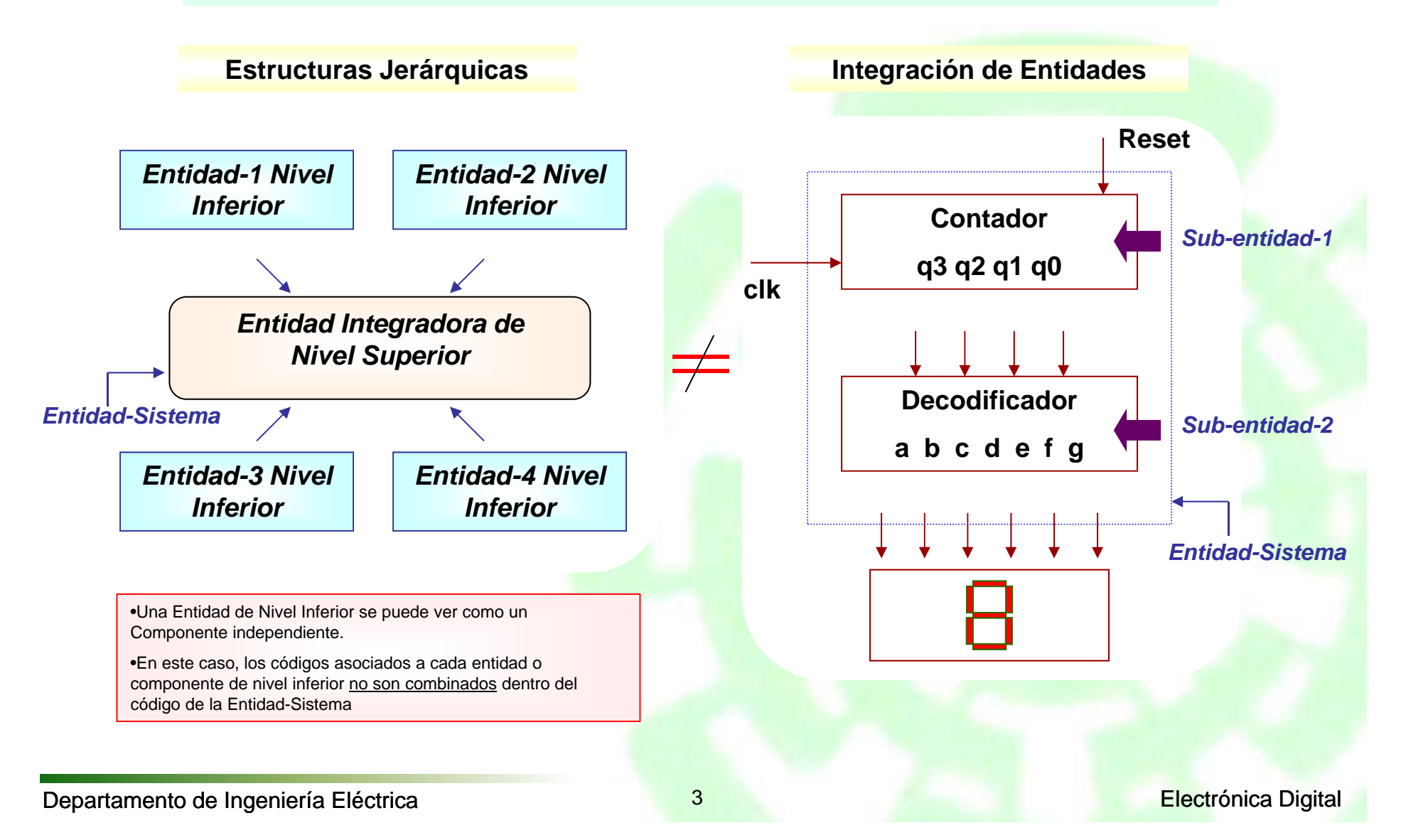

### **Metodología de Diseño**

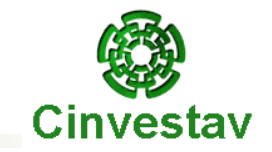

*Metodología de Diseño de Estructuras Jerárquicas*

- **Analizar el Sistema a diseñar y dividirlo en bloques jerárquicos (Componentes)**  $\oplus$
- **Describir, simular y sintetizar los módulos o componentes.** 0
- **Crear un Paquete de Componentes (Package) – Código VHDL**  $\oplus$
- **Describir la Entidad Integradora de Nivel Superior (con Mayor Jerarquía) que**  0 **representará al Sistema completo – Código VHDL**

*Los puntos con letra azul pueden también ser realizados a través de métodos esquemáticos (p.ej. con WebPack de Xilinx)*

### **Ejemplo 1: Sistema a diseñar**

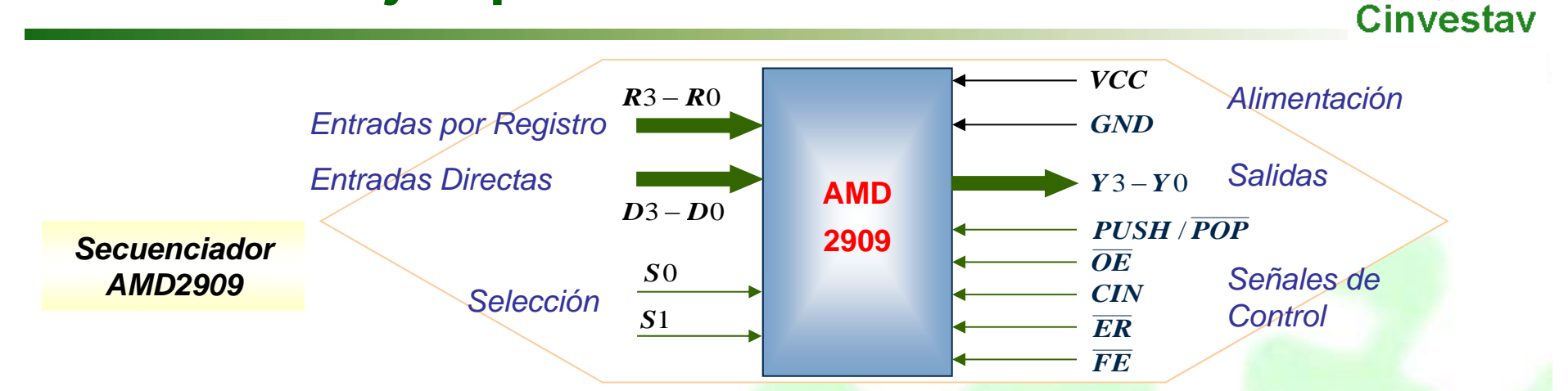

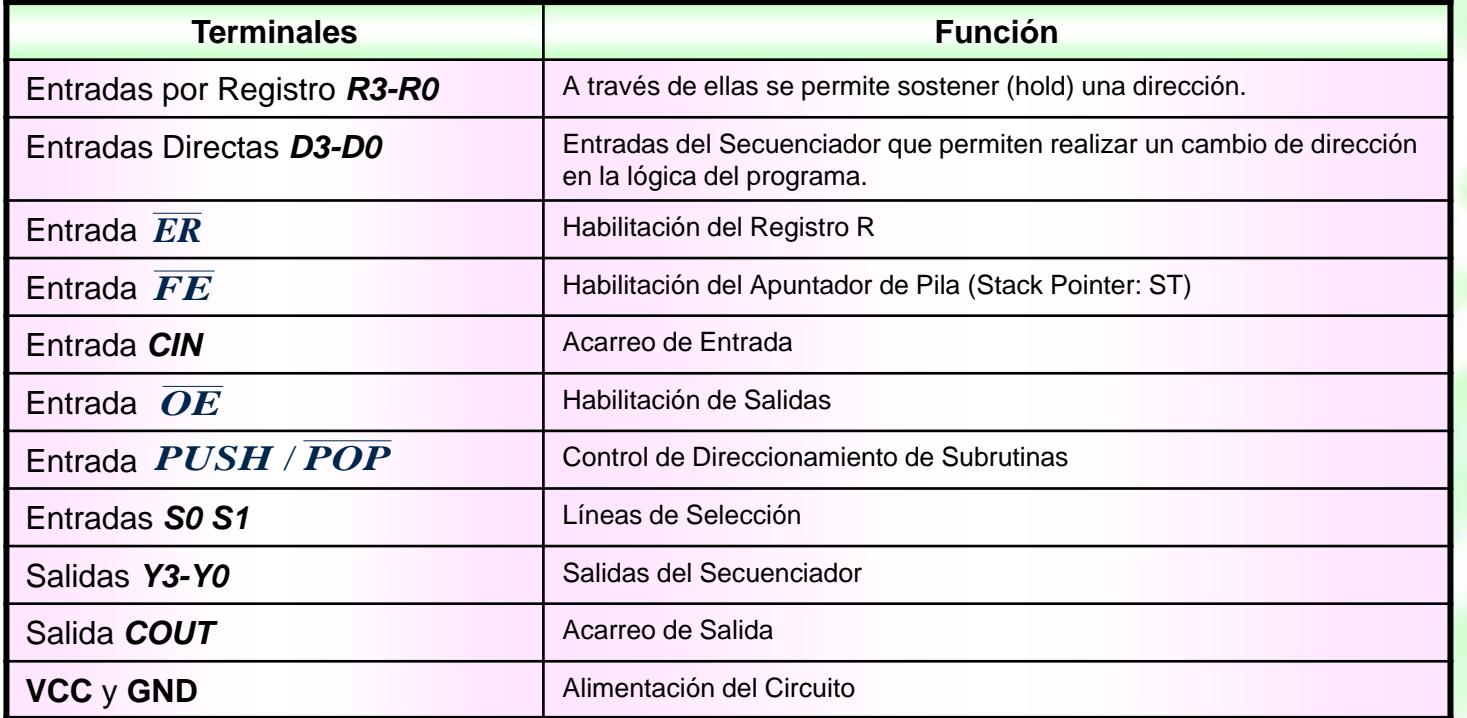

#### **Análisis del Sistema (Definición de Componentes)**

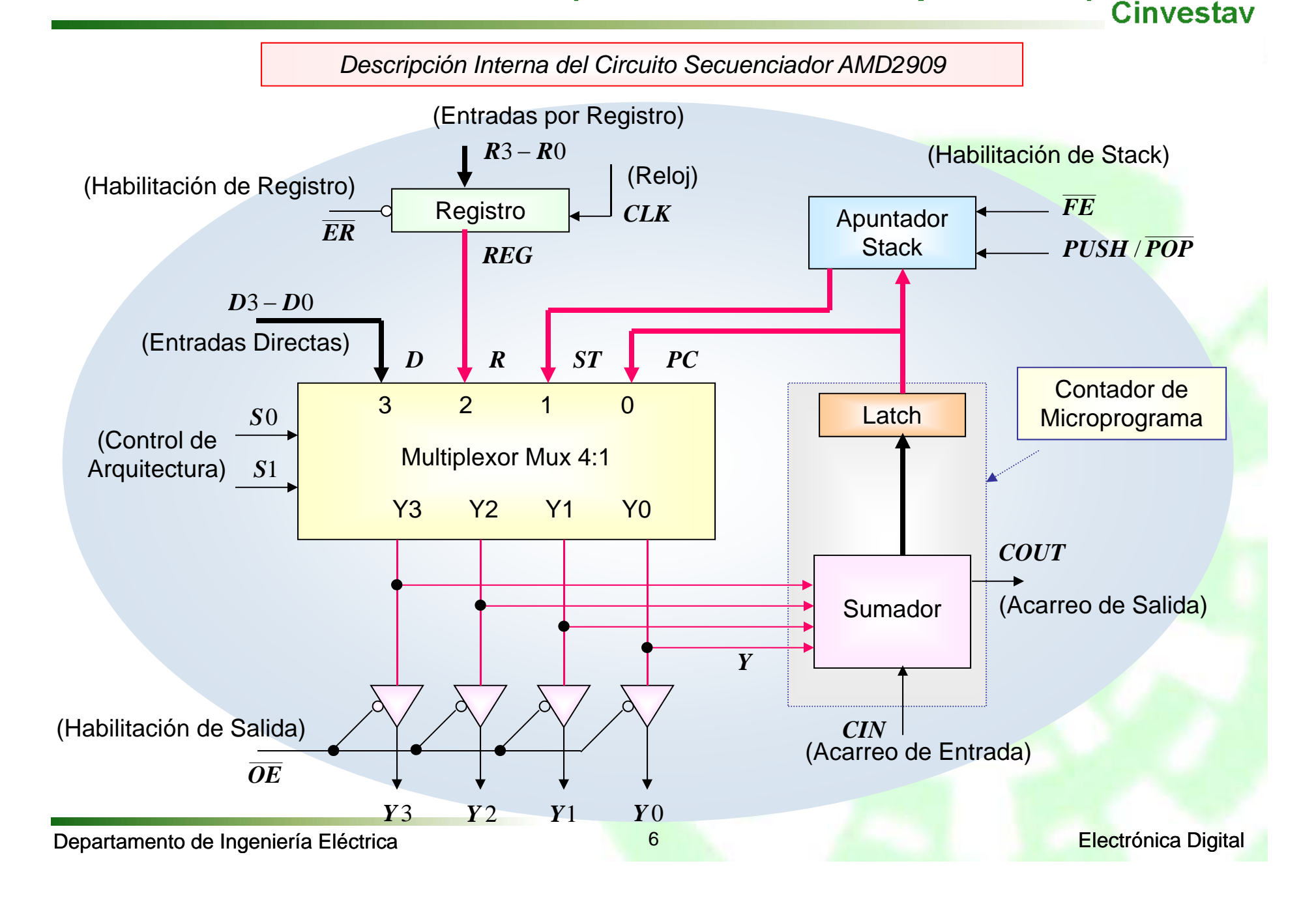

č t

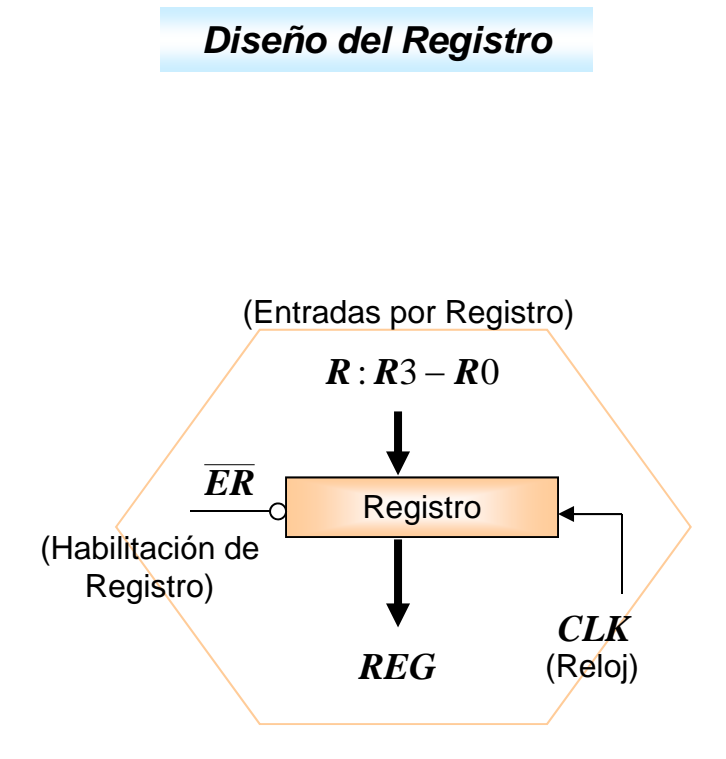

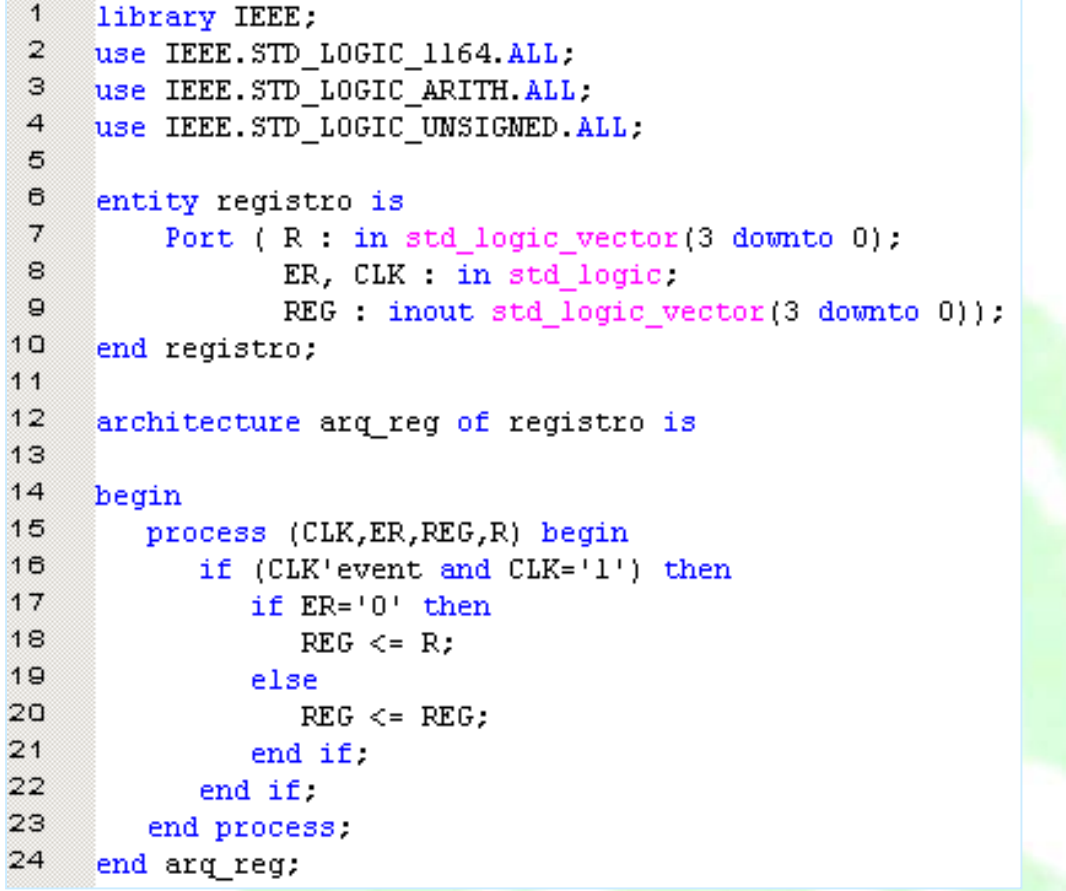

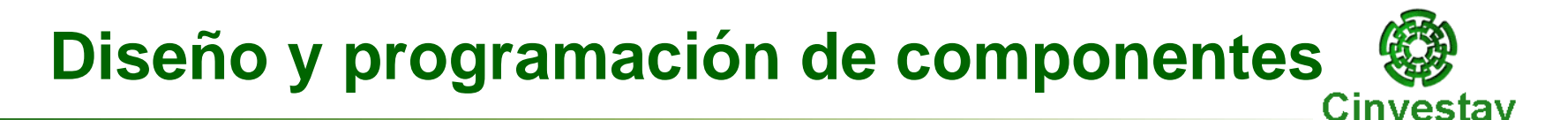

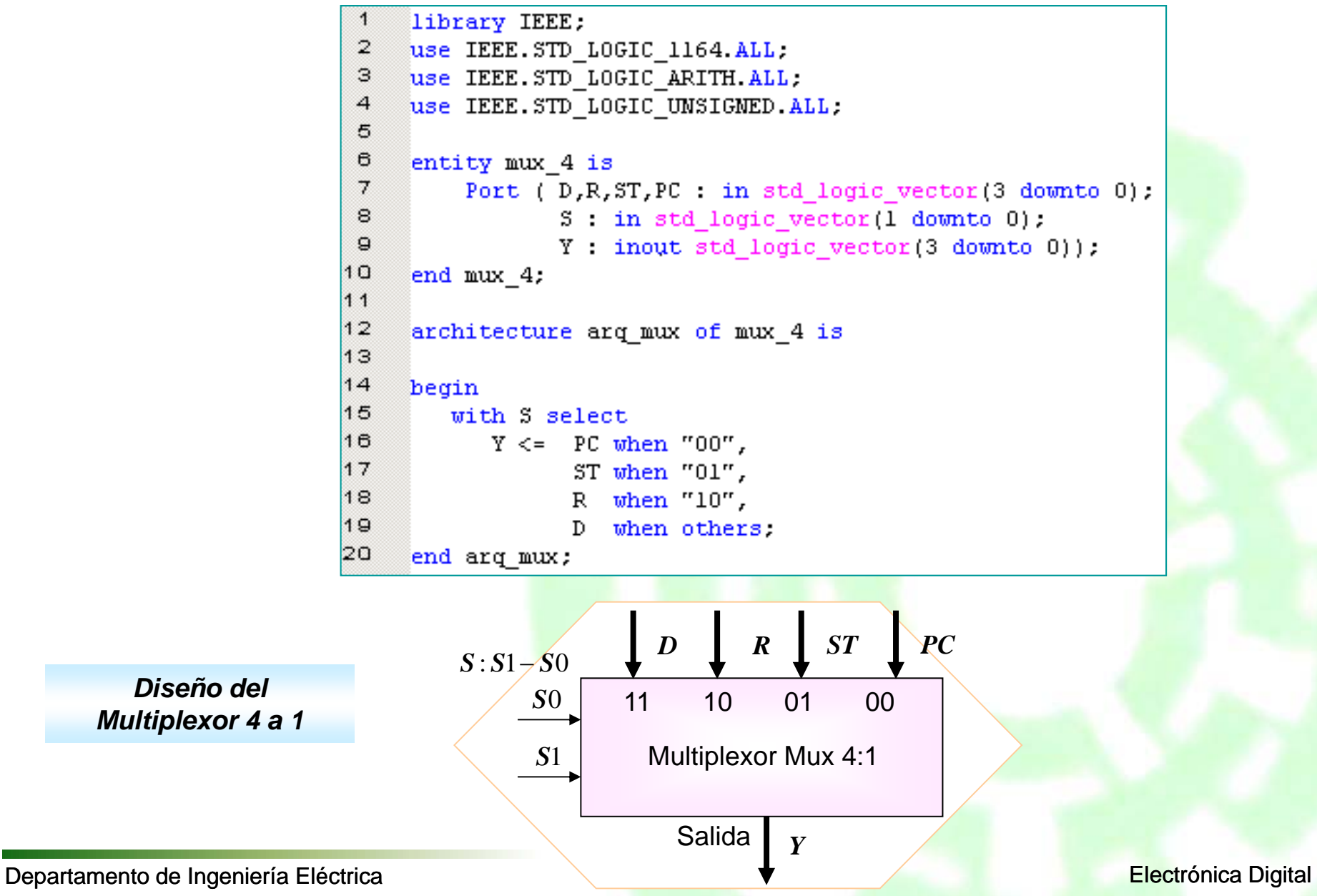

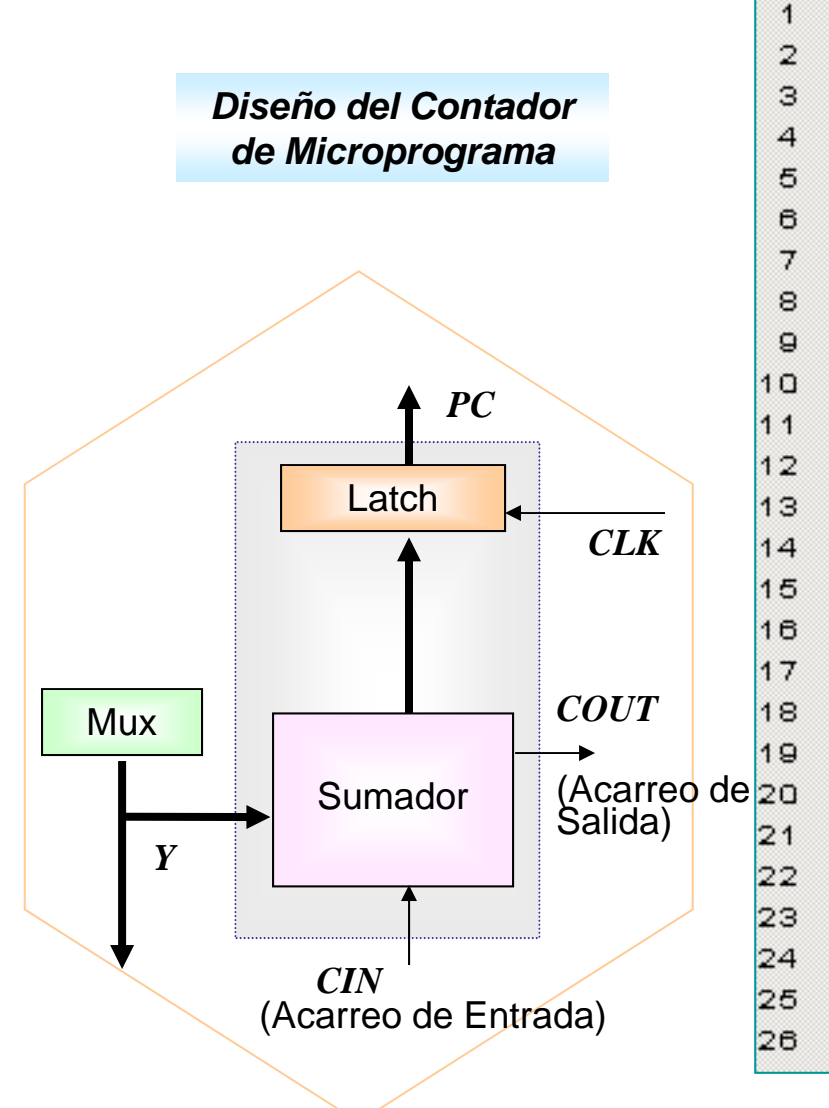

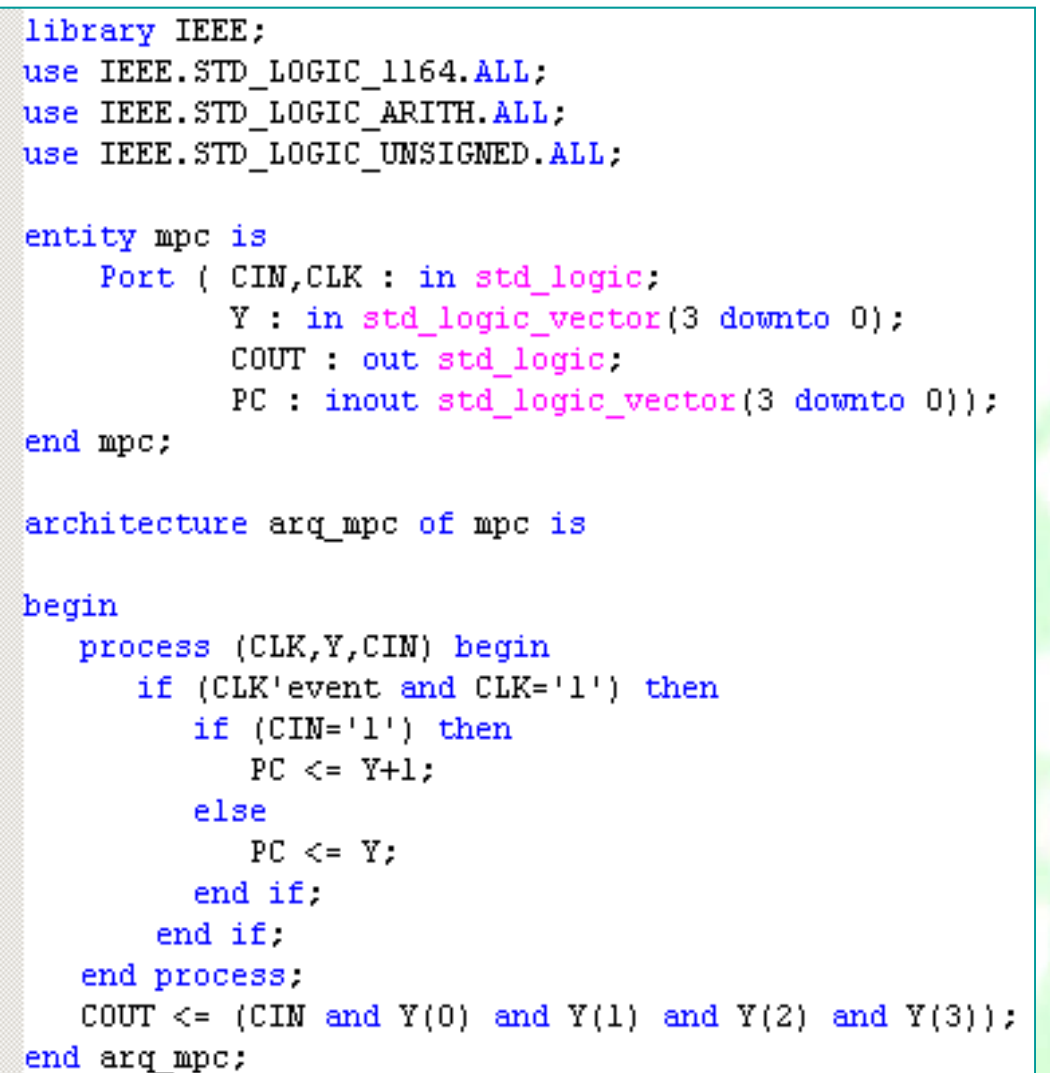

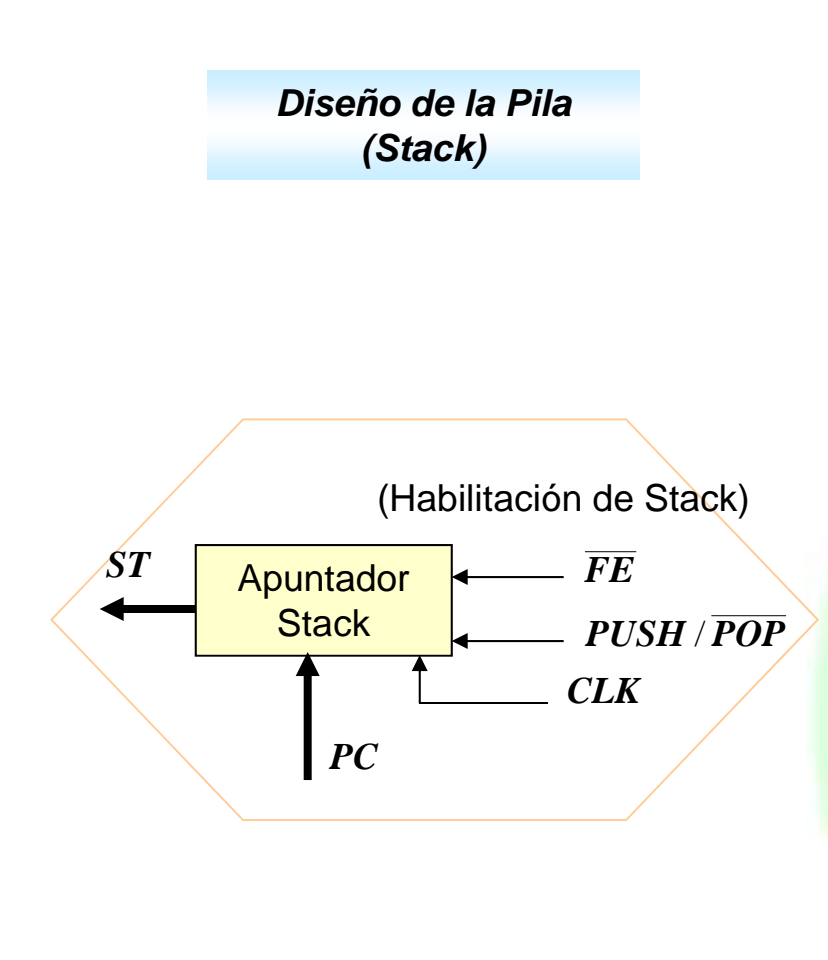

```
library IEEE;
 \overline{2}use IEEE.STD LOGIC 1164 ALL;
 З
     use IEEE. STD LOGIC ARITH ALL.
 \overline{4}use IEEE.STD LOGIC UNSIGNED.ALL:
 5
 \mathbf{6}entity stack is
 \overline{\tau}Port ( CLK, FE, PUSH POP : in std logic,
 8
                  PC : in std logic vector (3 downto 0) :
 \mathbf{Q}ST : inout std logic vector(3 downto 0));
10end stack;
1112architecture arg stack of stack is
13signal var: std logic vector(3 downto 0) := "0000";
14begin
15process (FE, CLK, PUSH POP, PC, ST)
16variable x: std logic vector (3 downto 0):= "0000";
17begin
18
          if (CLK'event and CLK='1') then
19if (FE='0') then
20if (PUSH POP='1') then
21x := PC; -- almacena dato
22
                   var \leq x:
23
               else
24ST \leq var: -- extrae \text{ data}25
               end if:
26else
27
               ST \leq ST:
28
            end if:
29
         end if:
30
         end process.
31end arq stack;
```
#### **Creación del Paquete de Componentes**Cinvestav

```
library IEEE;
 1
 \mathbf{2}% ^{T}=\mathbf{2}^{T}\times\mathbf{2}^{T}use IEEE.STD LOGIC 1164.all.
 З
 \overline{a}package comp sec is
 5
 6
     component registro port(
 7
           R: in std logic vector (3 downto 0):
 8
           ER.CLK: in std logic.
 g
           REG: inout std logic vector (3 downto 0));
10end component:
11
12component mpc port(
13CIN.CLK in std logic.
14Y: in std logic vector (3 downto 0);
15COUT: out std logic.
16PC: inout std logic vector (3 downto 0));
17end component:
18
19component stack port(
20
            CLK, FE, PUSH POP: in std logic,
21PC: inout std logic vector (3 downto 0);
22
            ST: inout std logic vector (3 downto 0));
23
     end component.
24
25
     component mux 4 port(
           D, R, ST, PC: in std_logic_vector (3 downto 0);
26
27
            S: in std logic vector (1 downto 0);
28
            Y: inout std logic vector (3 downto 0));
29
     end component:
30.
31
     end comp sec;
```
Departamento de Ingeniería Eléctrica **11 Electrónica Digital** en Electrónica Digital

#### **Realización del Programa de Alto Nivel (Top Level)**

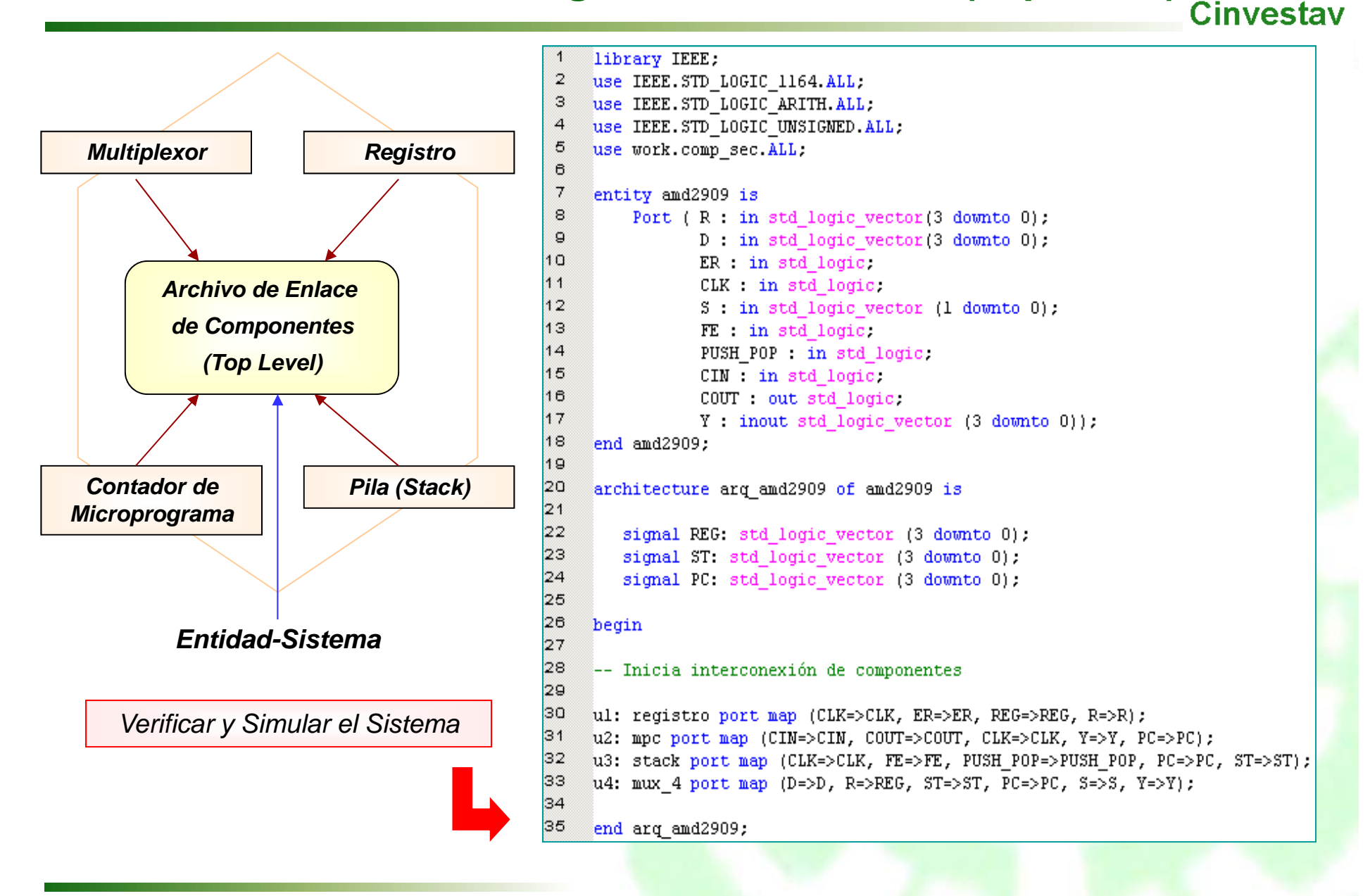

### **Ejemplo 2: Sistema a diseñar**

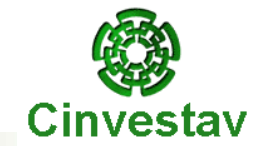

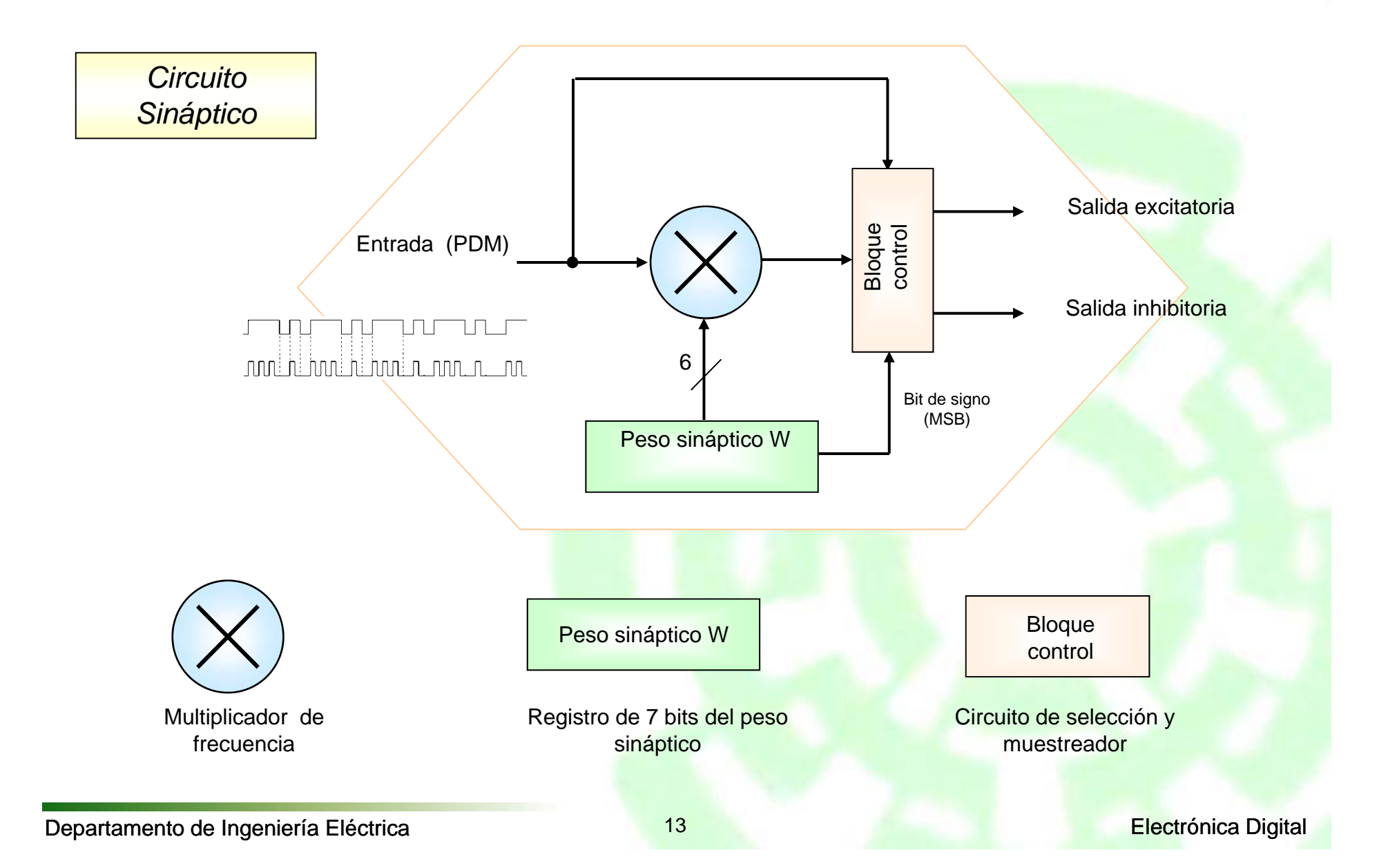

## **Tabla de funcionamiento del multiplicador de frecuencia**<br>Cinvestav

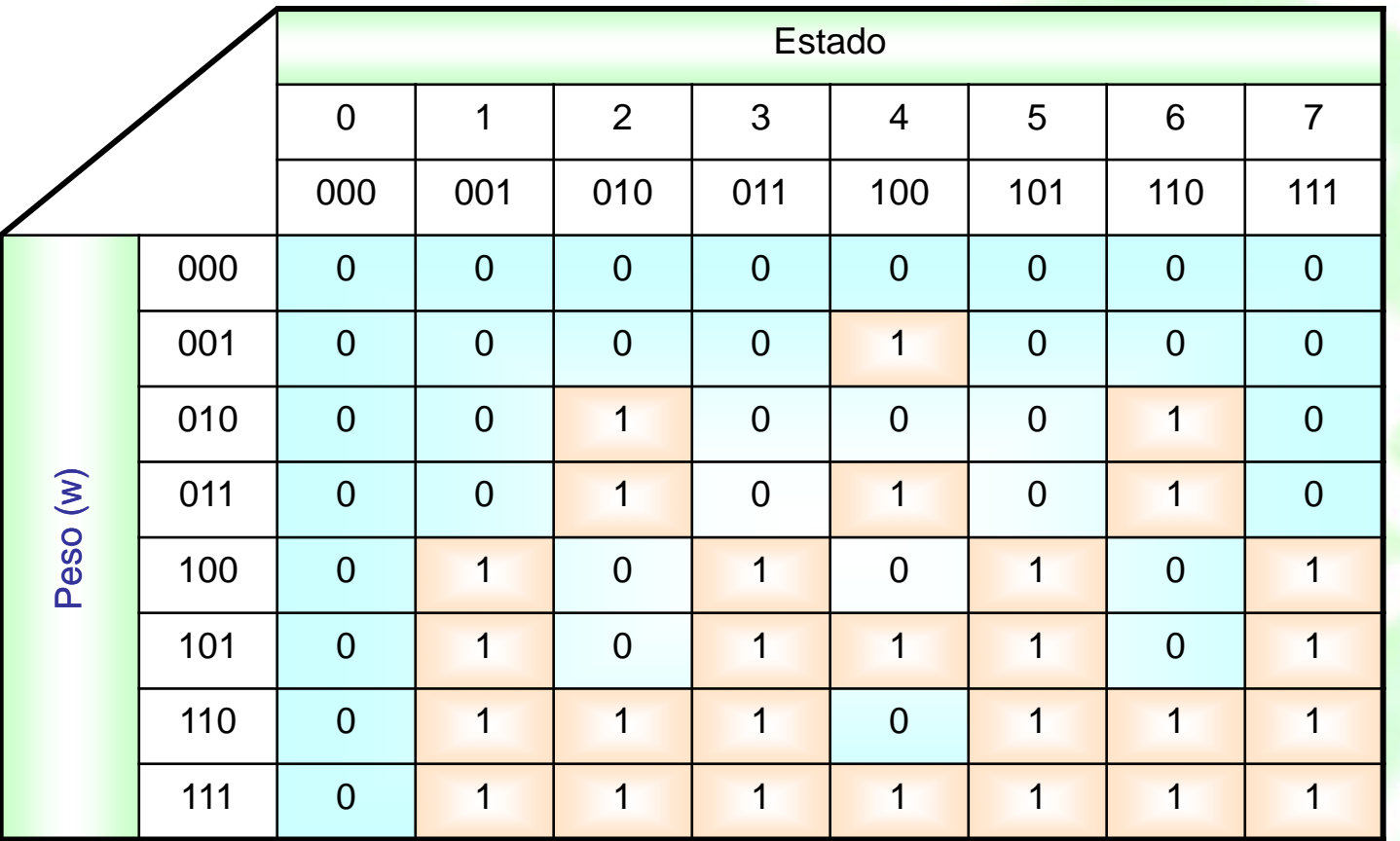

## **Análisis del Sistema (Definición de Componentes) <a>Sinvestav</a>Cinvestav**

*Descripción Interna del circuito Sináptico*

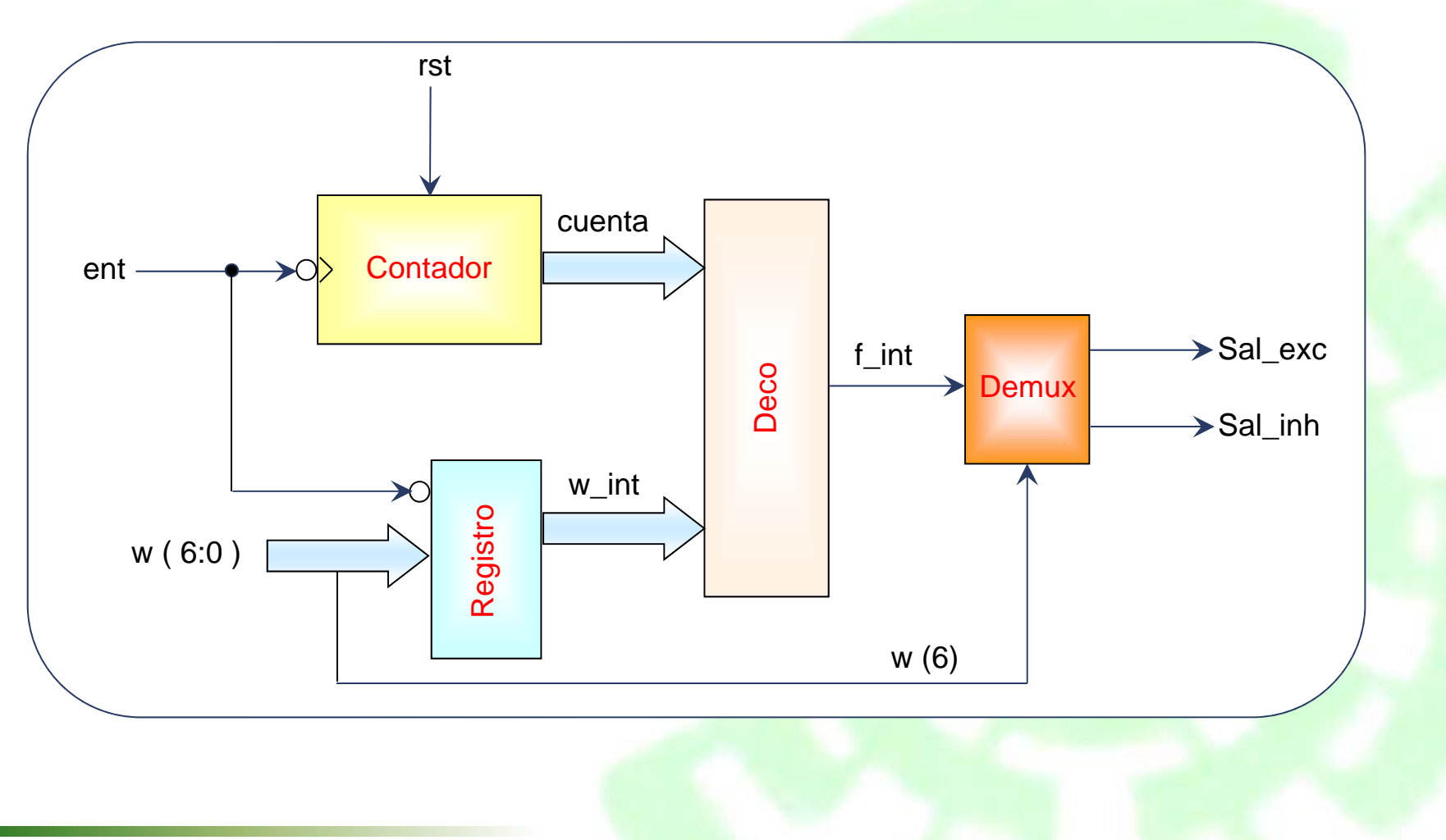

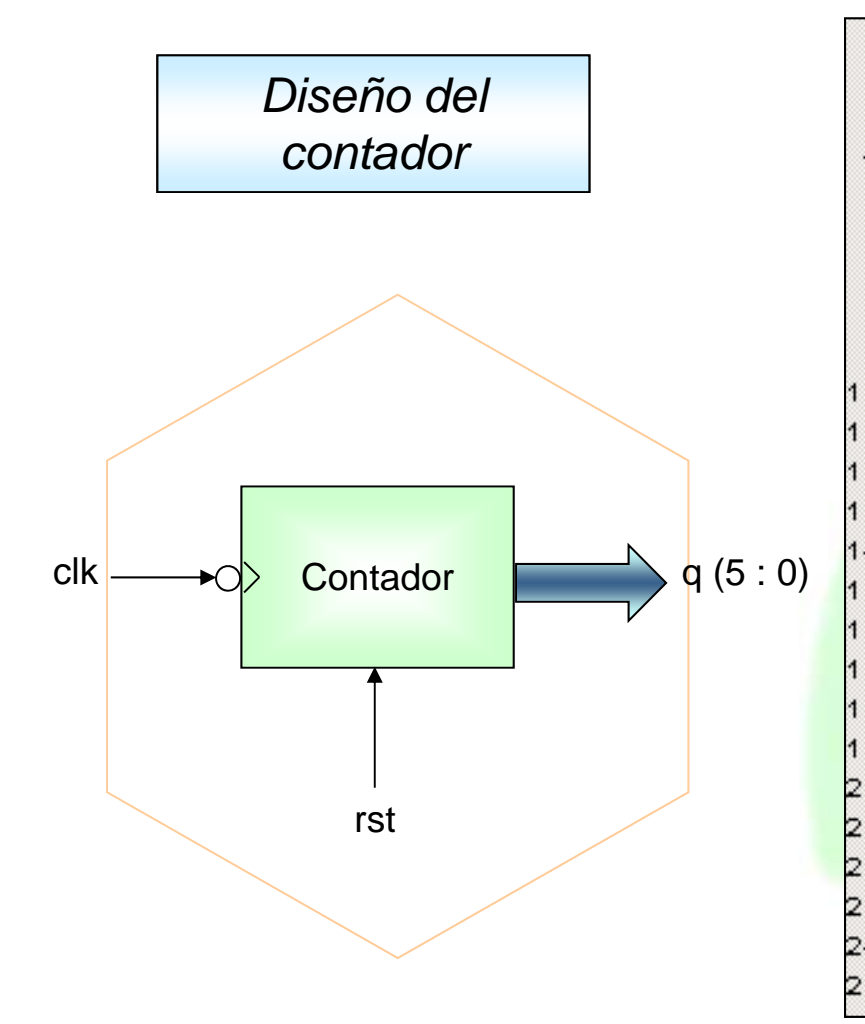

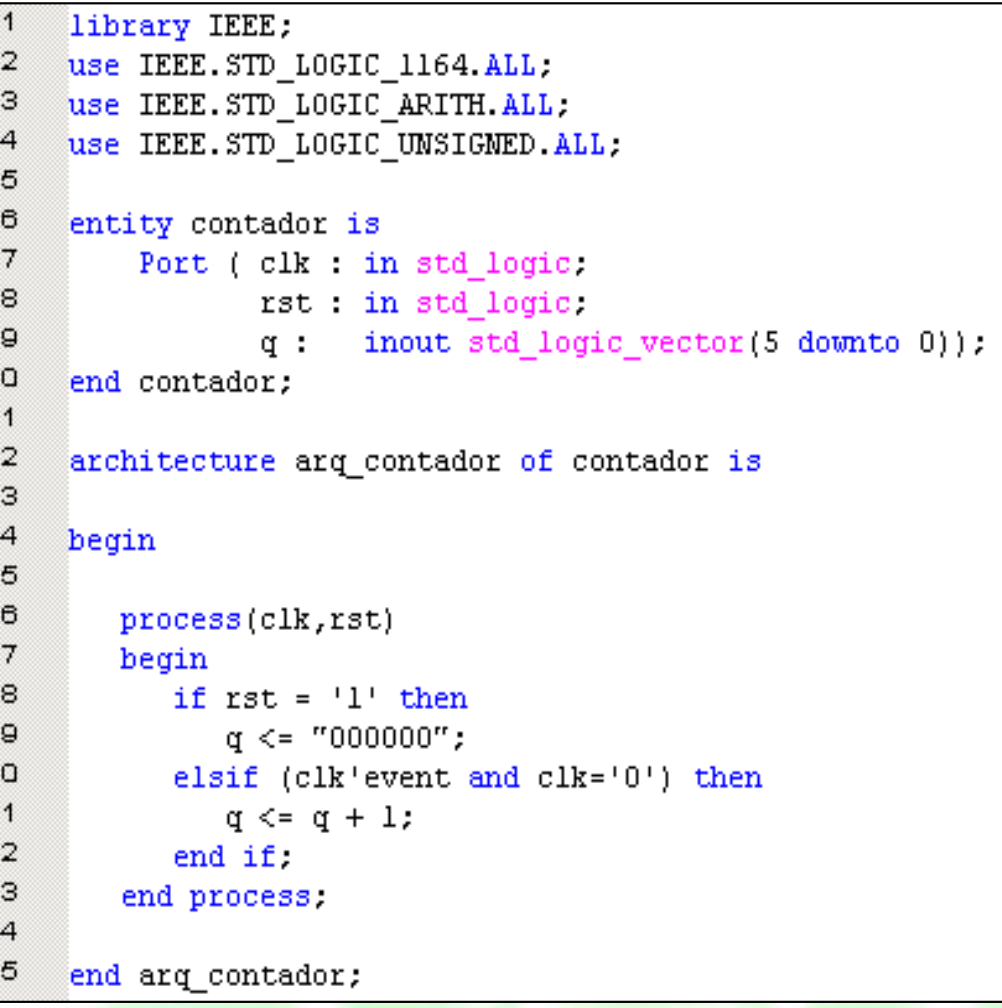

# **Encontrar la relación de distribución (solucion 1)**  $\circledS$

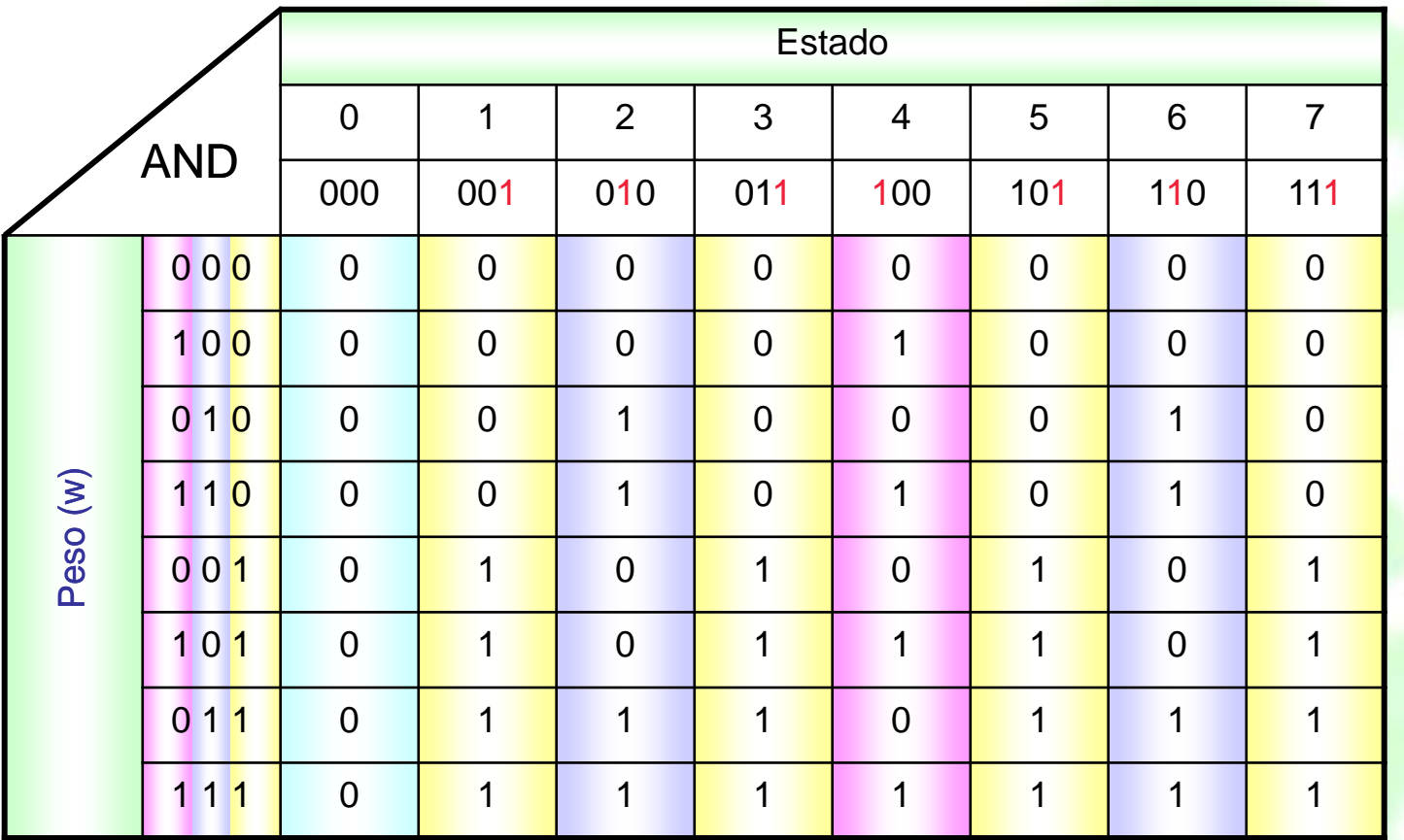

### **Circuito Lógico resultante**

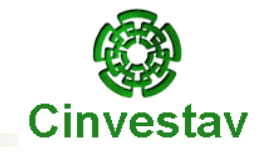

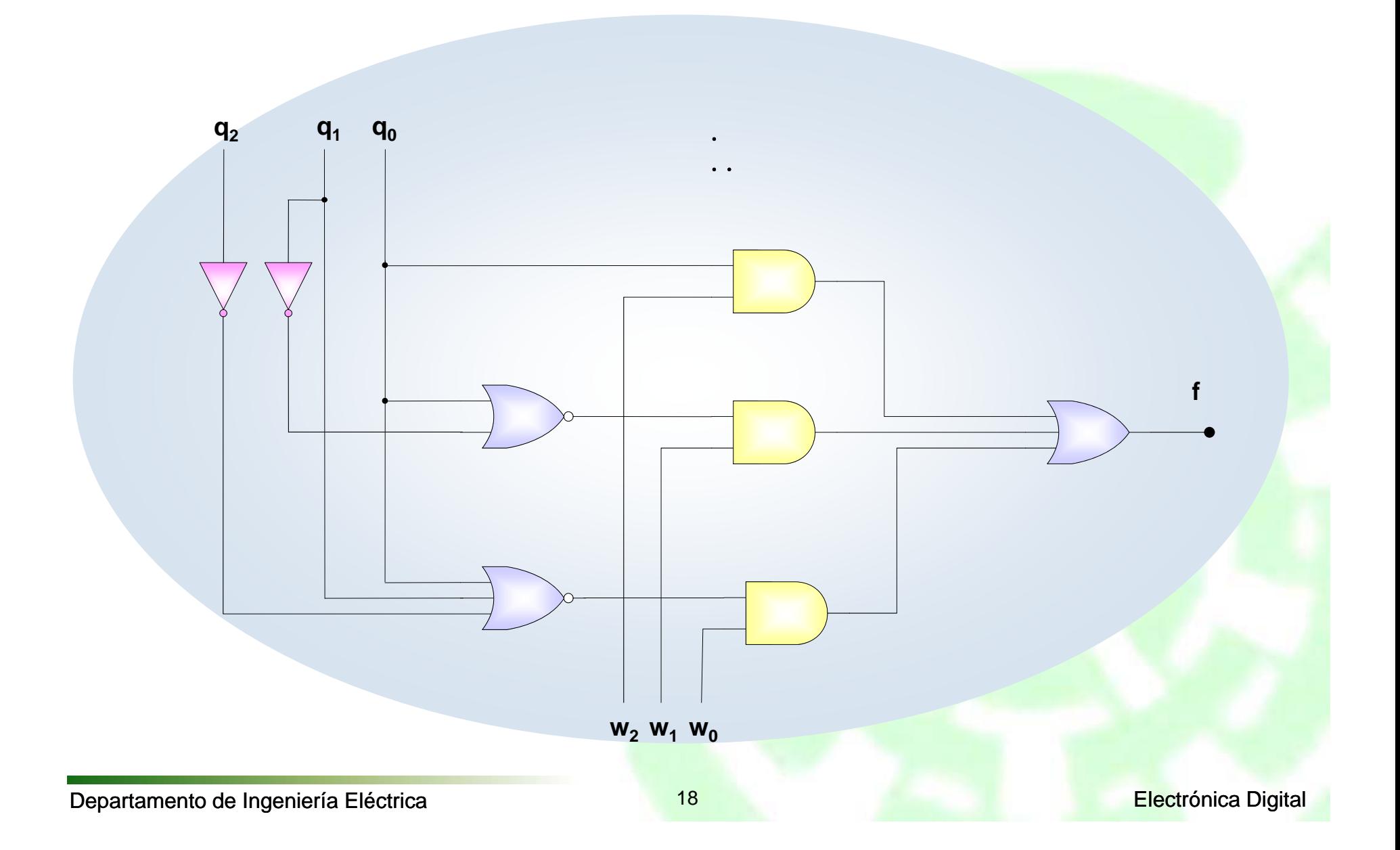

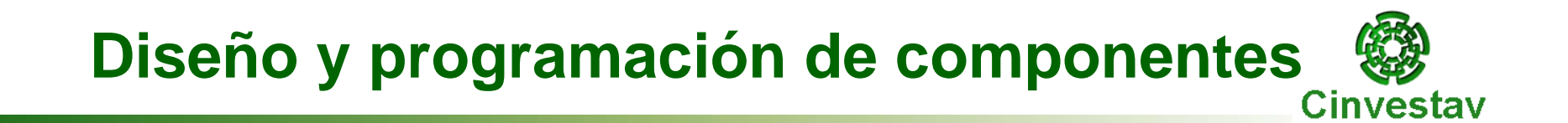

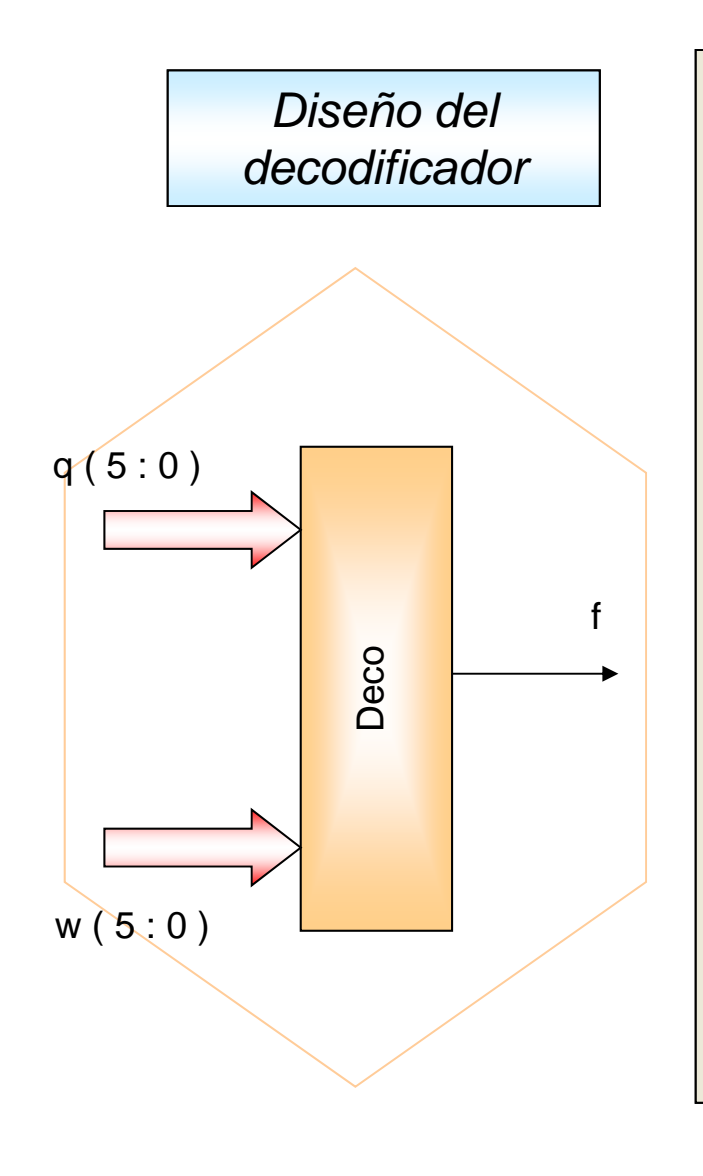

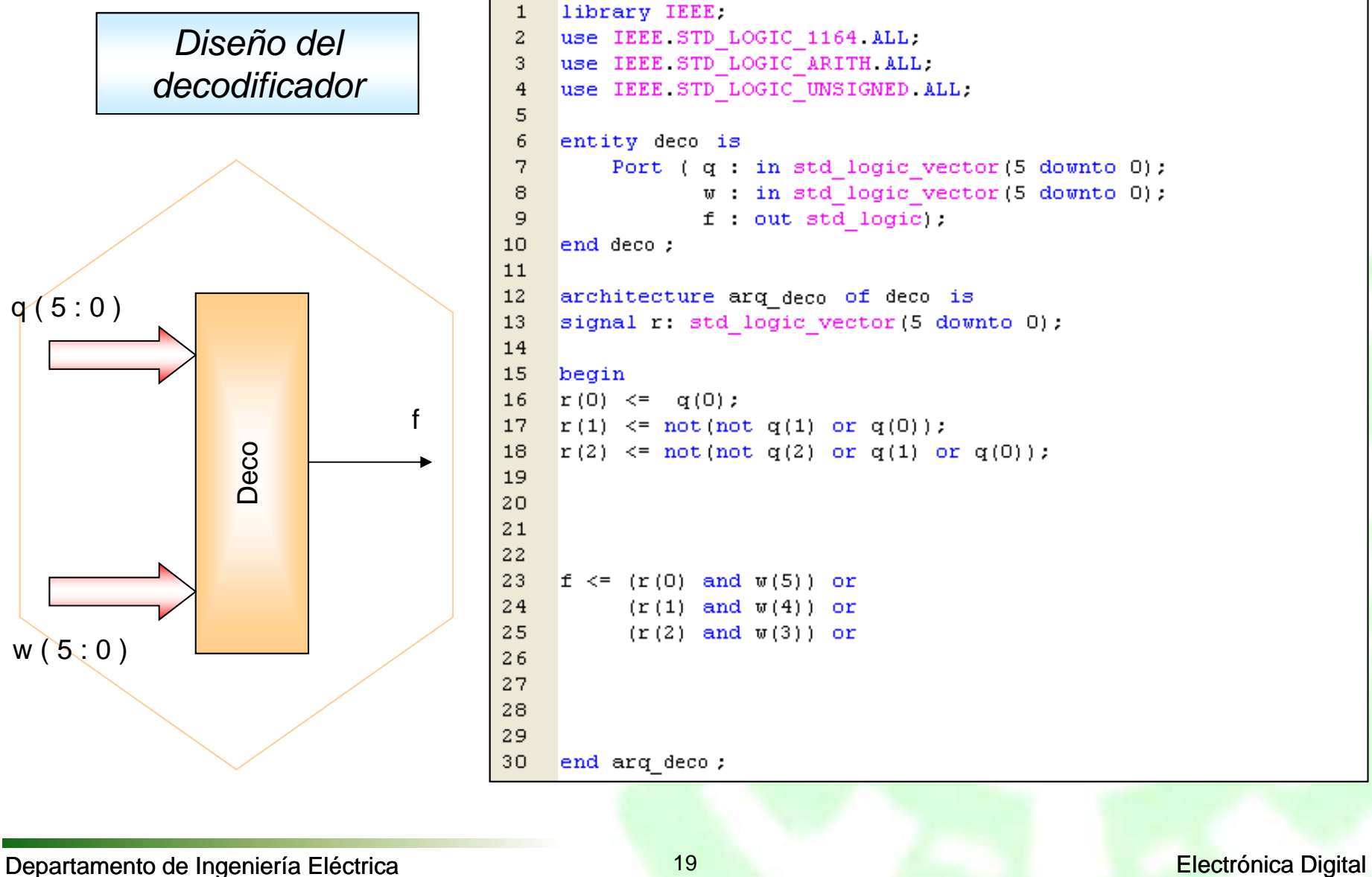
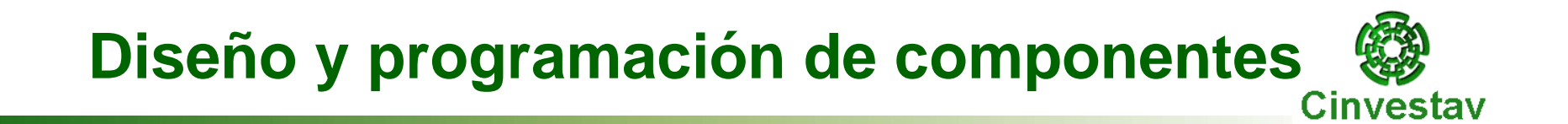

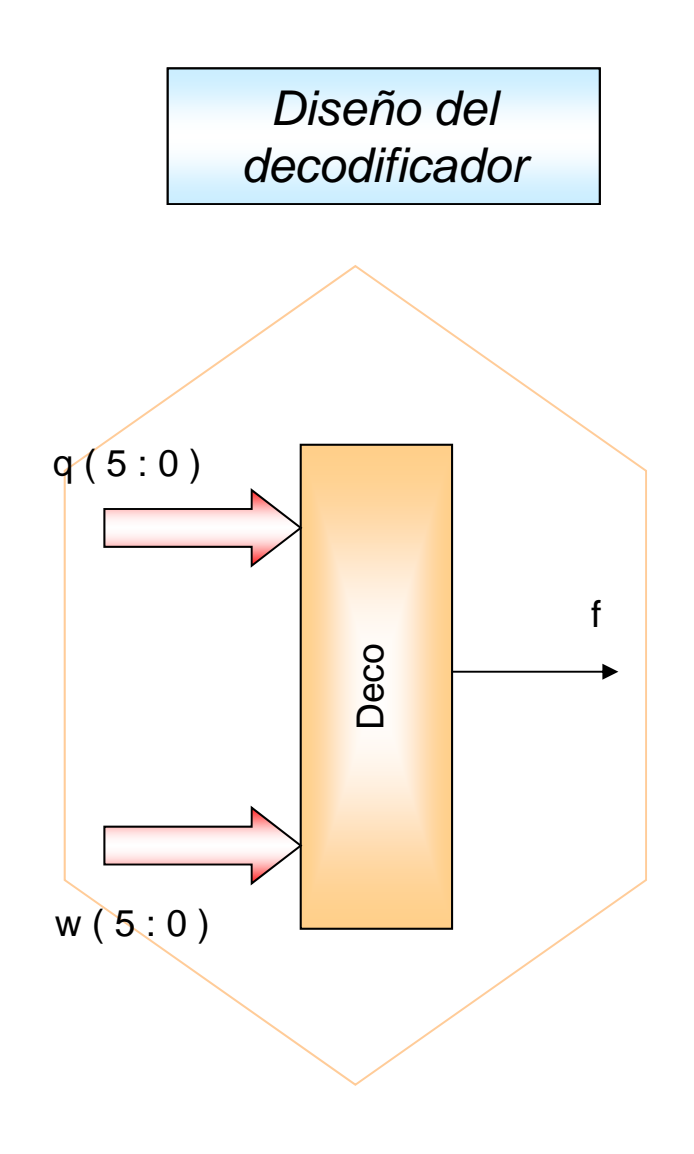

```
library IEEE.
     use IEEE STD LOGIC 1164 ALL.
 \overline{a}3
     use IEEE STD LOGIC ARITH ALL.
     use IEEE STD LOGIC UNSIGNED ALL.
 \overline{4}5
 6
     entity deco is
 \overline{\phantom{a}}Port (q: in std logic vector (5 downto 0);
                  w : in std logic vector (5 downto 0);
 8
 9
                  f: out std logic;
10
     end deco ;
1112
     architecture arq deco of deco is
     signal r: std logic vector (5 downto 0);
13
14
15<sub>1</sub>begin
16 r(0) \leq r(0);
17 -r(1) \leq m \cdot (n \cdot r) (not q(1) or q(0));
18
     r(2) \leq m \cdot (n \cdot r) and q(2) or q(1) or q(0));
     r(3) <= not(not q(3) or q(2) or q(1) or q(0));
19
20
2122
23
     f \leq (r(0) \text{ and } w(5)) or
24
           (r(1) and w(4)) or
25
           (r(2) and v(3)) or
26
           (r(3) and v(2)) or
27
28
29
30
     end arq_deco;
```
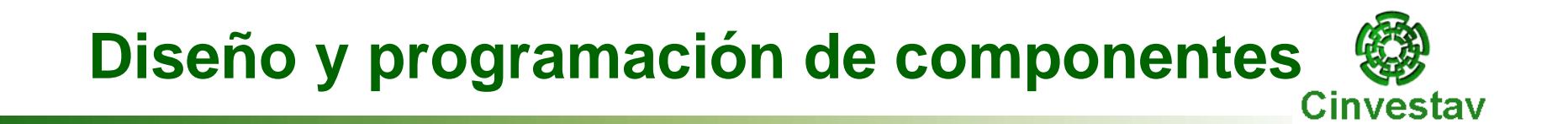

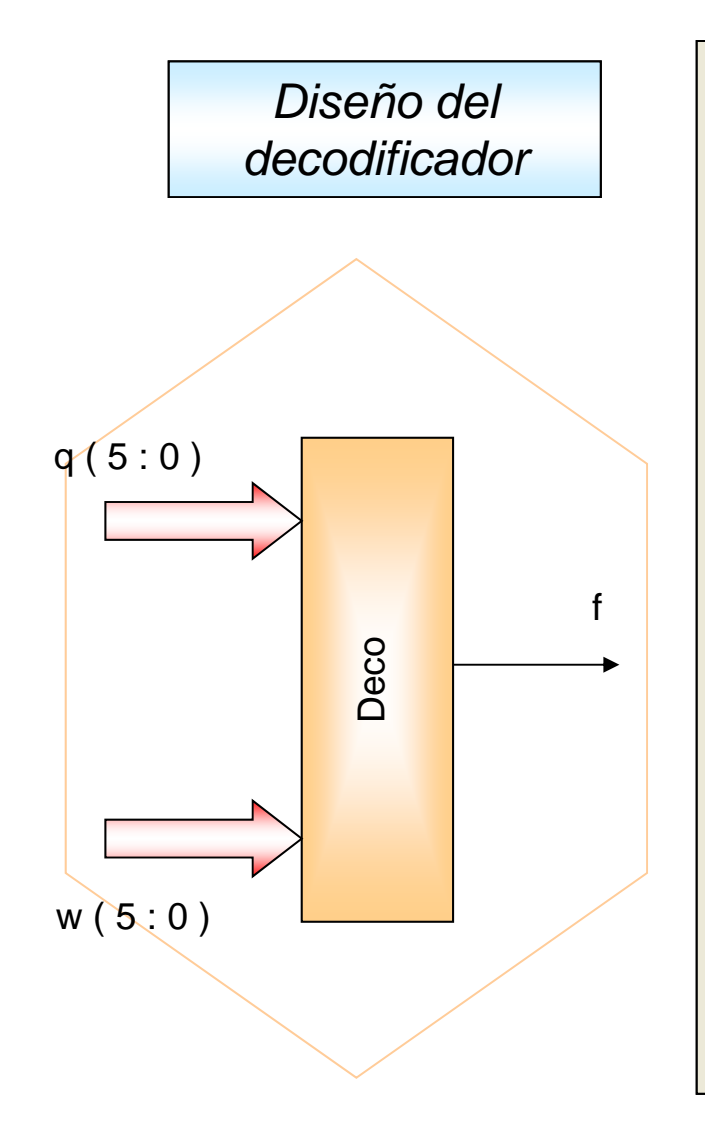

```
library IEEE.
     use IEEE STD LOGIC 1164 ALL.
 \overline{a}3
     use IEEE STD LOGIC ARITH ALL.
     use IEEE STD LOGIC UNSIGNED ALL.
 \overline{4}5
 6
     entity deco is
 \overline{\phantom{a}}Port (q: in std logic vector (5 downto 0);
                 w : in std logic vector (5 downto 0);
 8
                 f: out std logic);9
10
     end deco ;
1112
     architecture arq deco of deco is
     signal r: std logic vector (5 downto 0);
13
14
15begin
16 r(0) \leq r(0);
17 r(1) \leq not (not q(1) or q(0));18
     r(2) \leq m \cdot (n \cdot r) at q(2) or q(1) or q(0));
    r(3) <= not(not q(3) or q(2) or q(1) or q(0));
19
20
     r(4) \leq not (not q(4) or q(3) or q(2) or q(1) or q(0));2122
23
     f \leq (r(0) \text{ and } w(5)) or
24
           (r(1) and w(4)) or
25
           (r(2) and v(3)) or
26
           (r(3) and v(2)) or
27
           (r(4) and v(1)) or
28
29
     end arq_deco;
30
```
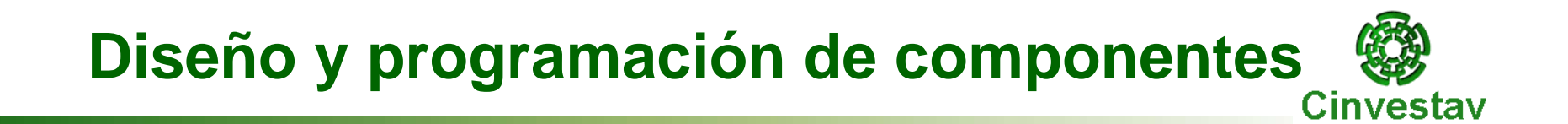

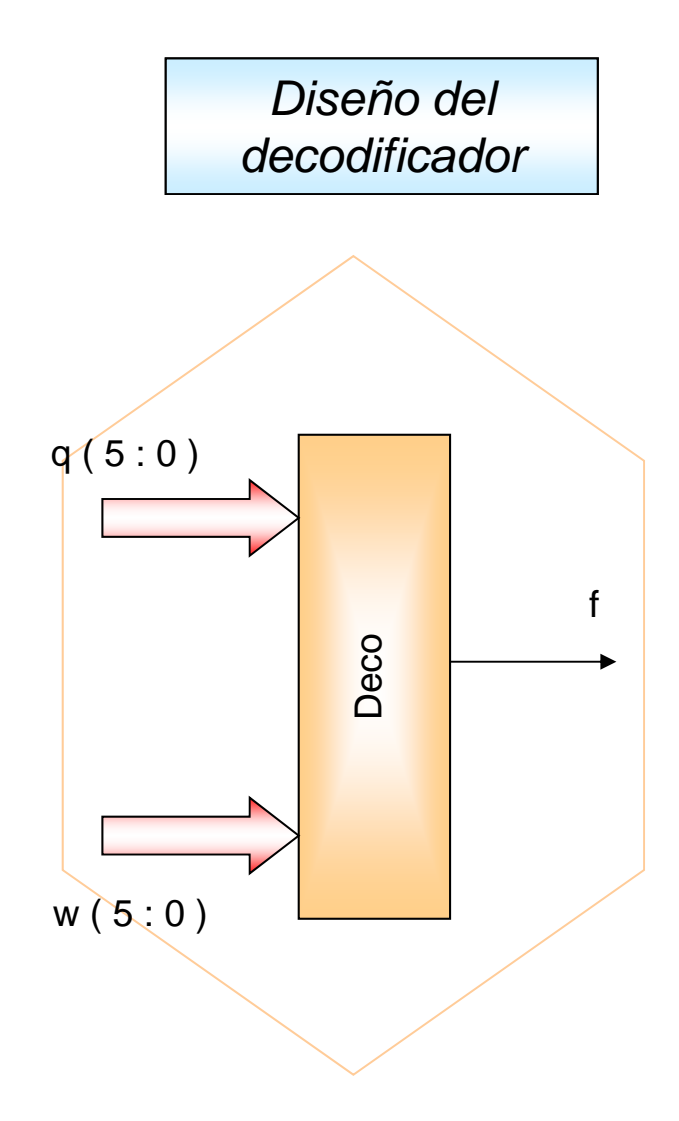

```
library IEEE.
     use IEEE STD LOGIC 1164 ALL.
 \overline{a}3
     use IEEE STD LOGIC ARITH ALL.
     use IEEE STD LOGIC UNSIGNED ALL.
 \overline{4}5
 6
     entity deco is
 \overline{\phantom{a}}Port (q: in std logic vector (5 downto 0);
                  w : in std logic vector (5 downto 0);
 8
 9
                  f: out std logic).10
     end deco ;
1112
     architecture arq deco of deco is
     signal r: std logic vector (5 downto 0);
13
14
15<sub>1</sub>begin
16 r(0) \leq r(0);
17 r(1) \leq not (not q(1) or q(0));
18r(2) \leq m \cdot (n \cdot r) at q(2) or q(1) or q(0));
19<sup>-19</sup>r(3) <= not(not q(3) or q(2) or q(1) or q(0));
20
    r(4) <= not(not q(4) or q(3) or q(2) or q(1) or q(0));
21r(5) <= not(not q(5) or q(4) or q(3) or q(2) or q(1) or q(0));
22
23
     f \leq (r(0) \text{ and } w(5)) or
24
           (r(1) and v(4)) or
25
           (r(2) and v(3)) or
26
           (r(3) and v(2)) or
27
           (r(4) and v(1)) or
28
           (r(5) and \mathbf{w}(0));
29
30
     end arq_deco;
```
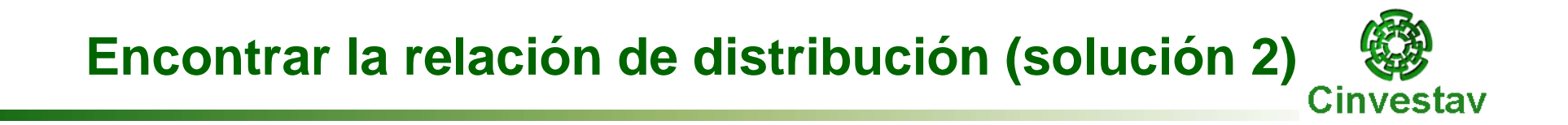

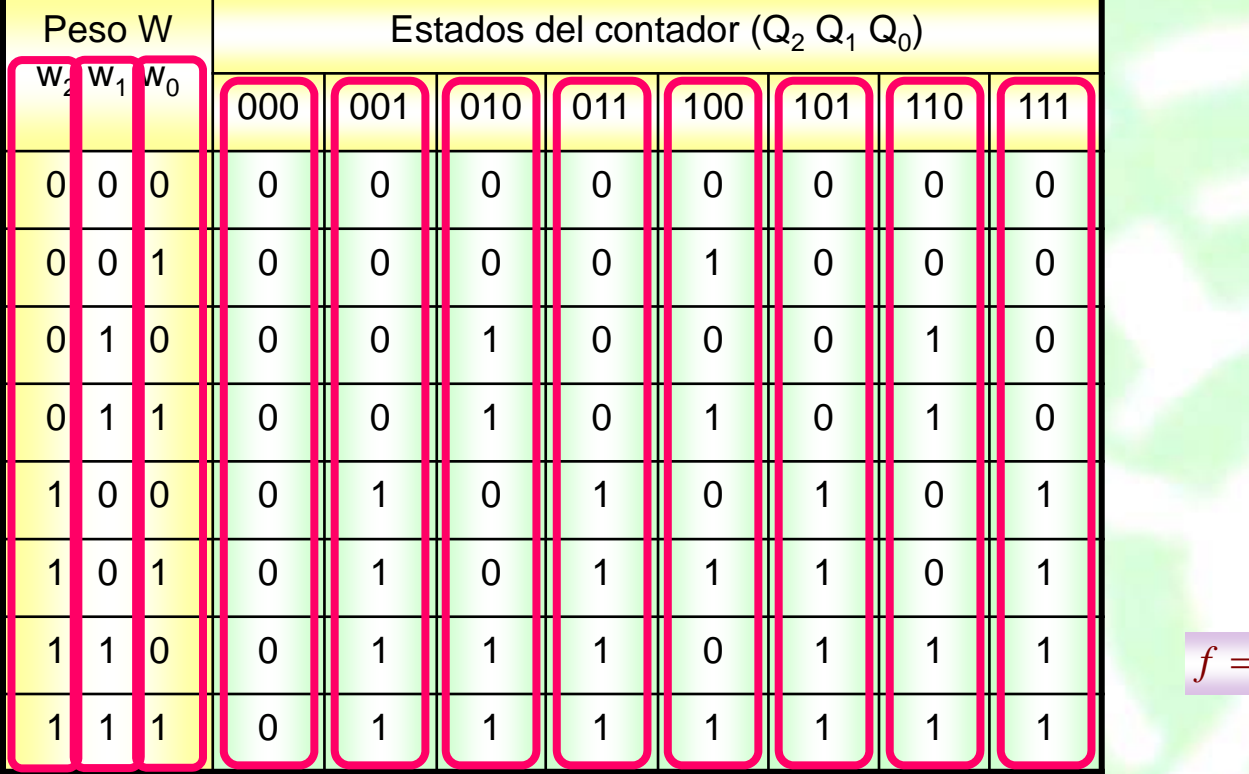

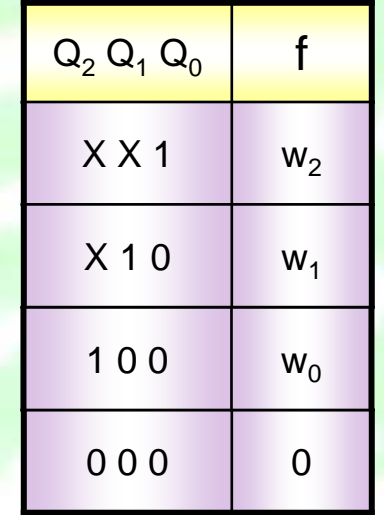

$$
f = Q_0 w_2 + Q_1 \overline{Q}_0 w_1 + Q_2 \overline{Q}_1 \overline{Q}_0 w_0
$$

#### **Solución 2 : Encontrar la relación de distribución** Cinvestav

*Generalización a N bits*

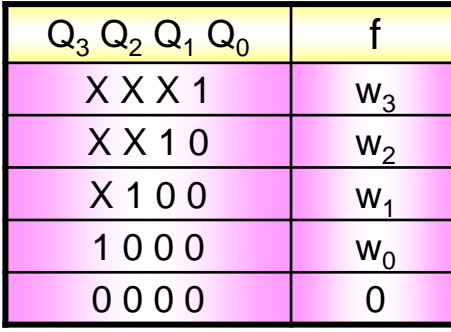

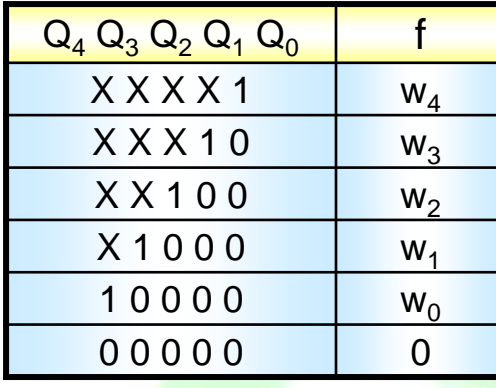

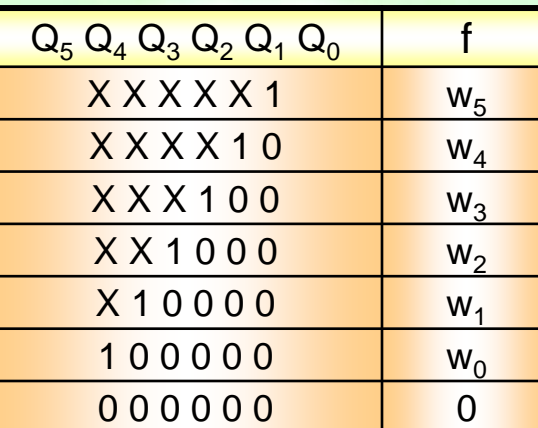

 $f = Q_0 w_3 + Q_1 Q_0 w_2 + Q_2 Q_1 Q_0 w_1 + Q_3 Q_2 Q_1 Q_0 w_0$ 

 $f = Q_0 w_4 + Q_1 Q_0 w_3 + Q_2 Q_1 Q_0 w_2 + Q_3 Q_2 Q_1 Q_0 w_1 + Q_4 Q_3 Q_2 Q_1 Q_0 w_0$ 

 $f=Q_0w_5+Q_1Q_0w_4+Q_2Q_1Q_0w_3+Q_3Q_2Q_1Q_0w_2+Q_4Q_3Q_2Q_1Q_0w_1+Q_5Q_4Q_3Q_2Q_1Q_0w_0$ 

Departamento de Ingeniería Eléctrica **24 Electrónica Digital** 

# **Diseño y programación de componentes**  $\circled{3}$

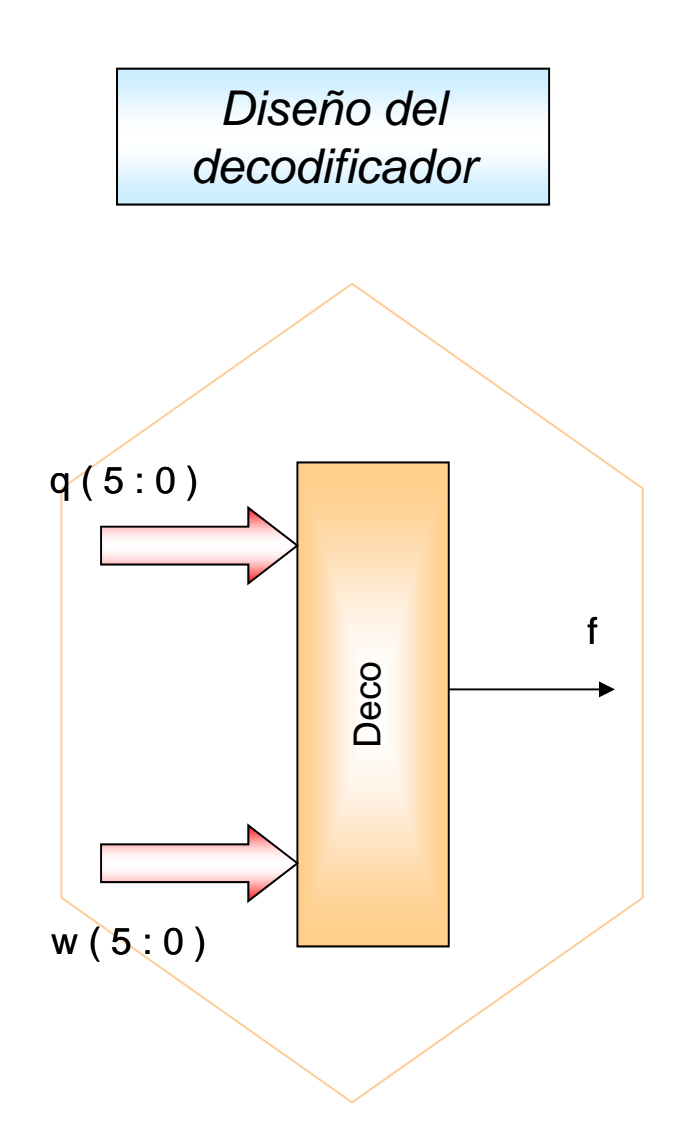

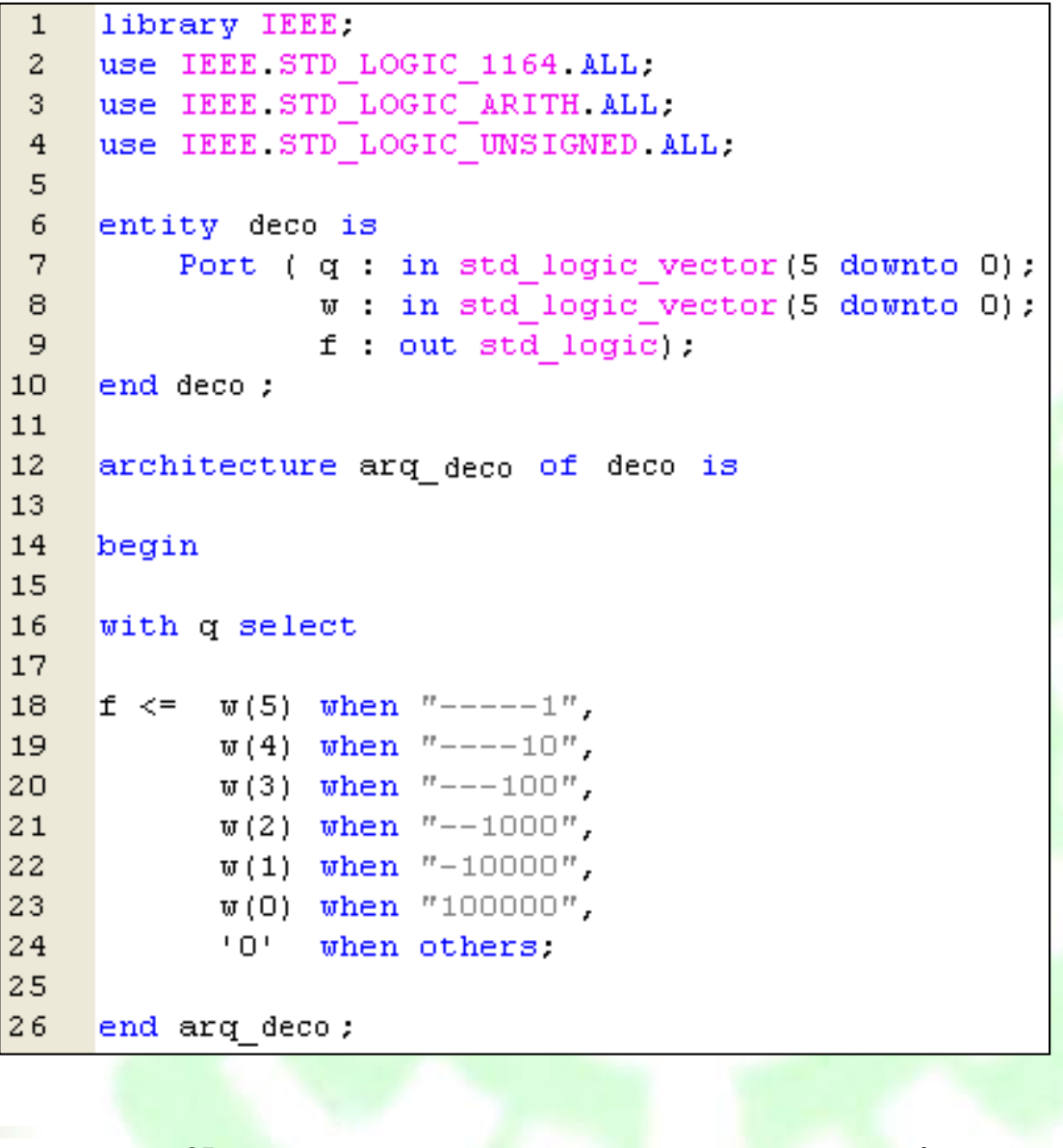

1 1

 $\mathbf{1}$  $\mathbf{1}$ 

#### **Creación del Paquete de Componentes** Cinvestav

*Creación del Paquete de Componentes*

```
library IEEE:
  Æ.
 \bar{z}% \frac{1}{2} use IEEE.STD LOGIC 1164.all.
 Ġ.
 \overline{4}package comp mult is
 \overline{\mathbf{C}}\Thetacomponent deco
 \mathcal{L}_{\mathcal{A}}Port ( q in std logic vector (5 downto 0):
 \Thetaw : in std logic vector (5 downto 0):
 \boldsymbol{\Omega}f out std logic):
10end component.
l 1.
\vert 12 \ranglecomponent contador
13.
            Port (clk : in std logic)
14.
                      rst in std logic.
15.
                              inout std logic vector(5 downto 0)):
                      q \rightarrowli s
       end component.
1711 G.
       end comp mult;
```
#### Realización del Programa de Alto Nivel (Top Level) Cinvestav

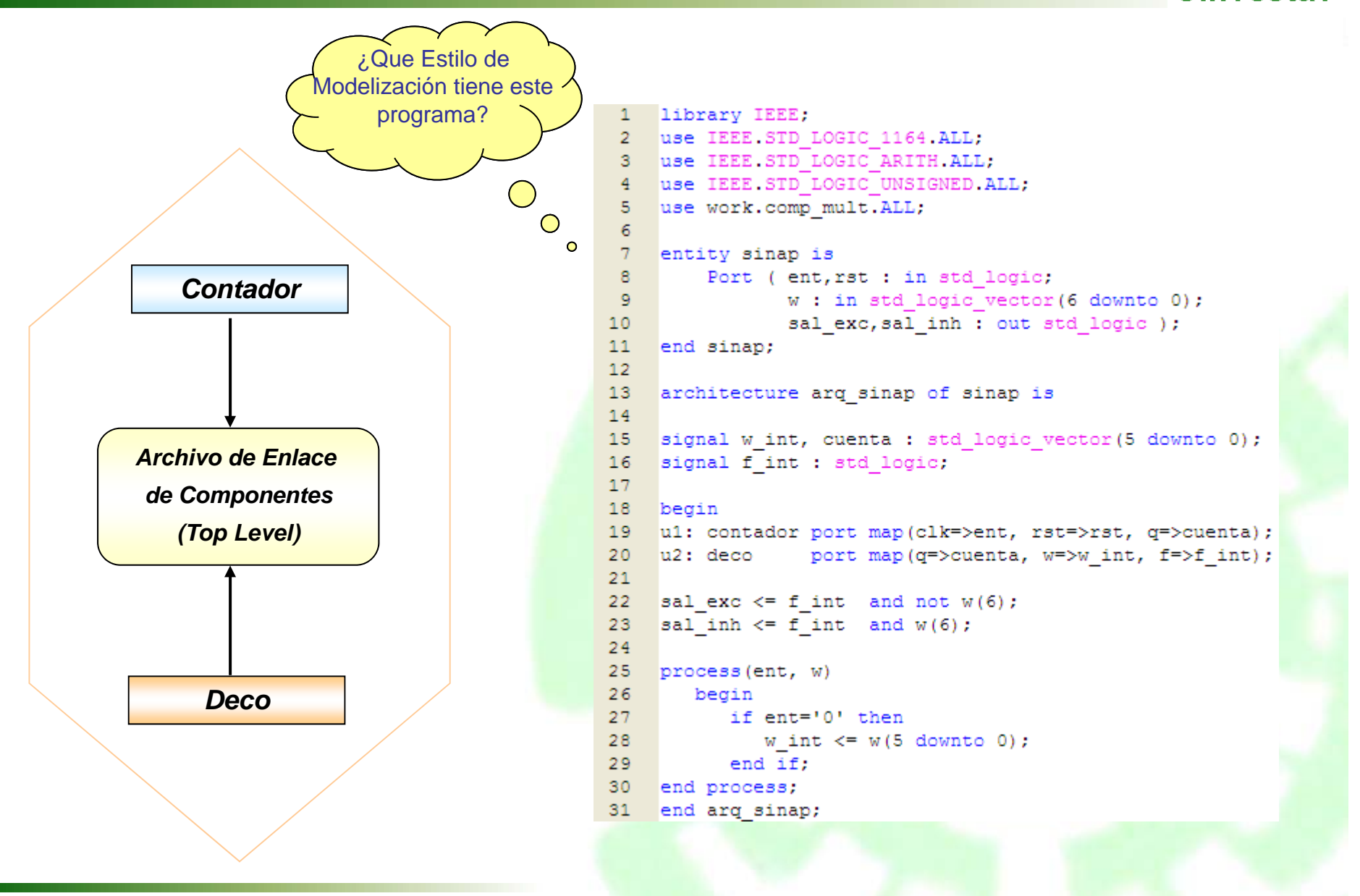

Departamento de Ingeniería Eléctrica **27 Electrónica Digital** 

### **Estructuras de repetición**

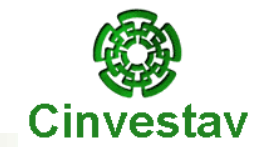

**GENERATE** crea cero <sup>o</sup> más copias de un conjunto cerrado de instrucciones concurrentes. Existen dos clases de generate.

> **for … generate:** el número de copias está determinado por un rango discreto.

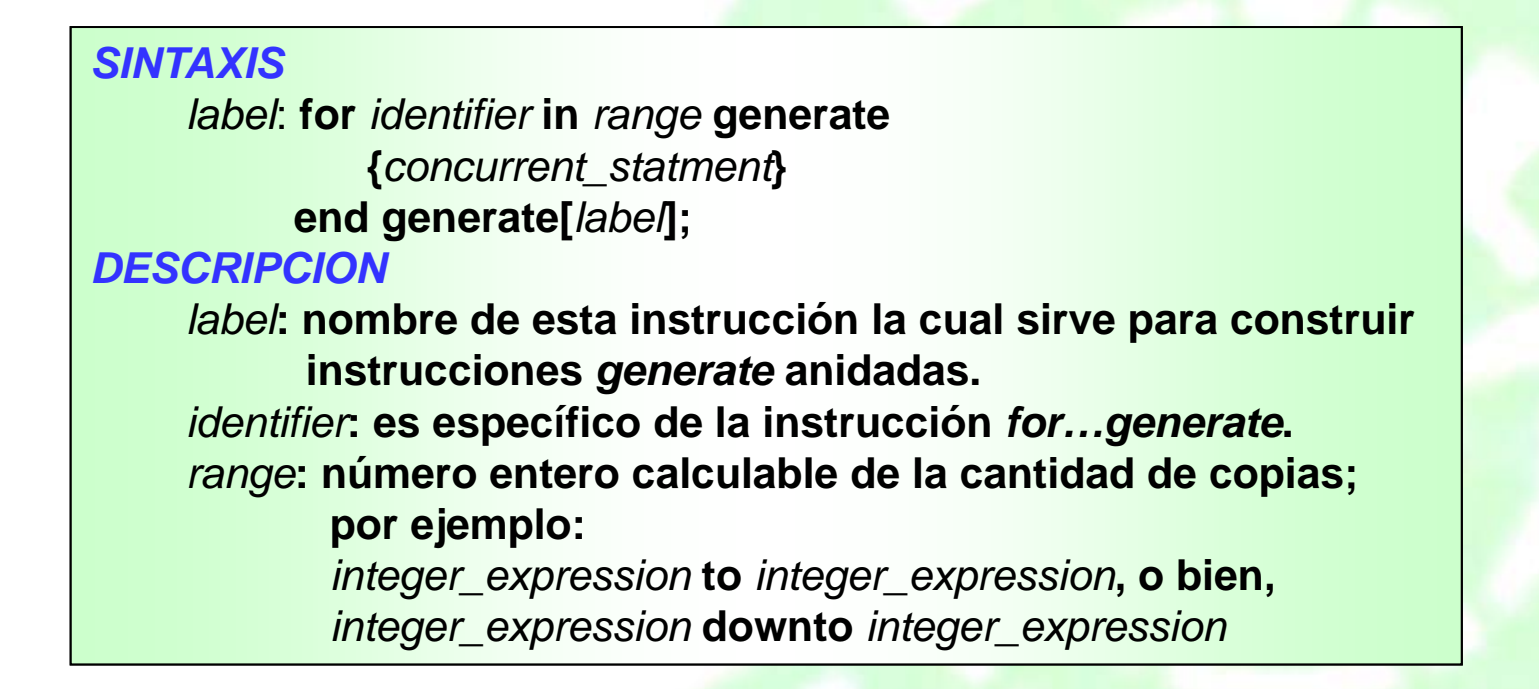

#### **Ejemplo de la instrucción for … generate**

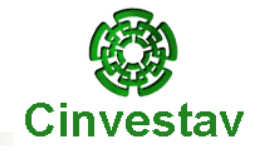

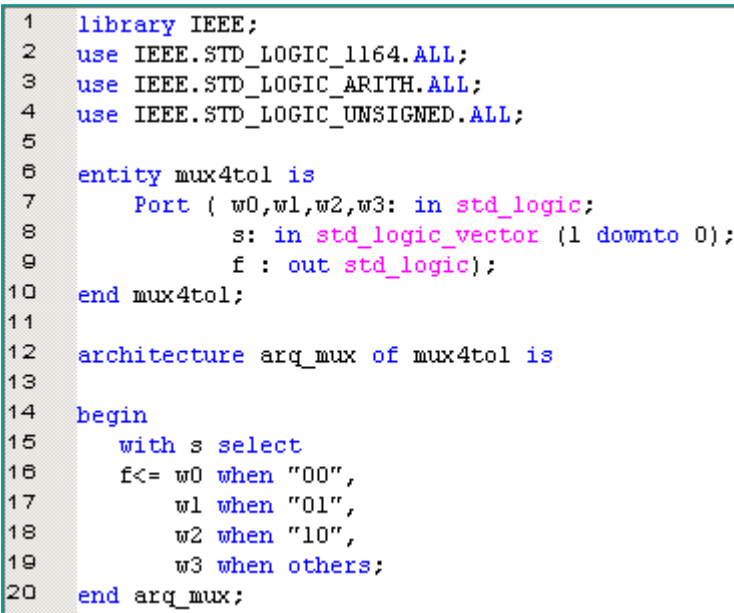

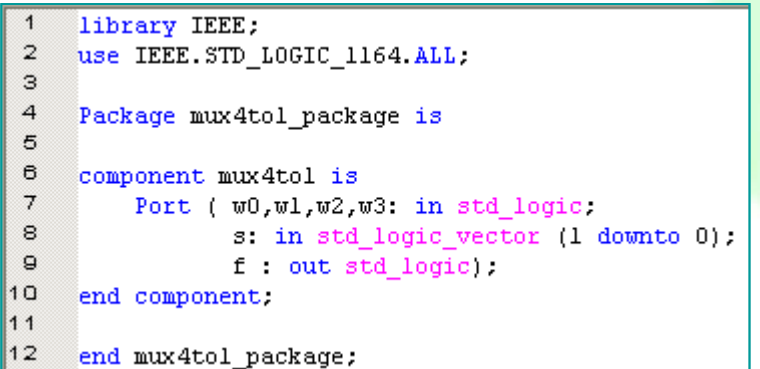

```
Diseño de un Multiplexor de 16 a 1library IEEE;
  \mathbf{1}\mathbf{2}% ^{T}=\mathbf{2}^{T}\times\mathbf{2}^{T}use IEEE.STD_LOGIC_1164.ALL;
  \mathbb Suse work.mux4tol package.all:
  \ensuremath{\mathsf{4}}\sqrt{5}entity mux16tol is
  \mathfrak{S}% _{T}=\mathfrak{S}_{T}\!\left( a,b\right) ,\ \mathfrak{S}_{T}=C_{T}\!\left( a,b\right) ,Port (v: in std logic vector(0 to 15);
  \scriptstyle{7}s: in std logic vector (3 downto 0);
  ^{\rm e}f : out std logic) :
  \mathsf gend mux16tol;
10
\vert 1 1
        architecture arq_mux of mux16tol is
\parallel12
13
        signal m: std_logic_vector (0 to 3);
\parallel 14
\parallel15
        begin
16
             Gl: for i in 0 to 3 generate
\parallel17
                 Muxes: mux4tol port map(
\parallel18
                 w(4<sup>*</sup>i), w(4<sup>*</sup>i+1), w(4<sup>*</sup>i+2), w(4<sup>*</sup>i+3), s(1 downto 0), m(i));
19
                 end generate:
\|20\|mux5:mux4tol port map (m(0),m(1),m(2),m(3),s(3 downto 2), f);
|21||22|end arq mux;
```
#### **Multiplexor de 16 a 1**

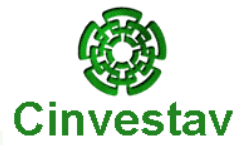

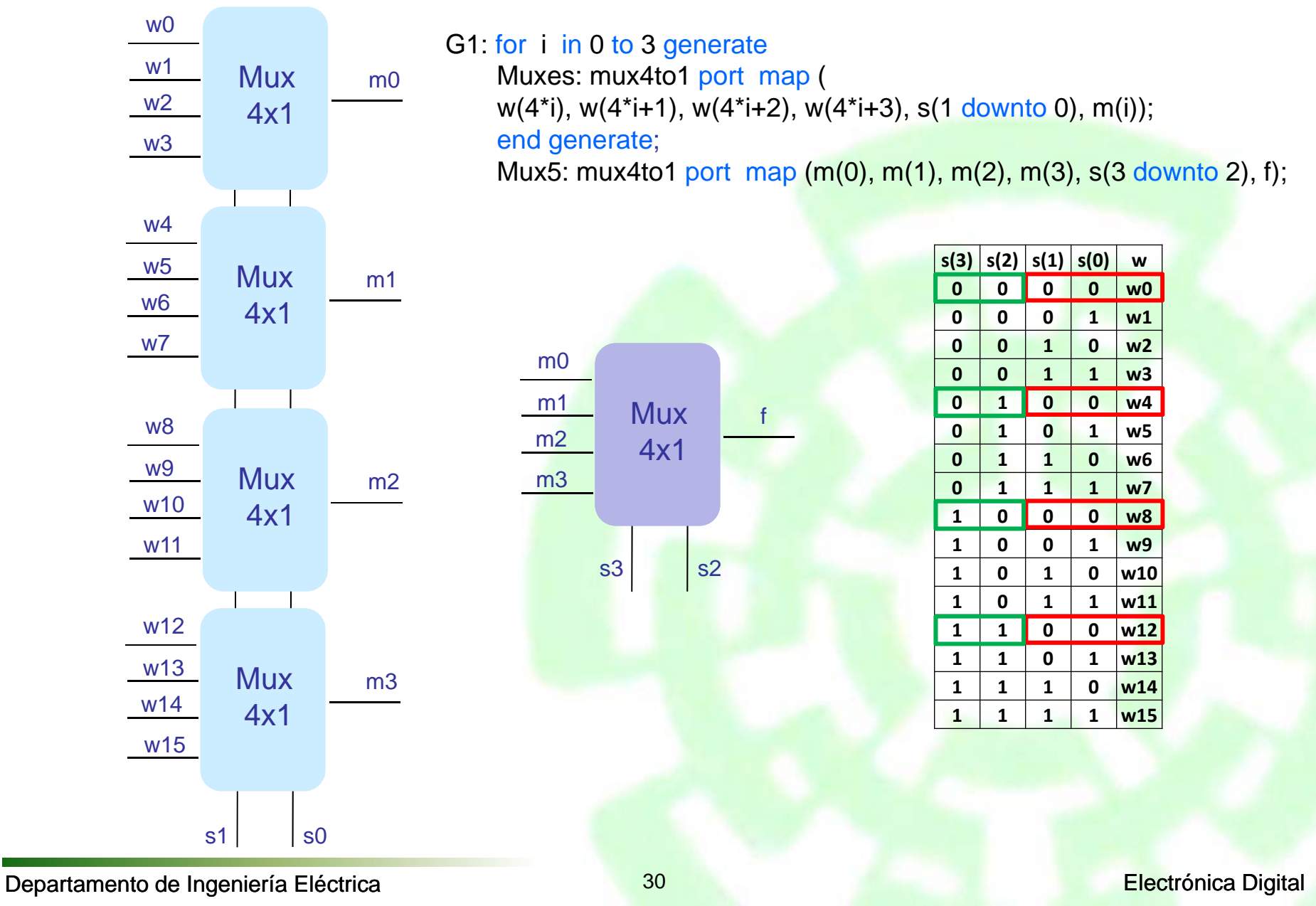

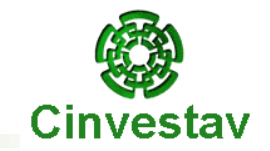

**if … generate:** realiza cero <sup>o</sup> una copia de manera condicional. Sirve para generar una estructura regular que tiene un principio distinto, el cuerpo medio constante y un final también diferente.

SINTAXIS*label*: **if** *expression* **generate {***concurrent\_statment***} end generate[***label***];**

**DESCRIPCION** 

*label***: nombre de esta instrucción.**

*expression***: cualquier expresión que evalue un valor del tipo** *Boolean***.**

*concurrent\_statment***: cunjunto de instrucciones concurrentes.**

#### **Ejemplo de la instrucción if … generate**

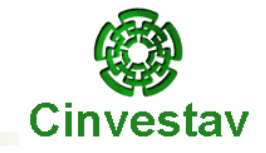

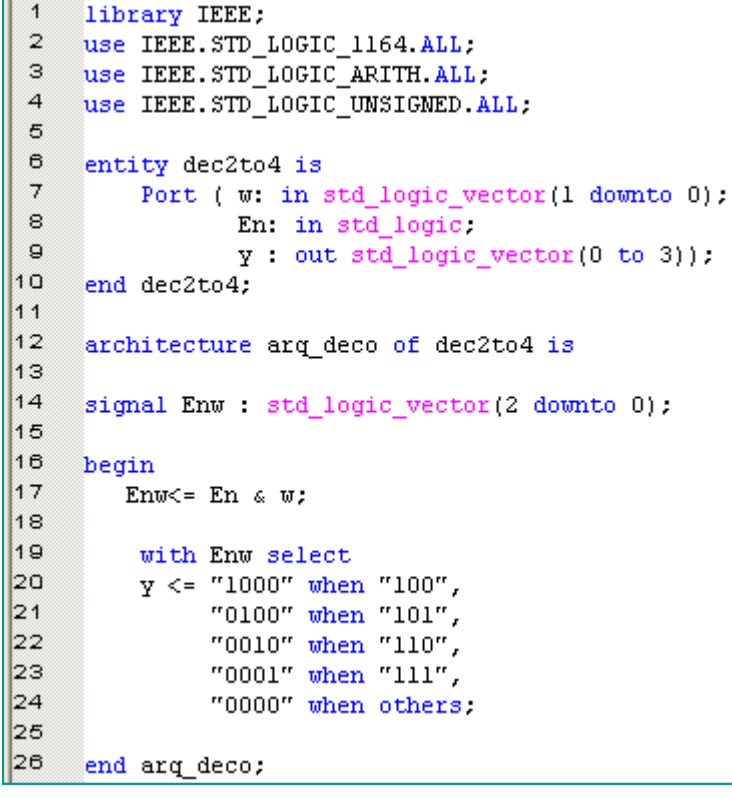

*Diseño de un Decodificador de 4 a 16*

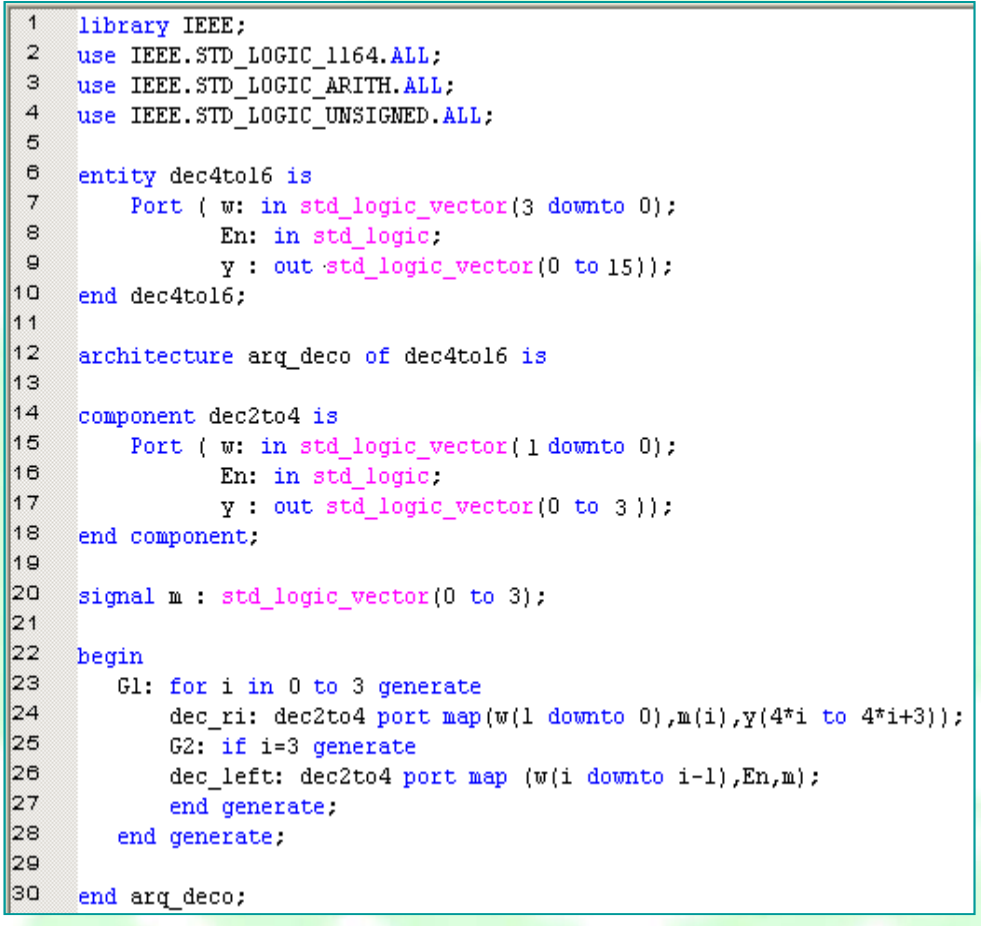

#### **Decodificador de 4 a 16**

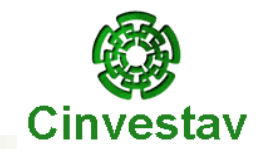

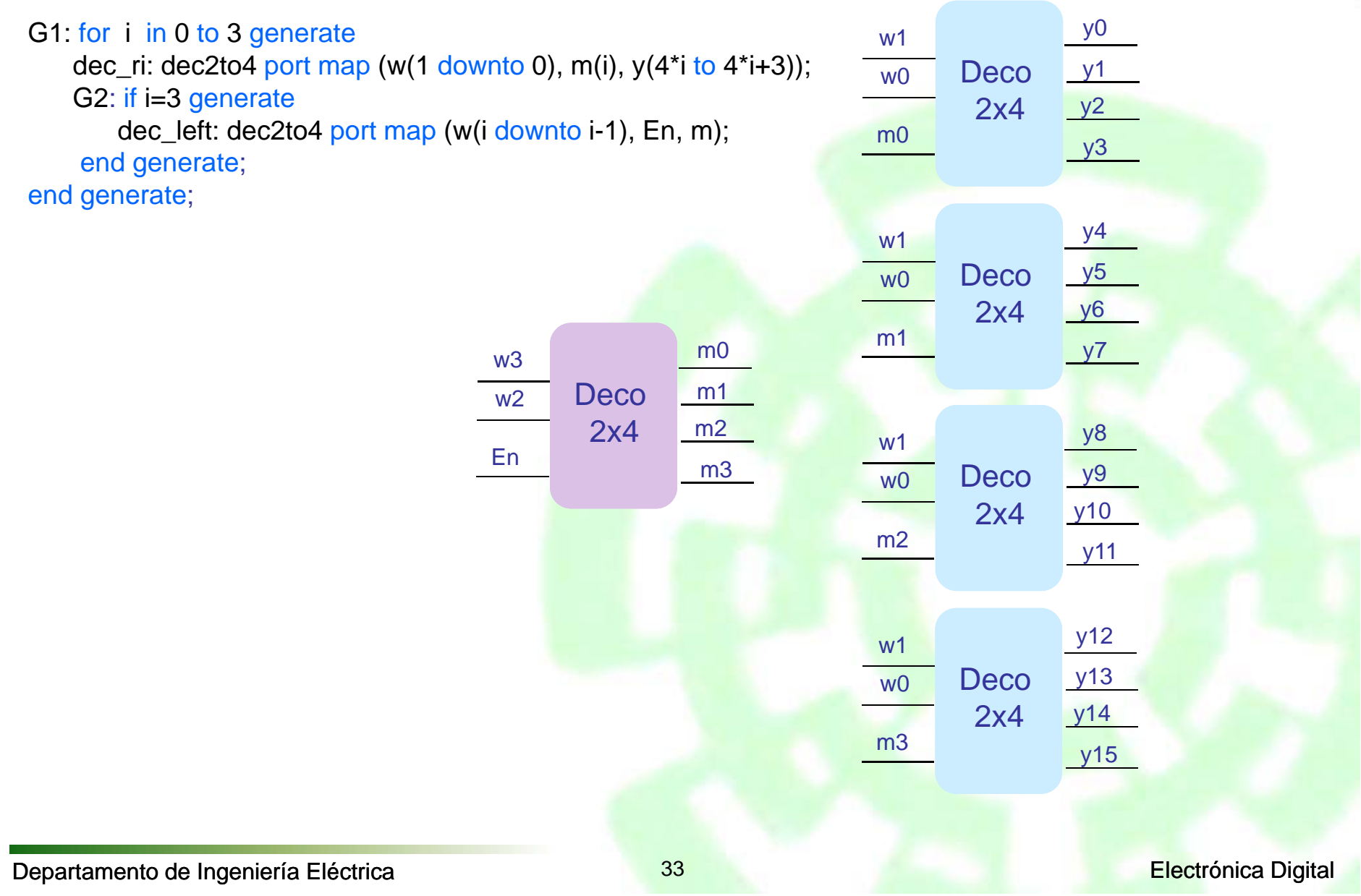

### **PROCEDIMIENTO**

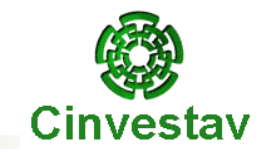

#### **PROCEDURE**

El procedimiento sólo puede devolver valores <sup>a</sup> través de los parámetros que se le pasen, los argumentos pueden ser de entrada, de salida <sup>o</sup> bidireccional, tiene efectos colaterales, es decir, puede provocar cambios en objetos externos <sup>a</sup> él, puede tener instrucciones WAIT.

#### *SINTAXIS*

**PROCEDURE** nombre [(parámetros)] **IS**

[declaraciones]

**BEGIN**

[sentencias\_serie]

**END [PROCEDURE]** [nombre];

### **Ejemplo de un PROCEDIMIENTO**

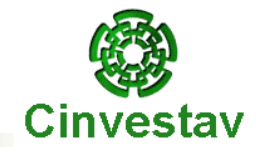

-- convertir un vector a entero (versión procedimiento) **library** IEEE; **use** ieee.std\_logic\_1164.**all**; **entity** PVTOI **is port** (CLK: **in** std\_logic; T0,T1,T2,T3,T4,T5: **in** std\_logic; ESTADO: **out** integer **range** 0 **to** 63 ); **end** PVTOI; **architecture** RTL **of** PVTOI **is signal temporal1:** std\_logic\_vector(5 downto 0); **begin process**(CLK,temporal1) **variable** temporal2: integer **range** 0 **to** 63; **begin if** (CLK'event AND CLK='1') **then** temporal1<=T5&T4&T3&T2&T1&T0; **end if**; -- se llama al procedimiento VTOI vtoi(temporal1,6,temporal2); ESTADO<=temporal2; **end process**; **end** RTL;

**procedure** vtoi(vin: **in** std\_logic\_vector; nbits: **in** integer; salida: **out** integer) **is variable** temp: integer **range** 0 to 63; **begin** temp:=0; **for** i **in** 0 **to** nbits-1 **loop if** (vin(i)='1') **then**  $temp:=temp + (2^{**}i);$ **end if**; **end loop**; salida:=temp; **end**;

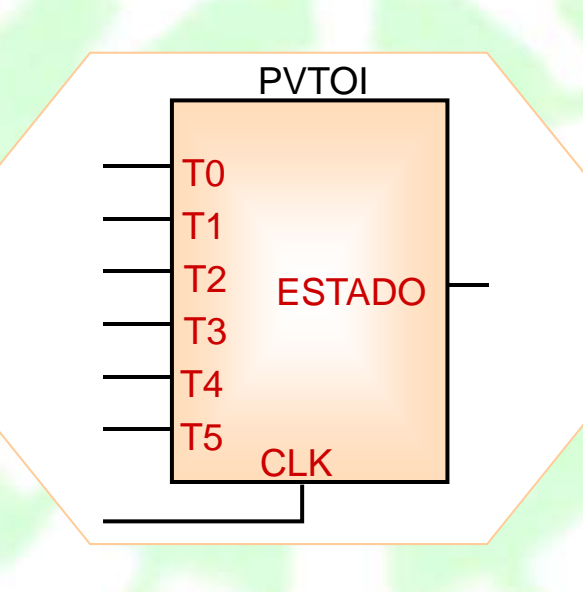

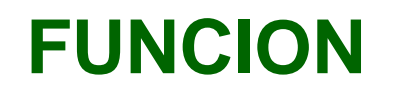

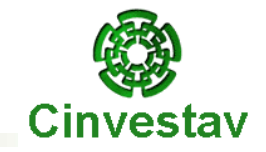

#### **FUNCTION**

Una función devuelve un valor; los argumentos son siempre de entrada; no tiene efectos colaterales; como devuelve un valor se usa en expresiones; debe contener la palabra clave RETURN seguida de una expresión; jamás debe tener la instrucción WAIT.

#### *SINTAXIS*

**[PURE | IMPURE]**

**[FUNCTION** nombre [(parámetros)] **RETURN** tipo **IS**

[declaraciones]

**BEGIN**

[sentencias\_serie] -- debe incluir al menos un RETURN

**END [FUNCTION]** [nombre];

### **Ejemplo de una FUNCION**

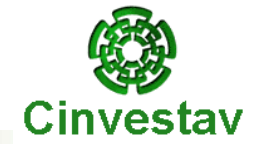

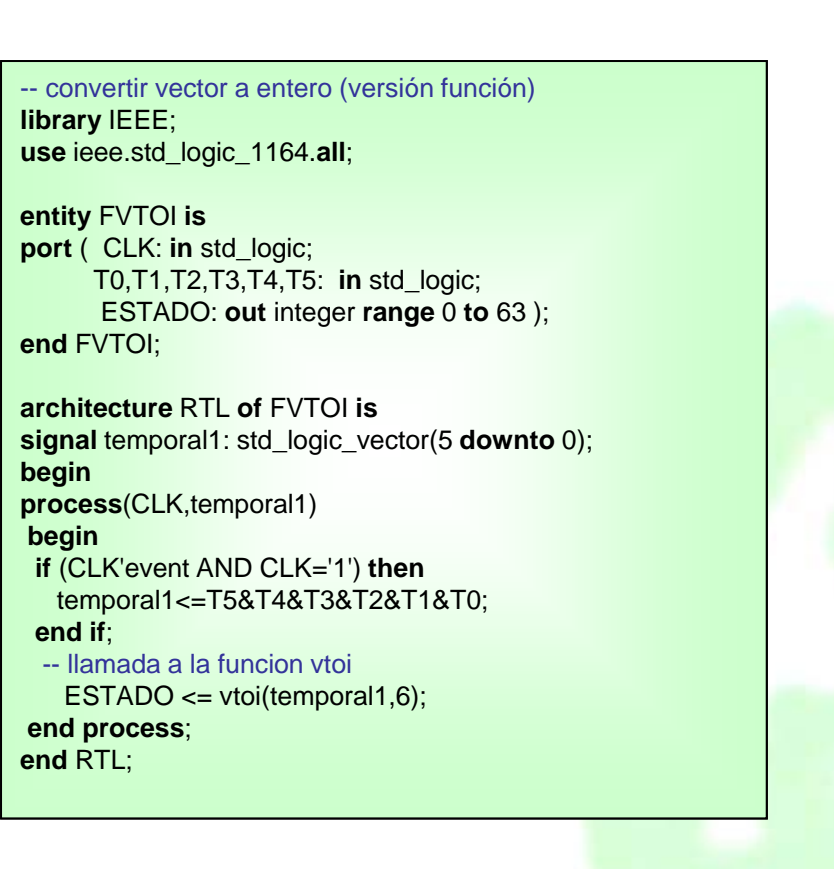

**function** vtoi(vin: **in** std\_logic\_vector; nbits: **in** integer) **return** integer **is variable** temp: integer **range** 0 to 63; **begin** temp:=0; **for** i **in** 0 **to** nbits-1 l**oop if** (vin(i)='1') **then**  $temp:=temp + (2^{**}i);$ **end if**; **end loop**; **return**(temp); **end**;

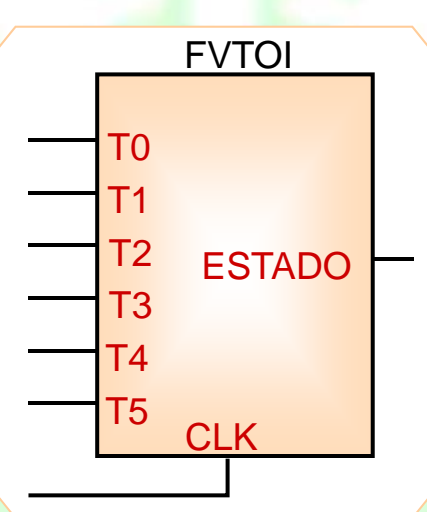

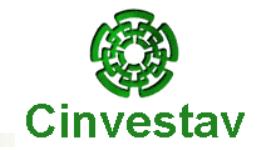

- 1. Una función siempre devuelve un valor, mientras un procedimiento sólo puede devolver valores <sup>a</sup> través de los parámetros que se le pasen.
- 2. Los argumentos de una función son siempre de entrada, por lo que sólo se pueden leer dentro de la función. En el procedimiento pueden ser de entrada, salida <sup>o</sup> de entrada/salida, por lo que pueden sufrir modificaciones.
- 3. Una función no tiene efectos colaterales, pero un procedimiento sí, es decir, puede provocar cambios en objetos externos <sup>a</sup> él debido <sup>a</sup> que se pueden cambiar las señales aunque no se hubieran especificado en el argumento. Es decir, en los procedimientos se pueden realizar asignaciones sobre señales declaradas en la arquitectura y, por lo tanto, externas al procedimiento.
- 4. Las funciones, como devuelven un valor, se usan en expresiones, mientras que los procedimientos se llaman como una sentencia secuencial <sup>o</sup> concurrente.
- 5. La función debe contener la palabra clave **RETURN** seguida de una expresión puesto que siempre devuelve un valor, mientras que en el procedimiento no es necesario.
- 6. Una función jamás puede tener la instrucción **WAIT**, mientras que un procedimiento sí.

Departamento de Ingeniería Eléctrica **Eléctrica** 38 38 Electrónica Digital

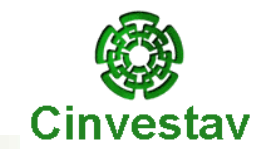

# **Capítulo 6**

#### **VHDL para simulación**

Departamento de Ingeniería Eléctrica **Eléctrica** en el proporto de la escritoria Digital en Electrónica Digital

### **VHDL para simulación**

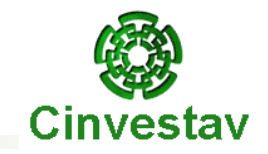

El lenguaje VHDL sirve también para la descripción de modelos para simulación, sus principales características son:

- *No tiene demasiadas restricciones.*
- *Solo se requiere un interprete de las instrucciones.*
- *No importa el nivel de abstracción.*

Hay una serie de elementos que solo tiene significado en un entorno de simulación, estos son:

- *Especificación de Retardos.*
- *Notificación de sucesos.*
- *Descripción del banco de pruebas.*

Departamento de Ingeniería Eléctrica **Eléctrica** en el proporcional de la escritonica Digital en Electrónica Digital

### **Especificación de retardos**

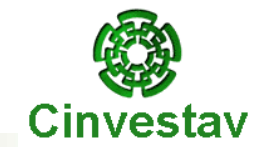

*Especificación de retardos*

Para indicar un retardo en las asignaciones se emplea la palabra **AFTER**

señal <= '0' **AFTER** 15 ns;

Cuando se le asigna un valor <sup>a</sup> una señal, no se le asigna de forma inmediata, sino que se le asigna <sup>a</sup> su *fuente* (driver).

En la sentencia se ha especificado el tiempo en el cual se realizará realmente la asignación, de esta manera la información de la *fuente* pasa <sup>a</sup> la señal cuando la simulación llega <sup>a</sup> este tiempo.

Gracias al concepto de *evento* es fácil entender que en una asignación se pueden programar varios eventos <sup>o</sup> sucesos que tendrán en el futuro.

señal <= '1' **AFTER** 4 ns, '0' **AFTER** 20 ns;

### **Retardos inerciales y transportados**

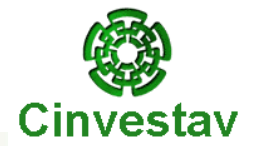

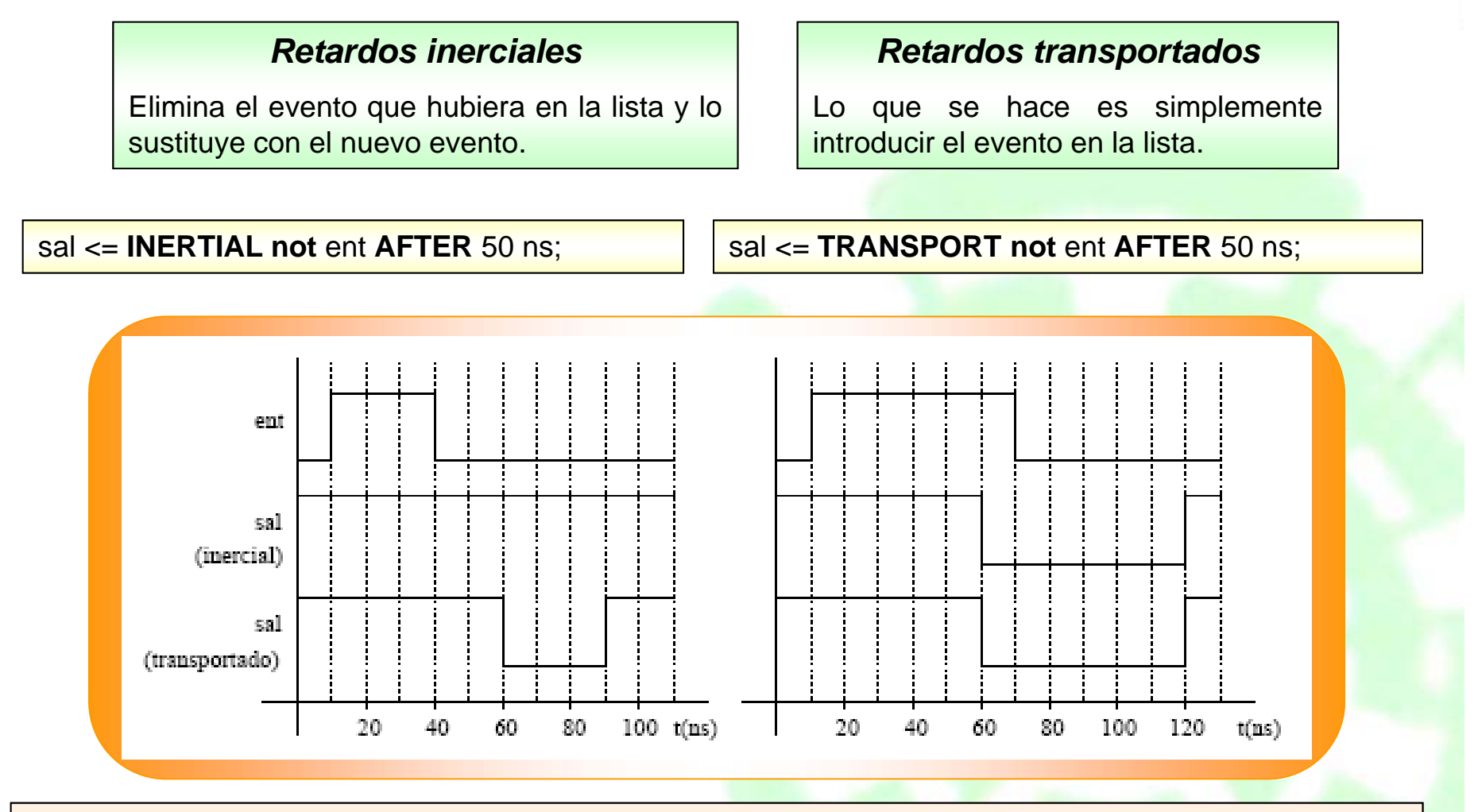

*Nota:* El retraso inercial es el de defecto, en el caso de asignaciones múltiples sólo la primera es inercial

sal <= **REJECT** 10 ns **INERTIAL not** ent **AFTER** 50 ns;

library IEEE;

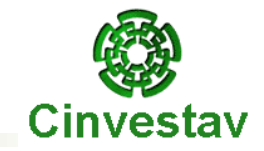

#### *La Memoria ROM*

*Realizar el modelo de simulación deuna memoria ROM simple. La ROM tiene una entrada de selección activa anivel bajo, de manera que cuando está activa, la salida es el contenido de la posición indicada por la dirección de entrada, si no está activa, la salida es alta impedancia. El tiempo que pasa entre que cambia la selección y la salida es de 60 ns. El tiempo que pasa entre que cambia la dirección y cambia la salida es de 100 ns. En el caso decambio en la dirección, la salida mantiene su valor anterior durante 10ns y luego pasa <sup>a</sup> desconocido.*

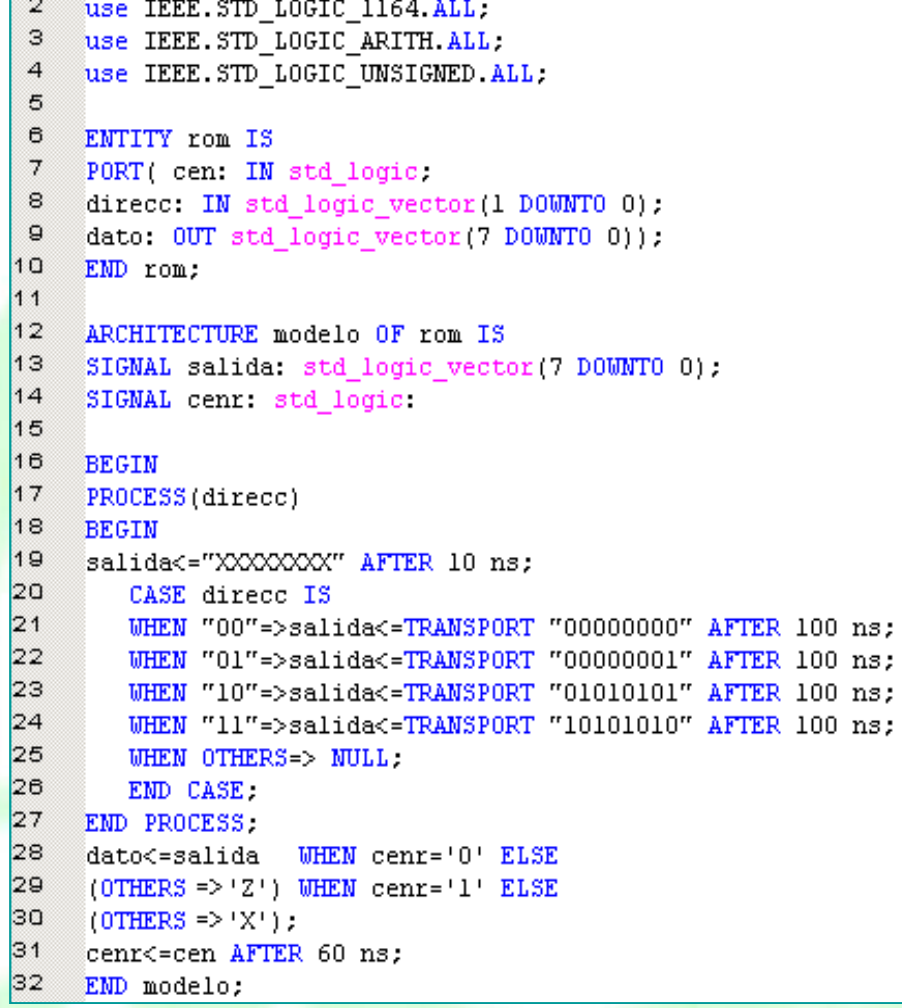

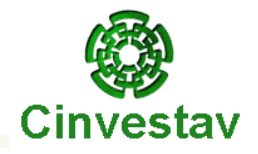

#### *La Memoria ROM*

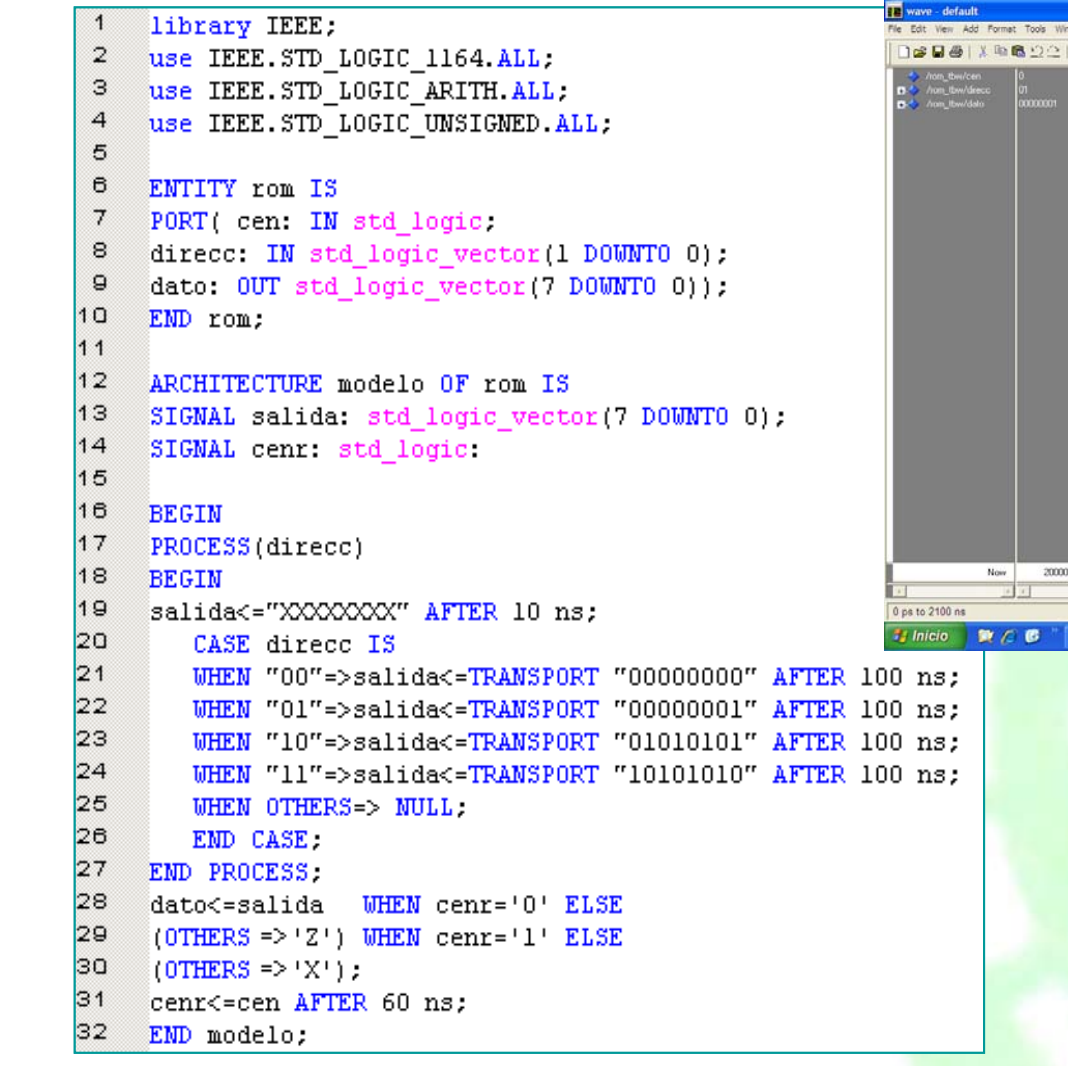

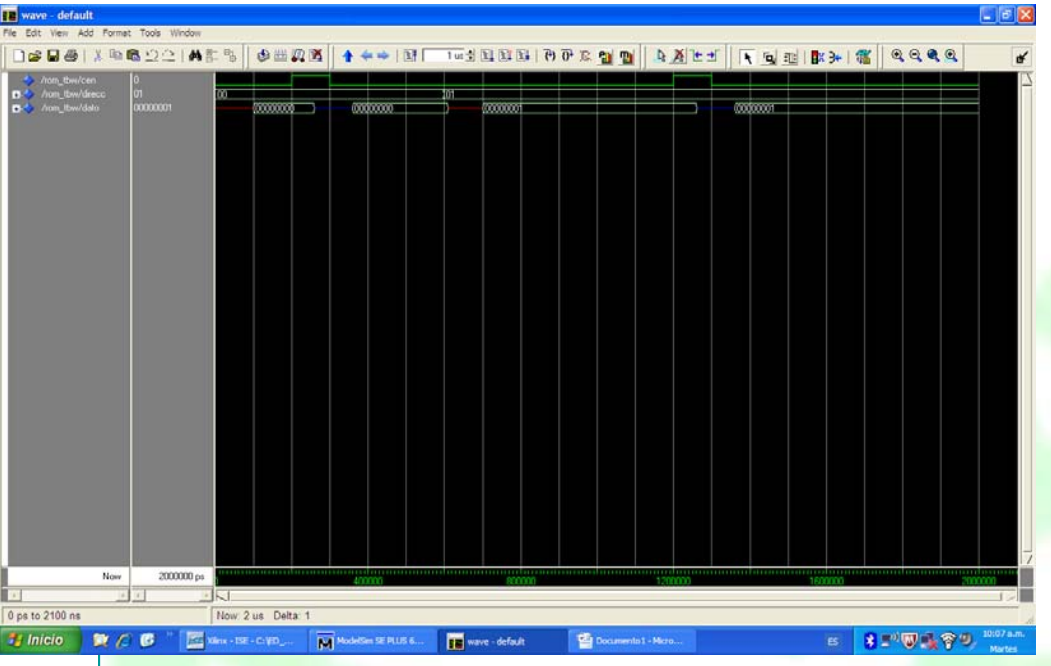

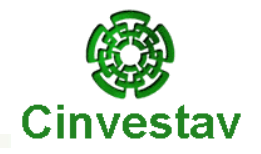

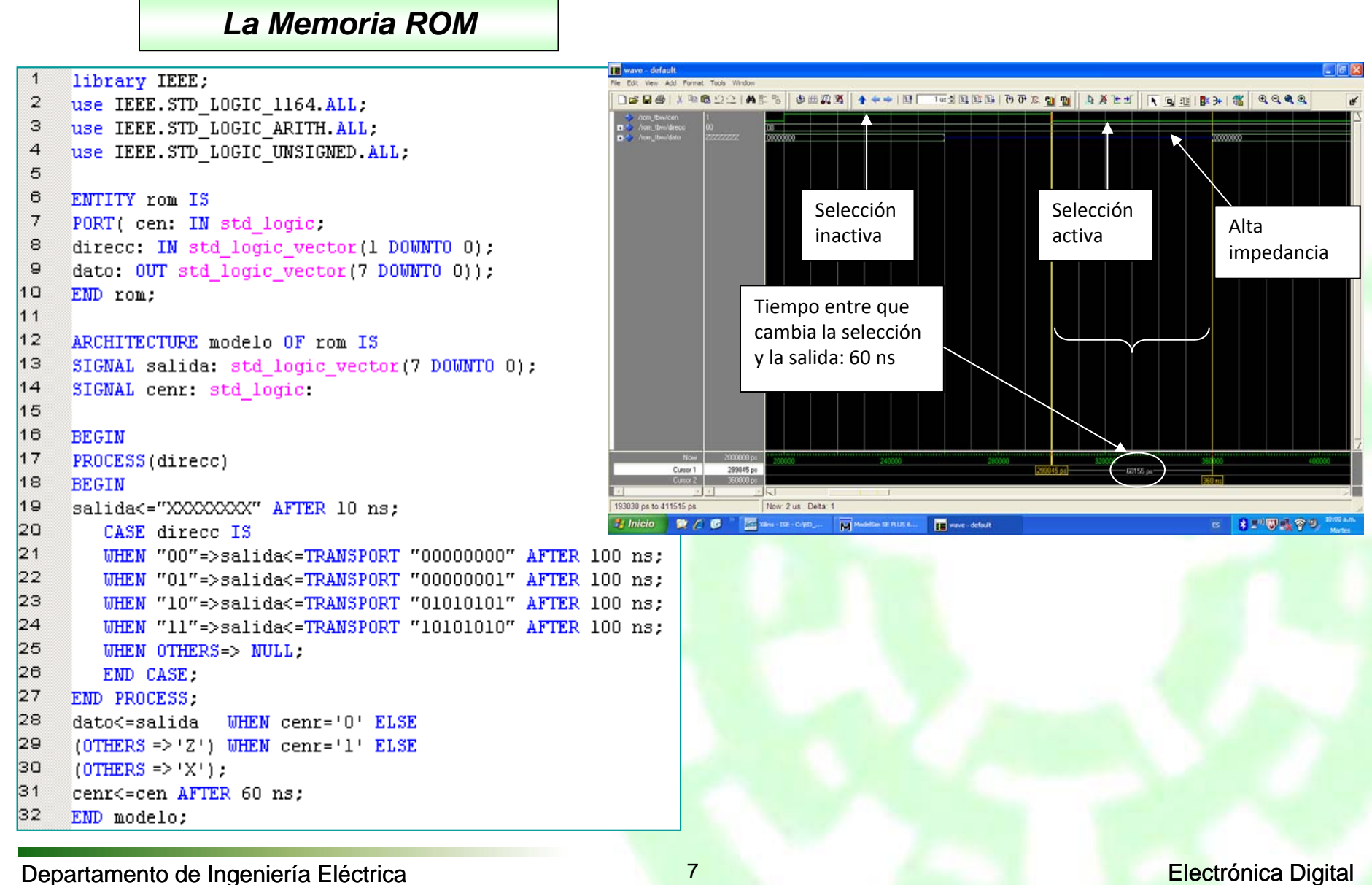

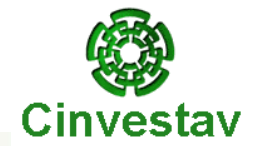

Valordesconocido

■ 8 ■ 要 要 今 9

En caso de cambio de dirección, la salida mantiene su valor durante 10 ns y luego pasa <sup>a</sup> desconocido

Documento1 - Micro.

TE wave - default

#### *La Memoria ROM*

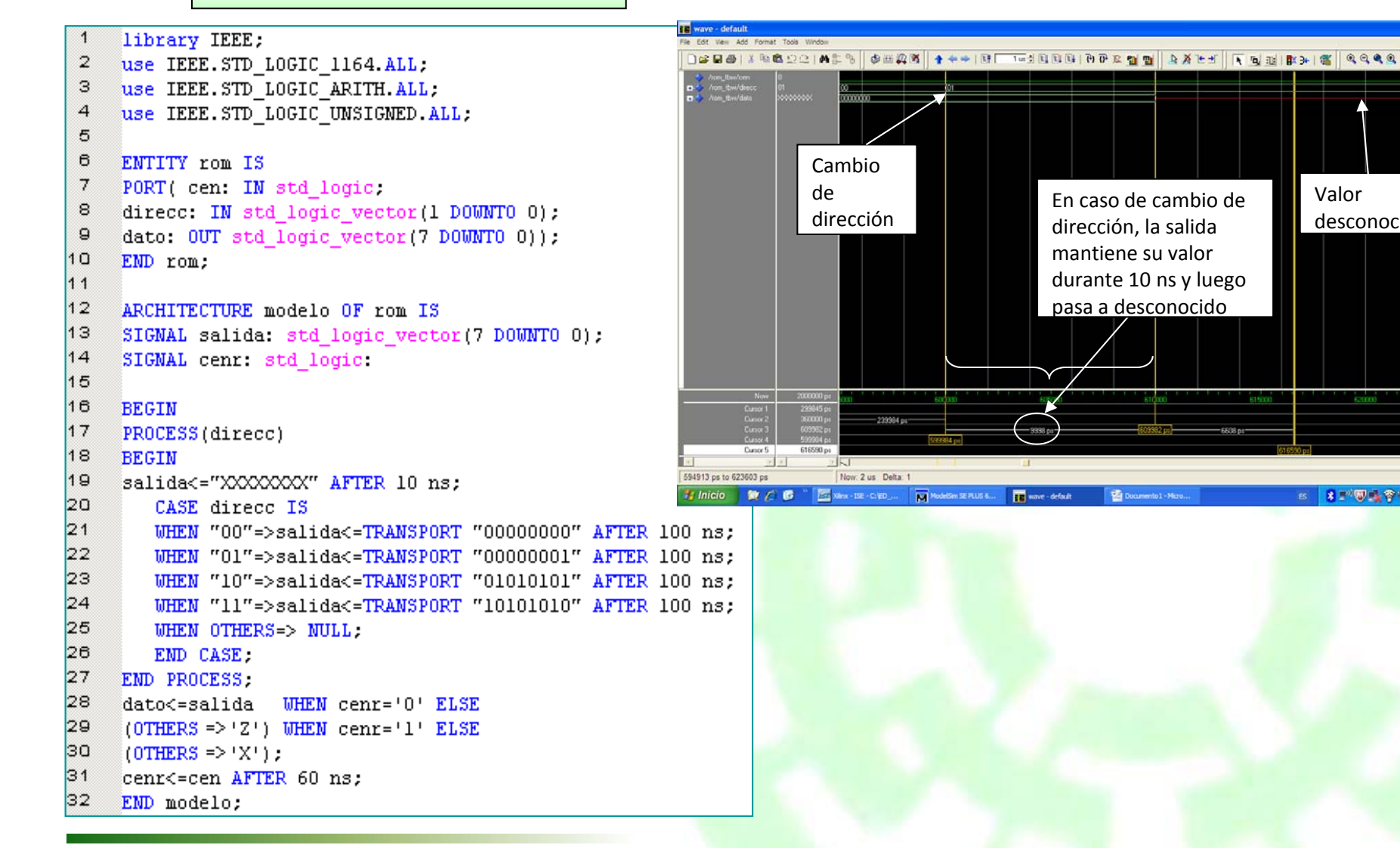

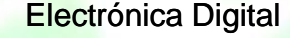

Departamento de Ingeniería Eléctrica **Eléctrica** en el participa de la escritoria Digital Electrónica Digital

Now: 2 us Delta: 1

M ModelSin SE PLUS 6...

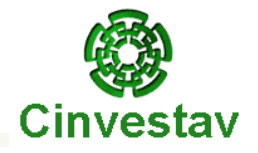

#### *La Memoria ROM*

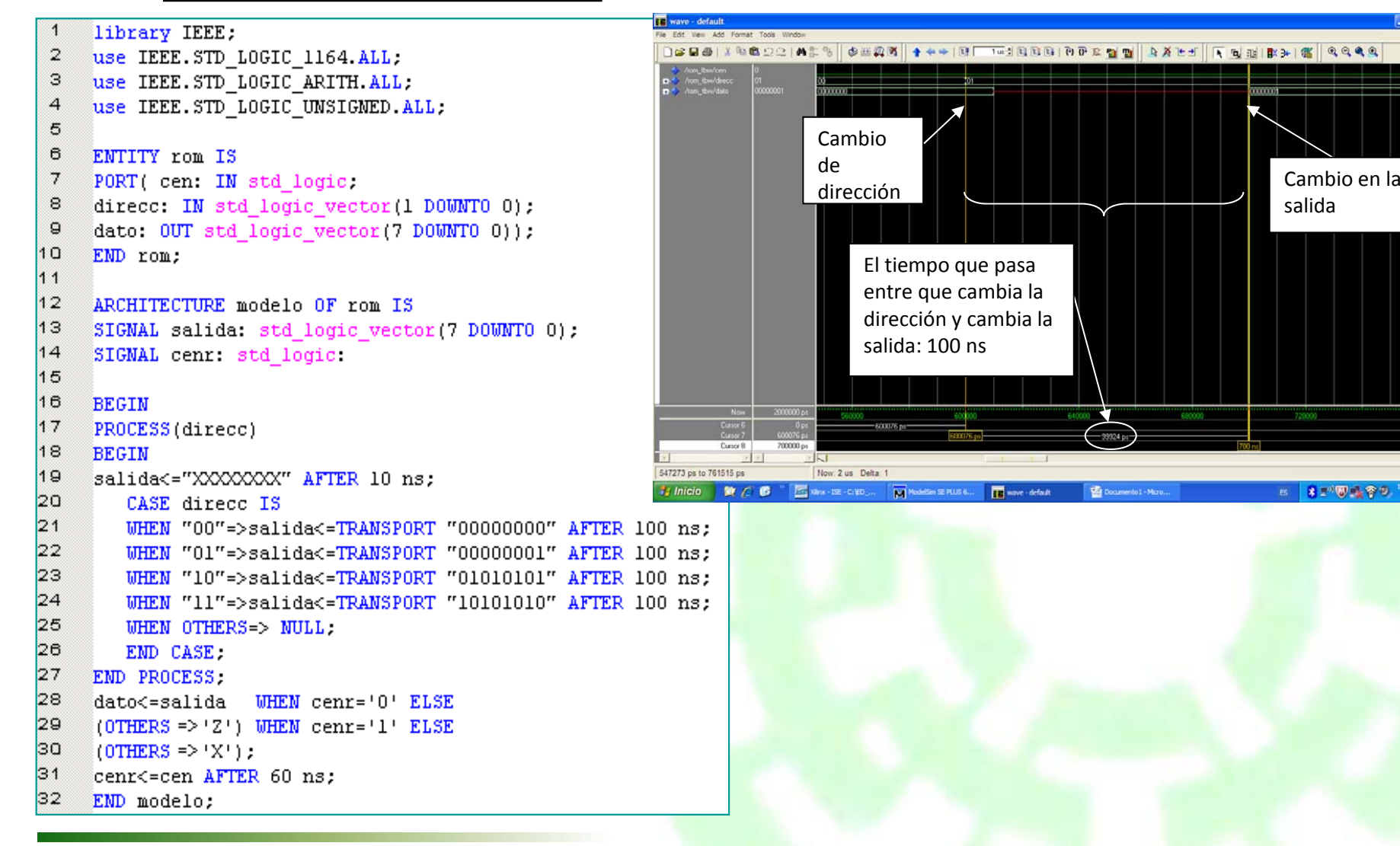

■ 8 ■ 要 要 今 9

Documento1 - Mizo...

### **Notificación de sucesos**

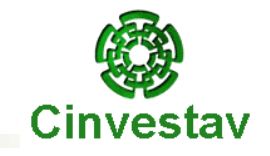

#### Notificación de sucesos

Durante la simulación de un circuito descrito en VHDL, se pueden notificar ciertos sucesos mediante la utilización de la palabra clave **ASSERT,** que tiene como elemento de activación una condición:

#### **ASSERT** condición **REPORT** mensaje **SEVERITY** nivel gravedad

Si no se cumple la condición especificada entonces se saca el mensaje especificado por pantalla y se da además un nivel de gravedad. Tanto el mensaje como el nivel de gravedad son opcionales. Si no se especifica ningún mensaje aparece la cadena "Assertion Violation".

Los niveles de gravedad que hay son: **NOTE**, **WARNING**, **ERROR** y **FAILURE**, y si no se especifica nada el valor por defecto es ERROR.

Departamento de Ingeniería Eléctrica **Eléctrica** de la provincia de la provincia Digital de Lectrónica Digital

### **¿Qué es un Banco de Pruebas?**

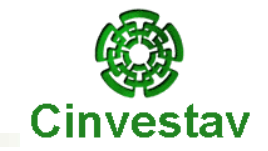

*Banco de pruebas (Test Bench)*

Un banco de pruebas no es más que la definición de un conjunto de entradas llamadas patrones de prueba, con las que se verifica el funcionamiento del circuito.

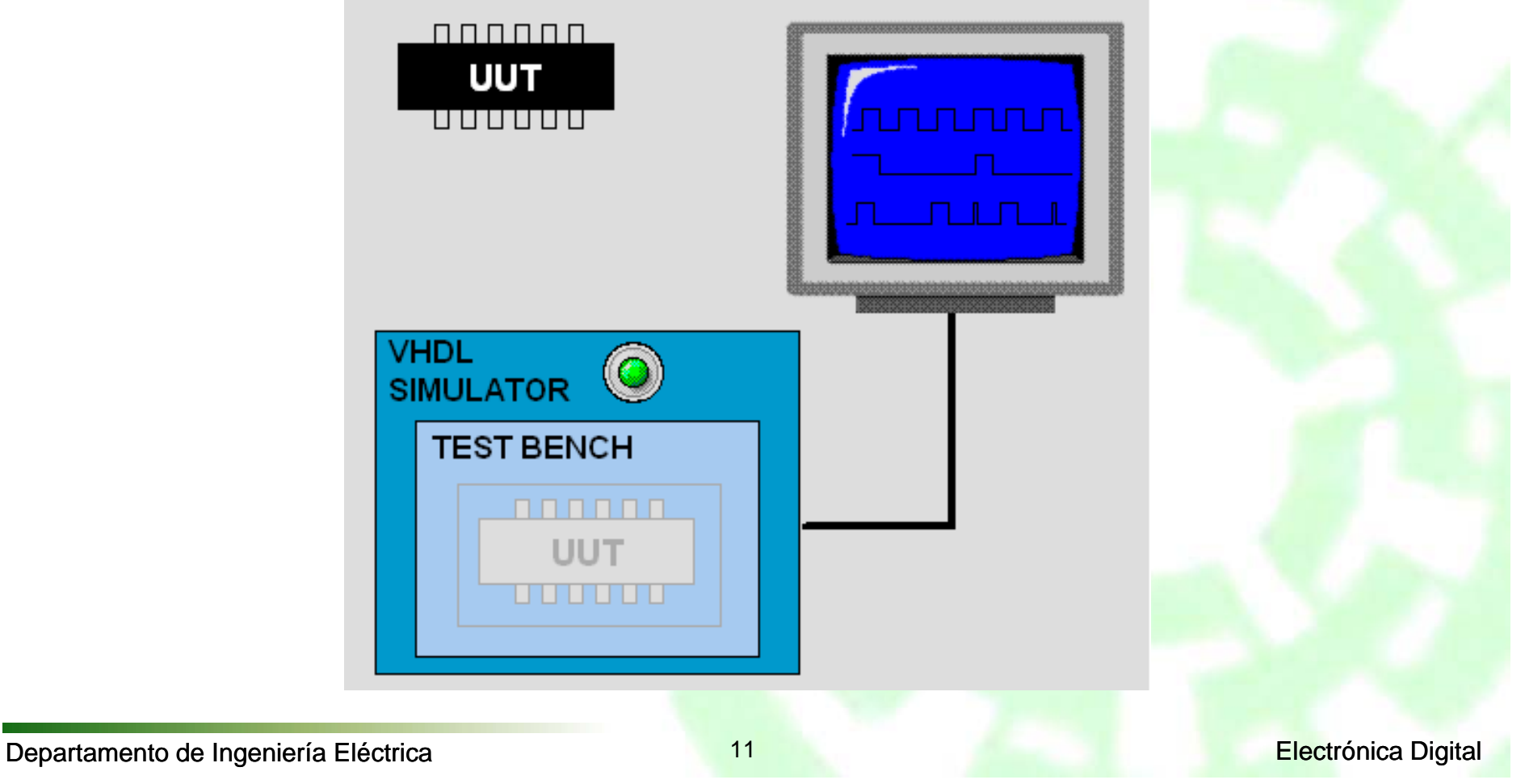

### **Funciones del Banco de Pruebas**

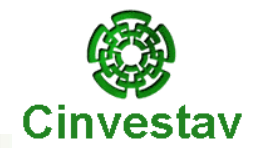

#### **Funciones del banco de pruebas**

El banco de pruebas se conecta con el componente <sup>a</sup> verificar mediante dos tipos de señales:

- **↓ Estímulos**
- Respuestas

Sus funciones son la generación de estímulos y el análisis de las respuestas.

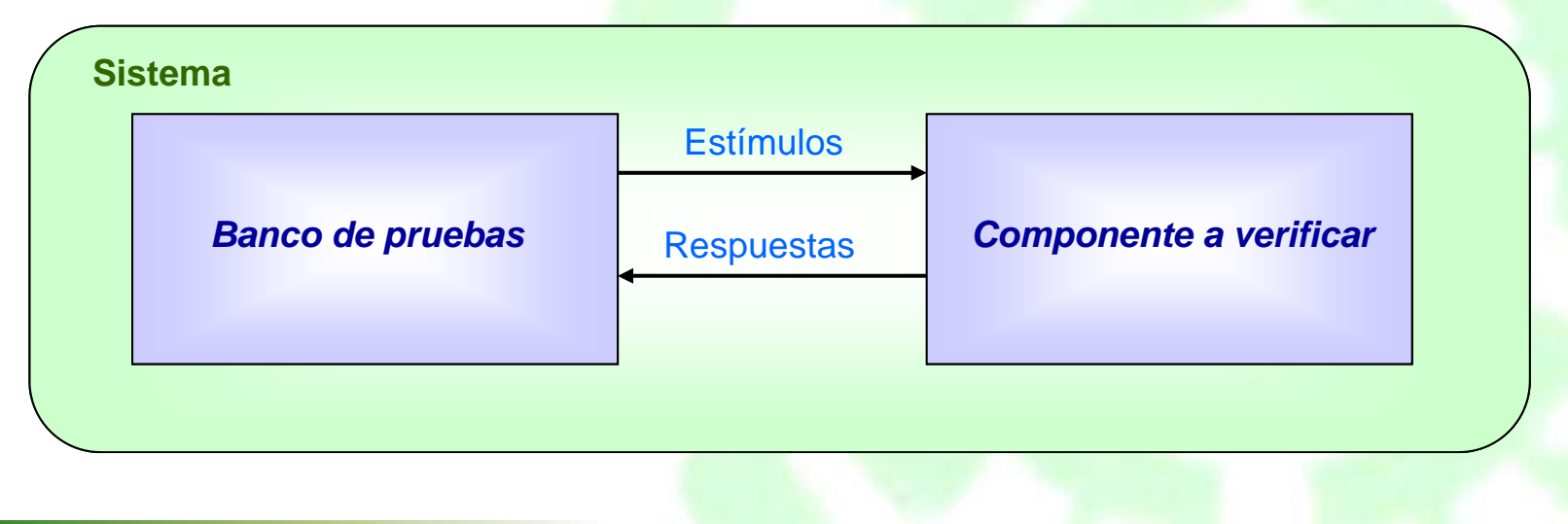

### **Estructura del Banco de Pruebas**

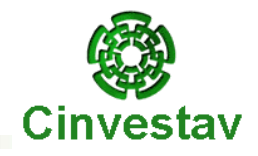

El banco de pruebas consta de una entidad sin puertos. La arquitectura es de tipo estructural, tiene como señales internas las entradas y salidas del circuito, el único llamado <sup>a</sup> componente es el correspondiente <sup>a</sup> la entidad que se desea simular y por último una sección de definición de estímulos.

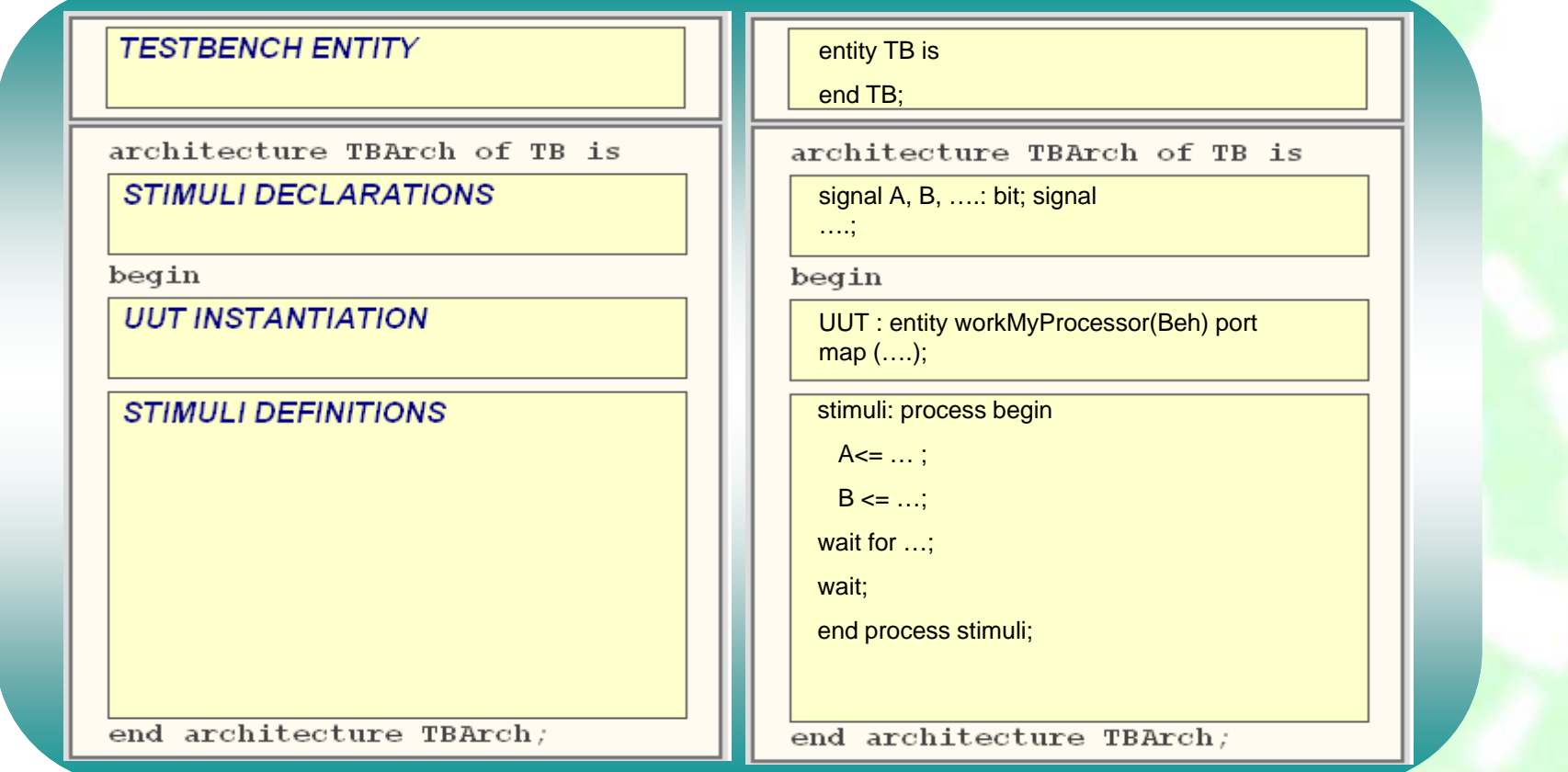

#### **Metodologías para un banco de pruebas**

La construcción de un banco de pruebas para un circuito determinado puede abordarse de distintas maneras. Según la forma de generación de los vectores de prueba, estas metodologías se pueden clasificar en:

*Método Tabular*

*Utilización de Archivos*

*Metodología Algorítmica*

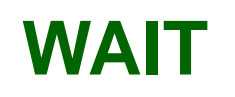

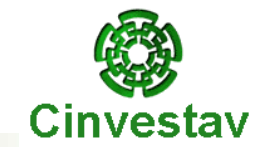

**WAIT** condición usada para detener un proceso**.**

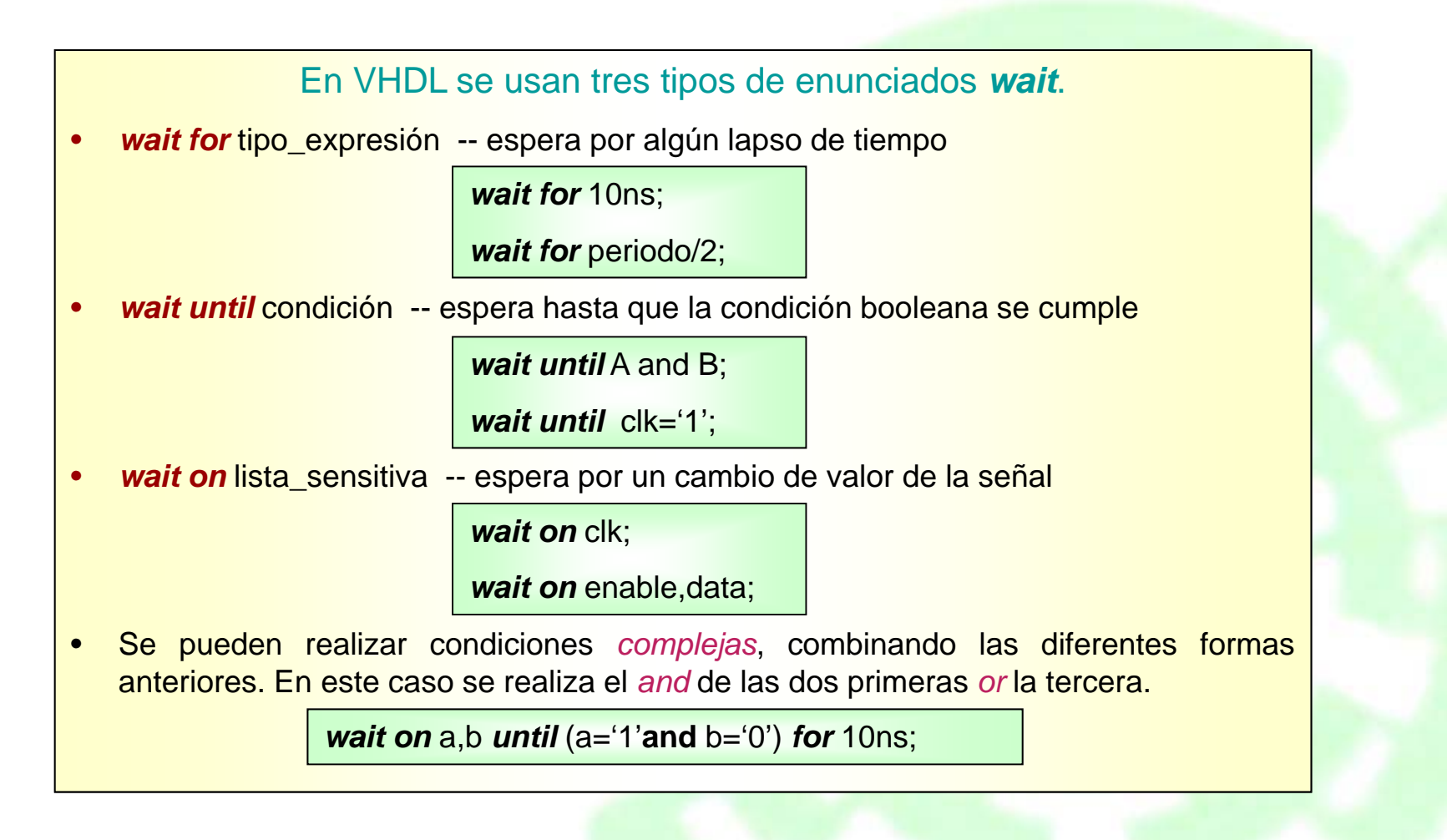

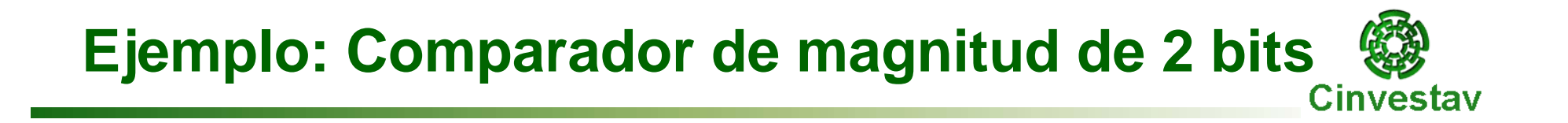

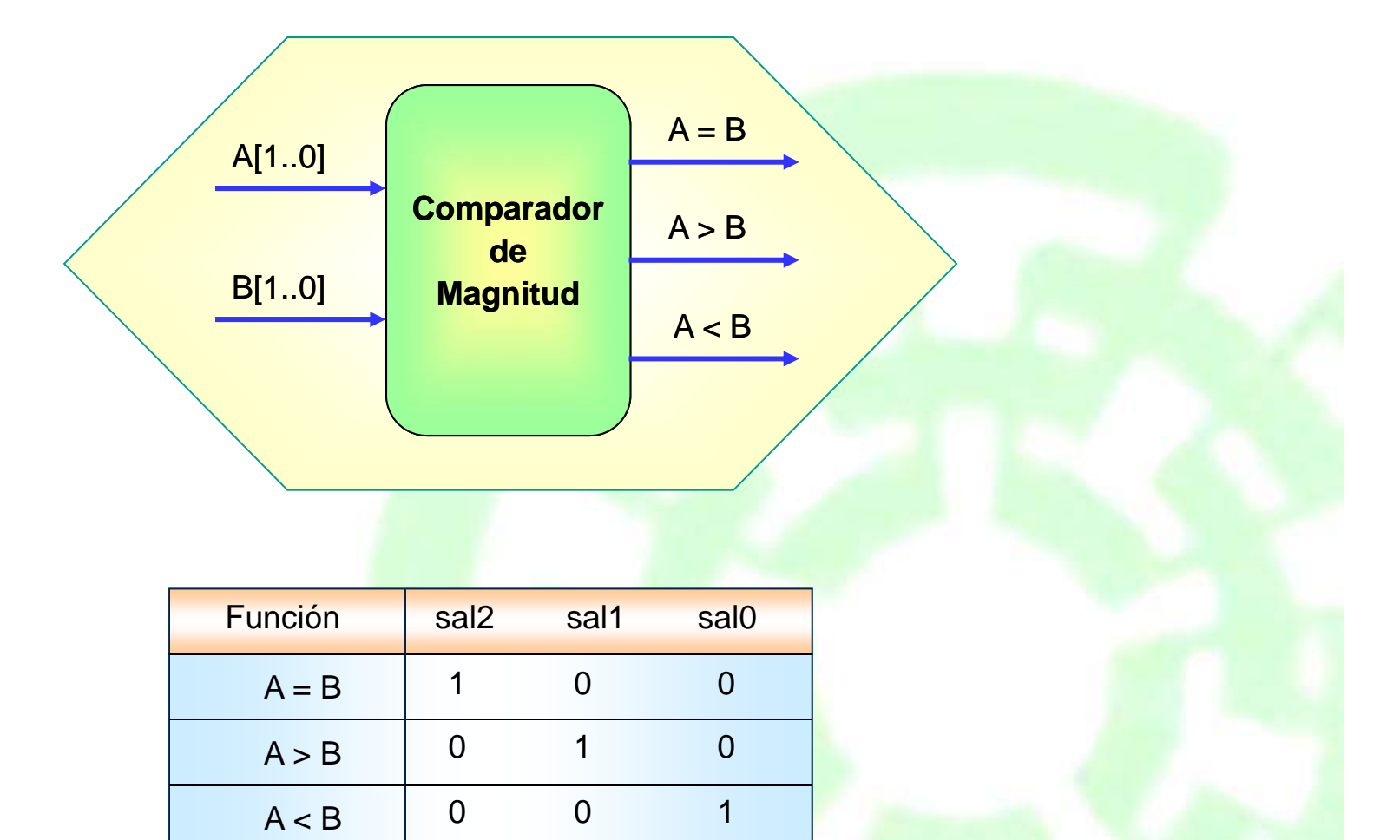

## **Solución: Comparador de magnitud de 2 bits**  $\left(\frac{m}{\epsilon}\right)$

Descripción en VHDL del Comparador de Magnitud

```
library IEEE;
 \mathbf{1}\overline{2}use IEEE.STD LOGIC 1164.ALL;
 \mathfrak{S}% _{A}^{\ast}=\mathfrak{S}_{A}\!\left( a,b\right) ,\ \mathfrak{S}_{A}\!\left( b,b\right) ,\ \mathfrak{S}_{A}\!\left( b,b\right) ,use IEEE.STD LOGIC ARITH.ALL:
 \overline{a}use IEEE.STD LOGIC UNSIGNED.ALL.
 5
 \thetaentity Comparador is
 \overline{7}Port (A: in std logic vector(1 downto 0);
 8
                      B : in std logic vector(1 downto 0);
 \mathsf{Q}Sal : out std logic vector(2 downto 0));
10end Comparador;
1112architecture Arq comparador of Comparador is
1314begin
1516process (A,B)
17
               begin
18
               if (A = B) then19Sal \leq  "100";
20
               elsif (A > B) then
21Sal < = "010";22
               else
23
                   Sal \leq 7001";
24
               end if:
25
           end process;
26
27
       end Arq comparador;
```
## **Metodologías para un banco de pruebas**  $\bigotimes_{\text{Cinvestav}}$

**Ford** 

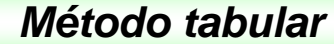

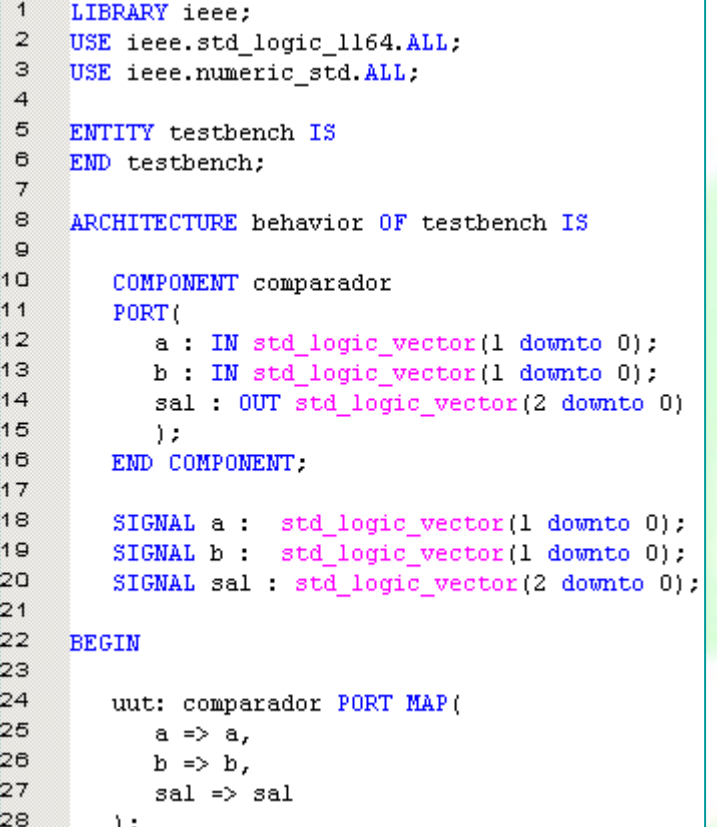

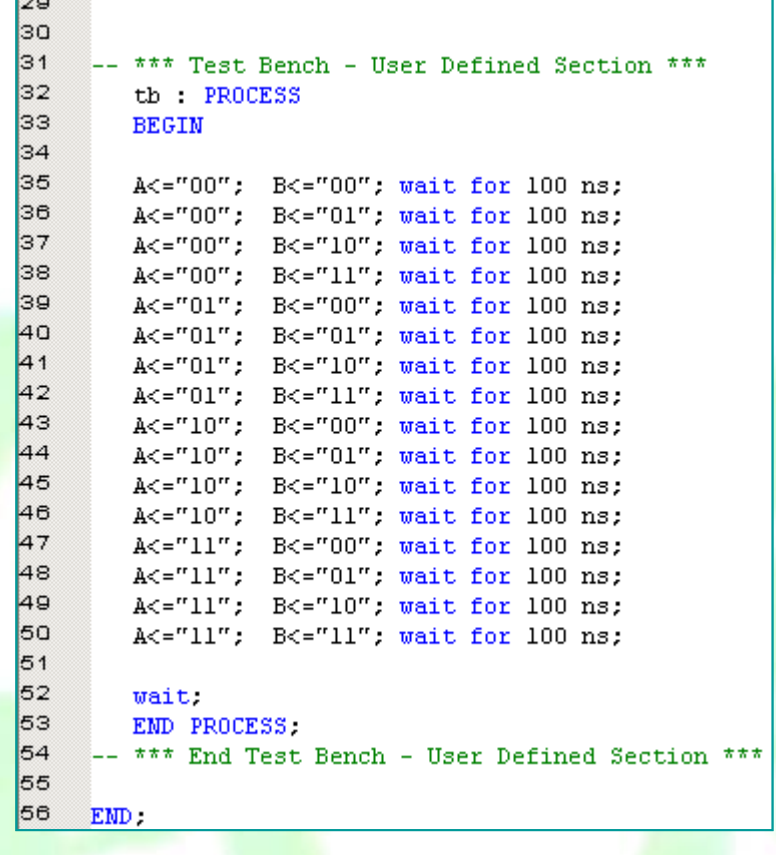

Departamento de Ingeniería Eléctrica **Electrónica de La Contratación de La Contratación** Electrónica Digital

 $\sqrt{1}$ 

 $00,00,100$ 

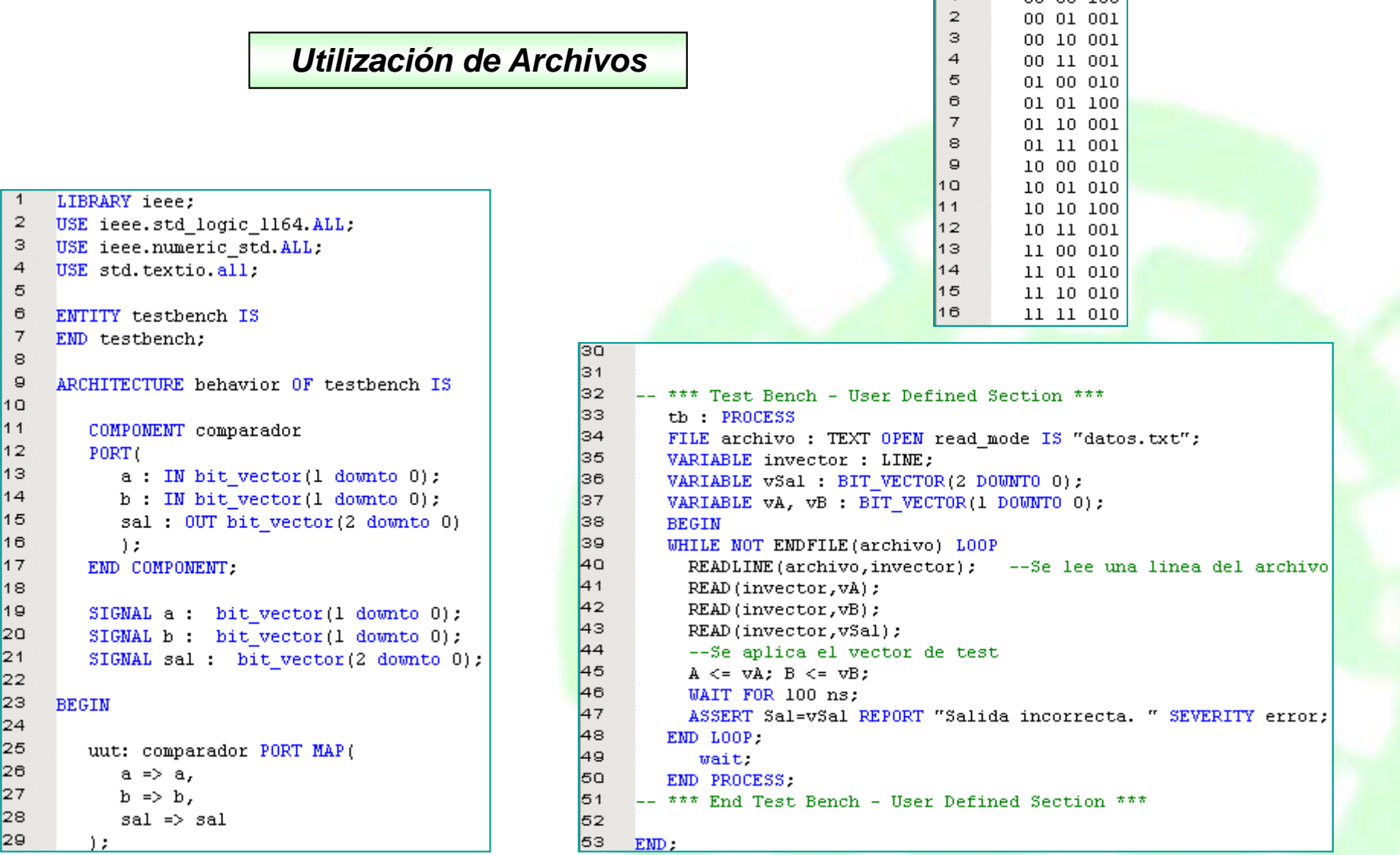

## *Metodología Algorítmica*

30

```
\overline{1}LIBRARY ieee:
 2 USE ieee.std logic 1164.ALL.
 3 USE ieee.numeric std.ALL;
 \overline{a}USE ieee.std logic arith ALL.
 5
 \thetaENTITY testbench IS
 \scriptstyle\rm 7EMD testbench;
 _{\rm s}\mathsf{D}ARCHITECTURE behavior OF testbench IS
1011COMPONENT comparador
12PORT<sub>(</sub>
13a : IN std logic vector(1 downto 0);
14b : IN std logic vector(1 downto 0);
15sal: OUT std logic vector(2 downto 0)
16\rightarrow17END COMPONENT.
18
19SIGNAL a : std logic vector(1 downto 0);
20SIGNAL b : std logic vector(1 downto 0);
21SIGNAL sal : std logic vector (2 downto 0);
22
23
    BEGIN
2425
         uut: comparador PORT MAP(
26a \Rightarrow a,
27
            b \Rightarrow b,
28
            sal \Rightarrow sal29
         Λ.,
```

```
3132-- *** Test Bench - User Defined Section ***
33
        tb PROCESS
3435
        BEGIN
36
        for i in 0 to 3 loop
37
        A \leq CONV_STD_LOGIC_VECTOR(i,2);
38
           for j in 0 to 3 loop
lзэ
           B \le= CONV_STD_LOGIC_VECTOR(j,2);
40
              wait for 100 ns;
41end loop.
A2end loop.
43
        wait.
44END PROCESS:
45
     -- *** End Test Bench - User Defined Section ***
46
47
    EMD:
48
```
**Ejemplo: Registro de desplazamiento síncrono de 4 bits**

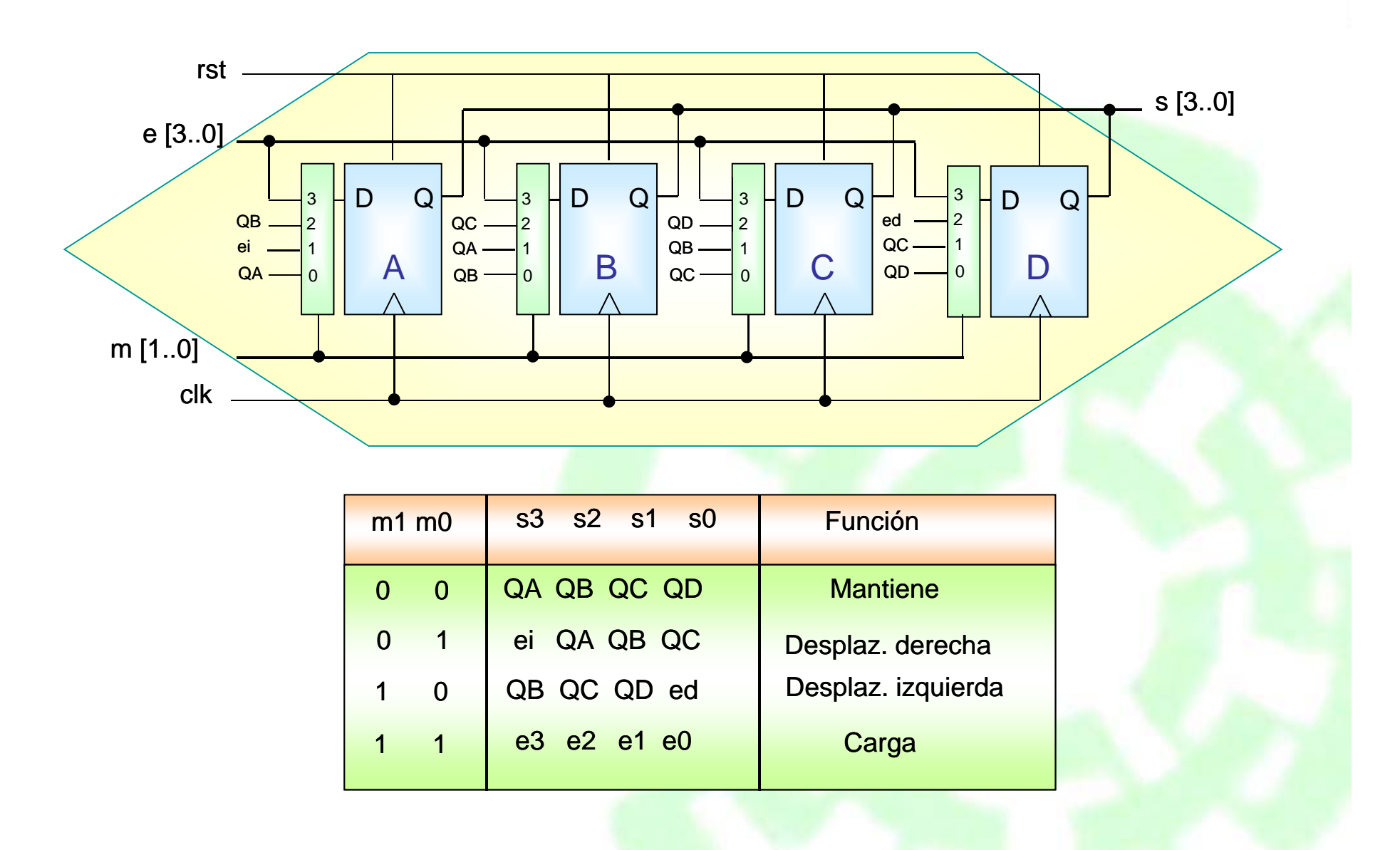

## **Solución: Registro de desplazamiento síncrono de 4 bits<br>Cinvestav**

Descripción en VHDL del Registro de Desplazamiento

```
\mathbf{1}LIBRARY IEEE:
 \mathbf{2}USE IEEE.STD LOGIC 1164.all.
 \overline{\mathbf{3}}\overline{4}ENTITY desplazamiento IS PORT(
 5
                   clk, rst, ed, ei IN BIT.
 \epsilonm : IN BIT vector (1 DOWNTO 0) ;
 \overline{7}e : IN BIT vector (3 DOWNTO 0);
 8
                   sal: OUT BIT vector(3 DOWNTO 0));
 \ThetaEND desplazamiento;
1<sub>0</sub>11ARCHITECTURE comportamiento OF desplazamiento IS
12--Señal auxiliar para leer la salida:
13SIGNAL s: BIT vector (3 DOWNTO 0);
14BEGIN
15sal <= s; -- Así se puede leer la salida.
16PROCESS (clk, rst)
17
       BEGIN
18
        IF rst='1' THEN s<="0000":
19ELSIF (clk'EVENT AND clk='1') THEN
20
            CASE m IS
21WHEN
                      "01"\Rightarrow 3(3) <= ei; 3(2) <= 3(3);
                                                              --Desplazamiento a
22
                                  s(1) \le s(2); s(0) \le s(1); --la derecha
23
                              => s(3) <= s(2); s(2) <= s(1); --Desplazamiento a
              WHEN
                      "10"24
                                  s(1) <= s(0); s(0) <= ed;
                                                               --la izquierda
25
                      "11"WHEN
                                                               --Carga en paralelo
                              \Rightarrow s<=e;
26
                      OTHERS => NULL.
              WHEN
                                                               --La salida no cambia
27
            END CASE.
28
         EMD IF:
29
       END PROCESS:
30
     EMD comportamiento;
31
```
Departamento de Ingeniería Eléctrica **Eléctrica** 22 Electrónica Digital

35 36  $\vert_{37}$ 

38 39

 $40$ 

41

 $42$ 

 $43$ 

44

 $45$ 

46

47

48

 $49$ 

50

 $51$ 

 $52$ 

53

54

55

56

57

58

59

60

 $\overline{61}$ 

 $\overline{62}$ 

63

64

 $65$ 

66

 $67$ 

 $\overline{e}$ 

69

70

 $71$ 

## *Método tabular*

```
LIBRARY ieee:
 \mathbf{2}USE ieee.std logic 1164 ALL;
 З
     USE ieee.numeric std.ALL.
 \overline{4}5
     ENTITY testbench IS
 \sigmaEND testbench:
 \overline{7}\tt{8}ARCHITECTURE behavior OF testbench IS
 \mathsf{Q}10COMPONENT desplazamiento
11PORT (
12clk, rst, ed, ei : IN std logic.
13m : IN std logic vector(1 downto 0);
14e : IN std logic vector (3 downto 0);
15sal: OUT std logic vector(3 downto 0)
16\rightarrow17END COMPONENT.
18
19SIGNAL clk, rst, ed, ei : std logic:
20
         SIGNAL m : std logic vector(1 downto 0);
\overline{21}SIGNAL e : std logic vector (3 downto 0) :
22
         SIGNAL sal : std logic vector (3 downto 0);
23
24
     BEGIN
25
26
         uut: desplazamiento PORT MAP(
27
             clk \Rightarrow clk,28
             rst \Rightarrow rst,
29
             ed \Rightarrow ed.30
             ei \Rightarrow ei.31
             m \Rightarrow m,
32
             e \Rightarrow e,
33
             sal \Rightarrow sal34
         \mathbf{1}:
```
### th PROCESS

### **BEGIN**

### --Se da reset

clk<='0': rst<='1': ed<='-': ei<='-': m<="--": e<="----":wait for 25 ns: clk<='1': rst<='1': ed<='-': ei<='-': m<="--": e<="----":wait for 25 ns: clk<='0'; rst<='0'; ed<='-'; ei<='-'; m<="00"; e<="----";wait for 25 ns; ASSERT sal="0000" REPORT "Salida incorrecta. " SEVERITY error:

### --Se comprueba que no se carga nada en el modo 0

clk<='1'; rst<='0'; ed<='-'; ei<='-'; m<="00"; e<="1011", wait for 25 ns; clk<='0'; rst<='0'; ed<='-'; ei<='-'; m<="00"; e<="1011"; wait for 25 ns; ASSERT sal="0000" REPORT "Salida incorrecta. " SEVERITY error:

### --Se carga el código 1010 en paralelo

clk<='1'; rst<='0'; ed<='-'; ei<='-'; m<="11"; e<="1010"; wait for 25 ns; clk<='0': rst<='0': ed<='-': ei<='-': m<="11": e<="1010":wait for 25 ns: ASSERT sal="1010" REPORT "Salida incorrecta. " SEVERITY error:

### --Se desplaza hacia la derecha 0->101

clk<='1': rst<='0': ed<='-': ei<='0': m<="01": e<="----":wait for 25 ns: clk<='0'; rst<='0'; ed<='-'; ei<='0'; m<="01"; e<="----";wait for 25 ns; ASSERT sal="0101" REPORT "Salida incorrecta. " SEVERITY error:

--Se desplaza hacia la izquierda 101<-1

clk<='1'; rst<='0'; ed<='1'; ei<='-'; m<="10"; e<="----";wait for 25 ns; clk<='0'; rst<='0'; ed<='1'; ei<='-'; m<="10"; e<="----",wait for 25 ns;

ASSERT sal="1011" REPORT "Salida incorrecta. " SEVERITY error:

 $EMD$ :

**WAIT.** 

END PROCESS:

Departamento de Ingeniería Eléctrica **Eléctrica** 23 **Electrónica Digital** 

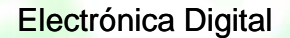

### *Utilización de Archivos*

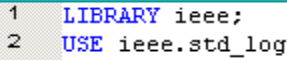

```
pic 1164.ALL:
\mathbf{3}USE ieee.numeric std.ALL.
\ensuremath{\mathsf{4}}USE std.textic.all.
\mathbf S
```

```
\epsilonENTITY testbench IS
```

```
\overline{\tau}EMD testbench;
\mathbf{8}
```

```
\ThetaARCHITECTURE behavior OF testbench IS
```

```
1011COMPONENT desplazamiento
12PORT<sub>(</sub>
13clk, rst, ed, ei : IN BIT.
14m : IN BIT vector(1 downto 0);
15e : IN BIT vector (3 downto 0);
16sal: OUT BIT vector (3 downto 0)
17) ;
18
        END COMPONENT.
1920SIGNAL clk, rst, ed, ei : BIT;
21SIGNAL m : BIT_vector(1 downto 0);
22
        SIGNAL e : BIT_vector(3 downto 0);
23SIGNAL sal : BIT vector (3 downto 0);
2425
     BEGIN
2627uut: desplazamiento PORT MAP(
```

```
28
                   clk \Rightarrow clk,29
                   rst \Rightarrow rst,30
                   ed \Rightarrow ed.31ei \Rightarrow ei.
32m \Rightarrow m,
33
                   e \Rightarrow e,
34
                   sal \Rightarrow sal35
              \rightarrow36
37
```
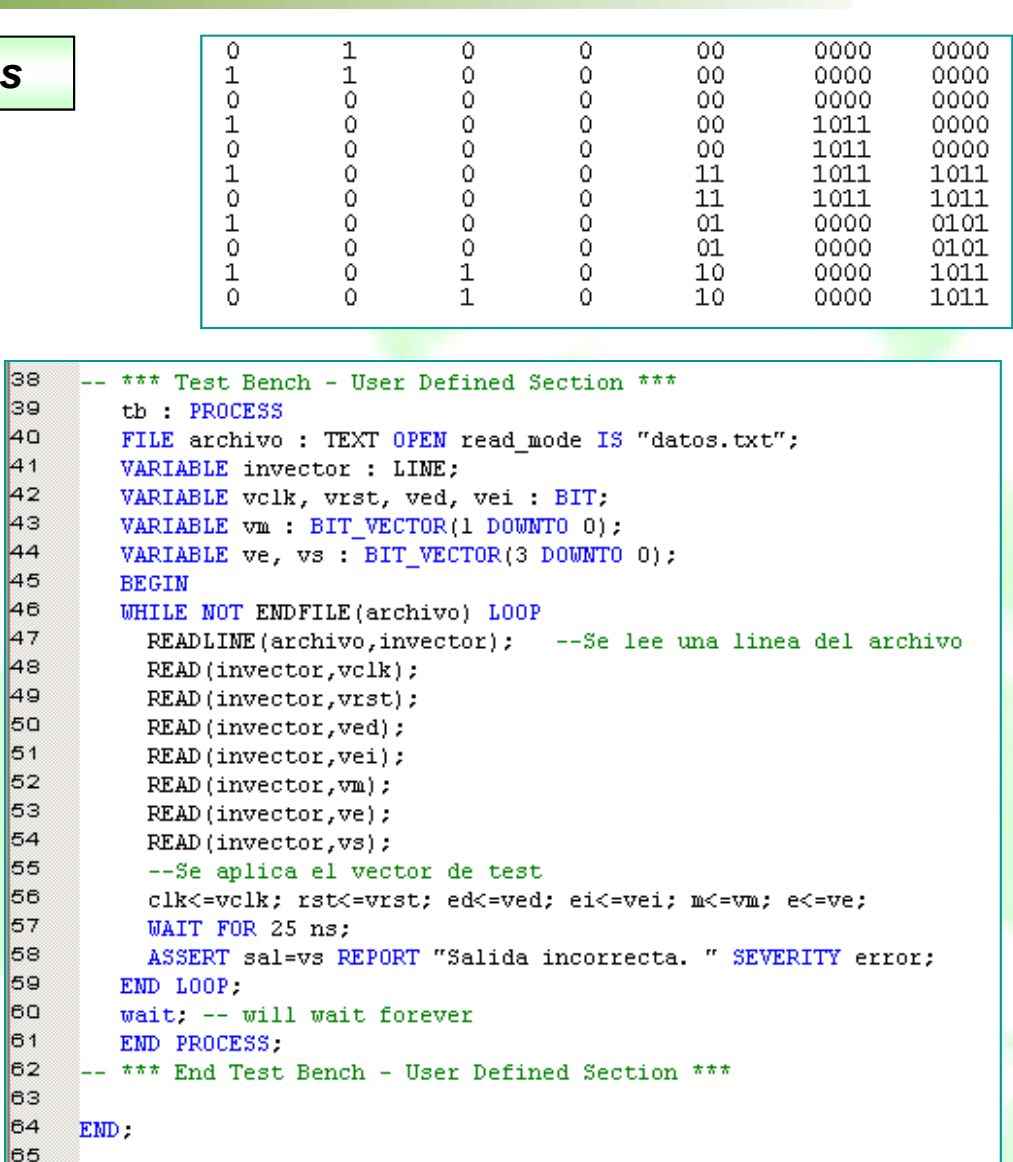

Departamento de Ingeniería Eléctrica **24 Electrónica** Digital

44

 $\vert_4$ 

 $\vert$ 5

5

 $\mathbf{e}$ 

le.

## *Metodología Algorítmica*

 $38$ 

lзэ

 $40$ 

41

 $\vert$ 42

 $\parallel$ 43

 $\parallel$ 44

45

46

 $\vert 47$ 

48

49

50

 $\vert$ 51

 $\mathbf{s}_2$ 

lsз.

 $\overline{54}$ 

55

56

 $\parallel$ 57

58

lse

 $\overline{\mathsf{e}}$ 

 $\theta$ 1

 $\mathsf{I}$ <sub>62</sub>

 $\mathsf{e}_3$ 

 $\parallel$ 64

 $\overline{65}$ 

 $\mathbf{e}$ 

 $\mathbf{e}$ 

 $\mathbf{e}$ 

 $\mathsf{e}_{\theta}$ 

 $\mathbf{z}$ 

 $\vert$ 71

 $\mathbb{Z}^2$ 

 $\mathbf{z}$ 

 $\parallel$ 74

 $\vert$ 75

 $76$ 

 $\vert 77$ 

 $\mathbf{z}$ 

```
LIBRARY ieee:
 \overline{2}USE ieee.std logic 1164.ALL;
 3
     USE ieee.numeric std.ALL.
 \overline{4}5
     ENTITY testbench IS
 \mathbf{B}END testbench:
 \overline{7}\circARCHITECTURE behavior OF testbench IS
 \mathbf{Q}10COMPONENT desplazamiento
11PORT (
12clk.rst.ed.ei IN std logic.
13m : IN std logic vector(1 downto 0);
14e : IN std logic vector (3 downto 0);
15sal: OUT std logic vector(3 downto 0)
16\mathbf{1}:
17END COMPONENT.
18
19SIGNAL clk, rst, ed, ei : std logic;
20SIGNAL m : std logic vector(1 downto 0);
21SIGNAL e : std_logic_vector(3 downto 0);
22
         SIGNAL sal std logic vector (3 downto 0);
232425
     BEGIN
26
27uut: desplazamiento PORT MAP(
28
             clk \Rightarrow clk,29
             rst \Rightarrow rst,за
             ed \Rightarrow ed.31ei \Rightarrow ei32
             m \Rightarrow m,
зз
             e \Rightarrow e,
34
             sal \Rightarrow sal35
         \rightarrow36
```

```
-- Se genera la prueba y se verifica el resultado
   tb : PROCESS
   VARIABLE req aux : STD LOGIC VECTOR(3 DOWNTO 0):="0000";
   BEGIN
   --Inicialmente se hace un reset
   rst<='1' WAIT FOR 20 ns:
   ASSERT (sal=req aux) REPORT "Reset incorrecto" SEVERITY ERROR;
   WAIT FOR 20 ns:
   --Se desplaza un 'l' hacia la izquierda
   FOR i IN 0 TO 3 LOOP
      clk<='0'; rst<='0'; ed<='1'; m<="10";
      WAIT FOR 10 ns;
      clk<='1'; rst<='0'; ed<='1'; m<="10"; reg_aux:=reg_aux(2 DOWNT0 0) & '1';
      WAIT FOR 10 ns;
      ASSERT (sal=reg aux) REPORT "Desplazamiento a la izquierda incorrecto"
      SEVERITY ERROR:
   END LOOP.
   --Se desplaza un '0' hacia la derecha
   FOR i IN 0 TO 3 LOOP
      clk<='0'; rst<='0'; ei<='0'; m<="01";
      WAIT FOR 10 ns:
      clk<='1'; rst<='0'; ei<='0'; m<="01"; req aux:='0' & req aux(3 DOWNT0 1);
      WAIT FOR 10 ns:
      ASSERT (sal=reg aux) REPORT "Desplazamiento a la derecha incorrecto"
      SEVERITY ERROR:
   END LOOP;
   --Se prueba la carga en paralelo
   clk<='0': rst<='0': e<="1011": m<="11":
   WAIT FOR 10 ns;
   clk<='1'; rst<='0'; e<="1011"; m<="11";
   WAIT FOR 10 ns;
   ASSERT (sal="1011") REPORT "Carga incorrecta" SEVERITY ERROR;
   ASSERT FALSE REPORT "Test finalizado" SEVERITY NOTE:
   END PROCESS:
EMD.
```
## **Proceso: enunciados secuenciales**

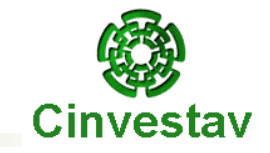

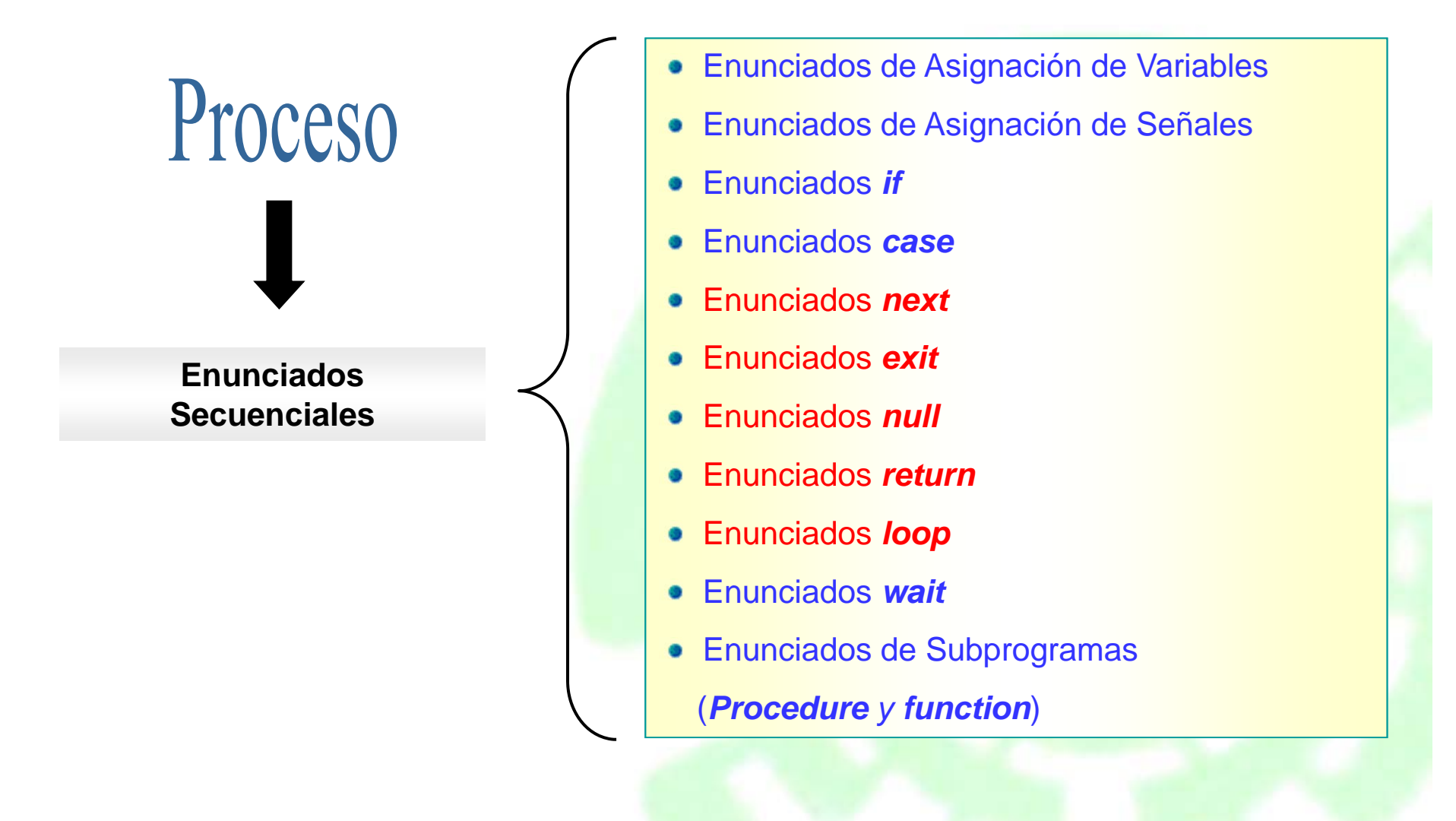

## **NEXT, EXIT, NULL, RETURN**

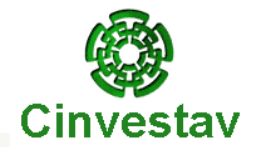

**NEXT** salta instrucciones y continúa con otra iteración.

*SINTAXIS*

**next [**etiqueta**] when [**condición**];**

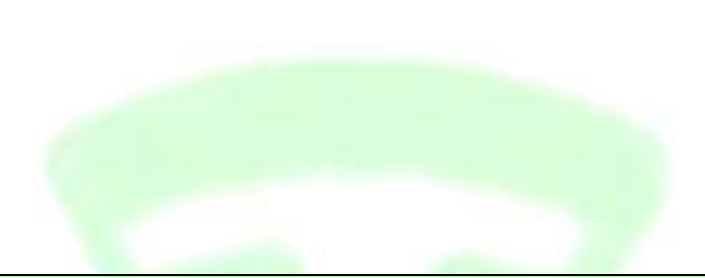

**EXIT** salta instrucciones y continúa fuera de una iteración.

*SINTAXIS*

**exit [**etiqueta**] when [**condición**]; NULL** no ejecuta ninguna acción. *SINTAXIS*

**null;**

**RETURN** termina un subprograma (función o procedimiento). *SINTAXIS***return** *expresión***; --** *para función* **return; --** *para procedimiento***.**

## **LOOP**

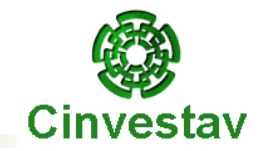

**LOOP** ejecuta repetidamente una secuencia de instrucciones.

## *SINTAXIS*

**[***etiqueta***:] [***esquema de iteración***] loop {***enunciados secuenciales***} {next [***etiqueta***] when [***condición***];} {exit [***etiqueta***] when [***condición***];} end loop [***etiqueta***];**

## *DESCRIPCION*

**etiqueta:** nombre opcional del lazo, útil para lazos anidados. **esquema de iteración:** puede ser *while* <sup>o</sup>*for*. **condición:** expresión boolena. **next:** salta instrucciones y continúa con otra iteración. **exit:** salta instrucciones y continúa fuera de LOOP.

## **Ejemplo: Habilitador de ducto**

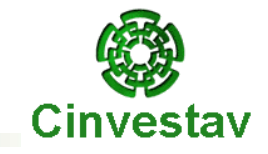

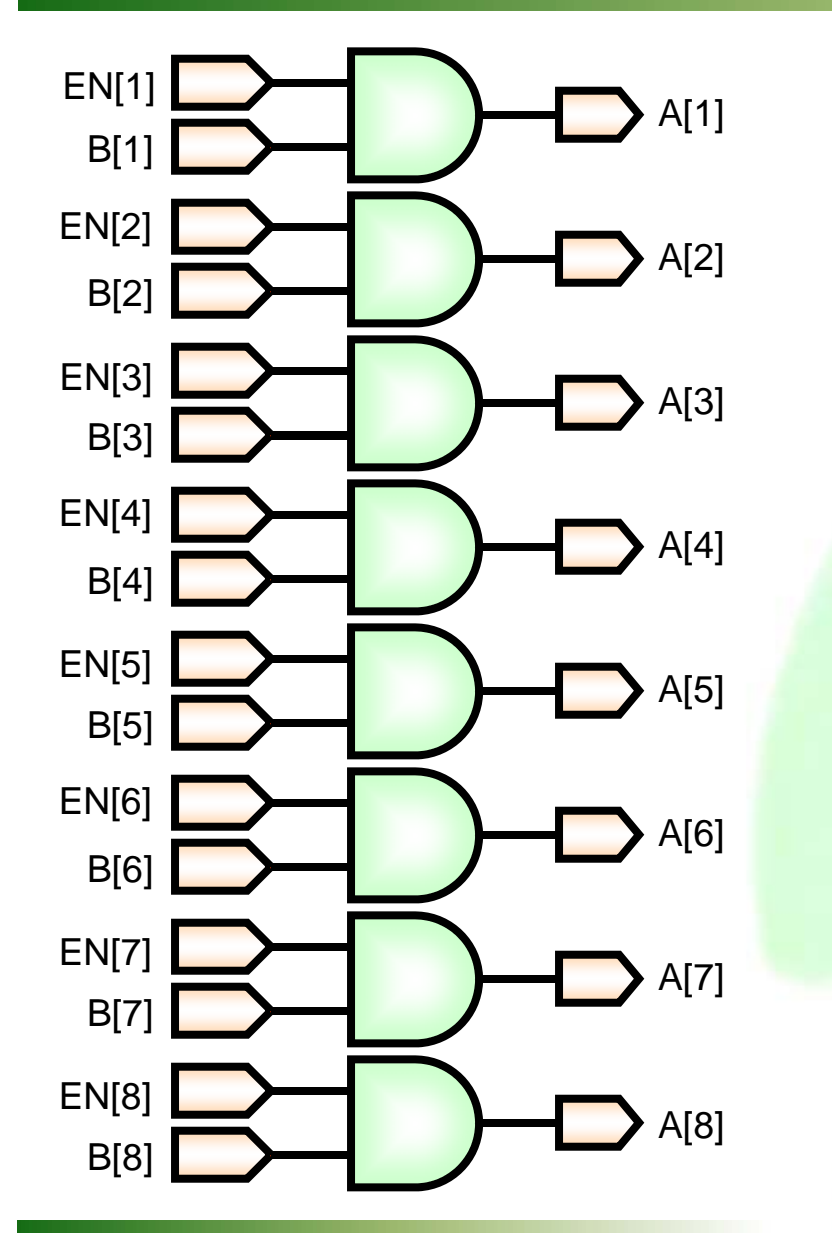

**Ejemplo: Habilitador de ducto**

**library** ieee;

**use** ieee.std\_logic\_1164.**all**;

**entity** habilitador **is port(** B**,** EN: **in** bit\_vector**(**1 **to** 8**);** A: **out** bit\_vector**(**1 **to** 8**)); end** habilitador**;**

**architecture** RTL **of** habilitador **is begin process(** B**,** EN **) begin** A **<= "**00000000**"; for** i **in** 1 **to** 8 **loop next when** EN**(** i **) = '**0**';** A**(** i **) <=** B**(** i **); end loop; end process; end** RTL**;**

Departamento de Ingeniería Eléctrica **Eléctrica** 29 animales e de 20 Electrónica Digital

## **Ejemplo de la instrucción LOOP**

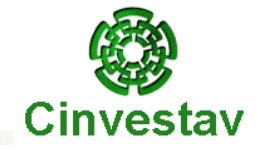

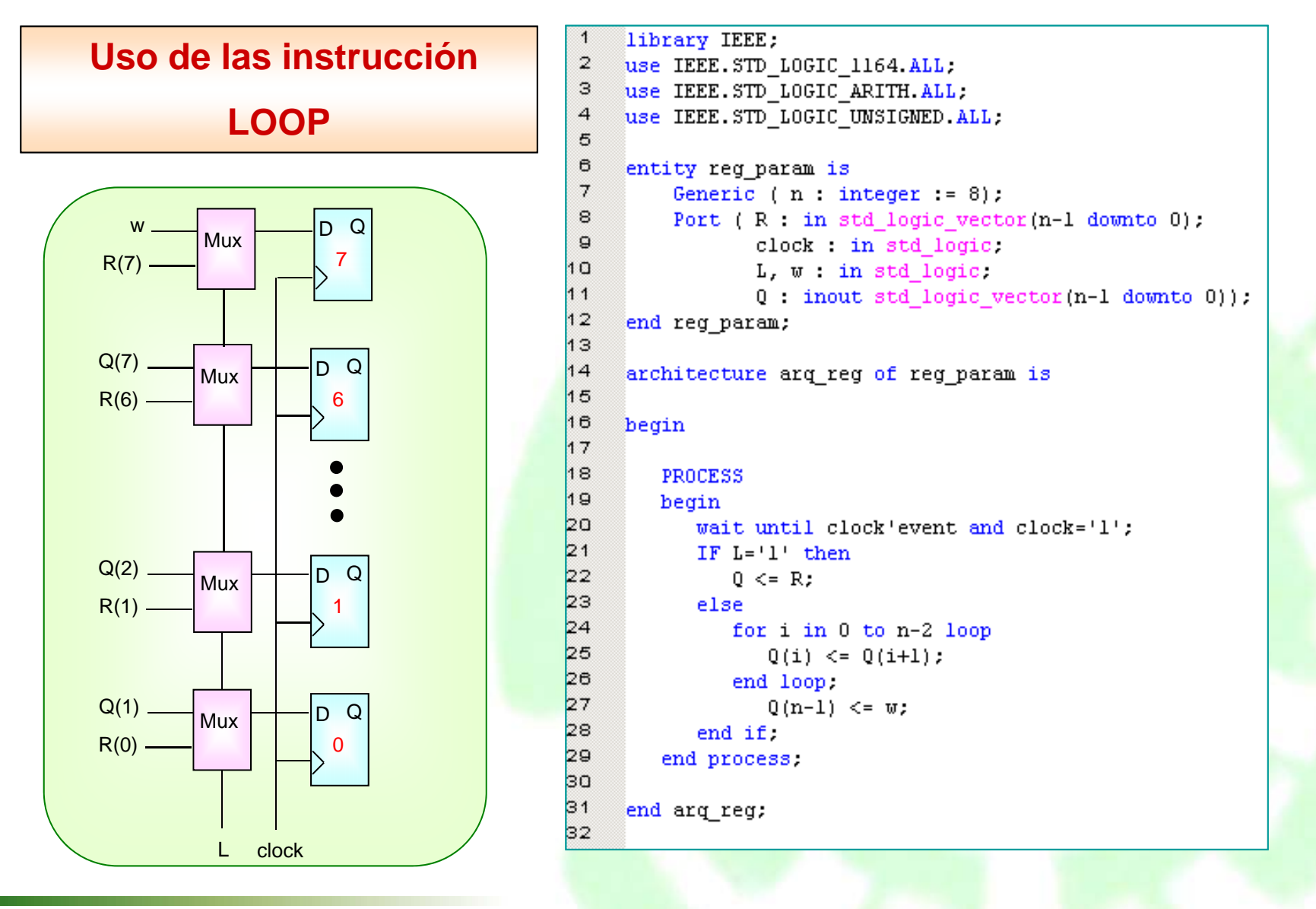

Departamento de Ingeniería Eléctrica **Eléctrica** 30 30 Electrónica Digital

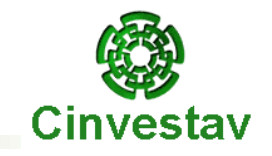

# Muchas gracias por su atención para cualquier aclaración: e-mail: mreyes@cinvestav.mx